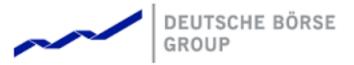

T7 FIX Gateway Manual (FIX 4.2 and FIX 4.4)

Version Interface Version Back End Version Date V8.0.1 T7-8.0.1-1 T7 8.0 10 Februar 2020

### 10 Februar 2020

### T7 FIX Gateway Manual (FIX 4.2 and FIX 4.4)

V8.0.1

©2019 Copyright by Deutsche Börse AG ("DBAG"). All rights reserved. All intellectual property, proprietary and other rights and interests in this publication and the subject matter of this publication are owned by DBAG or other entities of Deutsche Börse Group. This in-cludes, but is not limited to, registered designs and copyrights as well as trademark and service mark rights. Specifically, the following trademarks and service marks are owned by entities of Deutsche Börse Group: Bud\@, DAX\@, DivDAX\@, eb.rexx\@, Eurex \@, Eurex Repo\@, Eurex Strategy WizardSM, Euro GC Pooling \B, F7\B, FDAX\@, FWB\B, GC Pooling \B, CDAX\B, TV\B, MDAX\B, N7\B, ODAX\B, DAX\B, T7\B, TeDAX\B, FWB\B, GC Pooling \B, VDAX\B, VDAX-NEW\B and Xetra@ are registered trademarks and service marks are used by Deutsche Börse Group under license and are property of their respective owners: All MSCI indexes are service marks and the exclusive prop-erty of MSCI Bara. ATX\B, ATX\B, fwB, CECE\B, and RDX\B are registered trademarks of Vienna Stock Exchange AG.

IPD and has been licensed for the use by Eurex for derivatives. SL(B), SM(B) and SMIMB are registered trademarks of SIX Swiss Exchange AG. The STOXXKB indexes, the data included therein and the trademarks used in the index names are the intellectual property of STOXX Limited and/or its licensors Eurex derivatives based on the

STOXX (b) indexes are in no way sponsored, endorsed, sold or promoted by STOXX and its licensors and neither STOXX nor its licensors shall have any liability with respect thereto. Bloomberg Commodity IndexSM and any related sub-indexes are service marks of Bloomberg L.P. PCS(b) and Property Claim Services (b) are registered trademarks of ISO Services, Inc. Korea Exchange, KRX, KOSPI and KOSPI 200 are registered trademarks of Korea Exchange Inc. BSE and SENSEX are trademarks/service marks of Bombay Stock Exchange (BSE) and all rights accruing from the same, statutory or otherwise, wholly vest with BSE. Any violation of the above would constitute an offnec under the laws of India and international treaties governing the same. Methods and devices described in this publication may be subject to patents or patent applications by entities of Deutsche Börse Group. Information contained in this publication may be surpeared representations or warranties regarding the information contained herein. This includes any implied warranty of the information's merchantability or fitness for any particular purpose and any warranty with respect to the accuracy, correctness, quality, completeness or timeliness of the information. Nei-ther DBAG nor any entity of Deutsche Börse Group shall be responsible or liable for any errors or omissions contained in this publication, except for DBAG's or the respective Deutsche Börse Group entity's wilful missonduct or gross negligence. Neither DBAG nor any entity of Deutsche Börse Group shall be responsible or liable for any third party's use of any information contained in this publication under any circumstances. All descriptions, examples and calculations contained in this publication are for illustrative purposes only, and may be changed without further notice. STOXX R indexes are in no way sponsored, endorsed, sold or promoted by STOXX and its licensors

10 Februar 2020

T7 FIX Gateway Manual (FIX 4.2 and FIX 4.4)

V8.0.1

# Contents

| 1 | List o | of abbreviations                             | 8        |
|---|--------|----------------------------------------------|----------|
| 2 | Introc | duction                                      | 9        |
|   | 2.1    |                                              | 10       |
|   | 2.2    |                                              | 10       |
|   | 2.3    |                                              | 10       |
|   | 2.4    | Change Log                                   | 11       |
| 3 | Servi  | ce Description                               | 15       |
|   | 3.1    |                                              | 15       |
|   | 3.2    |                                              | 15       |
|   | 3.3    |                                              | 16       |
|   | 3.4    |                                              | 17       |
|   | 3.5    |                                              | 18       |
|   | 3.6    |                                              | 19       |
|   | 3.7    |                                              | 20       |
|   | 3.8    |                                              | 21       |
|   | 3.9    |                                              | 22       |
|   |        |                                              | 22       |
|   |        |                                              | 25       |
|   |        |                                              | 26       |
|   |        |                                              | 26       |
|   |        |                                              | 26       |
|   |        |                                              | 27       |
|   |        |                                              | 28       |
|   |        |                                              | 28       |
|   |        |                                              | 28       |
|   |        |                                              | 29       |
|   |        |                                              | 29       |
|   |        |                                              | 30       |
|   |        |                                              | 32       |
|   |        |                                              | 32       |
|   |        |                                              | 33       |
|   |        |                                              | 33       |
|   |        |                                              | 33       |
|   |        |                                              | 35       |
|   |        |                                              | 37       |
|   | 3 10   |                                              | 38       |
|   | 0.10   | 3.10.1 Trade Capture via Back-Office Session | 38       |
|   |        | •                                            | 38       |
|   |        |                                              | 38       |
|   |        |                                              | 38       |
|   |        | 0                                            | 39       |
|   |        |                                              | 39       |
|   |        |                                              | 40       |
|   |        |                                              | 40<br>41 |
|   |        | 5                                            | 42       |
|   |        |                                              | 42<br>43 |
|   | 0 1 1  | <b>U</b>                                     |          |
|   | 3.11   |                                              | 44<br>44 |
|   |        |                                              | 44<br>44 |
|   | 0 10   |                                              |          |
|   | 3.12   |                                              | 46       |
|   |        | 3.12.1 Request for Public Quotes             | 46       |

10 Februar 2020

T7 FIX Gateway Manual (FIX 4.2 and FIX 4.4)

|   |       | 3.12.2 Request for Private Quotes (T7 Cash - T7 Boerse Frankfurt) 47        | 7 |
|---|-------|-----------------------------------------------------------------------------|---|
|   | 0.40  |                                                                             |   |
|   |       | Pre-Trade Risk Limits (T7 Derivatives)                                      | - |
|   | 3.14  | Risk Control Event Notifications                                            | 8 |
|   | 3.15  | Mass Deletion Request                                                       | 9 |
|   |       | Session Details List                                                        |   |
|   |       | Drop Copy for Order Information (Business Unit Level)                       |   |
|   |       |                                                                             |   |
|   | 3.18  | Regulatory Requirements - MiFID II Functionality                            |   |
|   |       | 3.18.1 Short Code Solution                                                  | 1 |
|   |       | 3.18.2 Audit Trail and ALGO Flags                                           | 1 |
|   |       | 3.18.2.1 Client Identifier                                                  |   |
|   |       |                                                                             |   |
|   |       |                                                                             |   |
|   |       | 3.18.2.3 Investment Identifier                                              |   |
|   |       | 3.18.3 Market Making                                                        | 2 |
|   |       | 3.18.4 Trading Venue Transaction Identification Code (TVTIC)                | 2 |
|   |       | 3.18.5 Direct Market Access (DMA) Identification                            |   |
|   | 0.40  |                                                                             |   |
|   |       | Xetra/Eurex EnLight - Selective RFQ Platforms                               |   |
|   |       | Xetra BEST (T7 Cash)                                                        | 3 |
|   | 3.21  | Continuous Auction Specialist Model (T7 Cash - T7 Boerse Frankfurt)         | 4 |
|   |       | 3.21.1 Quote Request Solution (Private Quotes)                              | 4 |
|   |       | 3.21.2 Order Maintenance from Specialist on Behalf of other Bussiness Units |   |
|   |       |                                                                             |   |
|   |       | 3.21.3 Locked Stock Scenarios                                               |   |
|   | 3.22  | Issuer State Change Request (T7 Cash) 58                                    | 8 |
|   |       | Strategy Creation (T7 Derivatives)                                          | 8 |
|   |       | Variance Futures (T7 Derivatives)                                           |   |
|   |       |                                                                             |   |
|   |       |                                                                             |   |
|   | 3.26  | Decaying Futures (T7 Derivatives)                                           | 9 |
|   |       |                                                                             |   |
| 4 | Conn  | ectivity and Session Parameters 60                                          | 0 |
|   | 4.1   | Session Identification and Authentication                                   | 0 |
|   |       | 4.1.1 Session Identification and Logon Parameters                           |   |
|   |       |                                                                             |   |
|   |       | 4.1.2 Network Authentication                                                |   |
|   |       | 4.1.3 Session Logon                                                         |   |
|   |       | 4.1.4 Trader Logon                                                          | 1 |
|   |       | 4.1.5 IP Addresses and Ports                                                | 2 |
|   | 4.2   | Failover                                                                    |   |
|   | 7.2   |                                                                             |   |
|   |       | 4.2.1 Network Failover                                                      |   |
|   |       | 4.2.2 Application Failover                                                  | 3 |
|   |       | 4.2.3 Best Practice                                                         | 3 |
|   | 4.3   | Message Throttling and Queuing                                              | 4 |
|   | 4.4   | Mass Cancellation on Disconnect                                             |   |
|   |       |                                                                             |   |
|   | 4.5   | Backward Compatibility 64                                                   | 4 |
| _ |       |                                                                             | _ |
| 5 | Sessi | on Layer 65                                                                 | 5 |
|   | 5.1   | Logon                                                                       | 5 |
|   | 5.2   | Sequence Number                                                             | 5 |
|   | 5.3   | Heartbeat                                                                   |   |
|   |       |                                                                             |   |
|   | 5.4   | Test Request                                                                |   |
|   | 5.5   | Resend Request                                                              | 6 |
|   | 5.6   | Reject                                                                      | 6 |
|   | 5.7   | Sequence Reset                                                              |   |
|   | 5.7   |                                                                             |   |
|   |       | 5.7.1 Gap Fill Mode                                                         |   |
|   |       | 5.7.2 Reset Mode                                                            |   |
|   | 5.8   | Logout                                                                      | 7 |
|   | 5.9   | Possible Resend                                                             |   |
|   | 0.0   |                                                                             |   |
|   |       | 5.9.1 Messages from Client                                                  | 1 |

10 Februar 2020

T7 FIX Gateway Manual (FIX 4.2 and FIX 4.4)

|      | 5.9.2    | Messages to Client                                        |
|------|----------|-----------------------------------------------------------|
| 5.10 | Recove   | ry                                                        |
|      | 5.10.1   | Outage on the Client Side                                 |
|      | 5.10.2   | Outage on T7 FIX Gateway Side                             |
|      | _        |                                                           |
|      | age Forr |                                                           |
| 6.1  |          | w of supported Message Types                              |
|      | 6.1.1    | Administrative Messages                                   |
|      | 6.1.2    | Application Messages: Order Management                    |
|      | 6.1.3    | Application Messages: Security Status Definition Request  |
|      | 6.1.4    | Application Messages: Strategy Creation                   |
|      | 6.1.5    | Application Messages: Party Risk Limits                   |
|      | 6.1.6    | Application Messages: Cross Request                       |
|      | 6.1.7    | Application Messages: Quote Request Functionality         |
|      | 6.1.8    | Application Messages: Trade Capture                       |
|      | 6.1.9    | Application Messages: Other                               |
| 6.2  |          | tion of the Message Formats                               |
| 6.3  | -        | e Header and Trailer                                      |
|      | 6.3.1    | Message Header                                            |
|      | 6.3.2    | Message Trailer                                           |
| 6.4  |          | trative Messages                                          |
|      | 6.4.1    | Session Logon                                             |
|      | 6.4.2    | Session Logout                                            |
|      | 6.4.3    | Heartbeat                                                 |
|      | 6.4.4    | Test Request                                              |
|      | 6.4.5    | Resend Request                                            |
|      | 6.4.6    | Business Message Reject                                   |
|      | 6.4.7    | Reject                                                    |
|      | 6        | 6.4.7.1 SessionRejectReason (373): List of Valid Values   |
|      | 6.4.8    | Sequence Reset                                            |
| 6.5  | Applicat | ion Messages: Order Management                            |
|      | 6.5.1    | New Order Single                                          |
|      | 6.5.2    | New Order Multileg                                        |
|      | 6.5.3    | Order Cancel Request                                      |
|      | 6.5.4    | Order Cancel/Replace Request                              |
|      | 6.5.5    | Multileg Order Cancel/Replace Request                     |
|      | 6.5.6    | Execution Report                                          |
|      |          | 5.5.6.1 ExecRestatementReason (378): List of Valid Values |
|      | 6.5.7    | Order Cancel Reject                                       |
|      | 6.5.8    | Order Mass Action Report                                  |
|      | 6.5.9    | Order Mass Action Request                                 |
|      | 6.5.10   | Order Mass Action Response                                |
| 6.6  |          | tion Messages: Issuer State Change Request                |
| 0.0  | 6.6.1    | Security Status Definition Request                        |
|      | 6.6.2    | Security Status                                           |
| 6.7  |          | tion Messages: Strategy Creation                          |
| 0.7  | 6.7.1    | Security Definition Request                               |
|      | 6.7.2    | Security Definition Response                              |
| 6.8  |          | tion Messages: Cross Request                              |
| 0.0  | 6.8.1    | Cross Request                                             |
|      |          | 5.8.1.1 Cross Request - Usage of the Fields               |
|      | 6.8.2    | Cross Request Acknowledgement                             |
| 6.9  |          | tion Messages: Quote Request Functionality                |
| 0.9  |          |                                                           |
|      | 6.9.1    | Quote Request                                             |
|      | 6.9.2    | Mass Quote Acknowledgement                                |

10 Februar 2020

T7 FIX Gateway Manual (FIX 4.2 and FIX 4.4)

|       | 6.9.3    | Quote    |                                                                                                    |   | <br>146 |
|-------|----------|----------|----------------------------------------------------------------------------------------------------|---|---------|
|       | 6.9.4    | Quote    | Request Reject                                                                                                    |   | <br>147 |
|       | 6.9.5    | Quote    | Request Functionality - Message Flows                                                                                                    |   | <br>148 |
|       | 6        | .9.5.1   | Public and Private Quotes - Common Message Flows                                                                                                    |   | <br>148 |
|       | 6        | .9.5.2   | Successful Public Quote Request - Message Flow                                                                                                    |   |         |
|       | 6        | .9.5.3   | Successful Private Quote Request - Message Flow (T7 Cash                                                                                                    |   |         |
|       |          |          | Frankfurt)                                                                                                    |   | 149     |
| 6.10  | Applicat | ion Mes  | ssages: Party Risk Limits                                                                                                    |   |         |
|       |          |          | arty Risk Limits Request                                                                                                    |   |         |
|       |          |          | arty Risk Limits Report                                                                                                    |   |         |
| 6 1 1 |          |          | ssages: Trade Capture                                                                                                    |   |         |
| 0.11  | 6.11.1   |          | Capture via Back-Office Session                                                                                                    |   |         |
|       |          |          | Settlement Location: List of Valid Values                                                                                                    |   |         |
|       |          |          |                                                                                                    |   |         |
|       |          |          | Capture via Trading Session (T7 Cash)                                                                                                    |   |         |
|       |          |          | TES Requests                                                                                                    |   |         |
|       |          |          | Trade Capture Report Ack                                                                                                    |   |         |
|       |          |          | TES Broadcasts                                                                                                    |   |         |
|       |          |          | TES Message Flows                                                                                                    |   |         |
| 6.12  |          |          | ssages: Other                                                                                                    |   |         |
|       | 6.12.1   |          | lequest                                                                                                    |   |         |
|       | 6.12.2   | User R   | lesponse                                                                                                    |   | <br>189 |
|       | 6.12.3   | User N   | lotification                                                                                                    |   | <br>190 |
|       | 6.12.4   | Trading  | g Session Status                                                                                                    |   | <br>191 |
|       | 6.12.5   |          | n Details List                                                                                                    |   |         |
|       | 6.12.6   |          | Risk Limits Update Report                                                                                                    |   |         |
|       | 6.12.7   |          | Entitlements Update Report                                                                                                    |   |         |
|       | 6.12.8   |          | Action Report                                                                                                    |   |         |
| 6 13  |          |          |                                                                                                    |   |         |
| 0.10  | 6.13.1   |          | ument>                                                                                                    |   |         |
|       | 6.13.2   |          | SesGrp>                                                                                                    |   |         |
|       | 6.13.3   | -        | <ul> <li>A second second se</li></ul> |   |         |
|       |          |          | glnst>                                                                                                    |   |         |
|       | 6.13.4   |          | ffectedOrdersGrp>                                                                                                    |   |         |
|       | 6.13.5   |          |                                                                                                    |   |         |
|       | 6.13.6   |          | eReqGrp>                                                                                                    |   |         |
|       | 6.13.7   |          | es>                                                                                                    |   |         |
|       |          |          | Party Component Block                                                                                                    |   |         |
|       |          |          | Order Management and Other Messages: Party Information                                                                                                    |   |         |
|       |          |          | Trade Capture Report: Party Information                                                                                                    |   |         |
|       |          |          | Cross Request: Party Information                                                                                                    |   |         |
|       |          |          | Parties>                                                                                                    |   |         |
|       |          |          | Root Parties                                                                                                    |   |         |
|       |          |          | edParties2>                                                                                                    |   |         |
|       | 6        | .13.9.1  | NestedParty2 Roles                                                                                                    |   | <br>214 |
|       | 6.13.10  | < Targe  | etParties>                                                                                                    |   | <br>215 |
|       | 6        | .13.10.1 | 1Target Party Component Block for FIX 4.4                                                                                                    |   | <br>215 |
|       | 6        | .13.10.2 | 2Target Party Field for FIX 4.2 / Target Party Roles for FIX 4.4                                                                                                    | 4 | <br>215 |
|       |          |          | estingParties>                                                                                                    |   |         |
|       |          |          | 1Requesting Party Component Block for FIX 4.4                                                                                                    |   |         |
|       |          |          | 2Requesting Party Fields for FIX 4.2 / Requesting Party Role                                                                                                    |   |         |
|       |          |          | mtLegGrp>                                                                                                    |   |         |
|       |          |          | mtLegExecGrp>                                                                                                    |   |         |
|       |          |          | DrdGrp>                                                                                                    |   |         |
|       |          |          | etSegmentGrp>                                                                                                    |   |         |
|       |          |          | osureInstructionGrp>                                                                                                    |   |         |
|       |          |          |                                                                                                    |   |         |
|       | 0.13.17  | < Disbi  | ayInstruction>                                                                                                    |   | <br>222 |

10 Februar 2020

T7 FIX Gateway Manual (FIX 4.2 and FIX 4.4)

| 6.13      | .18 <peginstructions></peginstructions>                           |
|-----------|-------------------------------------------------------------------|
| 6.13      | .19 <orderattributegrp></orderattributegrp>                       |
| 6.13      | .20 <valuechecksgrp></valuechecksgrp>                             |
|           | 6.13.20.1Valid Values of <valuechecksgrp></valuechecksgrp>        |
| 6.13      | .21 <ordereventgrp></ordereventgrp>                               |
| 6.14 Erro | r Codes                                                           |
| 6.14      | .1 Rejections - FIX Messages and Error Information                |
| 6.14      | .2 Error Codes - Usage and special handling of some backend codes |
| 6.14      | .3 Error Codes from T7 FIX Gateway 229                            |
| 6.14      | .4 Error Codes from T7 Backend                                    |

T7 FIX Gateway Manual (FIX 4.2 and FIX 4.4)

V8.0.1

# 1 List of abbreviations

Please find a list of all the abbreviations used in the document.

| FIX    | Financial Information eXchange                    |
|--------|---------------------------------------------------|
| TCP/IP | Transmission Control Protocol / Internet Protocol |
| FPL    | FIX Protocol Limited                              |
| ETI    | Enhanced Trading Interface                        |
| RDI    | Reference Data Interface                          |
| MIC    | Market Identifier Code                            |
| MDI    | Market Data Interface                             |
| KRX    | Korea Exchange                                    |
| GUI    | Graphical User Interface                          |
| TES    | T7 Entry Service                                  |
| CLIP   | Client Liquidity Improvement Process              |
| PLP    | Passive Liquidity Protection                      |
|        |                                                   |

T7 FIX Gateway Manual (FIX 4.2 and FIX 4.4)

V8.0.1

# 2 Introduction

The T7 FIX Gateway is intended for participants that require a standard FIX connection to the exchange and supports all T7 market types:

**T7 Cash:** The market type T7 Cash includes all Xetra T7 exchanges.

**T7 Derivatives:** The market type T7 Derivatives includes Eurex T7 and a separate Eurex T7/FX platform for listed FX products. T7 Derivatives will be used in this document as a generic market type to describe the functionality of Eurex T7 and Eurex T7/FX. Differences between the two platforms, if any, will be mentioned explicitly.

The target of this document is to provide a way to access the T7 trading system via an interface using the FIX protocol. The interface includes basic trading functionality for T7 Cash and T7 Derivatives markets in a consolidated manner.

The T7 FIX Gateway provides the following trading functions:

- Order management
- Execution notifications
- Risk control event notifications
- Request for quote
- Cross Trade Announcement
- Client Liquidity Improvement Process (CLIP) (only for T7 Derivatives)
- Creation of a strategy (only for T7 Derivatives)
- Inquiry of risk limits information (only for T7 Derivatives)
- Off-book trade entry (only for T7 Cash)

Additionally, the T7 FIX Gateway enables participants to subscribe to private trading data for each market type in broadcast form:

- Trade notifications at business unit level
- Drop Copy for standard (not lean) orders at business unit level

The T7 trading system supports the access via FIX Gateway for both market types, T7 Derivatives and T7 Cash.

It is possible to use one FIX session for the access to several exchanges within the market type T7 Cash, but for the access to T7 Boerse Frankfurt (Boerse Frankfurt and Boerse Frankfurt Zertifikate) dedicated FIX sessions are required.

The possibility of the access to the different market types via a unique FIX session will not be offered.

Participants are requested to order separate FIX sessions for their business units for the different T7 platforms: T7 Cash for all XMICs except T7 Boerse Frankfurt, T7 Boerse Frankfurt, T7 Derivatives for Eurex T7 and T7 Derivatives for Eurex T7/FX. This can be done via the Xetra Member Section (T7 Cash) and the Eurex Member Section (Eurex T7, Eurex T7/FX) respectively.

<u>Note:</u> The T7 FIX Gateway does not provide any reference data. Participants are asked to retrieve reference data via the RDI (Reference Data Interface), via file provided on the Common Report Engine or from the web page of the respective market (T7 Cash, T7 Derivatives).

T7 FIX Gateway Manual (FIX 4.2 and FIX 4.4)

V8.0.1

## 2.1 Purpose

The purpose of this document is to provide an overview of the T7 FIX Gateway for the T7 trading system.

The focus of the description is to capture T7 specific behaviour, highlight where it deviates from the recommended FIX Protocol standard and keep the amount of the FIX specification which needs to be included in this document to a minimum.

This document contains the description for both supported FIX versions, FIX 4.2 and FIX 4.4 and for all supported market types (Cash and Derivatives). Differences between the two FIX versions and between the different market types are documented at the relevant places within this document.

### 2.2 Supported FIX Versions

Only FIX protocol versions 4.2 and 4.4 are supported.

The interface is a point-to-point service based on the technology and industry standards TCP/IP, FIX and FIX Session Protocol. The session and application event models and messages are based on the definitions of the FIX protocol for the supported versions.

Following a FIX Protocol Limited (FPL) recommendation to use standard fields from higher versions as the primary solution before using user-defined fields, Deutsche Boerse applies the following design rules for support of functionality currently not provided in the corresponding FIX version:

- Fields reserved for internal use (Tag numbers 10000 19999) are not used.
- Standard fields of the supported FIX versions that only became part of the standard message in a higher version are used.
- FIX fields of higher versions are only added to standard messages, if no standard field for the required functionality is available in the supported FIX versions.

Characters in ASCII range 32-126 are allowed.

### 2.3 Intended Readership

The main target group is technical staff within the T7 trading system participants. Throughout this document the term "participant" stands for a T7 participant (see **chapter 3.2 Party Identification** for details).

T7 FIX Gateway Manual (FIX 4.2 and FIX 4.4)

V8.0.1

# 2.4 Change Log

| Date       | Version | Description                                                                                                    |
|------------|---------|----------------------------------------------------------------------------------------------------|
| 17.05.2019 | 7.1     | Interface Version T7-7.1-1 (last Version for T7 7.1)                                                                                                    |
| 05.08.2019 | 8.0     | New Interface Version T7-8.0-1 (first version for T7 8.0).                                                                                                    |
|            |         | Support access to T7 Boerse Frankfurt (Boerse Frankfurt and Boerse Frank-<br>furt Zertifikate) via dedicated FIX Sessions                                                                                                    |
|            |         | Private quote requests - specialist model (T7 Boerse Frankfurt) (3.12.2):                                                                                                    |
|            |         | <ul> <li>New message flows via messages QuoteRequest (R), Quote (S) and<br/>NewOrderSingle (D)</li> </ul>                                                                                                    |
|            |         | • Field PrivateQuote (1171) added to the message QuoteRequest (R)                                                                                                    |
|            |         | • Field QuoteID (117) added to the message NewOrderSingle (D)                                                                                                    |
|            |         | • Fields <i>RefOrderID (1080)</i> and <i>RefOrderIDSource(1081)</i> added to the message <i>ExecutionReport (8)</i>                                                                                                    |
|            |         | • New messages Quote (S) and User/QuoteRequestReject (UAG/AG)                                                                                                    |
|            |         | Locked stock functionality - specialist model (T7 Boerse Frankfurt) (3.21.3):                                                                                                    |
|            |         | Locked Stock Scenarios                                                                                                    |
|            |         | • New valid values for the field <i>ExecRestatementReason (378)</i>                                                                                                    |
|            |         | Order Maintenance from Specialist on Behalf of other Bussiness Units (T7<br>Boerse Frankfurt) - extension of the usage of the parties <entering firm=""><br/>and <entering trader=""> in the message <i>ExecutionReport (8)</i> (3.21.2):</entering></entering> |
|            |         | • FIX 4.2: fields <i>PartyEnteringFirm (22007)</i> and <i>PartyEnteringTrader (22036)</i> added to the message <i>ExecutionReport (8)</i>                                                                                                    |
|            |         | • FIX 4.4: new valid value PartySubIDType (803) = 1 (Firm)                                                                                                    |
|            |         | Issuer State Change Request (T7 Cash) (3.22):                                                                                                    |
|            |         | New request message SecurityStatusDefinitionRequest (U27)                                                                                                    |
|            |         | New response message SecurityStatus (f)                                                                                                    |
|            |         | Implementation of public quote request functionality modified (3.12.1):                                                                                                    |
|            |         | <ul> <li>Introduction of the message User/QuoteRequestReject (UAG/AG) for<br/>rejections</li> </ul>                                                                                                    |
|            |         | <ul> <li>Usage of the message Mass/QuoteAcknowledgement (b) for pending responses</li> </ul>                                                                                                    |
|            |         | <ul> <li>Field UTransactTime (30060) changed from mandatory to optional in<br/>the message Mass/QuoteAcknowledgement (b)</li> </ul>                                                                                                    |

10 Februar 2020

T7 FIX Gateway Manual (FIX 4.2 and FIX 4.4)

| g) added to<br>5.5)<br>4) added to<br>E) (6.11):<br>component<br>reReport<br>added to the<br>aptureReport<br>icatons<br>5 Trade Notifi-<br>h<br>for T7 Cash |
|----------------------------------------------------------------------------------------------------|
| 4)<br>E)<br>correl<br>ad<br>ap<br>ica                                                                                                    |

10 Februar 2020

T7 FIX Gateway Manual (FIX 4.2 and FIX 4.4)

| continued |         |                                                                                                    |  |  |
|-----------|---------|----------------------------------------------------------------------------------------------------|--|--|
| Date      | Version | Description                                                                                                    |  |  |
|           |         | <ul> <li>Summary of the new messages, components, fields and valid values:</li> <li>New message <i>Quote (S)</i> (6.9.3)</li> </ul>                                             |  |  |
|           |         | New message User/QuoteRequestReject (UAG/AG) (6.9.4)                                                                                                    |  |  |
|           |         | New message SecurityStatusDefinitionRequest (U27) (6.6.1)                                                                                                    |  |  |
|           |         | • New message SecurityStatus (f) (6.6.2)                                                                                                    |  |  |
|           |         | • New component <clrinstgrp> with fields <i>NoClearingInstructions</i> (576) and <i>ClearingInstruction</i> (577) = 2 (Aggregation) or 13 (Internalisation) (6.11)</clrinstgrp> |  |  |
|           |         | <ul> <li>New component <quotreqrjctgrp> with NoRelatedSym (146), <in-<br>strument&gt; and Currency (15) (6.9.4)</in-<br></quotreqrjctgrp></li> </ul>                            |  |  |
|           |         | • New field QuoteID (117) (6.9.3) (6.5.1)                                                                                                    |  |  |
|           |         | • New fields <i>BidPx (132), OfferPx (133), BidSize (134) and OfferSize (135)</i> (6.9.3)                                                                                       |  |  |
|           |         | <ul> <li>New field QuoteRequestRejectReason (658) (6.9.4)</li> </ul>                                                                                                    |  |  |
|           |         | • New fields <i>RefOrderID</i> (1080) and <i>RefOrderIDSource</i> (1081) = 5 ( <i>QuoteID</i> (117)) (6.5.6)                                                                    |  |  |
|           |         | <ul> <li>New field PrivateQuote (1171) = Y (Private Quote) / N (Public Quote)<br/>(6.9.1)</li> </ul>                                                                            |  |  |
|           |         | • New field OrderOrigination (1724) = 5 (Direct market access)) (3.18.5)                                                                                                    |  |  |
|           |         | <ul> <li>New fields (FIX 4.2 only) PartyEnteringFirm (22007) and PartyEnter-<br/>ingTrader (22036) (6.13.7.2)</li> </ul>                                                        |  |  |
|           |         | <ul> <li>New valid values MsgType (35) = S (Quote), AG (QuoteRequestReject) and UAG (UserQuoteRequestReject) (6.1.7)</li> </ul>                                                 |  |  |
|           |         | <ul> <li>New valid value QuoteStatus (297) = 10 (Pending), valid value<br/>QuoteStatus (297) = 5 (Rejected) removed (6.9.2)</li> </ul>                                          |  |  |
|           |         | <ul> <li>New valid values for the field <i>ExecRestatementReason (378)</i> (6.5.6.1):<br/>138 Pending New</li> </ul>                                                            |  |  |
|           |         | 139 Pending Replace                                                                                                    |  |  |
|           |         | 141 Pending New Applied                                                                                                    |  |  |
|           |         | 142 Pending Replace Applied<br>316 Quote Request Solution Order Expiry                                                                                                    |  |  |
|           |         | <ul> <li>New valid value <i>TradingSessionSubID</i> (625) = 105 (Special Auction)<br/>(3.9.1) (6.5.6) (6.13.2)</li> </ul>                                                       |  |  |
|           |         | <ul> <li>New valid value TradingCapacity (1815) = 3 (Broker-dealer (Is-<br/>suer/Liquidity Provider) (3.9.7)</li> </ul>                                                         |  |  |
|           |         | • New valid value MassActionReason (28721) = 100 (Internal connection loss) (6.5.8)                                                                                             |  |  |
|           |         | • New valid value <i>DeliveryType (28890) = 5 (Non-collective safe custody securities to be settled via T2S (AKT))</i> (6.13.1)                                                 |  |  |
|           |         | <ul> <li>New valid value LastCouponDeviationIndicator (28896) = 6 (Perpetual)<br/>(6.13.1)</li> </ul>                                                                           |  |  |
|           |         | • New valid value <i>PartyRole (452) = 66 (Market Maker)</i> (6.13.7.1) (6.13.7.3)                                                                                              |  |  |
|           |         | <ul> <li>New valid value PartyRoleQualifier (2376) = 21 (Specialist) (6.13.7.1)<br/>(6.13.7.3)</li> </ul>                                                                       |  |  |
|           |         | • New valid value PartySubIDType (803) = 1 (Firm) (6.13.7.1) (6.13.7.2)                                                                                                    |  |  |

10 Februar 2020

T7 FIX Gateway Manual (FIX 4.2 and FIX 4.4)

| continued  |         |                                                                                                    |  |  |
|------------|---------|----------------------------------------------------------------------------------------------------|--|--|
| Date       | Version | Description                                                                                                    |  |  |
|            |         | Summary of the modified messages and components:<br>• Message NewOrderSingle (D) (6.5.1)<br>• Message NewOrderMultileg (UAB/AB) (6.5.2)<br>• Message OrderCancelReplaceRequest (G) (6.5.4)<br>• Message User/MultilegOrderCancelReplaceRequest (UAC/AC) (6.5.5)<br>• Message OrderCancelRequest (F) (6.5.3)<br>• Message UserOrderMassActionRequest (UCA) (6.5.9)<br>• Message User/TradeCaptureReport (UAE/AE) (6.11)<br>• Message ExecutionReport (8) (6.5.6)<br>• Message QuoteRequest (R) (6.9.1)<br>• Message Mass/QuoteAcknowledgement (b) (6.9.2)<br>• Message UserResponse (UBF/BF) (6.12.2)<br>• Component <trdcaprptsidegrp> (6.11)</trdcaprptsidegrp> |  |  |
| 19.08.2019 | 8.0     | <ul> <li>Interface Version T7-8.0-2 (simulation version for T7 8.0).</li> <li>Description for valid value <i>TradingCapacity (1815) = 3</i> changed (3.9.7):</li> <li><i>TradingCapacity (1815) = 3 (Issuer/Liquidity Provider)</i></li> </ul>                                                                                                    |  |  |
| 05.11.2019 | 8.0     | Interface Version T7-8.0-2 (production version for T7 8.0).<br>New <i>CompID</i> "XFRA" for FIX sessions for T7 Boerse Frankfurt                                                                                                    |  |  |
| 10.02.2020 | 8.0.1   | Interface Version T7-8.0.1-1.<br>New valid value <i>MassActionReason (28721) = 118 (Instrument knock out has been reverted)</i> (6.5.8)<br>Enhanced description for the field <i>SettlCurrFxRate (155)</i> (6.11)                                                                                                    |  |  |

T7 FIX Gateway Manual (FIX 4.2 and FIX 4.4)

V8.0.1

# 3 Service Description

# 3.1 FIX Session Concept

As per the FIX Protocol standard, a FIX session is defined as a bi-directional stream of ordered messages between two parties within a contiguous sequence number.

A participant may have multiple FIX sessions. A FIX session will be initiated by the participant, and maintained between the participant and the T7 FIX Gateway over the course of a trading day.

Participants are required to order separate FIX sessions for the access to the different T7 platforms: T7 Cash for all XMICs except T7 Boerse Frankfurt, T7 Boerse Frankfurt, T7 Derivatives for Eurex T7 and T7 Derivatives for Eurex T7/FX.

The T7 FIX Gateway supports two types of sessions:

**Trading session**: supports order management, request for quote, cross trade announcement, Client Liquidity Improvement Process (CLIP) (Derivatives only), risk control events, strategy creation (Derivatives only) and off-book trade entry (Cash only). Each session will receive information for all of its own orders. Several traders may share a single session, but every session can only be instantiated once.

**Back-office session**: used for receipt of trade confirmations at business unit level. Clearing business units receive trade confirmations from their trading business units and from their non-clearing members. Back-office sessions can be configured to receive additionally drop copy information for standard (not lean) orders as well as risk control events at the business unit level. The clearing members don't receive drop copy order information from their non-clearing members.

## 3.2 Party Identification

The **participant** is an entity accessing the T7 Trading System.

A participant may have several **business units** as independent entities taking part in trading at the exchange. Business units are identified by a business unit ID. A business unit belongs to a participant.

A **user** is a person, such as a trader or an exchange market supervisor that interacts with the T7 Trading System. Users are identified by a user ID. A user belongs to one business unit. A user is a trader or administrator that logs on to the system to enter commands on the trading system.

Users can be assigned to a specific **trader group**, along with the head trader and supervisor roles:

- A user with a user level of **head trader** may modify or cancel orders of any user belonging to the same trader group.
- A user with a user level of **supervisor** may modify or cancel orders of any user belonging to the same business unit.

For the version FIX 4.4 the <Parties> component block will be used to identify the parties in the FIX messages. For each party a separate occurrence of the repeating group will be set up. For FIX 4.2 a separate field will be defined for each party. For more information see **chapter 6.13.7** <**Parties**>.

| I / FIX Gateway | FIX Gatew | ay |
|-----------------|-----------|----|
|-----------------|-----------|----|

T7 FIX Gateway Manual (FIX 4.2 and FIX 4.4)

V8.0.1

# 3.3 Market Identifier Codes

The FIX Gateway is designed to support the access to all markets on T7 (Cash and Derivatives). The supported markets are identified by unique Market Identifier Codes (MIC):

| Market<br>Identification<br>(MIC) | Deriv-<br>atives | Cash         | Description                                                             |
|-----------------------------------|------------------|--------------|-------------------------------------------------------------------------|
| XEEE                              | $\checkmark$     |              | European Energy Exchange                                                |
| XEUR                              | $\checkmark$     |              | Eurex Deutschland (Eurex T7 and Eurex T7/FX)                            |
| XBUD                              |                  | $\checkmark$ | Budapest Stock Exchange                                                 |
| XBUL                              |                  | $\checkmark$ | Bulgarian Stock Exchange                                                |
| XETR                              |                  | $\checkmark$ | Xetra Frankfurt                                                         |
| XFRA                              |                  | $\checkmark$ | T7 Boerse Frankfurt (Boerse Frankfurt and Boerse Frankfurt Zertifikate) |
| XLJU                              |                  | $\checkmark$ | Ljubljana Stock Exchange                                                |
| XMAL                              |                  | $\checkmark$ | Malta Stock Exchange                                                    |
| XPRA                              |                  | $\checkmark$ | Prague Stock Exchange                                                   |
| XVIE                              |                  | $\checkmark$ | Vienna Stock Exchange                                                   |
| XZAG                              |                  | $\checkmark$ | Zagreb Stock Exchange                                                   |

| T7 FIX Gateway                              | 10 Februar 2020 |
|---------------------------------------------|-----------------|
| T7 FIX Gateway Manual (FIX 4.2 and FIX 4.4) | V8.0.1          |
|                                             |                 |

# 3.4 Security Identification

Instruments traded on T7 will be identified by the product identifier (*Symbol (55)*) and the instrument identifier (*SecurityID (48)*). Both fields must be provided on the FIX requests operating on instrument level. For messages operating on product level e.g. *UserOrderMassActionRequest (UCA)* only *Symbol (55)* will be provided.

For the identification of an instrument traded on **T7 Derivatives** only the marketplace-assigned identifier with *SecurityIDSource (22) = "M" (Marketplace-assigned identifier)* will be supported and must be provided in the FIX request. Both single and multileg instruments are uniquely identified by the corresponding instrument ID. T7 Derivatives messages sent to the customers will also contain the marketplace-assigned identifier in the component <Instrument>.

For the identification of an instrument traded on **T7 Cash** the ISIN with *SecurityIDSource (22) = "4" (ISIN)* and the marketplace-assigned identifier with *SecurityIDSource (22) = "M" (Marketplace-assigned identifier)* will be supported. One of both identifiers must be provided in the FIX requests. If *SecurityIDSource (22)* is set to "4" (*ISIN*), *Symbol (55)* can contain "[*N/A*]" instead of the product identifier.

If an ISIN traded in more than one currency is used as instrument identifier, the FIX request must contain additionally the currency (*Currency (15) / UCurrency (30015)*) to identify the instrument uniquely.

T7 Cash messages sent to the customers will contain both instrument identifiers in the component  $<\!lnstrument\!>:$ 

- ISIN: SecurityID (48) with SecurityIDSource (22) = "4" (ISIN)
- Instrument ID assigned by the trading system: SecurityAltID (455) with SecurityAltIDSource (456) = "M" (Marketplace-assigned identifier)

| <instrument></instrument>     | Deriv-<br>atives | Cash         | Description in<br>Derivatives - all<br>Messages                  | Description in<br>Cash - Messages<br>from Client                            | Description in<br>Cash - Messages<br>to Client               |
|-------------------------------|------------------|--------------|------------------------------------------------------------------|-----------------------------------------------------------------------------|--------------------------------------------------------------|
| Symbol (55)                   | V                | $\checkmark$ | Product identifier                                               | "[N/A]" (if ISIN is<br>used) or Product<br>identifier                       | Product identifier                                           |
| SecurityID (48)               | V                | $\checkmark$ | Instrument identi-<br>fier (marketplace-<br>assigned identifier) | Instrument iden-<br>tifier (ISIN or<br>marketplace-<br>assigned identifier) | Instrument identi-<br>fier (ISIN)                            |
| SecurityIDSource (22)         | $\checkmark$     | $\checkmark$ | "M" (Marketplace-<br>assigned identifier)                        | "4" (ISIN)<br>"M" (Marketplace-<br>assigned identifier)                     | "4" (ISIN)                                                   |
| ProductComplex (1227)         | $\checkmark$     |              | Instrument type                                                  | -                                                                           | -                                                            |
| SecurityType (167)            | $\checkmark$     |              | Security type                                                    | -                                                                           | -                                                            |
| SecuritySubType (762)         | $\checkmark$     |              | Strategy type                                                    | -                                                                           | -                                                            |
| NoSecurityAltID (454)         |                  | $\checkmark$ | -                                                                | -                                                                           | "1"                                                          |
| SecurityAltID (455)           |                  | $\checkmark$ | -                                                                | -                                                                           | Instrument iden-<br>tifier assigned by<br>the trading system |
| SecurityAltID-Source<br>(456) |                  | $\checkmark$ | -                                                                | -                                                                           | "M" (Marketplace-<br>assigned identifier)                    |

T7 FIX Gateway Manual (FIX 4.2 and FIX 4.4)

V8.0.1

# 3.5 Order ID Policy

The standard FIX policy regarding usage of Client Order IDs is supported by the T7 FIX Gateway.

Order related messages must include a unique customer defined identifier, the Client Order ID, in the *ClOrdID (11)* field.

ClOrdIDs with 20 characters or less are accepted. Characters in ASCII range 32-126 are allowed.

A *ClOrdID* (11) may only be used once per business day and trading session. Additionally the T7 FIX Gateway enforces the uniqueness of *ClOrdID* (11) values among currently live orders.

The Client Order ID needs to change on every modification and cancellation request; the original scope is specified by the *OrigClOrdID (41)*. In this way the customer is able to find and track individual requests by their Client Order ID. This FIX concept is called message chaining and intended for order handling through a single interface and session.

Orders entered through the FIX Gateway can be modified through sessions of other interfaces, i.e. T7 GUI or Enhanced Trading Interface (ETI). ETI supports message chaining but does not enforce it. It is recommended to avoid using message chaining in both the FIX Gateway and ETI in order to receive order updates conducted through ETI also on the FIX Gateway. This can be done by setting *ClOrdID* (11) = *OrigClOrdID* (41) in ETI which is not permitted in the FIX Gateway. The T7 GUI does not change the Client Order ID of an order by using the same approach.

<u>Note</u>: The FIX Gateway will ignore trailing spaces in the field ClOrdID when a client order ID is checked for uniqueness among currently live orders. A newly entered *ClOrdID (11)* is considered duplicate by the FIX Gateway, if it only differs in the number of trailing spaces from the *ClOrdID (11)* of a live order. In this case the FIX Gateway will send a *Business Message Reject (j)* message denoted by *Business-RejectReason (380) = 0 (Other) and Text (58) = "ClOrdID is not unique."*.

Example: If a live order exists with the *ClOrdID* (11) = "*Test*", any request with *ClOrdID* (11) = "*Test*" will be rejected. Note that this has no impact on the *OrigClOrdID* (41), which still must provide the correct number of trailing spaces to identify the corresponding order.

T7 FIX Gateway Manual (FIX 4.2 and FIX 4.4)

V8.0.1

# 3.6 Uniqueness of Identifiers

The following table documents the criteria required for uniqueness of IDs:

| FIX Field                                                       | Description                                                                                                    | Rule                                                                                                    | Uniqueness                                  |
|-----------------------------------------------------------------|----------------------------------------------------------------------------------------------------|----------------------------------------------------------------------------------------------------|---------------------------------------------|
| ClOrdID (11)                                                    | Unique customer defined order request identifier.                                                                                                    | The uniqueness of ClOrdID<br>(11) is checked at entry time<br>among currently live orders<br>for the same session. Du-<br>plicate ClOrdID (11) values<br>for the same session will be<br>rejected. | - Session                                   |
| ExecID (17)                                                     | The field ExecID (17) in the Execution Report provides a unique identifier and can be used for the identification of duplicate order messages.                                                                                                    | Is unique per session.                                                                                                    | - Session                                   |
| OrderID (37)                                                    | Exchange Order ID gener-<br>ated by the T7 System; it<br>remains constant over the<br>lifetime of an order.                                                                                                    | An exchange order ID is<br>guaranteed to be unique<br>among all orders of the same<br>product.                                                                                                    | - Product                                   |
| TrdMatchID (880)                                                | Unique identifier for each<br>price level (match step) of<br>a match event; it is used for<br>public trade reporting (on-<br>book trades only).                                                                                                    | Is unique per product and business day.                                                                                                    | - Business Day<br>- Product                 |
| SecondaryExecID (527)<br>LegExecID (1893)<br>SideTradeID (1506) | Private identifier of an order<br>match step event, which can<br>be used for reconciliation<br>between Order Executions<br>and Trade Notifications.                                                                                                    | Is unique per product and business day.                                                                                                    | - Business Day<br>- Product                 |
| SideTradeReportID<br>(1005)                                     | Unique identifier for each side<br>of a trade (with or without a<br>central counterparty). Only<br>used for T7 Cash trades.                                                                                                    | Is unique per trade type (on-<br>book/off-book), product and<br>business day.                                                                                                    | - Trade Type<br>- Business Day<br>- Product |
| TradeReportID (571)                                             | In messages sent via FIX<br>Back-office sessions, the field<br>TradeReportID (571) in the<br>Trade Capture Report pro-<br>vides a unique trade identifier<br>and can be used for the iden-<br>tification of duplicate trade<br>confirmation messages.                                          | Is unique per business day and business unit.                                                                                                    | - Business Day<br>- Business Unit           |
| TradeID (1003)<br>OrigTradeID (1126)                            | The TradeID (1003) field<br>in the Trade Notification<br>uniquely identifies all allo-<br>cations referring to the same<br>matching event, instrument<br>and price. The OrigTradeID<br>(1126) is delivered for trade<br>reversals and contains the<br>TradeID (1003) of the original<br>trade. | Is unique per product and business day.                                                                                                    | - Business Day<br>- Product                 |

10 Februar 2020

### T7 FIX Gateway Manual (FIX 4.2 and FIX 4.4)

V8.0.1

| continued                                                                                  |                                                                                                    |                        |            |  |  |  |  |  |
|--------------------------------------------------------------------------------------------|----------------------------------------------------------------------------------------------------|------------------------|------------|--|--|--|--|--|
| FIX Field                                                                                  | Description                                                                                                    | Rule                   | Uniqueness |  |  |  |  |  |
| UTransactTime (30060)<br>MassActionReportID<br>(1369)<br>SecurityStatusReportID<br>(28781) | Transaction timestamp<br>which provides date and<br>time in UTC, represented as<br>nanoseconds past the UNIX<br>epoch (00:00:00 UTC on 1<br>January 1970). | Is unique per product. | - Product  |  |  |  |  |  |

## 3.7 Quantity Fields

Technically, the quantity fields are defined with a format that allows up to 15 digits before decimal point and at most 4 significant decimal places (Qty (15.4)).

Functionally, the usage and the allowed formats for the quantity fields are different depending on the market type and on the instrument setup:

For T7 Derivatives the user is not allowed to enter quantity fields with decimals (other than "0"). Entering a value with decimals or a value higher than the allowed maximum value leads to a rejection.

For T7 Cash the user is able to enter quantity fields with decimals (other than "0") only if the related instrument has a minimum tradeable unit less than 1. For other instruments, entering a quantity with decimals (other than "0") will lead to a rejection.

| T7 FIX Gateway                              | 10 Februar 2020 |
|---------------------------------------------|-----------------|
| T7 FIX Gateway Manual (FIX 4.2 and FIX 4.4) | V8.0.1          |

# 3.8 Pending Responses "Request Status Unknown"

For some FIX requests, a pending FIX response "request status unknown" will be generated by the T7 FIX Gateway when the status of the corresponding request is unknown. For example:

- if no response from the back end is received within a certain time (if the back end response is received by the T7 FIX Gateway afterwards an additional response message will be sent).
- if a T7 response does not contain a clearly defined processing result (e.g. ETI field *SessionRejectReason (373) = "105" (Error converting response or broadcast)*).
- in some recovery situations (e.g. several modify order requests with *PossDupFlag (43)* = "Y" for the same order).

If a pending message indicating that the status of a FIX request is unknown is received, clients are requested to check the status of the request in an alternative way (e.g. via GUI).

Following table contains the information about the requests, for which pending responses "request status unknown" are generated, and the FIX fields used as identification criteria of the corresponding response messages:

| Request                               | Response Message                       | Response Indentification Crite-<br>ria                         |
|---------------------------------------|----------------------------------------|----------------------------------------------------------------|
| Order Requests                        | ExecutionReport (8)                    | See details in "3.9.10"                                        |
| User/TradeCaptureReport<br>(UAE/AE)   | User/TradeCaptureReportAck<br>(UAR/AR) | TrdRptStatus (939) = 8 (Pending verification)                  |
| QuoteRequest (R)                      | Mass/QuoteAcknowledgement (b)          | QuoteStatus (297) = 10 (Pending)                               |
| CrossRequest (UDS)                    | CrossRequestAck (UDT)                  | CrossReqAckStatus (25101) = 2<br>(Received, not yet processed) |
| SecurityStatusDefinitionRequest (U27) | SecurityStatus (f)                     | RequestResult (1511) = 4 (Data temporarily unavaiable)         |
| UserPartyRiskLimitsRequest<br>(UCL)   | UserPartyRiskLimitsReport (UCM)        | RequestResult (1511) = 4 (Data temporarily unavaiable)         |

T7 FIX Gateway Manual (FIX 4.2 and FIX 4.4)

V8.0.1

# 3.9 Order Management

A FIX session can only modify or cancel own orders (i.e. orders previously submitted successfully on the same FIX session).

### 3.9.1 Order Types / Trading, Execution and Validity Restrictions

The following order types are supported via the T7 FIX interface:

| Order Type                         | Deriv-<br>atives | Cash                                                                                                    | Description                                                                                                    | Relevant FIX Tags                                                                                                    |
|------------------------------------|------------------|----------------------------------------------------------------------------------------------------|----------------------------------------------------------------------------------------------------|----------------------------------------------------------------------------------------------------|
| Market (M)                         | V                | <ul> <li>✓ Market orders have no specific price lin<br/>They will be matched to the best price<br/>available.</li> </ul> |                                                                                                    | - OrdType (40) = '1'                                                                                                    |
| Limit (L)                          | $\checkmark$     | $\checkmark$                                                                                                    | Limit orders include a specified price limit<br>and may not be executed at a price worse<br>than that limit.                                                                                                    | - OrdType (40) = '2'<br>- Price (44)                                                                                       |
| Stop Market (S)                    | V                | ✓                                                                                                    | Stop orders are orders that create market<br>orders when the specified trigger price is<br>reached. Stop orders are not visible in the<br>order book for any market participant.                                                                                                    | - OrdType (40) = '3'<br>- StopPx (99)                                                                                      |
| Stop Limit (SL)                    | V                | ✓                                                                                                    | Stop limit orders create limit orders when<br>the specified trigger price is reached. Stop<br>limit orders are not visible in the order<br>book for any market participant.                                                                                                    | - OrdType (40) = '4'<br>- Price (44)<br>- StopPx (99)                                                                      |
| Iceberg (Ice)                      |                  | V                                                                                                    | Limit Order that contains a peak quantity<br>and an overall quantity. The peak quan-<br>tity can be determined absolutely or ran-<br>domly. Once the displayed quantity has<br>been completely executed, a new peak is<br>entered into the book.<br>In auction trading, iceberg orders con-<br>tribute with their overall volume.                                                                                                    | <displayinstruction><br/>- OrdType (40) = '2'<br/>- Price (44)</displayinstruction>                                        |
| Volume<br>Discovery Order<br>(VDO) |                  | $\checkmark$                                                                                                    | Volume Discovery Order is an enhance-<br>ment of the Iceberg Order which offers the<br>possibility to execute the hidden part of<br>the order alternatively against other orders<br>of this kind at the current midpoint of the<br>order book.<br>To use the Volume Discovery functional-<br>ity two limit fields have to be set. The first<br>limit (field Price (44)) specifies the price<br>of the visible part of a Volume Discovery<br>Order. The second limit (field VolumeDis-<br>coveryPrice (25125)) specifies the up-<br>per/lower boundary price at which the pos-<br>sible midpoint match for the hidden volume<br>of the buy/sell Volume Discovery Order is<br>possible. | <displayinstruction><br/>- OrdType (40) = '2'<br/>- Price (44)<br/>- VolumeDiscoveryPrice<br/>(25125)</displayinstruction> |
| Xetra BEST<br>Order                |                  | $\checkmark$                                                                                                    | Order is marked for BEST execution.                                                                                                    | - ExDestinationType<br>(2704) = '3'                                                                                        |

10 Februar 2020

# T7 FIX Gateway Manual (FIX 4.2 and FIX 4.4)

| continued                          |                  |              |                                                                                                    |                                                                                                    |  |  |
|------------------------------------|------------------|--------------|----------------------------------------------------------------------------------------------------|----------------------------------------------------------------------------------------------------|--|--|
| Order Type                         | Deriv-<br>atives | Cash         | Description                                                                                                    | Relevant FIX Tags                                                                                                    |  |  |
| Immediate or<br>Cancel (IOC)       | V                | V            | An IOC order is to be filled immediately,<br>either completely or to the extent possible;<br>the portion that cannot be filled immedi-<br>ately is canceled. The execution restriction<br>IOC is allowed for Market and Limit orders.                                                               | - TimeInForce (59) = '3'                                                                                                    |  |  |
| Fill or Kill (FOK)                 |                  | $\checkmark$ | A Market or Limit order, which is executed<br>immediately and fully or not at all. If imme-<br>diate and full execution is not possible, the<br>order is canceled without entry in the order<br>book.                                                                                               | - TimeInForce (59) = '4'                                                                                                    |  |  |
| Good till Crossing<br>(GTX)        |                  | V            | Allows to opt for a deletion of the Volume<br>Discovery Order at the start of any auction<br>or volatity iterruption. In this case a delete<br>ExecutionReport (8) with ExecRestate-<br>mentReason (378) = "148" (Order Expira-<br>tion Intraday) will be sent.                                     | - TimeInForce (59) = '5'                                                                                                    |  |  |
| Book or Cancel<br>(BOC)            | V                | V            | A Limit order, which is placed as resting<br>liquidity in the order book to ensure pas-<br>sive execution. If immediate (and hence<br>aggressive) execution is possible, the or-<br>der is rejected without entry into the order<br>book.                                                           | - ExecInst (18) contains<br>'6'                                                                                                    |  |  |
| Trailing Stop<br>(TSO)             |                  | V            | A Trailing Stop order is a Stop order whose<br>stop limit is adjusted in accordance with<br>the development of the reference price.<br>Because of the dynamic adjustment of the<br>stop limit the investor does not need to<br>permanently watch the market in order to<br>optimize his stop limit. | <ul> <li>ExecInst (18) contains</li> <li>'a'</li> <li>OrdType (40) = 'P'</li> <li>StopPx (99)</li> <li>PegOffsetValue (211)</li> <li>PegOffsetType (836)</li> </ul> |  |  |
| One-cancels-the-<br>other<br>(OCO) | V                | V            | A combination of a Limit order and a Stop<br>(Market) order, expressed as a single or-<br>der. Traders will specify a limit price and a<br>trigger price as part of one order.                                                                                                    | - OrdType (40) = '2'<br>- Price (44)<br>- TriggerType (1100) = '4'<br>- TriggerPrice (1102)                                                                         |  |  |
| Opening auction only (OAO)         |                  | $\checkmark$ | Order only valid in opening auctions.                                                                                                    | - TradingSessionSubID<br>(625) = '2'                                                                                                    |  |  |
| Closing auction<br>only (CAO)      | V                | V            | Closing auction only orders may be en-<br>tered during the entire trading day, but<br>are only active during the closing auction<br>phase.                                                                                                    | - TradingSessionSubID<br>(625) = '4'                                                                                                    |  |  |
| Intraday auction only (IAO)        |                  | $\checkmark$ | Order only valid in intraday auctions.                                                                                                    | - TradingSessionSubID<br>(625) = '6'                                                                                                    |  |  |
| Auction only<br>(AOO)              |                  | $\checkmark$ | Order only valid in auctions.                                                                                                    | - TradingSessionSubID<br>(625) = '8'                                                                                                    |  |  |
| Special auction (SA)               |                  | $\checkmark$ | Order only valid in special auction.                                                                                                    | - TradingSessionSubID<br>(625) = '105'                                                                                                    |  |  |

10 Februar 2020

# T7 FIX Gateway Manual (FIX 4.2 and FIX 4.4)

| continued                       |                  |              |                                                                                                    |                                                                     |  |  |  |
|---------------------------------|------------------|--------------|----------------------------------------------------------------------------------------------------|---------------------------------------------------------------------|--|--|--|
| Order Type                      | Deriv-<br>atives | Cash         | Description                                                                                                    | Relevant FIX Tags                                                   |  |  |  |
| Good-for-day<br>(Day)           | $\checkmark$     | √            | All orders are assumed to be day orders<br>unless otherwise specified. The validity of<br>a day order ends at the close of that day's<br>trading period.                                                                                                    | - TimeInForce (59) = '0'                                            |  |  |  |
| Good-till-date<br>(GTD)         | $\checkmark$     | $\checkmark$ | Order carries a specified date up to one year from entry on which the order is auto-<br>matically canceled.                                                                                                    | - TimeInForce (59) = '6'<br>- ExpireDate (432)                      |  |  |  |
| Good-till-<br>canceled<br>(GTC) | $\checkmark$     | $\checkmark$ | Order remains valid until it is executed, canceled, or if the contract expires.                                                                                                    | - TimeInForce (59) = '1'                                            |  |  |  |
| Persistent                      | V                | V            | A Persistent order is an order that survives<br>a trading interruption or system failure.<br>Persistent orders are always written to disk<br>to prevent them from being lost during an<br>emergency and remain in the book until<br>their validity expires. | - absence of ExecInst<br>(18) or<br>- ExecInst (18) contains<br>'H' |  |  |  |
| Non-persistent                  | √                | $\checkmark$ | Non-persistent orders are automatically canceled in case of a trading interruption or exchange system failure.                                                                                                    | - ExecInst (18) contains<br>'Q'                                     |  |  |  |

| 10 Februar 2020 |  |  |
|-----------------|--|--|
| V8.0.1          |  |  |
|                 |  |  |

### 3.9.1.1 Relevant FIX Fields for the identification of the Order Types

The following table shows the relevant FIX fields for identifying an order type, the usage of the relevant tags and components and the assignments of the tag values depending on the order type attribute. Following information has to be considered:

- "Y" or "N" will indicate if tags and components are mandatory or optional for the type of order specified.
- Other values will describe the tag values allowed/supplied for the type of order specified. Example: =1/=2 means that one of the valid values "1", "2" must be supplied.
- Empty cells will indicate that a tag or component is not allowed for the type of order specified.

| Tag   | Field Name                                 | М            | L            | S            | SL           | Ice          | VDO          | TSO                  | FOK          | BOC                  | 000          | IOC          |
|-------|--------------------------------------------|--------------|--------------|--------------|--------------|--------------|--------------|----------------------|--------------|----------------------|--------------|--------------|
|       | <display-<br>Instruction&gt;</display-<br> |              |              |              |              | Y            | Y            |                      |              |                      |              |              |
|       | <peg-<br>Instructions&gt;</peg-<br>        |              |              |              |              |              |              | Y                    |              |                      |              |              |
| 18    | ExecInst                                   | Ν            | Ν            | Ν            | Ν            | Ν            | Ν            | con-<br>tains<br>'a' | Ν            | con-<br>tains<br>'6' | Ν            | Ν            |
| 40    | OrdType                                    | =1           | =2           | =3           | =4           | =2           | =2           | =P                   | =1/=2        | =2                   | =2           | =1/=2        |
| 44    | Price                                      |              | Y            |              | Y            | Y            | Y            |                      | -/Y          | Y                    | Y            | -/Y          |
| 59    | TimeInForce                                | Ν            | Ν            | Ν            | Ν            | Ν            | Ν            | Ν                    | =4           | Ν                    | Ν            | =3           |
| 99    | StopPx                                     |              |              | Y            | Y            |              |              | Y/N                  |              |                      |              |              |
| 1100  | TriggerType                                |              |              |              |              |              |              |                      |              |                      | =4           |              |
| 1102  | TriggerPrice                               |              |              |              |              |              |              |                      |              |                      | Y            |              |
| 25125 | VolumeDis-<br>coveryPrice                  |              |              |              |              |              | Y            |                      |              |                      |              |              |
|       | Derivatives                                | $\checkmark$ | $\checkmark$ | $\checkmark$ | $\checkmark$ |              |              |                      |              | $\checkmark$         | $\checkmark$ | $\checkmark$ |
|       | Cash                                       | $\checkmark$ | $\checkmark$ | $\checkmark$ | $\checkmark$ | $\checkmark$ | $\checkmark$ | $\checkmark$         | $\checkmark$ | $\checkmark$         | $\checkmark$ | $\checkmark$ |

10 Februar 2020

T7 FIX Gateway Manual (FIX 4.2 and FIX 4.4)

V8.0.1

### 3.9.2 Price Validity Checks

There are two different price validations for orders, both considering the most recent best bid and best ask price.

### 3.9.2.1 Price Reasonability Check

When entering or replacing an order, the user may opt for a check ensuring that the entered price does not differ significantly from the market. For using the price reasonability check functionality the field *ValueCheckType (1869)* in the component <ValueChecksGrp> has to be set to *"1" (Price check)*. The field *ValueCheckAction (1870)* provides the following options:

- Valid value "0" = Do not check
- Valid value "1" = Check
- Valid value "2" = Best effort (only for T7 Derivatives)

The value "best effort" defined only for **T7 Derivatives** differs from the value "check" in the following way: If the best bid and best ask prices are not available or if their spread is not reasonable, an additional reference price (the last traded price or the theoretical price) is taken into account. If the additional reference price is also not available, the incoming order or quote is

- accepted without performing a price validation in case the submitting user choose "best effort", or
- rejected in case the submitting user chooses "check".

### 3.9.2.2 Extended Price Range Validation

In case no price reasonability check was performed, the extended price validity check is applied which ensures that no erroneous price crosses through the market.

| T7 FIX Gateway                              | 10 Februar 2020 |
|---------------------------------------------|-----------------|
| T7 FIX Gateway Manual (FIX 4.2 and FIX 4.4) | V8.0.1          |

### 3.9.3 Notional Value and Quantity Checks

When entering or replacing an order, additional checks may be activated to prevent orders with a too large value (notional value check) or with a too large order size (quantity check) from entering the order book.

The *notional value check* functionality prevents orders with a too large order value from entering the order book. The validation verifies the order value against the maximum order value limit set by the participant for their traders.

The *quantity check* functionality prevents orders with a too large order size from entering the order book. The validation verifies the order quantity against the maximum order quantity limit set by the participant for their traders. (Iceberg orders and Volume Discovery orders will be validated with the full order quantity when entering the order book.)

The execution of these validations depends on the values entered in the component  ${<}\mbox{ValueChecks-Grp}{>}:$ 

| Validity check       | Deriv-<br>atives | Cash         | ValueCheckType<br>(1869)   | ValueCheck-<br>Action (1870)      | Additional Infor-<br>mation                                                                                                    |
|----------------------|------------------|--------------|----------------------------|-----------------------------------|----------------------------------------------------------------------------------------------------|
| Notional Value Check | $\checkmark$     | $\checkmark$ | "2" (Notional value check) | "0" (Do not check)<br>"1" (Check) |                                                                                                    |
| Quantity Check       |                  | V            | "3" (Quantity<br>check)    | "0" (Do not check)<br>"1" (Check) | Entry not allowed<br>for T7 Derivatives.<br>For T7 Derivatives<br>the quantity valida-<br>tion will be always<br>performed and<br>cannot be deacti-<br>vated. |

T7 FIX Gateway Manual (FIX 4.2 and FIX 4.4)

V8.0.1

### 3.9.4 Cancellation

The FIX session may only cancel orders that have been entered previously via the same session and, for T7 Boerse Frankfurt, also orders entered by the Specialist on-behalf of the customer business unit for the session.

Cancelling an order will remove the remainder of a live order from the order book. The participant must use the *OrigClOrdID (41)* to identify the order to cancel. The T7 FIX Gateway will respond with an *ExecutionReport (8)* or *OrderCancelReject (9)* message for confirmation or rejection respectively.

Participants can also submit a *UserOrderMassActionRequest (UCA)* in order to delete all active orders for the respective session in a given product. The *UserOrderMassActionRequest (UCA)* can be further restricted to a defined trader and/or a defined instrument. The user may delete only part of their orders for one instrument by entering the additional filter criteria side and price.

### 3.9.5 Modification

The FIX session may only modify orders that have been entered previously via the same session and, for T7 Boerse Frankfurt, also orders entered by the Specialist on-behalf of the customer business unit for the session.

The participant must use the OrigClOrdID (41) to identify the order to modify.

The T7 FIX Gateway will respond with an *ExecutionReport (8)* or *OrderCancelReject (9)* message for confirmation or rejection respectively.

The *ExecutionReport (8)* will contain *ExecRestatementReason (378) = 181 (ownerschip changed)* if the order ownership was changed. This will be the case if the submitter (Entering Trader) of the modify request is different from the original owner of the order.

Orders that have been completely filled may not be modified anymore.

<u>Note:</u> Modifications of the total order quantity to a quantity less than or equal to the cumulated executed order quantity will be interpreted as a cancel request.

### 3.9.6 Self Match Prevention

The Self Match Prevention (SMP) functionality allows participants to prevent an execution of an incoming order against a book order or quote side from the same business unit in the same instrument (crossing).

Participants can specify an individual Self Match Prevention ID in the field *MatchInstCrossID (28744)* which is contained in the component MtchgInst> (Matching Instructions).

The *ExecutionReport (8)* will contain the field *CrossedIndicator (2523)* with the valid value 1 (*Cross rejected*) if the order was deleted or modified due to SMP.

10 Februar 2020

T7 FIX Gateway Manual (FIX 4.2 and FIX 4.4)

V8.0.1

### 3.9.7 Account Structure

The mandatory field *TradingCapacity (1815)* specifies the relationship between the market participant and the order.

| Business Type             | Deriv-<br>atives | Cash         | Description                                                         | Relevant FIX Tags          |
|---------------------------|------------------|--------------|---------------------------------------------------------------------|----------------------------|
| Agency                    | $\checkmark$     | $\checkmark$ | Market Participant is trading on behalf of its customer.            | TradingCapacity (1815) = 1 |
| Issuer/Liquidity Provider |                  | $\checkmark$ | Market Participant is acting as an Issuer/Liquidity Provider.       | TradingCapacity (1815) = 3 |
| Proprietary               | $\checkmark$     | $\checkmark$ | Market Participant is trading for its own account.                  | TradingCapacity (1815) = 5 |
| Market Making             | $\checkmark$     | $\checkmark$ | Market Participant is acting as a Market Maker.                     | TradingCapacity (1815) = 6 |
| Systematic Internalizer   |                  | $\checkmark$ | Market Participant is acting as a Systematic Internalizer.          | TradingCapacity (1815) = 8 |
| Riskless Principal        |                  | $\checkmark$ | Market Participant is acting on his own name for a foreign account. | TradingCapacity (1815) = 9 |

The usage of the field Account (1) will be supported only for **T7 Derivatives**:

The entry of a T7 account type and number is supported via the *Account (1)* field designating the account type to be used for the order when submitted to clearing. There are three types of accounts:

- Agent accounts: "A1", "A2", "A3", "A4", "A5", "A6", "A7", "A8", "A9", "G1" and "G2": The account codes G1 and G2 are actually designations that the trade is going to be sent to another member, usually when a participant uses one member to perform the execution and another to do the clearing.
- Proprietary accounts: "P1" and "P2".
- Market Maker accounts: "M1" and "M2".

Every order entered into the T7 trading system can be associated with one of these account types.

In case that no account information is entered by the market participant the clearing account information will be derived from the field *TradingCapacity (1815)*.

### 3.9.8 Text Fields

The T7 trading system supports four free-format text fields for trader-specific comments to an order. The mapping of the T7 text fields to the FIX tags is as follows:

| Text Field        | Deriv-<br>atives | Cash         | Relevant FIX Tags |
|-------------------|------------------|--------------|-------------------|
| Free Text Field 1 | $\checkmark$     | $\checkmark$ | Text (58)         |
| Free Text Field 2 | $\checkmark$     | $\checkmark$ | FreeText2 (25008) |
| Free Text Field 3 | $\checkmark$     |              | FreeText3 (25009) |
| Free Text Field 4 |                  | $\checkmark$ | FreeText4 (25107) |

T7 FIX Gateway Manual (FIX 4.2 and FIX 4.4)

V8.0.1

### 3.9.9 Order Status and Execution Report

The ExecutionReport (8) message is used to communicate events that affect an order.

The field *ExecType (150)* specifies the type of event. The field *OrdStatus (39)* specifies the new status of the order.

The different scenarios and their usage of the OrdStatus (39) and ExecType (150) are as follows:

| Scenario                                                                                  | Deriv-<br>atives | Cash         | OrdStatus (39)                                | ЕхесТуре (150)      |
|-------------------------------------------------------------------------------------------|------------------|--------------|-----------------------------------------------|---------------------|
| Order book replay: Transmission of all active orders                                      | $\checkmark$     | $\checkmark$ | 0 = New<br>1 = Partially filled               | D = Restated        |
| Order book replay: Transmission of inactivated auction orders                             | $\checkmark$     | $\checkmark$ | 9 = Suspended                                 | D = Restated        |
| Successful submission of an order                                                         | $\checkmark$     | $\checkmark$ | 0 = New                                       | 0 = New             |
| Submission of an order in locked stock (T7 Boerse Frankfurt)                              |                  | $\checkmark$ | A = Pending New                               | A = Pending New     |
| Final confirmation of an order en-<br>tered in locked stock (T7 Boerse<br>Frankfurt)      |                  | $\checkmark$ | 0 = New                                       | 0 = New             |
| Successful submission of an auc-<br>tion order outside the auction                        | $\checkmark$     | $\checkmark$ | 9 = Suspended                                 | 0 = New             |
| Rejected submission of an order                                                           | $\checkmark$     | $\checkmark$ | 8 = Rejected                                  | 8 = Rejected        |
| Successful modification of an order                                                       | $\checkmark$     | $\checkmark$ | 0 = New<br>1 = Partially filled<br>2 = Filled | 5 = Replaced        |
| Modification of an order in locked stock (T7 Boerse Frankfurt)                            |                  | $\checkmark$ | E = Pending Replace                           | E = Pending Replace |
| Final confirmation of an order mod-<br>ification in locked stock (T7 Boerse<br>Frankfurt) |                  | √            | 0 = New<br>1 = Partially filled<br>2 = Filled | 5 = Replaced        |
| Final rejection of an order modifi-<br>cation in locked stock (T7 Boerse<br>Frankfurt)    |                  | $\checkmark$ | 8 = Rejected                                  | n/a                 |
| Successful modification of an auc-<br>tion order outside the auction                      | $\checkmark$     | $\checkmark$ | 9 = Suspended                                 | 5 = Replaced        |
| Rejected modification of an order                                                         | $\checkmark$     | $\checkmark$ | 8 = Rejected                                  | n/a                 |
| Successful cancellation of an order                                                       | $\checkmark$     | $\checkmark$ | 4 = Canceled                                  | 4 = Canceled        |
| Successful cancellation of an auc-<br>tion order outside the auction                      | $\checkmark$     | $\checkmark$ | 9 = Suspended                                 | 4 = Canceled        |
| Cancellation during instrument freeze state                                               | $\checkmark$     | $\checkmark$ | 6 = Pending Cancel                            | 6 = Pending Cancel  |
| Cancellation of an order in locked stock (T7 Boerse Frankfurt)                            |                  | $\checkmark$ | 6 = Pending Cancel                            | 6 = Pending Cancel  |
| Final confirmation of an order can-<br>cellation in locked stock (T7 Boerse<br>Frankfurt) |                  | $\checkmark$ | 4 = Canceled                                  | 4 = Canceled        |

10 Februar 2020

# T7 FIX Gateway Manual (FIX 4.2 and FIX 4.4)

| continued                                                                              |                  |              |                                                              |                                                                |
|----------------------------------------------------------------------------------------|------------------|--------------|--------------------------------------------------------------|----------------------------------------------------------------|
| Scenario                                                                               | Deriv-<br>atives | Cash         | OrdStatus (39)                                               | ExecType (150)                                                 |
| Final rejection of an order cancel-<br>lation in locked stock (T7 Boerse<br>Frankfurt) |                  | V            | 8 = Rejected                                                 | n/a                                                            |
| Rejected cancellation of an order                                                      | $\checkmark$     | $\checkmark$ | 8 = Rejected                                                 | n/a                                                            |
| Partial fill                                                                           | $\checkmark$     | $\checkmark$ | 1 = Partially filled                                         | 1 = Partially filled (in FIX<br>4.2)<br>F = Trade (in FIX 4.4) |
| Complete fill                                                                          | $\checkmark$     | $\checkmark$ | 2 = Filled                                                   | 2 = Filled (in FIX 4.2)<br>F = Trade (in FIX 4.4)              |
| Triggered Stop Order                                                                   | $\checkmark$     | $\checkmark$ | 0 = New                                                      | L = Triggered by system                                        |
| Triggered One-cancels-the-other<br>Order                                               | $\checkmark$     | $\checkmark$ | 0 = New                                                      | L = Triggered by system                                        |
| Trailing stop order update triggered by the trading system                             |                  | $\checkmark$ | 0 = New                                                      | 5 = Replaced                                                   |
| Activated auction order                                                                | $\checkmark$     | $\checkmark$ | 0 = New<br>1 = Partially filled                              | D = Restated                                                   |
| Inactivated auction order                                                              | $\checkmark$     | $\checkmark$ | 9 = Suspended                                                | 9 = Suspended                                                  |
| Modification of an order to Imme-<br>diate or Cancel (IOC) triggered by<br>the system  | V                | $\checkmark$ | 0 = New                                                      | 5 = Replaced                                                   |
| Unsolicited modification triggered by third party                                      | $\checkmark$     | $\checkmark$ | 0 = New<br>1 = Partially filled<br>2 = Filled                | 5 = Replaced                                                   |
| Unsolicited cancellation triggered by third party                                      | $\checkmark$     | $\checkmark$ | 4 = Canceled                                                 | 4 = Canceled                                                   |
| Unsolicited cancellation triggered by the trading system                               | $\checkmark$     | $\checkmark$ | 4 = Canceled                                                 | 4 = Canceled                                                   |
| Cancellation of not (fully) executed<br>Immediate or Cancel (IOC) order                | $\checkmark$     | $\checkmark$ | 4 = Canceled                                                 | 4 = Canceled                                                   |
| Cancellation of not executed Fill or Kill (FOK) order                                  |                  | $\checkmark$ | 4 = Canceled                                                 | 4 = Canceled                                                   |
| Cancellation of executable Book or Cancel (BOC) order at entry/modify                  | $\checkmark$     | $\checkmark$ | 4 = Canceled                                                 | 4 = Canceled                                                   |
| Cancellation due to Self Match Prevention (SMP)                                        | $\checkmark$     | $\checkmark$ | 4 = Canceled                                                 | 4 = Canceled                                                   |
| Unknown Order State                                                                    | $\checkmark$     | $\checkmark$ | A = Pending New<br>6 = Pending Cancel<br>E = Pending Replace | A = Pending New<br>6 = Pending Cancel<br>E = Pending Replace   |

T7 FIX Gateway Manual (FIX 4.2 and FIX 4.4)

V8.0.1

### 3.9.10 ExecutionReport (8) "Request Status Unknown"

As described in **3.8 Pending Responses "Request Status Unknown**" there are situations, in which the T7 FIX Gateway will generate "request status unknown" pending *ExecutionReport (8)* messages as response to the order requests.

The different scenarios for the order requests and their usage of the fields *OrdStatus (39)*, *ExecType (150)* and *ExecRestatementReason (378)* in the *ExecutionReport (8)* messages sent by the T7 FIX Gateway are as follows:

| Scenario                                                   | OrdStatus (39)      | ExecType (150)      | ExecRestatementReason (378) |
|------------------------------------------------------------|---------------------|---------------------|-----------------------------|
| Submission of an Order<br>- Order status is un-<br>known   | A = Pending New     | A = Pending New     | 100 = Unknown Order State   |
| Cancellation of an Order<br>- Order status is un-<br>known | 6 = Pending Cancel  | 6 = Pending Cancel  | 100 = Unknown Order State   |
| Modification of an Order<br>- Order status is un-<br>known | E = Pending Replace | E = Pending Replace | 100 = Unknown Order State   |

### 3.9.11 Order Book Restatement

During the start-of-day phase and after a market reset event (an exchange system failure), all active orders of a session will be transmitted to the market participant via the respective session.

During Order Book Restatement *ExecutionReport (8)* messages for each restated order of the corresponding session are provided and finally a *TradingSessionStatus (h)* message indicates the end of the restatement per product; see **chapter 3.9.16 Trading Session Events**.

The reason for the restatement is communicated in field *ExecRestatementReason (378)* in message *ExecutionReport (8)*.

Each end of restatement message initiates the start of trading for a product.

ExecRestatementReason (378) will have the value "1" (GT renewal / restatement).

<u>Note:</u> In case an ETI session associated to a FIX session is canceled by the member all orders which were entered via this session and are still valid will be deleted without any further notification to the customer. Therefore these orders will not be restated.

T7 FIX Gateway Manual (FIX 4.2 and FIX 4.4)

V8.0.1

### 3.9.12 Passive Liquidity Protection (PLP)

Passive Liquidity Protection (PLP) strengthens order book trading for specific products. Aggressive order transactions will be deferred by a time interval in the order before they are able to interact with the order book. Non-agressive order transactions will directly impact the order book without deferral.

A mass cancellation affects deferred aggressive orders by changing the order type to IOC (immediate or cancel). This ensures that, if the order is not filled after the deferral, this will be deleted.

The information about the change of the order type to IOC (Immediate or Cancel) will be provided in the field *ExecRestatementReason (378)* of the corresponding modify *ExecutionReport (8)* message:

| Scenario                      | ExecRestatementReason (378) |
|-------------------------------|-----------------------------|
| Order has been changed to IOC | 114                         |

### 3.9.13 Trailing Stop Order Update Notifications (T7 Cash)

Notifications generated by the trading system about the update of the field *StopPx (99)* for trailing stop orders are communicated to the participants via a modify *ExecutionReport (8)*.

The reason for the order update is provided in the field *ExecRestatementReason (378)* of the *Execution-Report (8)* message:

| Scenario             | ExecRestatementReason (378) |
|----------------------|-----------------------------|
| Trailing Stop Update | 213                         |

### 3.9.14 Unsolicited Order Cancellations generated by the Trading System (T7 Cash)

Notifications about unsolicited order cancellations generated by the trading system are communicated to the participants via a cancel *ExecutionReport (8)*.

The reason for the order cancellation is provided in the field *ExecRestatementReason (378)* of the *ExecutionReport (8)* message:

| Scenario                  | ExecRestatementReason (378) |
|---------------------------|-----------------------------|
| GT corporate action       | 0                           |
| Exchange Option           | 8                           |
| End of Day Processing     | 146                         |
| Order Expiration Intraday | 148                         |
| Exceeds maximum quantity  | 237                         |
| Invalid Limit Price       | 238                         |
| User does not exist       | 241                         |
| Session does not exist    | 242                         |
| Invalid Stop Price        | 243                         |
| Instrument does not exist | 245                         |
| Business Unit Risk Event  | 246                         |

10 Februar 2020

# T7 FIX Gateway Manual (FIX 4.2 and FIX 4.4)

| continued                                 |                             |
|-------------------------------------------|-----------------------------|
| Scenario                                  | ExecRestatementReason (378) |
| Dividend Payment                          | 292                         |
| Last Trading Day                          | 294                         |
| Trading Parameter Change                  | 295                         |
| Currency Change                           | 296                         |
| Product Assignment Change / Special Event | 297                         |
| Reference Price Change                    | 298                         |
| Tick Rule Change                          | 300                         |
| Quote Request Solution Order Expiry       | 316                         |

| T7 FIX Gateway                               | 10 Februar 2020 |
|----------------------------------------------|-----------------|
| T7 FIX Gateway Manual (FIX 4.2 and FIX 4.4)  | V8.0.1          |
| I / FIX Gateway Manual (FIX 4.2 and FIX 4.4) |                 |

### 3.9.15 Mass Cancellation Notification

Mass cancellation notification is not provided on a single order level. The owning session will be informed about the scope of the cancellation by a summary record. The summary record will also provide the entering party involved and the reason for the mass cancellation. For T7 Cash the summary record contains additionally an order list with the information about the deleted persistent orders (if any).

Unsolicited order mass cancellation is communicated by the T7 FIX Gateway via the OrderMassAction-Report (UBZ) message.

The reason for the mass cancellation event is communicated in field *MassActionReason (28721)*, the scope of the deleted orders in field *UExecInst (30018)*.

Orders that couldn't be canceled due to an incompatible instrument state are provided in the component <NotAffectedOrdersGrp>. For each order the Exchange Order ID (*NotAffectedOrderID (1371)*) is delivered. For messages generated via Trading session the component contains for each order additionally the corresponding FIX Client Order ID (*NotAffOrigClOrdID (1372)*). This field will be set to "[N/A]" for messages delivered via Back-office session.

For T7 Cash persistent orders that were canceled are provided in the component <AffectedOrdersGrp>. For each order the Exchange Order ID (*AffectedOrderID (535)*) is delivered. For messages generated via Trading session the component contains for each order additionally the corresponding FIX Client Order ID (*AffectedOrigClOrdID (1824)*). This field will be set to "[N/A]" for messages delivered via Back-office session.

The number of entries in the components <AffectedOrdersGrp> and <NotAffectedOrdersGrp> is limited. For this reason the information about a Mass Cancellation event can be split into several *Order-MassActionReport (UBZ)* messages. The message *OrderMassActionReport (UBZ)* contains the field *ULastFragment (30893)* to indicate if the message is the last message related to an event (*ULastFragment (30893)* = Y (*Last message*)) or if additional messages will follow (*ULastFragment (30893)* = N (*Not last message*)).

| Mass Cancellation Event                  | MassActionReason (28721)                     | Deriv-<br>atives | Cash         |
|------------------------------------------|----------------------------------------------|------------------|--------------|
| Product Holiday                          | Product State Holiday (106)                  | $\checkmark$     | $\checkmark$ |
| Product Halt                             | Product State Halt (105)                     | $\checkmark$     | $\checkmark$ |
| Instrument Suspension                    | Instrument Suspension (107)                  | $\checkmark$     | $\checkmark$ |
| Strategy Cancellation                    | Strategy Cancellation (109)                  | $\checkmark$     |              |
| Volatility Interruption Product Level    | Circuit Breaker (Volatility Interrupt) (110) | $\checkmark$     |              |
| Volatility Interruption Instrument Level | Circuit Breaker (Volatility Interrupt) (110) | $\checkmark$     | $\checkmark$ |
| Product temporarily not tradeable        | Product temporarily not tradeable (111)      | $\checkmark$     | $\checkmark$ |
| Instrument stopped                       | Instrument Stopped (113)                     |                  | $\checkmark$ |
| Instrument knock out                     | Instrument knock out (115)                   |                  | $\checkmark$ |
| Instrument sold out                      | Instrument sold out (116)                    |                  | $\checkmark$ |
| Member disabled                          | Member has been disabled (117)               | $\checkmark$     |              |
| Instrument knock out reverted            | Instrument knock out has been reverted (118) |                  | $\checkmark$ |

The following unsolicited mass cancellation events may occur:

# T7 FIX Gateway10 Februar 2020T7 FIX Gateway Manual (FIX 4.2 and FIX 4.4)V8.0.1

Additional events related to technical reasons are also possible. See complete list of values for the field *MassActionReason (28721)* in the description of message *OrderMassActionReport (UBZ)*.

Quotes are always canceled by mass cancellation events.

The information about the scope of the deleted orders as result of the event is delivered in the field *UExecInst (30018)* in message *OrderMassActionReport (UBZ)*:

| UExecInst (30018) | Persistent Orders | Non-persistent Orders |
|-------------------|-------------------|-----------------------|
| not provided      | No                | No                    |
| Н                 | Yes               | No                    |
| Q                 | No                | Yes                   |
| HQ                | Yes               | Yes                   |

| Τ7 | FIX | Gateway |
|----|-----|---------|
|----|-----|---------|

T7 FIX Gateway Manual (FIX 4.2 and FIX 4.4)

V8.0.1

### 3.9.16 Trading Session Events

The TradingSessionStatus (h) message is used by the T7 FIX Gateway for all session related events.

Trading session events might imply mass cancellation events, where no explicit mass cancellation notifications are provided.

The information about the scope of the orders deleted implicitly for the different session related events is summarized in following table:

| Event              | Level       | TradSesEvent<br>(1368)                        | Persistent Orders | Non-persistent Orders |
|--------------------|-------------|-----------------------------------------------|-------------------|-----------------------|
| Market Reset       | XMIC        | Market reset (102)                            | No                | Yes                   |
| End of Restatement | Product     | End of restatement (103)                      | No                | Yes                   |
| Service Resumed    | Product     | Service resumed (105)                         | No                | Yes                   |
| End of Service     | XMIC        | No more messages for this trading venue (200) | No                | Yes                   |
| End of Service     | FIX session | Message transmis-<br>sion ended (201)         | No                | Yes                   |
| Session Disconnect | XMIC        | Message processing suspended (202)            | No                | Yes                   |
| Session Connect    | XMIC        | Message processing resumed (203)              | No                | Yes                   |

- **Market Reset**: informs the participant that the matching engine has been restarted; this event can affect only some products of the related exchange (XMIC).
- End of Restatement: implies that all non-persistent orders of the session in a product have been canceled; in this case no individual cancellation notifications are provided on individual order level.
- Service Resumed: informs the participant that the matcher has started accepting transactions after a slow partition event. All non-persistent orders of the session in a product have been canceled.
- End of Service: informs the participant about the end of message transmission for an exchange (XMIC) within a FIX session or for the whole FIX session.
- Session Disconnect: informs the participant about the disconnection of the ETI session.
- Session Connect: informs the participant about the (re)connection of the ETI session.

T7 FIX Gateway Manual (FIX 4.2 and FIX 4.4)

V8.0.1

## 3.10 Trade Capture

#### 3.10.1 Trade Capture via Back-Office Session

T7 Derivatives and T7 Cash trading participants will use Back-office sessions to receive trade confirmations (on-book and off-book) for the business unit.

The scope for all *User/TradeCaptureReport (UAE/AE)* messages will be the business unit. All trade information the business unit is authorized to see will be provided within one stream. For clearing business units this feature includes the provision of all trade information for all of their non-clearing business units.

After a Back-office FIX session logon, the transmission of already existing trades of the current business day can be requested via *ResendRequest (2)*.

Newly generated trades and trade reversals on the T7 trading system will automatically be transmitted via the Back-office FIX session.

For more details see chapter 6.11.1 Trade Capture via Back-Office Session.

### 3.10.2 Trade Capture via Trading Session (T7 Cash)

The T7 Cash participants can use the FIX Trading session for the T7 Entry Service (TES).

The FIX messages used for the implementation of the TES message flows via the FIX Trading sessions for T7 Cash are:

- TES Requests (Enter, Modify, Delete Approve): User/TradeCaptureReport (UAE/AE)
- TES Responses: User/TradeCaptureReportAck (UAR/AR)
- TES Broadcasts (Enter, Modify, Delete Approve, Execution): User/TradeCaptureReport (UAE/AE)

Please note that the trades resulting from TES entries will be delivered only via FIX Back-office sessions. For more details see chapter **6.11.2 Trade Capture via Trading Session (T7 Cash)**.

### 3.10.3 T7 Entry Service (TES)

The T7 Entry Service (TES) enables participants to enter off-book transactions into the T7 system. The usage of this service is different for both market types (T7 Derivatives and T7 Cash).

#### T7 Derivatives

For T7 Derivatives participants this service is not offered via the FIX interface, but trades generated from TES entries will be delivered via FIX Back-office sessions. For these trades the FIX Gateway will generate *User/TradeCaptureReport (UAE/AE)* messages.

#### T7 Cash

T7 Cash participants will use Trading sessions for the T7 Entry Service (TES). This service enables T7 Cash trading participants to enter off-book trades. Back-office sessions will be used to receive on-book and off-book trade confirmations. The TES message flows via the Trading session will be presented in chapter **6.11.2.4 TES Message Flows**.

#### 3.10.4 Xetra/Eurex EnLight

Trade confirmations related to Xetra/Eurex EnLight transactions will be delivered via FIX Back-office sessions. These will be *User/TradeCaptureReport (UAE/AE)* messages with *TrdType (828) = 1006 (Xe-tra/Eurex EnLight triggered trade)* and a link to the corresponding Xetra/Eurex EnLight deals in the field *NegotiationID (28758)* and in the component <SRQSRelatedTradeIDGrp>.

See more information in 3.19 Xetra/Eurex EnLight - Selective RFQ Platforms.

T7 FIX Gateway Manual (FIX 4.2 and FIX 4.4)

V8.0.1

### 3.10.5 Trade Capture Report - Identification Criteria

#### 3.10.5.1 Trade Types

The field *TrdType (828)* is used to identify an on-book and off-book trade. To identify an on-book trade *TrdType (828)* will be set to *"0" (Regular Trade (on-book)*. Other values identify an off-book trade.

#### **Back-Office Session:**

For T7 Derivatives and T7 Cash the different trade types can be identified via the field TrdType (828):

| Trade Type | TrdType (828)                                         | Deriv-<br>atives | Cash         |
|------------|-------------------------------------------------------|------------------|--------------|
| On-book    | 0 = Regular Trade (on-book)                           | $\checkmark$     | $\checkmark$ |
| Off-book   | 1 = Block Trade                                       | $\checkmark$     |              |
|            | 12 = Exchange for Swap (EFS)                          | $\checkmark$     |              |
|            | 54 = OTC                                              |                  | $\checkmark$ |
|            | 1000 = Vola Trade                                     | $\checkmark$     |              |
|            | 1001 = Exchange for physical (EFP) Fin trade          | $\checkmark$     |              |
|            | 1002 = Exchange for physical (EFP) Index Future trade | $\checkmark$     |              |
|            | 1004 = Trade at market                                | $\checkmark$     |              |
|            | 1005 = Large in scale                                 |                  | $\checkmark$ |
|            | 1006 = Xetra/Eurex EnLight triggered trade            | $\checkmark$     | $\checkmark$ |

### Trading Session (T7 Cash):

Following values can be used via Trading Session to identify a TES trade:

| Trade Type | TrdType (828)         | Deriv-<br>atives | Cash         |
|------------|-----------------------|------------------|--------------|
| TES Trade  | 54 = OTC              |                  | $\checkmark$ |
|            | 1005 = Large in scale |                  | $\checkmark$ |

| Τ7 | FIX | Gateway |
|----|-----|---------|
|----|-----|---------|

T7 FIX Gateway Manual (FIX 4.2 and FIX 4.4)

V8.0.1

### 3.10.5.2 Trade Report Types

The field TradeReportType (856) indicates the type of the Trade Capture Report.

### **Back-Office Session:**

For on-book and off-book trade confirmations via Back-office session following scenarios are possible:

| Scenario          | TradeReportType (856)       | Deriv-<br>atives | Cash         |
|-------------------|-----------------------------|------------------|--------------|
| Final Trade       | 0 = Submit                  | $\checkmark$     | $\checkmark$ |
| Preliminary Trade | 1 = Alleged                 | $\checkmark$     |              |
| Modified Trade    | 5 = No/Was (Replaced)       | $\checkmark$     | $\checkmark$ |
| Trade Reversal    | 7 = (Locked-In) Trade Break | $\checkmark$     | $\checkmark$ |

### Trading Session (T7 Cash):

Following values are used for the T7 Entry Service (TES) via Trading session:

| TES Message Type         | TradeReportType (856)                                                           | Deriv-<br>atives | Cash         |
|--------------------------|---------------------------------------------------------------------------------|------------------|--------------|
| Enter Request            | 0 = Submit                                                                      |                  | $\checkmark$ |
| Modify Request           | 5 = No/Was (Replaced)                                                           |                  | $\checkmark$ |
| Enter / Modify Broadcast | 0 = Submit<br>5 = No/Was (Replaced)<br>11 = Alleged New<br>13 = Alleged New/Was |                  | ~            |
| Approve Request          | 2 = Accept                                                                      |                  | $\checkmark$ |
| Approve Broadcast        | 2 = Accept                                                                      |                  | $\checkmark$ |
| Delete Request           | 6 = Trade Report Cancel                                                         |                  | $\checkmark$ |
| Delete Broadcast         | 6 = Trade Report Cancel                                                         |                  | $\checkmark$ |
| Execution Broadcast      | 2 = Accept                                                                      |                  | $\checkmark$ |

| T7 FIX Gateway                              | 10 Februar 2020 |
|---------------------------------------------|-----------------|
| T7 FIX Gateway Manual (FIX 4.2 and FIX 4.4) | V8.0.1          |

### 3.10.5.3 Message Event Source

The field *MessageEventSource (1011)* is used in *User/TradeCaptureReport (UAE/AE)* messages sent to the customers. The field describes the event that caused the creation of the message and can be used to distinguish the messages of the different message flows.

### **Back-Office Session:**

The *User/TradeCaptureReport (UAE/AE)* message in the Back-office session is used to receive trade confirmations (off-book and on-book).

| Trade Type | MessageEventSource (1011)        | Deriv-<br>atives | Cash         |
|------------|----------------------------------|------------------|--------------|
| on-book    | 200 = On-Book Trade Notification | $\checkmark$     | $\checkmark$ |
| off-book   | 201 = TES Trade Notification     | $\checkmark$     | $\checkmark$ |

### Trading Session (T7 Cash):

The *User/TradeCaptureReport (UAE/AE)* message in the Trading session can be used by the T7 Cash trading participants for the T7 Entry Service (TES).

| TES Message Type         | MessageEventSource (1011)                           | Deriv-<br>atives | Cash         |
|--------------------------|-----------------------------------------------------|------------------|--------------|
| Enter / Modify Broadcast | 202 = TES Broadcast to Initiator - Approve Pending  |                  | $\checkmark$ |
| Enter / Modify Broadcast | 203 = TES Broadcast to Initiator - Approve Finished |                  | $\checkmark$ |
| Delete Broadcast         | 204 = TES Broadcast to Initiator - Canceled         |                  | $\checkmark$ |
| Enter / Modify Broadcast | 205 = TES Broadcast to Approver - Approve Pending   |                  | $\checkmark$ |
| Approve Broadcast        | 206 = TES Broadcast to Approver - Approved          |                  | $\checkmark$ |
| Execution                | 207 = TES Broadcast to Approver - Executed          |                  | $\checkmark$ |
| Delete Broadcast         | 208 = TES Broadcast to Approver - Canceled          |                  | $\checkmark$ |

T7 FIX Gateway Manual (FIX 4.2 and FIX 4.4)

V8.0.1

### 3.10.6 Trade Reconciliation (On-Book Trades)

There are several identifiers that can be used to associate an *ExecutionReport (8)* with *User/Trade-CaptureReports (UAE/AE)* and public trades on the market data interface.

Every **match event** with one or more executions (match steps) in a simple or complex instrument results in one *ExecutionReport (8)* message per matching step for each order. A *User/TradeCaptureReport (UAE/AE)* will then be sent to confirm each trade at each price level.

For complex instruments (only T7 Derivatives), there is a *User/TradeCaptureReport (UAE/AE)* for each leg execution of the instrument.

Every **match step** occurring in the exchange has an identifier that is provided in the field *TrdMatchID* (880) in the *ExecutionReport* (8) as well as in the *User/TradeCaptureReport* (UAE/AE). This identifier allows participants to link Trade Capture Reports and the corresponding Execution Report.

The *TradeID* (1003) field in the *User/TradeCaptureReport* (UAE/AE) uniquely identifies all allocations referring to the same matching event, instrument and price.

The field *SideTradeID (1506)*, which is unique for a product and business day, in the *User/TradeCapture-Report (UAE/AE)* provides the private identifier of an order match event, which can easily be reconciled with the corresponding *ExecutionReport (8)* for orders in the following way:

- for order match events in simple instruments, the *ExecutionReport (8)* message provides a private execution identifier, *SecondaryExecID (527)*.
- for order match events in complex instruments (only T7 Derivatives) the *ExecutionReport (8)* message provides the order execution ID on each price level and additionally the order leg execution ID, *LegExecID (1893)*.

| Match Reporting                                                                                                   | Deriv-<br>atives | Cash         | ExecutionReport (8)    | User/TradeCapture-<br>Report (UAE/AE) |
|----------------------------------------------------------------------------------------------------|------------------|--------------|------------------------|---------------------------------------|
| Trade event on instrument level: public trade volume reporting.                                                   | $\checkmark$     | $\checkmark$ | TrdMatchID (880)       | TrdMatchID (880)                      |
| Identifier for all allocations referring to the same instrument.                                                  | $\checkmark$     | $\checkmark$ |                        | TradeID (1003),<br>OrigTradeID (1126) |
| Private execution identifier in Order in a simple instrument.                                                     | $\checkmark$     | $\checkmark$ | SecondaryExecID (527)  | SideTradeID (1506)                    |
| Private execution identifier for an order in a complex instrument. (only T7 Derivatives)                          | $\checkmark$     |              | LegExecID (1893)       | SideTradeID (1506)                    |
| System Order ID generated by the T7 System.                                                                       | $\checkmark$     | $\checkmark$ | OrderID (37)           | OrderID (37)                          |
| Unique identifier of the order. The<br>Client Order ID of the T7 Enhanced<br>Trading Interface (ETI) is provided. | √                | $\checkmark$ | SecondaryOrderID (198) | SecondaryOrderID (198)                |

Note: For trade reversals a new *TradeID (1003)* is generated by the T7 trading system. The original trade identifier is delivered in field *OrigTradeID (1126)* and provides the link to the original trade.

| T7 FIX Gateway                              | 10 Februar 2020 |
|---------------------------------------------|-----------------|
| 17 FIX Gateway Manual (FIX 4.2 and FIX 4.4) | V8.0.1          |

### 3.10.7 Best Practices for Order Management

All order response information in the T7 FIX Gateway is sent out immediately after the order has been processed by the core matching process.

All order response information in the T7 FIX Gateway is preliminary; this includes *ExecutionReports (8)* sent out for persistent and non-persistent orders.

For these reasons, a participant application always needs to confirm the preliminary execution information with the corresponding legally binding *User/TradeCaptureReport (UAE/AE)*.

Please find detailed information regarding trade reconciliation in **chapter 3.10.6 Trade Reconciliation**.

*User/TradeCaptureReports (UAE/AE)* are not delivered via Trading FIX sessions. For the reception of the legally binding *User/TradeCaptureReports (UAE/AE)* a Back-office FIX session is required.

Back-office FIX sessions need to be ordered by the participants for its business units in the Eurex Member Section for Derivative Markets and in the Xetra Member Section for Cash Markets.

T7 FIX Gateway Manual (FIX 4.2 and FIX 4.4)

V8.0.1

## 3.11 Cross Request

The Cross Request offers two facilities: **Cross Trade Announcement** and **Client Liquidity Improvement Process (CLIP)**. The *Cross Trade Announcement* is provided for both market types (T7 Derivatives and T7 Cash). The *Client Liquidity Improvement Process (CLIP)* is provided only for T7 Derivatives market.

The type of the Cross Request can be identified via *CrossRequestType (28771)*. The field *CrossRequestID (2672)* is the unique message identifier of a Cross Request.

### 3.11.1 Cross Trade Announcement

With the **Cross Trade Announcement** the participant can announce a Cross Trade by using the message *CrossRequest (UDS)* with *CrossRequestType (28771) = "1" (Cross Announcement)*. A Cross Trade is a trade where a participant trades against an own order in the order book. In a prearranged trade, orders from at least two participants are executed against each other as previously negotiated.

The Cross Request contains the security identification (product and instrument id combination) and the *OrderQty (38)*, which is mandatory for regulatory reasons.

A trader sends the T7 FIX Gateway message *CrossRequest (UDS)* which is published via the T7 Market Data Interface (MDI) to all other participants, to alert them of the intention to trade with an own order or pre-arranged trade.

Cross and pre-arranged trades may not knowingly be entered into the T7 trading system by a participant, unless the participant precedes the cross or pre-arranged trade with a cross request.

### 3.11.2 Client Liquidity Improvement Process (CLIP) (T7 Derivatives)

The **Client Liquidity Improvement Process (CLIP)** enhances the ability of brokers to execute a client order by using the message *CrossRequest (UDS)* with *CrossRequestType (28771) = "2" (Liquidity Improvement Cross)*.

With a CLIP request the broker can execute a client order against another broker (**bilateral** CLIP request) or against himself (**unilateral** CLIP request), under the consideration of potential price advantages for client order in matches against the central order book.

A CLIP request can be entered by using the message CrossRequest (UDS) with CrossRequestTransType (28772) = "0" (New).

A **bilateral** CLIP request is entered via two separate one-sided *CrossRequest (UDS)* messages, one for the client and one for the broker order, identified by different values of the field *InputSource (979)*.

A **unilateral** CLIP request is entered via a unique two-sided *CrossRequest (UDS)* message. The two sides contain the information about the client and the broker order, identified repectively by the content of the field *InputSource (979)*.

A CLIP request can be deleted by using the message *CrossRequest (UDS)* with *CrossRequestTransType (28772) = "1" (Cancel)*.

10 Februar 2020

#### T7 FIX Gateway Manual (FIX 4.2 and FIX 4.4)

V8.0.1

In case of an execution an *ExecutionReport (8)* with *MatchType (574) = "13" (Liquidity Improvement Cross)* will be sent. The different scenarios related to orders resulting from CLIP entries are described by different values of the field *ExecRestatementReason (378)* in the *ExecutionReport (8)*:

| Scenario                                     | ExecRestatementReason (378)                         |  |  |
|----------------------------------------------|-----------------------------------------------------|--|--|
| Execution                                    | 340 = CLIP execution after improvement period       |  |  |
| Cancellation due to start of closing auction | 122 = Instrument State Change                       |  |  |
| Cancellation after exposure time             | 343 = CLIP request canceled by arrangement time out |  |  |
| Cancellation                                 | 344 = CLIP cancellation                             |  |  |

After the successful validation of the CLIP request information (client and broker sides), all market participants are informed about an imminent execution of a client flow and have the opportunity of submitting orders or quotes during a defined price improvement period.

After the conclusion of the price improvement period the execution process will be initiated, which includes the conversion of the client CLIP and broker CLIP sides into orders and the execution of the client order according to the general matching rules. This ensures that the client order will be matched at the agreed price level or even better, depending on the market situation in the central order book after the price improvement period.

Orders resulting from CLIP requests are processed internally as lean orders. For this reason there is no Drop Copy information via FIX Back-office sessions for CLIP entries, executions and cancellations.

T7 FIX Gateway Manual (FIX 4.2 and FIX 4.4)

V8.0.1

## 3.12 Quote Request Functionality

The Quote Request Functionality can be used by a trader to request Public and Private Quotes for a specified instrument. In both cases the message *QuoteRequest (R)* will be used. The Private Quote functionality is only supported in T7 Boerse Frankfurt (Boerse Frankfurt and Boerse Frankfurt Zertifikate).

The field *PrivateQuote* (1171) in the message *QuoteRequest* (R) is used to distinguish between requests for public and for private quotes. If this field is missing, a *QuoteRequest* (R) message will be processed as a request for a public quote.

### 3.12.1 Request for Public Quotes

For **T7 Derivatives** all requests for public quotes are published via the market data interface to all other participants.

For **T7 Cash** traders can choose to publish requests for public quotes to all market participants via the market data interfaces, to market makers and designated sponsors only via the trading interfaces, or a combination thereof.

Every *QuoteRequest (R)* message contains the security identification (see details in **chapter 3.4 Security Identification**). *Side (54)* and *OrderQty (38)* are optional attributes.

A *QuoteRequest (R)* message might be rejected with an error message indicating a previous request for quote has already recently been sent.

A *QuoteRequest (R)* message is validated against the available quantities at the best price and the corresponding bid/ask spread in the market.

Summary of the different scenarios (for more details see **chapter 6.9.5 Quote Request Functionality** - **Message Flows**):

| Scenario                                    | Description                                                                                                    |
|---------------------------------------------|----------------------------------------------------------------------------------------------------|
| Successful Public Quote Request             | The customer will receive a<br><i>Mass/QuoteAcknowledgement (b)</i> message<br>with <i>QuoteStatus (297) = 0 (Accepted)</i>                                                                                                    |
| Rejected Public Quote Request               | The customer will receive a<br>User/QuoteRequestReject (UAG/AG) message.                                                                                                    |
| Pending Response for a Public Quote Request | In some situations the T7 FIX-Gateway will<br>generate pending responses via the message<br><i>Mass/QuoteAcknowledgement (b)</i> with <i>QuoteStatus</i><br>(297) = 10 (Pending).<br>See details in <b>3.8 Pending Responses "Request</b><br>Status Unknown". |

| 10 Februar 2020 |  |
|-----------------|--|
| V8.0.1          |  |
|                 |  |

### 3.12.2 Request for Private Quotes (T7 Cash - T7 Boerse Frankfurt)

With the Private Quote Request the customer is requesting a private quote from the instrument's Specialist. The quote from the Specialist is distributed privately only to the customer that sent the request. The response must be sent by the Specialist within a certain time limit (depending on configuration in T7 Backend), otherwise the quote request is rejected by the T7 System and deleted.

Summary of the different scenarios (for more details see **chapter 6.9.5 Quote Request Functionality** - **Message Flows**):

| Scenario                                     | Description                                                                                                    |  |
|----------------------------------------------|----------------------------------------------------------------------------------------------------|--|
| Successful Private Quote Request             | The customer will receive a <i>Quote (S)</i> message with a unique quote-identifier in the field <i>QuoteID (117)</i> .                                                                                                    |  |
|                                              | The customer can send an especially marked <i>NewOrderSingle (D)</i> with a reference to the quote in the field <i>QuoteID (117)</i> to request the execution of a trade for the Private Quote.                                                                                                    |  |
|                                              | If the Specialist does not execute the order with a <i>QuoteID (117)</i> within a dedicated time frame, the order is deleted automatically by the T7 System. In this case the customer will receive a delete <i>ExecutionReport (8)</i> with <i>ExecRestatementReason (378) = 316 (Quote Request Solution Order Expiry)</i> . |  |
|                                              | If the Specialist executes the order, the customer will receive a fill <i>ExecutionReport (8)</i> with a reference to the quote-id in the fields <i>RefOrderID (1080)</i> and <i>RefOrderIDSource (1081)</i>                                                                                                    |  |
| Rejected Private Quote Request               | The customer will receive a<br>User/QuoteRequestReject (UAG/AG) message.                                                                                                    |  |
| Pending Response for a Private Quote Request | In some situations the T7 FIX-Gateway will<br>generate pending responses via the message<br><i>Mass/QuoteAcknowledgement (b)</i> with <i>QuoteStatus</i><br>(297) = 10 (Pending).                                                                                                    |  |
|                                              | See details in <b>3.8 Pending Responses "Request Status Unknown"</b> .                                                                                                    |  |

T7 FIX Gateway Manual (FIX 4.2 and FIX 4.4)

V8.0.1

## 3.13 Pre-Trade Risk Limits (T7 Derivatives)

The UserPartyRiskLimitsRequest (UCL) is used to inquire pre-trade risk limits. These limits can be defined for on-book or off-book trading on product, exchange and user risk group level.

The requested pre-trade risk limits will be communicated via UserPartyRiskLimitsReport (UCM).

For more information see chapter 6.10.1 User Party Risk Limits Request.

## 3.14 Risk Control Event Notifications

The FIX Gateway supports the dissemination of Risk control event notifications on both the Trading and Back-office sessions.

The following notifications are available:

| Risk Control Event Notification | Deriv-<br>atives | Cash         |
|---------------------------------|------------------|--------------|
| Stop Button Event               | $\checkmark$     | $\checkmark$ |
| Limit Breach Event              | $\checkmark$     |              |
| Legal Notification              | $\checkmark$     |              |

T7 FIX Gateway Manual (FIX 4.2 and FIX 4.4)

V8.0.1

## 3.15 Mass Deletion Request

The UserOrderMassActionRequest (UCA) will allow deletion of multiple orders. Orders may be filtered by Product identifier (Symbol) or Product identifier (Symbol) and Security identifier (SecurityID).

<u>Note:</u> The *ProductComplex (1227)* will not be allowed on this request as no filtering by instrument type will be supported. It is not possible - for example - to restrict a mass cancellation operation to "Standard Option Strategies".

The user may delete orders owned by a different trader. In this case the owning trader of the orders to be deleted must be provided in the party <target executing trader>.

Users may delete only part of their orders for one instrument by entering the additional filter criteria side and price. For the buy side the orders will be deleted starting from the highest price until the price specified in the filter, for the sell side starting from the lowest price.

The request will be answered by one or more UserOrderMassActionResponse (UCAR) messages having MassActionResponse (1375) set to "2" (Completed), if successful.

A rejected request will be answered by a *UserOrderMassActionResponse (UCAR)* message having *MassActionResponse (1375)* set to "0" (*Rejected*) and providing an error code/explaining text in *Return-Code (25023) / ReturnCodeText (25025)* respectively.

Additional information in the response message *UserOrderMassActionResponse (UCAR)* for requests processed successfully:

- Orders that couldn't be canceled due to an incompatible instrument state are provided with their Exchange Order ID (*NotAffectedOrderID (1371)*) and with their FIX Client Order ID (*NotAffOrig-ClOrdID (1372)*) in the component <NotAffectedOrdersGrp>.
- For T7 Cash persistent orders that were canceled are provided with their Exchange Order ID (*AffectedOrderID (535)*) and with their FIX Client Order ID (*AffectedOrigClOrdID (1824)*) in the component <AffectedOrdersGrp>.
- The number of entries in the components <AffectedOrdersGrp> and <NotAffectedOrdersGrp> is limited. For this reason the response to a Mass Cancellation Request can be split into several *UserOrderMassActionResponse (UCAR)* messages. The message *UserOrderMassActionResponse (UCAR)* contains the field *ULastFragment (30893)* to indicate if the message is the last response message related to a Mass Cancellation Request (*ULastFragment (30893) = Y (Last message)*) or if additional messages will follow (*ULastFragment (30893) = N (Not last message)*).

T7 FIX Gateway Manual (FIX 4.2 and FIX 4.4)

V8.0.1

## 3.16 Session Details List

The *SessionDetailsList (U6)* message provides the list of ETI sessions of the own business unit for a specific exchange. This message will be delivered for T7 Cash and Derivatives only via Back-office sessions.

SessionDetailsList (U6) will be sent after the establishment of the connection to the T7 trading system, which is indicated by a *TradingSessionStatus* (*h*) message with *TradSesEvent* (1368) = 203 (Message processing resumed).

Each ETI session will be categorized into different types identified by the field SessionMode (28730).

The information contained in the *SessionDetailsList (U6)* message can be used to identify the source of the *User/TradeCaptureReport (UAE/AE)* and *ExecutionReport (8)* messages provided via FIX Back-office sessions based on the content of the party fields *<tcr session id>* and *<session id>*.

In case a FIX session is configured for several XMICs (e.g. XETR + XVIE) the message *SessionDetail-sList (U6)* will be gerated for each XMIC.

There will be no possibility for the customer to deactivate the reception of this message.

## 3.17 Drop Copy for Order Information (Business Unit Level)

Drop copy functionality for standard (not lean) orders of a business unit of the current business day is provided as an optional feature of the Back-office FIX session.

When the client chooses the drop copy feature for a Back-office FIX session in the Member Section, the order-information of the current business day for standard (not lean) orders of the business unit is provided on a stream basis:

- After a Back-office session logon, the transmission of the already existing active standard orders for the current business day can be requested via *ResendRequest (2)*.
- Newly generated messages for standard (not lean) orders on the back end will automatically be transmitted via the Back-office FIX session.
- All drop copy information for standard (not lean) orders will be sent via FIX messages (*Execution-Report (8), UserOrderMassActionReport (UBZ*)).

<u>Note:</u> Messages for orders entered via the T7 FIX Gateway will provide the *ClOrdID (11)* in the *ExecutionReport (8)* message of the Drop Copy functionality for standard (not lean) orders. *OrigClOrdID (41)* will not be provided.

Orders entered via High Frequency ETI Sessions will not be provided.

For orders immediately triggered after being entered or modified the value of the stop price is not available. The *ExecutionReports (8)* with *ExecType (150) = 0 (New)* and *5 (Replaced)* will contain in this case *StopPx (99) = -1*.

For iceberg orders immediately filled or partially filled after being entered or modified the original value of the display quantity is not available. The *ExecutionReports (8)* with *ExecType (150) = 0 (New)* and *5 (Replaced)* will contain in this case *DisplayQty (1138) = -1*.

T7 FIX Gateway Manual (FIX 4.2 and FIX 4.4)

V8.0.1

## 3.18 Regulatory Requirements - MiFID II Functionality

Following chapters summarize the T7 FIX Gateway implementation to support the MiFID II requirements.

### 3.18.1 Short Code Solution

The concept of the "Short Codes" will be used to allow customers to encode reporting information into numeric codes.

The relevant messages will contain only the Short Codes (not all data required for reporting purposes). The link between the Short Codes and the corresponding reporting information will be provided by the customers separately, not via the T7 FIX Gateway.

### 3.18.2 Audit Trail and ALGO Flags

The implementation of the MiFID II requirements is based on the concept of the "Short Codes".

With MiFID II more information shall be available for supervisory authorities such as BaFin in Germany.

Additionally the algorithmic nature of the orders and quotes involving equities has to be reported according to MiFID regulations.

For both purposes specific fields are defined in different message structures.

### 3.18.2.1 Client Identifier

The Client Identifier (Client ID) identifies the client of the trading member. Its content is encoded by members on request entry using either the short code to identify the person or the numeric identifier of algorithm (some values are reserved by FIX) and can be de-coded for reporting proposes to:

- <algo id> = algorithm identifier
- <short code> = LEI (Legal Entity Identifier)
- <short code> = National ID
- 0 = "NONE" (no client order)
- 1 = "AGGR" (aggregated order)
- 2 = "PNAL" (allocation to client still pending)

The Client ID is mandatory for agent orders.

T7 FIX Gateway Manual (FIX 4.2 and FIX 4.4)

V8.0.1

#### 3.18.2.2 Execution Identifier

The field *Executing Trader* contains the short code to identify the person or the numeric identifier of algorithm within the member or participant of the trading venue who is responsible for execution of the transaction resulting from the user.

FIX has reserved the short code "3" = "CLIENT" for the field Executing Trader whenever the client actually instructed the trader.

If a FIX request does not contain the information about the Execution Identifier (i.e. no Executing Trader and Executing Trader Qualifier are provided) it means that the execution decision was taken within the member firm and that the decision maker is the trader submitting the order.

The field *Executing Trader Qualifier* indicates the nature of the value provided in the field Executing Trader. <u>Note:</u> the field Executing Trader Qualifier can be used without a corresponding Executing Trader.

#### 3.18.2.3 Investment Identifier

The field *Investment Decision Maker* contains the short code to identify the person or the numeric identifier of algorithm within the member or participant of the trading venue who is responsible for the investment decision.

The field *Investment Decision Maker Qualifier* indicates the nature of the value provided in the field Investment Decision Maker. <u>Note:</u> the field Investment Decision Maker Qualifier can be used without a corresponding Investment Decision Maker.

#### 3.18.3 Market Making

The Liquidity Provision Flag can be used by market makers to flag their orders entered under the market making scheme agreement.

The Liquidity Provision Flag is optional for all account types. It is available to all members and to all instruments.

The flag can be set using the component <OrderAttributeGrp>. For details see 6.13.19 <OrderAttributeGrp>.

#### 3.18.4 Trading Venue Transaction Identification Code (TVTIC)

The Trading Venue Transaction Identification Code (TVTIC) is an individual transaction identifier code for each transaction resulting from a full or partial execution.

The TVTIC will be delivered in the component < *RegulatoryTradeIDGrp*> contained in *User/TradeCaptureReport (UAE/AE)* for on-book and off-book trades via Back-office session.

For more information see 6.11 Application Messages: Trade Capture and 6.11.1 Trade Capture via Back-Office Session.

#### 3.18.5 Direct Market Access (DMA) Identification

Order related requests contain a flag that allows customers to identify their requests as Direct Market Access (DMA) transactions. Trade notifications resulting of the execution of such orders will include also the Direct Market Access (DMA) identifier.

Following field will be used for the Direct Market Access (DMA) identification: *OrderOrigination (1724) = 5 (Direct market access)* 

T7 FIX Gateway Manual (FIX 4.2 and FIX 4.4)

V8.0.1

## 3.19 Xetra/Eurex EnLight - Selective RFQ Platforms

The Xetra and Eurex EnLight platforms allow banks and brokers to selectively contact market makers with requests for quotes in order to find a trading counterparty. This allows the negotiation of off-book transactions electronically using the T7 infrastructure.

### Xetra EnLight

After the negotiation with a particular counterparty or several ones, the resulting deal is directly sent to the clearing and settlement systems without any further interaction from the participants, hence providing straight-through-processing (STP) via the T7 system.

#### **Eurex EnLight**

The resulting deals are automatically transmitted to the Eurex T7 Entry Service (TES) for exchange trade confirmation and post-trade processing.

The message flows for the negotiation of Xetra/Eurex EnLight transactions are not supported via the FIX interface, but the trade confirmations related to Xetra/Eurex EnLight transactions will be delivered via FIX Back-office sessions. These will be *User/TradeCaptureReport (UAE/AE)* messages with *TrdType (828) = 1006 (Xetra/Eurex EnLight triggered trade)* and a link to the corresponding Xetra/Eurex EnLight deals in the field *NegotiationID (28758)* and in the component <SRQSRelatedTradeIDGrp>.

## 3.20 Xetra BEST (T7 Cash)

Xetra BEST order will be supported only for T7 Cash.

From a member's point of view, the BEST functionality allows to provide a best execution service to their customers. BEST offers the functionality that enables a specific member to have a preferential access to his own customer order flow ("BEST Executor"). In addition, the BEST Executor might have agreements with other members ("Flow Providers") who will directly send him their order flow (preferencing).

From a retail customer's point of view, the BEST functionality always guarantees a best execution in the sense that orders will be executed better than an execution based on the current order book situation in the order book. This makes the functionality easy to understand for investors and supports order routing to the facility. Beyond this, the BEST Execution Facility eliminates the problem of partial executions as all orders are executed against the BEST Executor's quote in their full size.

To identify a Xetra BEST order the field *ExDestinationType (2704)* must be set to "3" (Can be traded on a trading venue or SI).

When a BEST execution took place the *ExecutionReport (8)* and the *User/TradeCaptureReport (UAE/AE)* will contain *MatchType (574) = 9 (Systematic Internalizer)*.

## 3.21 Continuous Auction Specialist Model (T7 Cash - T7 Boerse Frankfurt)

The trading model Continuous Auction with Specialist is used for instruments traded on T7 Boerse Frankfurt (Boerse Frankfurt and Boerse Frankfurt Zertifikate AG).

For each instrument traded in the Continuous Auction Specialist Model there is a Specialist responsible of maintaining the order book and triggering the price determinations.

The Specialist is able to enter, modify and delete orders on-behalf of other Business Units via other interfaces (not FIX), i.e. T7 GUI or Enhanced Trading Interface (ETI).

The Specialist can freeze and unfreeze the order book, which is required mainly for the price determination. Order requests sent by the customers in the freeze phase are queued by the system and processed when the order book is unfrozen. A specific handling is required for these scenarios, referred to as locked stock scenarios.

It is not intended to describe here all details about the functionality related to the trading model Continuous Auction with Specialist. Only some of the main features available via the FIX interface, which differ significantly from the functionality offered for the other T7 Cash markets, will be summarized in the next chapters.

#### 3.21.1 Quote Request Solution (Private Quotes)

#### See chapter 3.12.2 Request for Private Quotes (T7 Cash - T7 Boerse Frankfurt)

#### 3.21.2 Order Maintenance from Specialist on Behalf of other Bussiness Units

The Specialist is able to enter, modify and delete orders on-behalf of other Business Units via other interfaces (not FIX), i.e. T7 GUI or Enhanced Trading Interface (ETI).

The *ExecutionReport (8)* messages include the information about the entering firm and entering trader of the corresponding order transaction in the parties <entering firm> and <entering trader>. The content of these parties can be used for the identification of orders entered, modified or deleted by the Specialist on-behalf of other Business Units.

| T7 FIX Gateway                              | 10 Februar 2020 |  |
|---------------------------------------------|-----------------|--|
| T7 FIX Gateway Manual (FIX 4.2 and FIX 4.4) | V8.0.1          |  |

### 3.21.3 Locked Stock Scenarios

In the Specialist model, order requests entered during the freeze phase (locked stock) are queued until the order book is unfrozen.

Requests received in this phase are confirmed preliminarily with a pending response. The final status of the request will depend on the actions performed by the specialist during the locked stock.

Examples:

- Enter request for new order is received during locked stock. When the order book is unfrozen, the order entry is executed.
- Modify request (e.g. Price change) for existing order is received during locked stock. If the order is fully filled in locked stock, the order modification will not be executed.

For requests entered in locked stock via a **FIX Trading Session**, there will be always a preliminary pending response and, after the order book is unlocked, a final response with the final result (accepted or rejected) of the processing of the pending request.

The information about the pending requests will be also sent via **FIX Back-office Sessions**. In this case, if the order reaches a final status (cancelled, filled) or is restated (e.g. due to a matcher failover) before the execution of some of the pending transactions, there will be no final message for each of the pending requests. The *ExecutionReport (8)* containing the information about the final order status (cancelled, filled) will implicitely finish (discard) the open pending transactions. In case of an order restatement, the *ExecutionReport (8)* will contain the information about the current status of the order, including the result of pending transacions executed successfully, but for which no final message has been generated.

All *ExecutionReport (8)* and *OrderCancelReject (9)* messages related to the status after locked stock will contain the component <OrderEventGrp>, which will include the information about the final status in the field *OrderEventType (1796)*.

10 Februar 2020

### T7 FIX Gateway Manual (FIX 4.2 and FIX 4.4)

V8.0.1

## Locked Stock Scenarios - Identification Criteria

Following table summarizes the identification criteria for the different locked stock scenarios:

| Scenario                                               | Identification Criteria                                                                  | Trading<br>Session | Back-<br>office<br>Session |
|--------------------------------------------------------|------------------------------------------------------------------------------------------|--------------------|----------------------------|
| Submission of an order in locked stock                 | ExecutionReport (8)                                                                      | $\checkmark$       | $\checkmark$               |
|                                                        | OrdStatus (39) = A (Pending New)                                                         |                    |                            |
|                                                        | ExecType (150) = A (Pending New)                                                         |                    |                            |
|                                                        | ExecRestatementReason (378) = 138<br>(Pending New)                                       |                    |                            |
| Final confirmation of an order entered in locked stock | ExecutionReport (8)                                                                      | $\checkmark$       | $\checkmark$               |
|                                                        | OrdStatus (39) = 0 (New)                                                                 |                    |                            |
|                                                        | ExecType (150) = 0 (New)                                                                 |                    |                            |
|                                                        | ExecRestatementReason (378) = 141<br>(Pending New Applied)                               |                    |                            |
|                                                        | OrderEventType (1796) = 101 (Status<br>after locked stock - Pending request<br>executed) |                    |                            |
| Modification of an order in locked stock               | ExecutionReport (8)                                                                      | $\checkmark$       | $\checkmark$               |
|                                                        | OrdStatus (39) = E (Pending Replace)                                                     |                    |                            |
|                                                        | ExecType (150) = E (Pending Replace)                                                     |                    |                            |
|                                                        | ExecRestatementReason (378) = 139<br>(Pending Replace)                                   |                    |                            |
| Final confirmation of an order modifica-               | ExecutionReport (8)                                                                      | $\checkmark$       | $\checkmark$               |
| tion in locked stock                                   | OrdStatus (39) = 0 (New), 1 (Partially filled) or 2 (Filled)                             |                    |                            |
|                                                        | ExecType (150) = 5 (Replaced)                                                            |                    |                            |
|                                                        | ExecRestatementReason (378) = 142<br>(Pending Replace Applied)                           |                    |                            |
|                                                        | OrderEventType (1796) = 101 (Status<br>after locked stock - Pending request<br>executed) |                    |                            |
| Final rejection of an order modification               | OrderCancelReject (9)                                                                    | $\checkmark$       |                            |
| in locked stock                                        | OrdStatus (39) = 8 (Rejected)                                                            |                    |                            |
|                                                        | OrderEventType (1796) = 102 (Status<br>after locked stock - Pending request<br>rejected) |                    |                            |

10 Februar 2020

## T7 FIX Gateway Manual (FIX 4.2 and FIX 4.4)

### V8.0.1

| continued                                                                  |                                                                                                    |                    |                            |  |
|----------------------------------------------------------------------------|----------------------------------------------------------------------------------------------------|--------------------|----------------------------|--|
| Scenario                                                                   | Identification Criteria                                                                                | Trading<br>Session | Back-<br>office<br>Session |  |
| Cancellation of an order in locked stock                                   | ExecutionReport (8)                                                                                    | $\checkmark$       | $\checkmark$               |  |
|                                                                            | OrdStatus (39) = 6 (Pending Cancel)                                                                    |                    |                            |  |
|                                                                            | ExecType (150) = 6 (Pending Cancel)                                                                    |                    |                            |  |
|                                                                            | ExecRestatementReason (378) = 197<br>(Order cancellation pending)                                      |                    |                            |  |
| Final confirmation of an order cancella-                                   | ExecutionReport (8)                                                                                    | $\checkmark$       | $\checkmark$               |  |
| tion in locked stock                                                       | OrdStatus (39) = 4 (Canceled)                                                                          |                    |                            |  |
|                                                                            | ExecType (150) = 4 (Canceled)                                                                          |                    |                            |  |
|                                                                            | ExecRestatementReason (378) = 199<br>(Pending Cancellation Executed)                                   |                    |                            |  |
|                                                                            | OrderEventType (1796) = 101 (Status<br>after locked stock - Pending request<br>executed)               |                    |                            |  |
| Final rejection of an order cancellation<br>in locked stock                | OrderCancelReject (9)                                                                                  | $\checkmark$       |                            |  |
| IT IOCKED SLOCK                                                            | OrdStatus (39) = 8 (Rejected)                                                                          |                    |                            |  |
|                                                                            | OrderEventType (1796) = 102 (Status<br>after locked stock - Pending request<br>rejected)               |                    |                            |  |
| Cancellation of an order - Pending re-<br>quests in locked stock discarded | ExecutionReport (8)                                                                                    |                    | $\checkmark$               |  |
| quests in locked stock discarded                                           | OrdStatus (39) = 4 (Canceled)                                                                          |                    |                            |  |
|                                                                            | ExecType (150) = 4 (Canceled)                                                                          |                    |                            |  |
|                                                                            | OrderEventType (1796) = 100 (Final<br>order status after locked stock - Pending<br>requests discarded) |                    |                            |  |
| Full execution of an order - Pending                                       | ExecutionReport (8)                                                                                    |                    | $\checkmark$               |  |
| requests in locked stock discarded                                         | OrdStatus (39) = 2 (Filled)                                                                            |                    |                            |  |
|                                                                            | ExecType (150) = 2 (Filled) - FIX 4.2 / F<br>(Trade) - FIX 4.4                                         |                    |                            |  |
|                                                                            | OrderEventType (1796) = 100 (Final<br>order status after locked stock - Pending<br>requests discarded) |                    |                            |  |

T7 FIX Gateway Manual (FIX 4.2 and FIX 4.4)

V8.0.1

## 3.22 Issuer State Change Request (T7 Cash)

The issuer state change request allows the issuer of an instrument to send knockout and soldout requests directly into the Trading System using the FIX request message *SecurityStatusDefinitionRequest* (U27).

The result of the processing of an issuer state change request will be reported to the issuer via the response message *SecurityStatus (f)*.

## 3.23 Strategy Creation (T7 Derivatives)

The creation of a strategy will be supported only for T7 Derivatives.

The *SecurityDefinitionRequest (c)* message can be used to request the creation of a specified complex instrument on Eurex.

The product identifier (*Symbol (55)*), and the signature <InstrmtLegGrp>, which provides the description of the legs, their ratios and side, are mandatory attributes of the request.

The (*SecuritySubType (762)*) tag must be present in case of a futures spread, option combination or strategy definition.

Only after a specific complex instrument has been requested and created, is it possible to enter orders for this instrument. The successful creation of a complex instrument, or the rejection, is confirmed by the *SecurityDefinition (d)* message. When a new strategy is requested, the instrument identifier (*SecurityID (48)*) and the signature of the complex instrument are returned.

Complex instrument definitions created by users are always temporary and are deleted during end of day processing if their order book is empty.

<u>Note:</u> The signature which is returned by the T7 may differ from the signature which was sent in the *SecurityDefinitionRequest (c)*, e.g. in order to match a pre-defined strategy template.

## 3.24 Variance Futures (T7 Derivatives)

Participants enter, modify and delete orders in variance futures using the same messages and fields as for other simple instruments in T7 trading system (New Order Single, Order Cancel/Replace Request, Order Cancel Request). The only difference for variance futures is that the entered *Price (44)* is understood as Volatility and the entered quantity (*OrderQty (38)*) is understood as Vega Notional.

An Execution Report is published as usual.

Once traded, T7 provides a preliminary Trade Capture Report (*TradeReportType (856) is 1 = Alleged*) that includes also a preliminary calculated clearing price (*ClearingTradePrice (1596)*) and calculated clearing quantity (*ClearingTradeQty (28736)*).

Once the final conversion parameters are approved at the end of the trading day, a final Trade Capture Report (*TradeReportType (856)* 5 = No/Was (*Replaced*)) is published that provides the final calculated clearing price and clearing quantity.

T7 FIX Gateway Manual (FIX 4.2 and FIX 4.4)

V8.0.1

## 3.25 Total Return Futures (T7 Derivatives)

Participants enter, modify and delete orders in total return futures using the same messages and fields as for other simple instruments in T7 trading system (New Order Single, Order Cancel/Replace Request, Order Cancel Request).

An Execution Report is published as usual.

Once traded, T7 provides a preliminary Trade Capture Report (*TradeReportType (856) is 1 = Alleged*) that includes also a preliminary calculated clearing price (*ClearingTradePrice (1596)*) and calculated clearing quantity (*ClearingTradeQty (28736)*).

At the end of the trading day a final Trade Capture Report (*TradeReportType (856)* 5 = No/Was (*Replaced*)) is published that provides the final calculated clearing price and clearing quantity.

## 3.26 Decaying Futures (T7 Derivatives)

With the Decaying Futures functionality, a trade in one futures product is automatically converted into equivalent trades in a related product.

Trades on Decaying products executed on year, season or quarter basis are split into subsequent months.

On-exchange decaying trades are reported in T7 only on the decaying instrument basis.

T7 FIX Gateway Manual (FIX 4.2 and FIX 4.4)

V8.0.1

# 4 Connectivity and Session Parameters

## 4.1 Session Identification and Authentication

### 4.1.1 Session Identification and Logon Parameters

For each FIX session, a unique identifier, the *SenderCompID (49)* and a *Password (554)* is assigned by T7 on registration. A participant may have multiple FIX sessions (connections to the FIX Gateway). For each business unit and market type (Derivatives and Cash) a separate FIX session is required.

For security reasons a *Password (554)* must be specified on the *Logon (A)* message. The initial password assigned by T7 for each FIX session should be changed during the first logon by specifying *New*-*Password (925)* in the *Logon (A)* message.

When changing the password, the following password validation rules have to be applied:

- Minimum password length 8
- Minimum required alphanumeric characters 1
- Minimum required uppercase characters 1
- Minimum required lowercase characters 1
- Miminum required special (not alphanumeric) characters 1

In exceptional circumstances, a password may need to be reset. Participants are able to perform a password reset via the Member Section.

All messages sent to the FIX Gateway should contain the assigned unique identifier of the FIX session in the field *SenderCompID (49)* and market type identification in the *TargetCompID (56)* field:

- FIX Sessions for T7 Derivatives: TargetCompID (56) = "EUREX"
- FIX Sessions for T7 Cash (all XMICs except T7 Boerse Frankfurt): TargetCompID (56) = "XETRA"
- FIX Sessions for T7 Boerse Frankfurt: TargetCompID (56) = "XFRA"

All messages sent by the FIX Gateway to the client will contain the market type identification ("EUREX" / "XETRA" / "XFRA") in the *SenderCompID (49)* field and the assigned unique identifier of the FIX session in the *TargetCompID (56)* field.

The FIX Gateway has a two-step logon procedure, with a *Logon (A)* message (Session Logon) followed by one or multiple *User Request (UBE/BE)* messages (Trader Logons) at an application level.

#### 4.1.2 Network Authentication

The FIX Gateway will validate the subnet from where the FIX session is initiated during session logon. The FIX session logon (*Logon (A)* message) will be rejected by the FIX Gateway if the subnet cannot be authenticated. Participants are allowed to initiate/resume their FIX sessions from alternate locations, e.g., a backup site or disaster recovery location, T7 permits the setup of up to four IP subnet addresses for FIX session IDs via the Member Section.

T7 FIX Gateway Manual (FIX 4.2 and FIX 4.4)

V8.0.1

### 4.1.3 Session Logon

The Logon (A) message authenticates a FIX session and establishes a connection to the FIX Gateway. This message must be the first one sent by the client. The FIX Gateway will validate the SenderCompID (49) and Password (554). A successful logon will initiate a FIX session.

The T7 FIX Gateway does not support encryption. *EncryptMethod (98)* must therefore be set to "0" (*None/other*).

As an additional safeguard measure, the *TestMessageIndicator (464)* is used to indicate whether a FIX session to be initiated will be used for Simulation or Production purposes. The FIX Gateway will reject a *Logon (A)* message in the event that the *TestMessageIndicator (464)* value does not match the target environment.

In order to enhance operational support and error analysis on both the session and application level, information about the client's FIX engine (*FIXEngineName (1600), FIXEngineVersion (1601), FIXEngineVersion (1601), FIXEngineVersion (1602)* as well as the used FIX application (*ApplicationSystemName (1603), ApplicationSystemVersion (1604), ApplicationSystemVendor (1605)*) must be provided by the client in the *Logon (A)* message. For more details, please refer to the detailed description of the *Logon (A)* message in **chapter 6.4.1 Session Logon**.

Note: The Logon (A) message is not used to log on and authenticate a trader on the T7 trading system.

#### 4.1.4 Trader Logon

The User Request (UBE/BE) message identifies and authenticates a qualified trader establishing access to the T7 trading system. FIX sessions may be shared by several traders, with the exception of Back-office FIX sessions. Back-office FIX sessions do not require a trader logon.

#### Trading Session

The participant must provide the corresponding T7 User ID of the trader in the *Username (553)* field, and the corresponding password in the *Password (554)* field.

A successful trader logon will grant the trader access to the T7 trading system.

A trader logon requires an active connection to the T7 trading system (indicated by a *TradingSession-Status (h)* message with *TradSesEvent (1368) = 203 (Message processing resumed)* sent previously by the FIX Gateway). Order related messages will only be accepted by the trading system if a trader is logged on successfully. Otherwise these messages will be rejected (e.g. *"User not logged in"* in the message *ExecutionReport (8)*) and have to be sent again by the customer using a new *MsgSeqNum (34)* and a new *ClOrdID (11)*. It is strongly recommended that order related messages should only be sent if a previous trader logon was positively confirmed.

#### **Back-office Session**

Back-office FIX sessions do not require a trader logon. For the reception of data an active connection to the T7 trading system (indicated by a *TradingSessionStatus (h)* message with *TradSesEvent (1368) = 203 (Message processing resumed)* sent previously by the FIX Gateway) is required.

| 10 Februar 2020 |  |
|-----------------|--|
| V8.0.1          |  |
|                 |  |

### 4.1.5 IP Addresses and Ports

The FIX connection between a member's infrastructure and the T7 FIX Gateway service is established via a TCP/IP connection. The service comprises of primary and secondary gateways, operated in the T7 Simulation and Production environments. The respective gateways will use distinct target IP addresses and port numbers.

For each FIX session, two individual IP addresses and port numbers are assigned and communicated by T7. Primary IP address and port is for default usage. Secondary combination is reserved for emergency cases (e.g. line outage).

The participant is free to define its own source addresses as long as they match one of the IP subnet addresses entered during the registration of the FIX session (see **chapter 4.1.2 Network Authentica-tion**).

T7 FIX Gateway Manual (FIX 4.2 and FIX 4.4)

V8.0.1

## 4.2 Failover

The T7 FIX Gateway service features a redundant setup of all components to provide a high level of availability and fault tolerance, and to facilitate a client's implementation of failover in network- and application level failure scenarios. Its setup offers connectivity to both FIX Gateways and thus provides a client's application with the possibility to select which FIX Gateway it will connect to.

A FIX session may be initiated via all available connections, but every session may only be instantiated once. Each TCP/IP connection may only support one session instance.

Both participant ports on the primary and on the secondary FIX Gateway are open. Every FIX session may only be logged in once via one of the connections. Per default only the primary FIX Gateway is connected to the market back end. Therefore the first FIX session logon to the secondary FIX Gateway may take some seconds.

In case of a customer failover the T7 ETI session will be disconnected and non-persistent orders will be deleted.

#### 4.2.1 Network Failover

The minimal network configuration that enables a network failover comprises two connections via dedicated leased line and/or via the Internet. Each line is unchangeably assigned to one FIX Gateway, one to the primary, the other to the backup gateway.

After a successful FIX logon to the secondary FIX Gateway, the port of the primary FIX Gateway connection will remain open, but any further logon attempts to the primary FIX Gateway connection will lead to a disconnect of this session.

### 4.2.2 Application Failover

In the event of a FIX Gateway failure, active FIX sessions connected to this gateway will be disconnected and the corresponding port will be closed. There will be no automatic FIX session failover in case of a FIX Gateway failure.

#### 4.2.3 Best Practice

In all failover scenarios described above, participants may resume a FIX session for the same *Sender-CompID (49)* via connection to the secondary FIX Gateway. Participants should therefore implement a failover mechanism in their application, in order to be able to establish a FIX session over the alternative connection.

If a connection or a session logon fails or is not responded to immediately, a second attempt should only be made after a few seconds (30 seconds recommended).

<u>Note:</u> A failover will not cause a reset of sequence numbers on the FIX Gateway side, neither is a reset of sequence numbers required in the participant's application. After re-establishment of the FIX session via the alternative connection, the regular retransmission process of missed messages starts.

T7 FIX Gateway Manual (FIX 4.2 and FIX 4.4)

V8.0.1

## 4.3 Message Throttling and Queuing

All messages will be processed by the FIX engine on the exchange side. Nevertheless participants should not send more than 50 application messages (production environment) per second, trading market and FIX session in order to prevent the T7 FIX Gateway from queuing. In case of exceeding a rate of 50 messages per second, the FIX Gateway may queue the affected messages internally and forward them subsequently to the back end, maintaining the maximum back end throttle rate.

The general session parameter MaxOrderRequestQueueTimeout allows a client to define the maximum time period in milliseconds a single FIX message should be held in the FIX Gateway's intermediate buffer in case the throttle limit is exceeded, before it is rejected.

Default is a maximum value, which means that all requests will be queued until they can be routed to the trading system.

Session parameters can be maintained within the Member Section.

## 4.4 Mass Cancellation on Disconnect

The FIX Gateway does not cancel orders in the event of a FIX session disconnection.

Please note: in case of a customer failover the T7 ETI session will be disconnected and non-persistent orders will be deleted. For more details, please refer to **chapter 4.2 Failover**.

## 4.5 Backward Compatibility

Backward compatibility on the T7 FIX Gateway is feasible if all of the following applies to a legacy client connecting to a T7 FIX Gateway with a newer version:

- existing request-messages did not change or requests were only amended by optional fields
- the FIX Engine on the customer side is capable of dropping/logging unknown new messages, unknown new fields and unknown new valid values on both session and application levels
- new functionality is not used by customers

Under this definition, the FIX interface for T7 Release 8.0 is backward compatible with the FIX interface for T7 7.1 with one exception:

• The introduction of the new message *User/QuoteRequestReject (UAG/AG)* as response to *QuoteRequest (R)* messages in case of rejections is not backward compatible. Customers using the quote request functionality will have to adapt their applications.

T7 FIX Gateway Manual (FIX 4.2 and FIX 4.4)

V8.0.1

# 5 Session Layer

The T7 FIX Gateway uses session level messages as specified by the FIX 4.2 and FIX 4.4 Specification with T7 specific extensions as described in this document.

Details regarding the layouts of the administrative messages can be found in **chapter 6.4 Administrative Messages**.

## 5.1 Logon

The *Logon (A)* message is the first message the participant needs to send after the TCP connection has been established. No encryption is supported by the FIX Gateway.

As the first message for the day the participant should send a *Logon (A)* message with sequence number 1.

A FIX session is identified by the field *SenderCompID (49)* and *TargetCompID (56)* in the message header.

SenderCompID (49), Password (554) and BeginString (8) are validated during the session logon. If validation fails, the FIX Gateway will send a *Logout* (5) message specifying the reason for the rejection followed by the termination of the TCP connection.

Note: If validation during session logon has failed, the sequence number will not be reset.

In the event of an intra-day restart the *Logon (A)* response message may provide a sequence number higher than expected by the participant. This would indicate that messages were missed. The participant should send a *ResendRequest (2)* message to trigger retransmission of the missed messages (please refer to **chapter 5.5 Resend Request** for more details).

Logon requests with *ResetSeqNumFlag (141)* set to "Y" will trigger a reset of sequence numbers at the participant side only. The FIX Gateway's sequence numbering will remain unchanged. Thus the customer is able to access all messages disseminated by the FIX Gateway including the transmission of all active orders at start of the business day.

Note: If a FIX session is successfully logged on subsequent Logon (A) messages will be discarded.

## 5.2 Sequence Number

All FIX messages are identified by a unique sequence number. The FIX Gateway will process messages in sequence per tradeable instrument.

Sequence numbers are reset by the FIX Gateway during down time after the end of each trading day. The same behaviour is expected for the FIX engine on the client side.

Sequence numbers sent by the client which are behind sequence expected will trigger a logout and TCP connection drop by the FIX Gateway.

Sequence numbers ahead of sequence will trigger a message recovery by the FIX Gateway via the *ResendRequest (2)* message.

## 5.3 Heartbeat

The *HeartBtInt (108)* has to be specified by the participant during the FIX session logon.

A *Heartbeat (0)* message should be sent by the participant if no other message has been processed during the defined *HeartBtInt (108)* interval.

T7 FIX Gateway Manual (FIX 4.2 and FIX 4.4)

V8.0.1

## 5.4 Test Request

A *TestRequest (1)* message should be sent if no in-sequence message has been received for more than the heartbeat interval. If no in-sequence message is received after that for more than the heartbeat interval, the TCP connection should be dropped.

## 5.5 Resend Request

A *ResendRequest (2)* message initiates the retransmission of missed messages and can be used if a sequence number gap has been detected. A *Resend Request (2)* message needs to be processed even if it is ahead of sequence.

The *PossDupFlag* (43) field set to "Y" in the Message Header of a FIX message indicates that a FIX engine is repeating transmission of already sent content (including *MsgSeqNum* (34)). In this case a new value is set in the field *SendingTime* (52) and the sending time of the original message is delivered in field *OrigSendingTime* (122).

The T7 FIX Gateway supports open or closed sequence range in a *Resend Request (2)* message (an open range is indicated by sequence number zero as the *EndSeqNo (16)*).

<u>Note:</u> No Gap Fill messages should be sent by the participant during the resend series for application messages. Application messages should always be re-transmitted since the T7 FIX Gateway requires all missed application messages for the purpose of reconciliation with the T7 trading system.

### 5.6 Reject

Session level rejects are used by the T7 FIX Gateway to indicate violations of the session protocol, missing fields or invalid values.

## 5.7 Sequence Reset

Two types of *SequenceReset (4)* messages are supported: Gap Fill mode and Reset mode.

#### 5.7.1 Gap Fill Mode

This type of *SequenceReset (4)* message is the response to a *ResendRequest (2)* message.

Gap Fill mode is indicated by GapFillFlag (123) field = "Y".

All gap fill messages should have *PossDupFlag* (43) = "Y" in the Message Header.

<u>Note:</u> Gap Fill mode should only be used by the participant for administrative messages (see **chapter 5.5 Resend Request**).

#### 5.7.2 Reset Mode

The Reset Mode of the *SequenceReset (4)* message may be used by the participant in emergency scenarios where all means of automatic recovery are lost (e.g. in case of an unrecoverable application failure).

Reset Mode is indicated if GapFillFlag (123) = "N" or if the field is omitted.

After the Reset Mode has been triggered, the *TestRequest (1)* message should be used by the participant to verify that the requested reset has been accepted by the FIX Gateway.

T7 FIX Gateway Manual (FIX 4.2 and FIX 4.4)

V8.0.1

## 5.8 Logout

The *Logout (5)* message is used by the participant to gracefully close the FIX session. Messages need to be processed normally by the participant until the FIX Gateway sends the logout confirmation.

The T7 FIX Gateway will send a *TradingSessionStatus (h)* message when all messages for a FIX session have been processed. The FIX Gateway will subsequently log out the FIX session.

<u>Note:</u> The FIX Gateway will also send a *Logout (5)* message if validation fails for a FIX session logon. The reason for the rejection is specified in *SessionStatus (1409)*. The *Logout (5)* message is followed by a drop of the TCP connection.

### 5.9 Possible Resend

#### 5.9.1 Messages from Client

The FIX Gateway has no specific functionality for FIX messages from client with *PossResend (97)* = "Y". Order requests with *PossResend (97)* = "Y":

- Requests will be rejected if the ClOrdID (11) contained in the message has been processed before.
- Requests will be processed if the *ClOrdID (11)* in the request message has not been processed before.

Other requests with *PossResend* (97) = "Y":

• No special processing, FIX requests will be processed as usual, independently of the value of the field *PossResend (97)*.

#### 5.9.2 Messages to Client

The FIX Gateway will set *PossResend* (97) = "Y" to indicate that a message sent to the client may contain information that has been sent under another sequence number.

If the customer receives a message from FIX Gateway containing *PossResend (97) = "Y"*, the customer must check if the information contained in the message has been received in a previous message and has been already processed. If this is the case the customer should discard the message to avoid the processing of duplicate data.

This is especially relevant for messages containing trading information (order and trade messages). For these messages the FIX Gateway will deliver fields that can be used for the identification of duplicate messages without checking the whole content of the FIX messages.

Relevant messages and fields to be used for the identification of duplicate messages:

| Message content                                     | FIX Message                         | FIX field with unique iden-<br>tifier | Deriv-<br>atives |              |
|-----------------------------------------------------|-------------------------------------|---------------------------------------|------------------|--------------|
| Order information                                   | ExecutionReport (8)                 | ExecID (17)                           | $\checkmark$     | $\checkmark$ |
| Trade notifications via FIX<br>Back-office sessions | User/TradeCaptureReport<br>(UAE/AE) | TradeReportID (571)                   | $\checkmark$     | $\checkmark$ |

T7 FIX Gateway Manual (FIX 4.2 and FIX 4.4)

V8.0.1

### 5.10 Recovery

When a participant reconnects after a FIX session disconnection during the same business day, two different scenarios can be identified as a reason for the outage: namely outage on the client side and outage on T7 FIX Gateway side.

### 5.10.1 Outage on the Client Side

- After resuming the FIX session, the participant may have missed some messages from the FIX Gateway. In this case, the sequence number of the next message received from the FIX Gateway will be ahead of the last *MsgSeqNum (34)* stored on the participant side.
- The participant should send a *ResendRequest (2)* message in order to trigger all missed messages during the outage.
- The FIX Gateway will return all potentially missed messages with *PossDupFlag (43) = "Y"* to indicate that a message may have been previously transmitted with the same *MsgSeqNum (34)*.

<u>Note:</u> Mass cancellation service on disconnect is not supported by the T7 FIX Gateway. All open orders remain in the order book during an outage including non-persistent orders.

### 5.10.2 Outage on T7 FIX Gateway Side

In the unlikely event that the disconnection was due to an outage on the T7 side, the participant should consider the following recovery mechanisms:

- After reconnection of the FIX session, the FIX Gateway may receive a sequence number higher than the one expected and sends a *ResendRequest (2)* message to the participant.
- The participant should resend all potentially missed messages with *PossDupFlag* (43) = "Y", to indicate that a message may have been previously transmitted with the same *MsgSeqNum* (34). The FIX Gateway will send responses to already processed messages with *PossResend* (97) = "Y". After a forced failover pending order messages might be rejected. These messages can be submitted again by the participant using a new *MsgSeqNum* (34) and a new *ClOrdID* (11).

<u>Note:</u> No Gap Fill messages should be sent by the participant during the resend series for application messages. Application messages should always be re-transmitted since the T7 FIX Gateway requires all missed application messages for the purpose of reconciliation with the T7 trading system.

If a participant sends Gap Fill messages during the resend series for application messages the related orders might not be accessible any more via the FIX Gateway and related order specific information will not be forwarded to the FIX session. This also holds true in case of *Logon (A)* message with *ResetSeqNumFlag (141) = "Y"*.

T7 FIX Gateway Manual (FIX 4.2 and FIX 4.4)

V8.0.1

# 6 Message Formats

This chapter provides an overview of supported message types and details on the administrative, technical and application messages used by the T7 FIX interface.

The structure of the header and trailer as well as details on the components used in application messages are provided.

## 6.1 Overview of supported Message Types

#### 6.1.1 Administrative Messages

| Message                  | Туре | Deriv-<br>atives | Cash         | Description                                                                                                    |
|--------------------------|------|------------------|--------------|----------------------------------------------------------------------------------------------------|
| Heartbeat                | 0    | V                | V            | The Heartbeat message may be used by the client and the FIX Gateway to monitor the sta-<br>tus of the communication link during periods of inactivity.                                                                                                    |
| Test Request             | 1    | $\checkmark$     | $\checkmark$ | The Test Request message is used to trigger a heartbeat message from the opposing applica-<br>tion.                                                                                                    |
| Resend Request           | 2    | $\checkmark$     | $\checkmark$ | The Resend Request is used by the client and<br>the FIX Gateway to initiate the retransmission of<br>messages in a recovery scenario.                                                                                                    |
| Reject                   | 3    | √                | V            | The Reject message is used by the FIX Gate-<br>way when a message is received but cannot be<br>properly processed due to a session-level rule<br>violation.                                                                                                    |
| Sequence Reset           | 4    | V                | V            | The Sequence Reset message has two modes:<br>Gap Fill mode is used in response to a Resend<br>Request when one or more messages must<br>be skipped over. Reset mode specifies an ar-<br>bitrarily higher new sequence number after an<br>unrecoverable application failure. |
| Logout                   | 5    | √                | $\checkmark$ | The Logout message initiates or confirms the termination of a FIX session. It is also used by the FIX Gateway to reject the FIX session logon.                                                                                                    |
| Logon                    | A    | √                | $\checkmark$ | The Logon message allows the client to con-<br>nect to the FIX Gateway. It is also used by the<br>FIX Gateway to confirm the logon.                                                                                                    |
| Business Messages Reject | j    | $\checkmark$     | $\checkmark$ | The Business Message Reject message indi-<br>cates that an application message has been<br>rejected.                                                                                                    |

10 Februar 2020

T7 FIX Gateway Manual (FIX 4.2 and FIX 4.4)

V8.0.1

## 6.1.2 Application Messages: Order Management

| Message                                       | Туре | Deriv-<br>atives | Cash         | Description                                                                                                    |
|-----------------------------------------------|------|------------------|--------------|----------------------------------------------------------------------------------------------------|
| New Order Single                              | D    | $\checkmark$     | $\checkmark$ | The New Order Single message is used by the client to submit an order for single leg securities.                                                                                                    |
| User New Order Multileg                       | UAB  | √                |              | The User New Order Multileg message is pro-<br>vided to submit orders for securities that are<br>made up of multiple securities, known as "legs".<br>Only for FIX 4.2.                                 |
| New Order Multileg                            | AB   | √                |              | The New Order Multileg message is provided<br>to submit orders for securities that are made up<br>of multiple securities, known as "legs". Only for<br>FIX 4.4.                                        |
| Order Cancel Request                          | F    | $\checkmark$     | $\checkmark$ | The Order Cancel Request is used to delete an existing order.                                                                                                    |
| Order Cancel/Replace Request                  | G    | $\checkmark$     | $\checkmark$ | The Order Cancel/Replace Request is used to modify an existing order.                                                                                                    |
| User Multileg Order<br>Cancel/Replace Request | UAC  | √                |              | The User Multileg Order Cancel/Replace re-<br>quest is used to modify a multileg order (pre-<br>viously submitted using the User New Order<br>Multileg message). Only for FIX 4.2.                     |
| Multileg Order Cancel/Replace<br>Request      | AC   | $\checkmark$     |              | The Multileg Order Cancel/Replace request is<br>used to modify a multileg order (previously sub-<br>mitted using the New Order Multileg message).<br>Only for FIX 4.4.                                 |
| Execution Report                              | 8    | V                | V            | The Execution Report message is used to:<br>– confirm the receipt of an order<br>– confirm changes to an existing order<br>– transmit all active orders<br>– relay fill information<br>– reject orders |
| Order Cancel Reject                           | 9    | $\checkmark$     | V            | The Order Cancel Reject message indicates<br>that an Order Cancel Request, Order Can-<br>cel/Replace Request or Multileg Order Can-<br>cel/Replace Request has been rejected.                          |
| Ueer Order Mass Action<br>Request             | UCA  | $\checkmark$     | $\checkmark$ | User Order Mass Action Request is used for deletion of multiple orders.                                                                                                    |
| User Order Mass Action<br>Response            | UCAR | $\checkmark$     | $\checkmark$ | User Order Mass Action Response is used as a response to a UserOrderMassActionRequest (UCA).                                                                                                    |
| User Order Mass Action Report                 | UBZ  | $\checkmark$     | $\checkmark$ | This message informs about unsolicited mass cancellation events.                                                                                                    |

10 Februar 2020

T7 FIX Gateway Manual (FIX 4.2 and FIX 4.4)

V8.0.1

## 6.1.3 Application Messages: Security Status Definition Request

| Message                               | Туре | Deriv-<br>atives | Cash         | Description                                                                                                    |
|---------------------------------------|------|------------------|--------------|----------------------------------------------------------------------------------------------------|
| Security Status Definition<br>Request | U27  |                  | $\checkmark$ | The Security Status Definition Request is used<br>to send knockout and soldout requests (T7<br>Boerse Frankfurt)                  |
| Security Status                       | f    |                  | $\checkmark$ | The Security Status is used as the application<br>level response to a Security Status Definition<br>Request (T7 Boerse Frankfurt) |

### 6.1.4 Application Messages: Strategy Creation

| Message                     | Туре | Deriv-<br>atives | Cash | Description                                                                                                    |
|-----------------------------|------|------------------|------|----------------------------------------------------------------------------------------------------|
| Security Definition Request | С    | $\checkmark$     |      | The Security Definition Request message is used to create a strategy on Eurex.                                             |
| Security Definition         | d    | √                |      | The Security Definition message is used to ac-<br>cept or reject the security defined in a Security<br>Definition message. |

### 6.1.5 Application Messages: Party Risk Limits

| Message                        | Туре | Deriv-<br>atives | Cash | Description                                                                                                    |
|--------------------------------|------|------------------|------|----------------------------------------------------------------------------------------------------|
| User Party Risk Limits Request | UCL  | V                |      | The UserPartyRiskLimitsRequest (UCL) is used<br>to inquire pre-trade risk limits. These limits can<br>be defined for on-book or off-book trading on<br>product, exchange and user risk group level. |
| User Party Risk Limits Report  | UCM  | $\checkmark$     |      | The User Party Risk Limits Report message<br>is used as the application level response to a<br>User Party Risk Limits Request.                                                                      |

### 6.1.6 Application Messages: Cross Request

| Message                          | Туре | Deriv-<br>atives | Cash         | Description                                                                                                    |
|----------------------------------|------|------------------|--------------|----------------------------------------------------------------------------------------------------|
| Cross Request                    | UDS  | $\checkmark$     | $\checkmark$ | Cross Request is used for the publication<br>of Cross Trade Announcements and, for T7<br>Derivatives, also for the Client Liquidity Im-<br>provement Process (CLIP). |
| Cross Request<br>Acknowledgement | UDT  | √                | √            | Cross Request Acknowledgement is used as the application level response to a Cross Request.                                                                          |

10 Februar 2020

T7 FIX Gateway Manual (FIX 4.2 and FIX 4.4)

V8.0.1

## 6.1.7 Application Messages: Quote Request Functionality

| Message                    | Туре | Deriv-<br>atives | Cash         | Description                                                                                                    |
|----------------------------|------|------------------|--------------|----------------------------------------------------------------------------------------------------|
| Quote Request              | R    | V                | V            | The Quote Request message is used to re-<br>quest public quotes from market makers (T7<br>Cash, T7 Derivatives) and private quotes from<br>specialists (T7 Cash). This message is com-<br>monly referred to as a Request For Quote<br>(RFQ). |
| Mass/Quote Acknowledgement | b    | V                | V            | Mass/Quote Acknowledgement is used as the<br>application level response to a Quote Request<br>for a public quote. The message is also used<br>to send pending responses for Quote Requests<br>for public and private quotes.                 |
| Quote                      | S    |                  | $\checkmark$ | The Quote message is used as the response to a Quote Request for a private quote.                                                                                                    |
| User Quote Request Reject  | UAG  | √                | $\checkmark$ | The User Quote Request Reject message is used to reject a Quote Request. Only for FIX 4.2.                                                                                                    |
| Quote Request Reject       | AG   | $\checkmark$     | $\checkmark$ | The Quote Request Reject message is used to reject a Quote Request. Only for FIX 4.4.                                                                                                    |

10 Februar 2020

T7 FIX Gateway Manual (FIX 4.2 and FIX 4.4)

V8.0.1

# 6.1.8 Application Messages: Trade Capture

| Message                       | Туре | Deriv-<br>atives | Cash         | Description                                                                                                    |
|-------------------------------|------|------------------|--------------|----------------------------------------------------------------------------------------------------|
| User Trade Capture Report     | UAE  | V                | V            | The User Trade Capture Report message is<br>used to report trades and trade reversals via<br>FIX Back-office sessions. Additionally, for T7<br>Cash the message is also used for the TES (T7<br>Entry Service) message flows (TES requests<br>and broadcasts). Only for FIX 4.2. |
| Trade Capture Report          | AE   | V                | V            | The Trade Capture Report message is used to<br>report trades and trade reversals via FIX Back-<br>office sessions. Additionally, for T7 Cash the<br>message is also used for the TES (T7 Entry<br>Service) message flows (TES requests and<br>broadcasts). Only for FIX 4.4.     |
| User Trade Capture Report Ack | UAR  |                  | $\checkmark$ | The User Trade Capture Report Ack message<br>is used as a response to a User Trade Capture<br>Report (UAE) sent by the customer for a TES<br>trade. Only for FIX 4.2.                                                                                                    |
| Trade Capture Report Ack      | AR   |                  | $\checkmark$ | The Trade Capture Report Ack message is<br>used as a response to a Trade Capture Re-<br>port (AE) sent by the customer for a TES trade.<br>Only for FIX 4.4.                                                                                                    |

#### 6.1.9 Application Messages: Other

| Message                | Туре | Deriv-<br>atives | Cash         | Description                                                                                                    |
|------------------------|------|------------------|--------------|----------------------------------------------------------------------------------------------------|
| User User Request      | UBE  | $\checkmark$     | $\checkmark$ | Each trader needs to logon/logoff to/from T7<br>system via the User User Request message.<br>Only for FIX 4.2.                               |
| User Request           | BE   | $\checkmark$     | $\checkmark$ | Each trader needs to logon/logoff to/from T7<br>system via the User Request message. Only for<br>FIX 4.4.                                    |
| User User Response     | UBF  | $\checkmark$     | $\checkmark$ | The User User Response message is used to confirm or reject the trader logon/logoff. Only for FIX 4.2.                                       |
| User Response          | BF   | $\checkmark$     | $\checkmark$ | The User Response message is used to con-<br>firm or reject the trader logon/logoff. Only for<br>FIX 4.4.                                    |
| User Notification      | UCB  | $\checkmark$     | $\checkmark$ | The User Notification message is used to:<br>- send information of an unsolicited trader logoff<br>- send information of legal notifications |
| Trading Session Status | h    | $\checkmark$     | $\checkmark$ | The Trading Session Status message informs about session related events.                                                                     |

10 Februar 2020

# T7 FIX Gateway Manual (FIX 4.2 and FIX 4.4)

|                                          |      | c                | ontinued .   |                                                                                                    |
|------------------------------------------|------|------------------|--------------|----------------------------------------------------------------------------------------------------|
| Message                                  | Туре | Deriv-<br>atives | Cash         | Description                                                                                                    |
| Session Details List                     | U6   | V                | V            | The Session Details List message provides a<br>list of ETI sessions of the own business unit.<br>This message will be sent after the establish-<br>ment of the connection to the T7 trading sys-<br>tem.                                          |
| User Party Risk Limits Update<br>Report  | UCR  | ✓                |              | User Party Risk Limits Update Report. This<br>message communicates risk control events<br>related to the Advanced Risk Protection func-<br>tionality of T7 in case of a risk limit breach or<br>release.                                          |
| User Party Entitlements Update<br>Report | UCZ  | $\checkmark$     | V            | User Party Entitlements Update Report. This message communicates risk control events related to the manual stop or release of trading functionality. Events will be generated on the Clearing back end and passed to the user by the T7 back end. |
| User Party Action Report                 | UDI  | $\checkmark$     | $\checkmark$ | User Party Action Report. This message com-<br>municates risk control events of type halt-<br>trading and re-instate. Events will be entered<br>via the T7 Admin GUI.                                                                             |

T7 FIX Gateway Manual (FIX 4.2 and FIX 4.4)

V8.0.1

#### 6.2 Explanation of the Message Formats

The tables in the next chapters describe the formats of the different components and messages used in T7 FIX Gateway.

<u>Column headers:</u> **"R**": will indicate the generic usage of tags and components with respect to the requirements of the T7 FIX interface.

"D": is the abbreviation for Derivatives. It will describe the usage of tags and components for Derivatives (Eurex T7 and Eurex T7/FX).

"**C**": is the abbreviation for Cash Market. It will describe the usage of tags and components for <u>C</u>ash.

<u>Content:</u> The content of the columns "**R**", "**D**" and "**C**" will indicate if a tag or component is mandatory ("Y"), optional ("N"), conditionally mandatory ("C") or not used (shad-owed cell) within the structure concerned.

"R" describes the generic usage in the T7 FIX interface and contains a summary of the content of "D" and "C". Example: " $\mathbf{D}$ " = "Y" and " $\mathbf{C}$ " = "N" –>" $\mathbf{R}$ " = "N".

"**Description**" will contain specific description, format, valid values and further explanatory remarks of a FIX field. Valid values are included in a table. This table has the additional columns "**D**" and "**C**". A checkmark ( $\checkmark$ ) identifies that the valid value is used for the specific system (Derivatives ("**D**") or/and Cash Market ("**C**")).

The following FIX elements are denoted as follows:

- FIX messages: message name (Message Type)
- FIX fields: field name (FIX tag)
- FIX components: <component block name>
- FIX repeating groups: <repeating group name>
- Occurrences in FIX repeating groups: <repeating group occurrence name>

Field formats are described with the standard FIX notation (e.g. Int, String, Boolean, Price, etc.).

For some fields additional information is added to describe length and format restrictions related to the T7 FIX Gateway and the T7 Backend implementation. Those are not FIX data type definitions but more conventions of writing and valid only for this document.

For example:

- String (128) means that the tag's value will be a string with a maximum length of 128.
- Int (10) means that the tag's value may have up to 10 significant digits (after leading zeroes have been removed).
- *Price (11.8)* means that tag's value is a price with up to 11 significant digits before the decimal point and at most 8 decimal places.
- *Qty (15.4)* means that tag's value is a quantity with up to 15 significant digits before the decimal point and at most 4 decimal places.

10 Februar 2020

T7 FIX Gateway Manual (FIX 4.2 and FIX 4.4)

V8.0.1

# 6.3 Message Header and Trailer

#### 6.3.1 Message Header

| Tag | Field Name   | R | D | С | Descriptio                                                                       | n                                                                                                    |                                      |                                 |  |  |
|-----|--------------|---|---|---|----------------------------------------------------------------------------------|----------------------------------------------------------------------------------------------------|--------------------------------------|---------------------------------|--|--|
| 8   | BeginString  | Y | Y | Y | String<br>Identifies beginning of new message and protocol ver-<br>sion.         |                                                                                                    |                                      |                                 |  |  |
|     |              |   |   |   | Value                                                                            | Description                                                                                                    | D                                    | С                               |  |  |
|     |              |   |   |   | FIX.4.4                                                                          | Version 4.4                                                                                                    | $\checkmark$                         | $\checkmark$                    |  |  |
|     |              |   |   |   | FIX.4.2                                                                          | Version 4.2                                                                                                    | $\checkmark$                         | $\checkmark$                    |  |  |
| 9   | BodyLength   | Y | Y | Y | Length<br>Message le<br>field.                                                   | ength, in bytes, forward to the C                                                                                                    | heckS                                | Sum                             |  |  |
| 35  | MsgType      | Y | Y | Y | Always thir<br><u>Note:</u> A 'U'<br>(i.e. U, U2,<br>privately de<br>The valid v | e message type.<br>d field in message. Always une<br>as the first character in the Ms<br>etc) indicates that the message<br>efined between the sender and<br>alues for the supported message<br>chapter 6.1 Overview of Supp<br>s. | gType<br>e form<br>receiv<br>ge type | field<br>at is<br>er.<br>es are |  |  |
| 34  | MsgSeqNum    | Y | Y | Y | SeqNum<br>Message s                                                              | equence number.                                                                                                    |                                      |                                 |  |  |
| 43  | PossDupFlag  | N | Ν | Ν | Boolean<br>Indicates p<br>sequence                                               | ossible retransmission of mess<br>number.                                                                                                    | age w                                | ith this                        |  |  |
|     |              |   |   |   | Value                                                                            | Description                                                                                                    | D                                    | С                               |  |  |
|     |              |   |   |   | Ν                                                                                | Original transmission                                                                                                    | $\checkmark$                         | $\checkmark$                    |  |  |
|     |              |   |   |   | Y                                                                                | Possible duplicate                                                                                                    | $\checkmark$                         | $\checkmark$                    |  |  |
| 49  | SenderCompID | Y | Y | Y |                                                                                  | dentifier of the party sending the<br>JREX", "XETRA" or "XFRA" in n<br>t.                                                                                                    |                                      |                                 |  |  |
| 52  | SendingTime  | Y | Y | Y | UTC Times<br>Time of me<br>by the FIX                                            | essage transmission. This field                                                                                                    | will be                              | ignored                         |  |  |
| 56  | TargetCompID | Y | Y | Y |                                                                                  | dentifier of the party receiving the party receiving the JREX", "XETRA" or "XFRA" in not.                                                                                                    |                                      |                                 |  |  |

10 Februar 2020

# T7 FIX Gateway Manual (FIX 4.2 and FIX 4.4)

V8.0.1

|     | continued              |   |   |   |                           |                                                                                                    |                    |                   |  |
|-----|------------------------|---|---|---|---------------------------|----------------------------------------------------------------------------------------------------|--------------------|-------------------|--|
| Tag | Field Name             | R | D | С | Descriptio                | on                                                                                                    |                    |                   |  |
| 97  | PossResend             | Ν | Ν | Ν |                           | hat message may contain infor<br>sent under another sequence n                                                                                   |                    |                   |  |
|     |                        |   |   |   | Value                     | Description                                                                                                    | D                  | С                 |  |
|     |                        |   |   |   | Ν                         | Original transmission                                                                                                    | $\checkmark$       | $\checkmark$      |  |
|     |                        |   |   |   | Y                         | Possible Resend                                                                                                    | $\checkmark$       | $\checkmark$      |  |
| 122 | OrigSendingTime        | N | С | С |                           | tamp<br>ateway ignores the OrigSendir<br>je types. Required if PossDupF                                                                          | 0                  | · · ·             |  |
| 369 | LastMsgSeqNumProcessed | Ν | Ν | Ν | gine and p<br>trading eng | sgSeqNum (34) value received<br>rocessed by downstream appli<br>gine or order routing system. C<br>nessage sent. Useful for detect<br>nterparty. | cation,<br>an be s | such as specified |  |

# 6.3.2 Message Trailer

| Тад | Field Name | R | D | С | Description                            |
|-----|------------|---|---|---|----------------------------------------|
| 10  | CheckSum   | Y | Y | Y | String<br>Three byte, simple checksum. |

T7 FIX Gateway Manual (FIX 4.2 and FIX 4.4)

V8.0.1

# 6.4 Administrative Messages

#### 6.4.1 Session Logon

The Logon message allows the client to connect to the FIX Gateway. It is also used by the FIX Gateway to confirm the logon.

| Tag                                                                                                    | Field Name           | R | D | С | Descriptio                                       | on                                                                                                    |                    |              |   |
|----------------------------------------------------------------------------------------------------|----------------------|---|---|---|--------------------------------------------------|----------------------------------------------------------------------------------------------------|--------------------|--------------|---|
| <stan< td=""><td>dard Header&gt;</td><td></td><td></td><td></td><td></td><td></td><td></td><td></td><td></td></stan<> | dard Header>         |   |   |   |                                                  |                                                                                                    |                    |              |   |
| 35                                                                                                    | МѕдТуре              | Y | Υ | Y | 'A' = Logor                                      | n                                                                                                    |                    |              |   |
| <mess< td=""><td>sage Body&gt;</td><td></td><td></td><td></td><td></td><td></td><td></td><td></td><td></td></mess<>   | sage Body>           |   |   |   |                                                  |                                                                                                    |                    |              |   |
| 98                                                                                                    | EncryptMethod        | Y | Y | Y | Int<br>Method of                                 | encryption.                                                                                                    |                    |              |   |
|                                                                                                    |                      |   |   |   | Value                                            | Description                                                                                                    | D                  | С            |   |
|                                                                                                    |                      |   |   |   | 0                                                | None/other                                                                                                    | $\checkmark$       | $\checkmark$ |   |
| 108                                                                                                    | HeartBtInt           | Y | Y | Y |                                                  | interval in seconds. The heartbe<br>eater than zero.                                                                                      | eat inte           | erval        |   |
| 141                                                                                                    | ResetSeqNumFlag      | Ν | Ν | Ν | Y will trigge<br>ticipant sid                    | uests with ResetSeqNumFlag (1<br>er a reset of sequence numbers<br>le only. The sequence numbering<br>generated from FIX Gateway wi<br>d. | at the<br>g for tl | par-<br>1e   |   |
|                                                                                                    |                      |   |   |   | Value                                            | Description                                                                                                    | D                  | С            |   |
|                                                                                                    |                      |   |   |   | N                                                | No                                                                                                    | $\checkmark$       | $\checkmark$ |   |
|                                                                                                    |                      |   |   |   | Y                                                | Yes, reset sequence numbers                                                                                                    | ✓                  | ✓            |   |
| 383                                                                                                    | MaxMessageSize       | N | N | N | sage.                                            | number of bytes supported for a vill be ignored by the FIX Gatewa                                                                         | -                  | e mes        | - |
| 464                                                                                                    | TestMessageIndicator | N | N | N | ceiving "tes                                     | hat this FIX session will be sendi<br>st" vs. "production" messages.<br>s required in the messages sent                                   | -                  |              |   |
|                                                                                                    |                      |   |   |   | Value                                            | Description                                                                                                    | D                  | С            |   |
|                                                                                                    |                      |   |   |   | N                                                | False (Production)                                                                                                    | $\checkmark$       | $\checkmark$ |   |
|                                                                                                    |                      |   |   |   | Y                                                | True (Simulation)                                                                                                    | $\checkmark$       | $\checkmark$ |   |
| 554                                                                                                    | Password             | N | N | N | String<br>Password.<br>This field is<br>Gateway. | s required in the messages sent                                                                                                    | to the             | FIX          |   |

10 Februar 2020

# T7 FIX Gateway Manual (FIX 4.2 and FIX 4.4)

|        | continued                |   |   |   |                                                                                                    |  |  |  |  |
|--------|--------------------------|---|---|---|----------------------------------------------------------------------------------------------------|--|--|--|--|
| Tag    | Field Name               | R | D | С | Description                                                                                                    |  |  |  |  |
| 789    | NextExpectedMsgSeqNum    | Ν | Ν | Ν | SeqNum<br>Next expected MsgSeqNum value to be received.<br>This field will be ignored by the FIX Gateway.                                                                                                    |  |  |  |  |
| 925    | NewPassword              | Ν | Ν | Ν | String<br>New Password.                                                                                                    |  |  |  |  |
| 1408   | DefaultCstmApplVerID     | Ν | Ν | N | String (30)<br>Most recent version number of the T7 FIX Gateway<br>interface.                                                                                                    |  |  |  |  |
| 1600   | FIXEngineName            | Ν | Ν | Ν | String (30)<br>Provides the name of the infrastructure component<br>being used for session level communication. Normally<br>this would be the FIX Engine or FIX Gateway product<br>name.<br>This field is required in the messages sent to the FIX<br>Gateway.                                 |  |  |  |  |
| 1601   | FIXEngineVersion         | Ν | Ν | Ν | String (30)<br>Provides the version of the infrastructure component. It<br>will not be returned in the logon response.<br>This field is required in the messages sent to the FIX<br>Gateway.                                                                                                   |  |  |  |  |
| 1602   | FIXEngineVendor          | Ν | Ν | Ν | String (30)<br>Provides the name of the vendor providing the infras-<br>tructure component. It will not be returned in the logon<br>response.<br>This field is required in the messages sent to the FIX<br>Gateway.                                                                            |  |  |  |  |
| 1603   | ApplicationSystemName    | Ν | Ν | Ν | String (30)<br>Provides the name of the application system being<br>used to generate FIX application messages. This will<br>normally be a trading system, OMS, or EMS. It will not<br>be returned in the logon response.<br>This field is required in the messages sent to the FIX<br>Gateway. |  |  |  |  |
| 1604   | ApplicationSystemVersion | Ν | Ν | Ν | String (30)<br>Provides the version of the application system being<br>used to initiate FIX application messages. It will not be<br>returned in the logon response.<br>This field is required in the messages sent to the FIX<br>Gateway.                                                      |  |  |  |  |
| 1605   | ApplicationSystemVendor  | Ν | Ν | Ν | String (30)<br>Provides the vendor of the application system. It will<br>not be returned in the logon response.<br>This field is required in the messages sent to the FIX<br>Gateway.                                                                                                    |  |  |  |  |
| < Stan | dard Trailer>            |   |   |   |                                                                                                    |  |  |  |  |

| T7 FIX Gatewa | ay |
|---------------|----|
|---------------|----|

T7 FIX Gateway Manual (FIX 4.2 and FIX 4.4)

V8.0.1

#### 6.4.2 Session Logout

The Logout message initiates or confirms the termination of a FIX session. It is also used by the FIX Gateway to reject the FIX session logon.

| Tag                                                                                                    | Field Name    | R | D   | С | Descriptio               | on                               |              |              |
|----------------------------------------------------------------------------------------------------|---------------|---|-----|---|--------------------------|----------------------------------|--------------|--------------|
| <stan< th=""><th>dard Header&gt;</th><th></th><th></th><th></th><th></th><th></th><th></th><th></th></stan<>  | dard Header>  |   |     |   |                          |                                  |              |              |
| 35                                                                                                    | МѕдТуре       | Υ | Υ   | Y | '5' = Logou              | ut                               |              |              |
| <message body=""></message>                                                                                   |               |   |     |   |                          |                                  |              |              |
| 58                                                                                                    | Text          | Ν | Ν   | Ν | String (128<br>Message t |                                  |              |              |
| 1409                                                                                                    | SessionStatus | Ν | N N | Ν | Int (1)<br>Session st    | atus.                            |              |              |
|                                                                                                    |               |   |     |   | Value                    | Description                      | D            | С            |
|                                                                                                    |               |   |     |   | 4                        | Session logout complete          | $\checkmark$ | $\checkmark$ |
|                                                                                                    |               |   |     |   | 5                        | Invalid user name or<br>password | V            | √            |
| <stan< td=""><td>dard Trailer&gt;</td><td></td><td></td><td></td><td></td><td></td><td></td><td></td></stan<> | dard Trailer> |   |     |   |                          |                                  |              |              |

#### 6.4.3 Heartbeat

The Heartbeat message may be used by the client and the FIX Gateway to monitor the status of the communication link during periods of inactivity.

| Tag                                                                               | Field Name                      | R | D | С | Description                                                                                                    |  |  |  |  |
|-----------------------------------------------------------------------------------|---------------------------------|---|---|---|----------------------------------------------------------------------------------------------------|--|--|--|--|
| <sta< th=""><th colspan="9"><standard header=""></standard></th></sta<>           | <standard header=""></standard> |   |   |   |                                                                                                    |  |  |  |  |
| 35                                                                                | MsgType                         | Y | Y | Y | '0' = Heartbeat                                                                                                    |  |  |  |  |
| <mes< th=""><th>ssage Body&gt;</th><th></th><th></th><th></th><th></th></mes<>    | ssage Body>                     |   |   |   |                                                                                                    |  |  |  |  |
| 112                                                                               | TestReqID                       | Ν | С | С | String<br>Identifier included in Test Request message; required in<br>the Heartbeat message if the heartbeat is a response to<br>a Test Request. |  |  |  |  |
| <sta< th=""><th>ndard Trailer&gt;</th><th></th><th></th><th></th><th></th></sta<> | ndard Trailer>                  |   |   |   |                                                                                                    |  |  |  |  |

10 Februar 2020

T7 FIX Gateway Manual (FIX 4.2 and FIX 4.4)

V8.0.1

#### 6.4.4 Test Request

The Test Request message is used to trigger a heartbeat message from the opposing application.

| Tag                                                                               | Field Name     | R | D | С | Description                                                                                                    |
|-----------------------------------------------------------------------------------|----------------|---|---|---|----------------------------------------------------------------------------------------------------|
| <sta< th=""><th>ndard Header&gt;</th><th></th><th></th><th></th><th></th></sta<>  | ndard Header>  |   |   |   |                                                                                                    |
| 35                                                                                | MsgType        | Y | Υ | Υ | '1' = Test Request                                                                                                    |
| <mes< th=""><th>ssage Body&gt;</th><th></th><th></th><th></th><th></th></mes<>    | ssage Body>    |   |   |   |                                                                                                    |
| 112                                                                               | TestReqID      | Y | Y | Y | String<br>Identifier included in Test Request message; required in<br>the Heartbeat message if the heartbeat is a response to<br>a Test Request. |
| <sta< td=""><td>ndard Trailer&gt;</td><td></td><td></td><td></td><td></td></sta<> | ndard Trailer> |   |   |   |                                                                                                    |

#### 6.4.5 Resend Request

The Resend Request is used by the client and the FIX Gateway to initiate the retransmission of messages in a recovery scenario.

| Tag                                                                               | Field Name     | R | D | С | Description                                                                  |
|-----------------------------------------------------------------------------------|----------------|---|---|---|------------------------------------------------------------------------------|
| <sta< th=""><th>ndard Header&gt;</th><th></th><th></th><th></th><th></th></sta<>  | ndard Header>  |   |   |   |                                                                              |
| 35                                                                                | MsgType        | Υ | Υ | Y | '2' = Resend Request                                                         |
| <mes< td=""><td>ssage Body&gt;</td><td></td><td></td><td></td><td></td></mes<>    | ssage Body>    |   |   |   |                                                                              |
| 7                                                                                 | BeginSeqNo     | Y | Y | Y | SeqNum<br>Message sequence number of first message in range to<br>be resent. |
| 16                                                                                | EndSeqNo       | Y | Y | Y | Seqnum<br>Message sequence number of last message in range to<br>be resent.  |
| <sta< td=""><td>ndard Trailer&gt;</td><td></td><td></td><td></td><td></td></sta<> | ndard Trailer> |   |   |   |                                                                              |

T7 FIX Gateway Manual (FIX 4.2 and FIX 4.4)

# 6.4.6 Business Message Reject

The Business Message Reject message indicates that an application message has been rejected.

| Field Name           | R                                                                                                    | D                                                                                                    | С                                                                                                    | Descriptio                                                                                                    | on                                                                                                    |                                                                                                    |                                                                                                    |
|----------------------|----------------------------------------------------------------------------------------------------|----------------------------------------------------------------------------------------------------|----------------------------------------------------------------------------------------------------|----------------------------------------------------------------------------------------------------|----------------------------------------------------------------------------------------------------|----------------------------------------------------------------------------------------------------|----------------------------------------------------------------------------------------------------|
| ard Header>          |                                                                                                    |                                                                                                    |                                                                                                    |                                                                                                    |                                                                                                    |                                                                                                    |                                                                                                    |
| MsgType              | Y                                                                                                    | Υ                                                                                                    | Υ                                                                                                    | 'j' = Busine                                                                                                    | ess Message Reject                                                                                                    |                                                                                                    |                                                                                                    |
| age Body>            |                                                                                                    |                                                                                                    |                                                                                                    |                                                                                                    |                                                                                                    |                                                                                                    |                                                                                                    |
| RefSeqNum            | Y                                                                                                    | Y                                                                                                    | Y                                                                                                    | SeqNum<br>Reference                                                                                                    | message sequence number.                                                                                                    |                                                                                                    |                                                                                                    |
| Text                 | Ν                                                                                                    | Ν                                                                                                    | Ν                                                                                                    | String (128<br>Error text.                                                                                                    | 3)                                                                                                    |                                                                                                    |                                                                                                    |
| RefMsgType           | Y                                                                                                    | Y                                                                                                    | Y                                                                                                    | String<br>The MsgTy<br>enced.                                                                                                    | ype (35) of the FIX message bei                                                                                                    | ng ref                                                                                                    | er-                                                                                                    |
| BusinessRejectRefID  | Ν                                                                                                    | Ν                                                                                                    | Ν                                                                                                    | Reference<br>message t                                                                                                    | to the ClOrdID (11) of the client hat was rejected.                                                                                                    | •                                                                                                    |                                                                                                    |
| BusinessRejectReason | Y                                                                                                    | Y                                                                                                    | Y                                                                                                    |                                                                                                    |                                                                                                    | ssage                                                                                                    | Re                                                                                                    |
|                      |                                                                                                    |                                                                                                    |                                                                                                    | Value                                                                                                    | Description                                                                                                    | D                                                                                                    | C                                                                                                    |
|                      |                                                                                                    |                                                                                                    |                                                                                                    | 0                                                                                                    | Other                                                                                                    | $\checkmark$                                                                                                    | v                                                                                                    |
|                      |                                                                                                    |                                                                                                    |                                                                                                    | 1                                                                                                    | Unknown ID                                                                                                    | $\checkmark$                                                                                                    | v                                                                                                    |
|                      |                                                                                                    |                                                                                                    |                                                                                                    | 3                                                                                                    | Unsupported message type                                                                                                    | $\checkmark$                                                                                                    | v                                                                                                    |
|                      |                                                                                                    |                                                                                                    |                                                                                                    | 4                                                                                                    | Application not available                                                                                                    | $\checkmark$                                                                                                    | 、                                                                                                    |
|                      |                                                                                                    |                                                                                                    |                                                                                                    | 5                                                                                                    | Conditionally required field missing                                                                                                    | V                                                                                                    | v                                                                                                    |
|                      |                                                                                                    |                                                                                                    |                                                                                                    | 6                                                                                                    | Not authorized                                                                                                    | $\checkmark$                                                                                                    | •                                                                                                    |
| ReturnCode           | Y                                                                                                    | Y                                                                                                    | Y                                                                                                    | Int (10)<br>Unique err                                                                                                    | or or event identification numbe                                                                                                    | r.                                                                                                    |                                                                                                    |
| ReturnCodeSource     | Ν                                                                                                    | N                                                                                                    | N                                                                                                    |                                                                                                    |                                                                                                    | ne retu                                                                                                    | ırn                                                                                                    |
|                      |                                                                                                    |                                                                                                    |                                                                                                    | Value                                                                                                    | Description                                                                                                    | D                                                                                                    | 0                                                                                                    |
|                      |                                                                                                    |                                                                                                    |                                                                                                    | FIX                                                                                                    | Fix Gateway                                                                                                    | $\checkmark$                                                                                                    | v                                                                                                    |
|                      | ard Header> MsgType  ge Body> RefSeqNum  Text  BusinessRejectRefID  BusinessRejectReason  ReturnCode | ard Header>       Y         MsgType       Y         ge Body>       Y         RefSeqNum       Y         Text       N         RefMsgType       Y         BusinessRejectRefID       N         BusinessRejectReason       Y         ReturnCode       Y | ard Header>MsgTypeYYge Body>YYRefSeqNumYYTextNNRefMsgTypeYYBusinessRejectRefIDNYBusinessRejectReasonYYReturnCodeYY | ard Header>       Y       Y       Y         MsgType       Y       Y         ge Body>       Y       Y         RefSeqNum       Y       Y       Y         Text       N       N       N         RefMsgType       Y       Y       Y         BusinessRejectRefID       N       Y       Y         BusinessRejectReason       Y       Y       Y         ReturnCode       Y       Y       Y | Ard Header>YYYYYYYYYYYYYYSeqNumRefSeqNumYYYYYSeqNumReferenceTextNNNNNString (120RefMsgTypeYYYYString (20)BusinessRejectRefIDNNNString (20)BusinessRejectRefIDNNNString (20)ReferenceYYYString (20)RefurnCodeYYYInt (1)Code to id<br>ject messaYYYBusinessRejectReasonYYYReturnCodeYYYInt (10)ReturnCodeYYYInt (10)ReturnCodeSourceNNNString (20)Originating code.NNNString (20)Originating codeNNNString (20)ReturnCodeSourceNNNString (20)Originating codeNNNString (20)Originating codeNNNString (20)Originating codeNNNString (20)Originating codeNNNString (20)Originating codeNNNString (20)Originating codeNNNString (20)Originating codeNNNString (20)Originating cod | Ard Header>       Y       Y       Y       Y       Y       Y       Y       Y       Y       Y       SeqNum       RefseqNum       Y       Y       Y       SeqNum       Reference message sequence number.         Text       N       N       N       String (128)       Error text.       Fror text.       From text.       From text.       The MsgType (35) of the FIX message beil enced.         BusinessRejectRefID       N       N       N       String (20)       Reference to the ClOrdID (11) of the client message that was rejected. The field will be populated for responses to requests.         BusinessRejectReason       Y       Y       Y       Y       Int (1)         Code to identify reason for a Business Mesiget message.       Value       Description       0       Other         1       Unknown ID       3       Unsupported message type       4       Application not available       5       Conditionally required field missing       6       Not authorized         ReturnCode       Y       Y       Y       Y       Int (10)       Unique error or event identification numbe         ReturnCodeSource       N       N       N       String (20)       Originating system component providing the code. | and Header>       MsgType       Y       Y       Y       Y       Y       FelseqNum         RefSeqNum       Y       Y       Y       SeqNum       Reference message sequence number.         Text       N       N       N       String (128)<br>Error text.       Error text.         RefMsgType       Y       Y       Y       String (20)<br>Reference to the ClOrdID (11) of the client's requiressage that was rejected.<br>The field will be populated for responses to the crequests.         BusinessRejectReason       Y       Y       Y       Value       Description       D         Ø       Value       Description       D       Image: term of text and the sequence field will be populated for responses to the crequests.         BusinessRejectReason       Y       Y       Y       Value       Description       D         Ø       Image: term of text and text and te |

10 Februar 2020

10 Februar 2020

T7 FIX Gateway Manual (FIX 4.2 and FIX 4.4)

V8.0.1

#### 6.4.7 Reject

The Reject message is used by the FIX Gateway when a message is received but cannot be properly processed due to a session-level rule violation.

| Тад                                                                                 | Field Name          | R | D | С                                                         | Description                                                                                                    |  |  |  |
|-------------------------------------------------------------------------------------|---------------------|---|---|-----------------------------------------------------------|----------------------------------------------------------------------------------------------------|--|--|--|
| <stand< td=""><td>ard Header&gt;</td><td></td><td></td><td></td><td></td></stand<>  | ard Header>         |   |   |                                                           |                                                                                                    |  |  |  |
| 35                                                                                  | МѕдТуре             | Υ | Υ | Υ                                                         | '3' = Reject                                                                                                    |  |  |  |
| <messa< td=""><td>age Body&gt;</td><td></td><td></td><td></td></messa<>             | age Body>           |   |   |                                                           |                                                                                                    |  |  |  |
| 45                                                                                  | RefSeqNum           | Y | Y | Y                                                         | SeqNum<br>Reference message sequence number.                                                                                                    |  |  |  |
| 58                                                                                  | Text                | Ν | Ν | Ν                                                         | String (128)<br>Error text.                                                                                                    |  |  |  |
| 371                                                                                 | RefTagID            | Ν | Ν | Ν                                                         | Int<br>The tag number of the FIX field being referenced.                                                                                                    |  |  |  |
| 372                                                                                 | RefMsgType          | Y | Y | Y                                                         | String<br>The MsgType (35) of the FIX message being referenced.                                                                                                    |  |  |  |
| 373                                                                                 | SessionRejectReason | Ν | Ν | Ν                                                         | Int (2)<br>Code to identify reason for a session-level Reject<br>message.<br>The valid values are defined in <b>chapter 6.4.7.1 Ses</b> -<br><b>sionRejectReason (373): List of Valid Values.</b> |  |  |  |
| 25023                                                                               | ReturnCode          | Ν | Ν | Ν                                                         | Int (10)<br>Unique error or event identification number.                                                                                                    |  |  |  |
| 25024                                                                               | ReturnCodeSource    | Ν | N | N                                                         | String (20)<br>Originating system component providing the return code.                                                                                                    |  |  |  |
|                                                                                     |                     |   |   |                                                           | Value Description D C                                                                                                    |  |  |  |
|                                                                                     |                     |   |   | FIX Fix Gateway $\checkmark$ $\checkmark$<br>GATE-<br>WAY |                                                                                                    |  |  |  |
| <stand< td=""><td>ard Trailer&gt;</td><td></td><td></td><td></td><td></td></stand<> | ard Trailer>        |   |   |                                                           |                                                                                                    |  |  |  |

10 Februar 2020

T7 FIX Gateway Manual (FIX 4.2 and FIX 4.4)

V8.0.1

# 6.4.7.1 SessionRejectReason (373): List of Valid Values

| Value | Description                                    | Deriv-<br>atives | Cash         |
|-------|------------------------------------------------|------------------|--------------|
| 0     | Invalid tag number                             | $\checkmark$     | $\checkmark$ |
| 1     | Required tag missing                           | $\checkmark$     | $\checkmark$ |
| 2     | Tag not defined for this message type          | $\checkmark$     | $\checkmark$ |
| 3     | Undefined tag                                  | $\checkmark$     | $\checkmark$ |
| 4     | Tag specified without value                    | $\checkmark$     | $\checkmark$ |
| 5     | Value is incorrect for this tag                | $\checkmark$     | $\checkmark$ |
| 6     | Incorrect data format for value                | $\checkmark$     | $\checkmark$ |
| 7     | Decryption problem                             | $\checkmark$     | $\checkmark$ |
| 8     | Signature problem                              | $\checkmark$     | $\checkmark$ |
| 9     | CompID Problem                                 | $\checkmark$     | $\checkmark$ |
| 10    | Sending time accuracy problem                  | $\checkmark$     | $\checkmark$ |
| 11    | Invalid msgtype                                | $\checkmark$     | $\checkmark$ |
| 12    | XML Validation Error                           | $\checkmark$     | $\checkmark$ |
| 13    | Tag appears more than once                     | $\checkmark$     | $\checkmark$ |
| 14    | Tag specified out of required order            | $\checkmark$     | $\checkmark$ |
| 15    | Repeating group fields out of order            | $\checkmark$     | $\checkmark$ |
| 16    | Incorrect NumInGroup count for repeating group | $\checkmark$     | $\checkmark$ |
| 17    | Non data value includes field delimiter        | $\checkmark$     | $\checkmark$ |
| 18    | Invalid/Unsupported Application Version        | $\checkmark$     | $\checkmark$ |
| 99    | Other                                          | $\checkmark$     | $\checkmark$ |

10 Februar 2020

T7 FIX Gateway Manual (FIX 4.2 and FIX 4.4)

V8.0.1

#### 6.4.8 Sequence Reset

The Sequence Reset message has two modes: Gap Fill mode is used in response to a Resend Request when one or more messages must be skipped over. Reset mode specifies an arbitrarily higher new sequence number after an uncoverable application failure.

| Tag                                                                                                    | Field Name     | R | D | С | Descriptio                                                                                                    | on                                           |   |   |  |  |
|----------------------------------------------------------------------------------------------------|----------------|---|---|---|----------------------------------------------------------------------------------------------------|----------------------------------------------|---|---|--|--|
| <sta< th=""><th>ndard Header&gt;</th><th></th><th></th><th></th><th></th><th></th><th></th><th></th><th></th></sta<>  | ndard Header>  |   |   |   |                                                                                                    |                                              |   |   |  |  |
| 35                                                                                                    | MsgType        | Υ | Υ | Y | '4' = Seque                                                                                                    | ence Reset                                   |   |   |  |  |
| <mes< td=""><td>ssage Body&gt;</td><td></td><td></td><td></td><td></td><td></td><th></th><td></td><td></td></mes<>    | ssage Body>    |   |   |   |                                                                                                    |                                              |   |   |  |  |
| 36                                                                                                    | NewSeqNo       | Y | Y | Y | SeqNum<br>New seque                                                                                                    | ence number.                                 |   |   |  |  |
| 123                                                                                                    | GapFillFlag    | N | N | Ν | Boolean<br>Indicates that the Sequence Reset message is replacing<br>administrative or application messages which will not be<br>resent. |                                              |   |   |  |  |
|                                                                                                    |                |   |   |   | Value                                                                                                    | Description                                  | D | С |  |  |
|                                                                                                    |                |   |   |   | N                                                                                                    | Sequence Reset, Ignore Msg<br>Seq Num        | ~ | ~ |  |  |
|                                                                                                    |                |   |   |   | Y                                                                                                    | Gap Fill Message, Msg Seq<br>Num Field Valid | ~ | ~ |  |  |
| <sta< td=""><td>ndard Trailer&gt;</td><td></td><td></td><td></td><td></td><td></td><th></th><td></td><td></td></sta<> | ndard Trailer> |   |   |   |                                                                                                    |                                              |   |   |  |  |

T7 FIX Gateway Manual (FIX 4.2 and FIX 4.4)

V8.0.1

# 6.5 Application Messages: Order Management

#### 6.5.1 New Order Single

The New Order Single message is used by the client to submit an order for single leg securities.

| Tag                                                                                                    | Field Name                       | R | D | С | Description                                                                                                    |
|----------------------------------------------------------------------------------------------------|----------------------------------|---|---|---|----------------------------------------------------------------------------------------------------|
| <stand< td=""><td>ard Header&gt;</td><td></td><td></td><td></td><td></td></stand<>                                                                                                    | ard Header>                      |   |   |   |                                                                                                    |
| 35                                                                                                    | МѕдТуре                          | Υ | Υ | Υ | 'D' = New Order Single Request                                                                                   |
| <messa< td=""><td>age Body&gt;</td><td></td><td></td><td></td><td></td></messa<>                                                                                                    | age Body>                        |   |   |   |                                                                                                    |
| < Parties                                                                                                    | 3>                               | Υ | Υ | Υ | Party Information.                                                                                               |
| 453                                                                                                    | NoPartyIDs                       | Y | Y | Y | NumInGroup<br>Number of parties in the party component block (used<br>only in FIX 4.4).                          |
| <benefic< td=""><td>ciary&gt;</td><td>Ν</td><td>Ν</td><td></td><td>KRX Beneficiary Account.</td></benefic<>                                                                                          | ciary>                           | Ν | Ν |   | KRX Beneficiary Account.                                                                                         |
| <client i<="" td=""><td>d&gt;</td><td>Ν</td><td>N</td><td>Ν</td><td>Client Identifier (short code).<br/>The Client ID is mandatory for an agent account.</td></client>                               | d>                               | Ν | N | Ν | Client Identifier (short code).<br>The Client ID is mandatory for an agent account.                              |
| <enterir< td=""><td>ng trader&gt;</td><td>Y</td><td>Υ</td><td>Υ</td><td>Entering User ID.</td></enterir<>                                                                                            | ng trader>                       | Y | Υ | Υ | Entering User ID.                                                                                                |
| <locatio< td=""><td>n ID&gt;</td><td>Ν</td><td>Ν</td><td></td><td>Location ID information.<br/>Origin country code to identify the region from which<br/>the transaction originates.</td></locatio<> | n ID>                            | Ν | Ν |   | Location ID information.<br>Origin country code to identify the region from which<br>the transaction originates. |
| <order of<="" td=""><td>origination firm&gt;</td><td>Ν</td><td>Ν</td><td></td><td>KRX Member ID.</td></order>                                                                                        | origination firm>                | Ν | Ν |   | KRX Member ID.                                                                                                   |
| <positio< td=""><td colspan="2"><position account=""></position></td><td>Ν</td><td></td><td>Flexible account identifier.</td></positio<>                                                             | <position account=""></position> |   | Ν |   | Flexible account identifier.                                                                                     |
| <takeup< td=""><td colspan="2"><takeup firm=""></takeup></td><td>Ν</td><td></td><td>Take-up trading firm information.</td></takeup<>                                                                 | <takeup firm=""></takeup>        |   | Ν |   | Take-up trading firm information.                                                                                |
| <execut< td=""><td>ion identifier&gt;</td><td>Ν</td><td>Ν</td><td>Ν</td><td>Execution identifier.</td></execut<>                                                                                     | ion identifier>                  | Ν | Ν | Ν | Execution identifier.                                                                                            |
| <investr< td=""><td>ment identifier&gt;</td><td>Ν</td><td>Ν</td><td>Ν</td><td>Investment identifier.</td></investr<>                                                                                 | ment identifier>                 | Ν | Ν | Ν | Investment identifier.                                                                                           |
| end <pa< td=""><td>arties&gt;</td><td>-</td><td></td><td></td><td></td></pa<>                                                                                                    | arties>                          | - |   |   |                                                                                                    |
| <instrum< td=""><td>nent&gt;</td><td>Y</td><td>Υ</td><td>Y</td><td>Security identification.</td></instrum<>                                                                                          | nent>                            | Y | Υ | Y | Security identification.                                                                                         |
| <trdgse< td=""><td>esGrp&gt;</td><td>Ν</td><td>Ν</td><td>Ν</td><td>The Trading Session Group is used to identify an or-<br/>der for a special trading phase.</td></trdgse<>                          | esGrp>                           | Ν | Ν | Ν | The Trading Session Group is used to identify an or-<br>der for a special trading phase.                         |
| < PegIns                                                                                                    | structions>                      | Ν |   | С | Peg instructions for a trailing stop order.                                                                      |
| <mtchg< td=""><td>Inst&gt;</td><td>Ν</td><td>Ν</td><td>Ν</td><td>Matching Instructions for using the Self Match Pre-<br/>vention functionality.</td></mtchg<>                                        | Inst>                            | Ν | Ν | Ν | Matching Instructions for using the Self Match Pre-<br>vention functionality.                                    |
| <display< td=""><td>yInstruction&gt;</td><td>Ν</td><td></td><td>С</td><td>Display instruction is used for Iceberg Order and Vol-<br/>ume Discovery Order.</td></display<>                            | yInstruction>                    | Ν |   | С | Display instruction is used for Iceberg Order and Vol-<br>ume Discovery Order.                                   |
| <order#< td=""><td>AttributeGrp&gt;</td><td>Ν</td><td>Ν</td><td>Ν</td><td>Order Attribute Group.</td></order#<>                                                                                      | AttributeGrp>                    | Ν | Ν | Ν | Order Attribute Group.                                                                                           |
| 2593                                                                                                    | NoOrderAttributes                | Y | Y | Y | NumInGroup<br>Number of order attributes.                                                                        |
| <liquidit< td=""><td>y provision activity order&gt;</td><td>Ν</td><td>Ν</td><td>Ν</td><td>Liquidity provision activity order.</td></liquidit<>                                                       | y provision activity order>      | Ν | Ν | Ν | Liquidity provision activity order.                                                                              |
| <risk re<="" td=""><td>duction order&gt;</td><td>Ν</td><td>Ν</td><td></td><td>Risk reduction order.</td></risk>                                                                                      | duction order>                   | Ν | Ν |   | Risk reduction order.                                                                                            |
| end <o< td=""><td>rderAttributeGrp&gt;</td><td></td><td></td><td></td><td></td></o<>                                                                                                    | rderAttributeGrp>                |   |   |   |                                                                                                    |

10 Februar 2020

# T7 FIX Gateway Manual (FIX 4.2 and FIX 4.4)

| continued                                                                                                    |                          |       |   |   |                                                                  |                                                                                                    |                 |              |
|----------------------------------------------------------------------------------------------------|--------------------------|-------|---|---|------------------------------------------------------------------|----------------------------------------------------------------------------------------------------|-----------------|--------------|
| Tag                                                                                                    | Field Name               | R     | D | С | Description                                                      |                                                                                                    |                 |              |
| <value(< td=""><td>ChecksGrp&gt;</td><td>Y</td><td>Y</td><td>Y</td><td></td><td>hecks Group can be used for privand quantity validation.</td><td>ce, n</td><td>10-</td></value(<> | ChecksGrp>               | Y     | Y | Y |                                                                  | hecks Group can be used for privand quantity validation.                                                                                                    | ce, n           | 10-          |
| 1868                                                                                                    | NoValueChecks            | Y     | Y | Y | NumInGroup<br>Number of value check entries.                     |                                                                                                    |                 |              |
| <price c<="" td=""><td colspan="2"><price check=""></price></td><td>Υ</td><td>Y</td><td>Price validat</td><td>ion.</td><td></td><td></td></price>                                 | <price check=""></price> |       | Υ | Y | Price validat                                                    | ion.                                                                                                    |                 |              |
| <notion< td=""><td>al value check&gt;</td><td>Υ</td><td>Υ</td><td>Y</td><td>Notional valu</td><td>ue validation.</td><td></td><td></td></notion<>                                 | al value check>          | Υ     | Υ | Y | Notional valu                                                    | ue validation.                                                                                                    |                 |              |
| <quanti< td=""><td>ty check&gt;</td><td>Ν</td><td></td><td>Y</td><td>Quantity vali</td><td>dation.</td><td></td><td></td></quanti<>                                               | ty check>                | Ν     |   | Y | Quantity vali                                                    | dation.                                                                                                    |                 |              |
| end <va< td=""><td>alueChecksGrp&gt;</td><td></td><td></td><td></td><td></td><td></td><td></td><td></td></va<>                                                                    | alueChecksGrp>           |       |   |   |                                                                  |                                                                                                    |                 |              |
| 1                                                                                                    | Account                  | Ν     | Ν |   | String (2)<br>Account.                                           |                                                                                                    |                 |              |
| 11                                                                                                    | ClOrdID                  | Y     | Y | Y |                                                                  | omer defined order request ident<br>r less, ASCII range 32 - 126).                                                                                                    | ifier           | (20          |
| 15                                                                                                    | Currency                 | Ν     |   | Ν | will Identify u<br>Mandatory if<br>ISINs traded<br>Field will be | ed for price.<br>ation of an ISIN with a defined cu<br>uniquely an instrument.<br>f SecurityIDSource (22) = 4 (ISIN<br>I in more than one currency.<br>ignored if SecurityIDSource (22)<br>e assigned identifier). | I) for          |              |
| 18                                                                                                    | ExecInst                 | N N C |   | С | to be defined<br>An order ma<br>Cancel Orde                      | for order management; all orders<br>d as either persistent or non-pers<br>y additionally be defined as a Bo<br>er.<br>se of OrdType (40) = "P" a value of                                                          | sister<br>ook o | nt.<br>or    |
|                                                                                                    |                          |       |   |   | Value                                                            | Description                                                                                                    | D               | С            |
|                                                                                                    |                          |       |   |   |                                                                  | Reinstate on trading system failure (persistent)                                                                                                    | ✓               | ✓            |
|                                                                                                    |                          |       |   |   |                                                                  | Cancel on trading system failure (non-persistent)                                                                                                    | ✓               | ✓            |
|                                                                                                    |                          |       |   |   | a                                                                | Trailing Stop Peg                                                                                                    |                 | $\checkmark$ |
|                                                                                                    |                          |       |   |   |                                                                  | Participate don't initiate<br>(Book or cancel)                                                                                                    | ✓               | $\checkmark$ |

10 Februar 2020

# T7 FIX Gateway Manual (FIX 4.2 and FIX 4.4)

|     |            |   |   | conti | nued                                                           |                                                                  |              |              |  |  |  |
|-----|------------|---|---|-------|----------------------------------------------------------------|------------------------------------------------------------------|--------------|--------------|--|--|--|
| Тад | Field Name | R | D | С     | Descripti                                                      | on                                                               |              |              |  |  |  |
| 21  | HandlInst  | Y | Y | Y     | Char<br>Instructions for order management.<br>Only in FIX 4.2. |                                                                  |              |              |  |  |  |
|     |            |   |   |       | Value                                                          | Description                                                      | D            | С            |  |  |  |
|     |            |   |   |       | 1                                                              | Automated execution order,<br>private, no Broker<br>intervention | ~            | ✓            |  |  |  |
| 38  | OrderQty   | Y | Y | Y     | Qty (15.4)<br>Total Orde                                       | er Quantity.                                                     |              |              |  |  |  |
| 40  | OrdType    | Y | Y | Y     | Char<br>Order type                                             | 9.                                                               |              |              |  |  |  |
|     |            |   |   |       | Value                                                          | Description                                                      | D            | С            |  |  |  |
|     |            |   |   |       | 1                                                              | Market                                                           | $\checkmark$ | $\checkmark$ |  |  |  |
|     |            |   |   |       | 2                                                              | Limit                                                            | $\checkmark$ | $\checkmark$ |  |  |  |
|     |            |   |   |       | 3                                                              | Stop                                                             | $\checkmark$ | $\checkmark$ |  |  |  |
|     |            |   |   |       | 4                                                              | Stop limit                                                       | $\checkmark$ | $\checkmark$ |  |  |  |
|     |            |   |   |       | Р                                                              | Pegged                                                           |              | $\checkmark$ |  |  |  |
| 44  | Price      | N | С | С     | Price (11.<br>Limit price<br>Required                          |                                                                  | op Lim       | it (4).      |  |  |  |
| 54  | Side       | Y | Y | Y     | Char<br>Side of or                                             | der.                                                             |              |              |  |  |  |
|     |            |   |   |       | Value                                                          | Description                                                      | D            | С            |  |  |  |
|     |            |   |   |       | 1                                                              | Buy                                                              | $\checkmark$ | $\checkmark$ |  |  |  |
|     |            |   |   |       | 2                                                              | Sell                                                             | $\checkmark$ | $\checkmark$ |  |  |  |
| 58  | Text       | Ν | Ν | N     | customer-<br>For T7 De                                         | format text field for trader-speci<br>related comments.          |              | nber         |  |  |  |
|     |            |   |   |       |                                                                | Beneficiary Account.                                             |              |              |  |  |  |

10 Februar 2020

#### T7 FIX Gateway Manual (FIX 4.2 and FIX 4.4)

|      |                       |   |   | conti | inue                                                                                                    | ed                                                                                                    |                                                           |              |              |
|------|-----------------------|---|---|-------|----------------------------------------------------------------------------------------------------|----------------------------------------------------------------------------------------------------|-----------------------------------------------------------|--------------|--------------|
| Тад  | Field Name            | R | D | С     | C                                                                                                    | Descriptio                                                                                                    | n                                                         |              |              |
| 59   | TimeInForce           | N | N | N     | E                                                                                                    |                                                                                                    | and trading restriction parame<br>o "0" (Day) if missing. | eters. W     | ill be       |
|      |                       |   |   |       |                                                                                                    | Value                                                                                                    | Description                                               | D            | С            |
|      |                       |   |   |       |                                                                                                    | 0                                                                                                    | Day                                                       | $\checkmark$ | $\checkmark$ |
|      |                       |   |   |       |                                                                                                    | 1                                                                                                    | Good till Cancel                                          | $\checkmark$ | $\checkmark$ |
|      |                       |   |   |       |                                                                                                    | 3                                                                                                    | Immediate or Cancel                                       | $\checkmark$ | $\checkmark$ |
|      |                       |   |   |       |                                                                                                    | 4                                                                                                    | Fill or Kill                                              |              | $\checkmark$ |
|      |                       |   |   |       |                                                                                                    | 5                                                                                                    | Good till Crossing                                        |              | $\checkmark$ |
|      |                       |   |   |       |                                                                                                    | 6                                                                                                    | Good till Date                                            | $\checkmark$ | $\checkmark$ |
| 60   | TransactTime          | Y | Y | Y     | T<br>T                                                                                                    | JTC Times<br>Transactior<br>This field w<br>TX Gatews                                                                                        | n time.<br>vill be ignored in all messages                | sent to      | the          |
| 77   | 77 PositionEffect     |   | Y |       | Char<br>Field is used for Derivatives position management<br>purposes and indicates whether the order is submit-<br>ted to open or close a position. |                                                                                                    |                                                           |              |              |
|      |                       |   |   |       |                                                                                                    | Value                                                                                                    | Description                                               | D            | С            |
|      |                       |   |   |       |                                                                                                    | 0                                                                                                    | Open                                                      | $\checkmark$ |              |
|      |                       |   |   |       |                                                                                                    | С                                                                                                    | Close                                                     | $\checkmark$ |              |
| 99   | StopPx                | N | С | С     | S<br>F                                                                                                    | Price (11.8<br>Stop Price.<br>Required fo<br>Drders.                                                                                         |                                                           | d Trailing   | g Stop       |
| 100  | ExDestination         | Y | Y | Y     | Ν                                                                                                    | Exchange<br>Aarket Ide<br>o ISO 103                                                                                                    | ntifier Code of the trading mar<br>83.                    | ket acc      | ording       |
| 117  | QuoteID               | N |   | N     | L<br>r                                                                                                    | Int (20)<br>Unique identifier for quote. This field has to be set<br>request execution of a trade for a particular private<br>quote request. |                                                           |              |              |
| 432  | ExpireDate            | Ν | С | С     | C                                                                                                    | LocalMktDate<br>Date of order expiry.<br>Required if TimeInForce (59) = 6 (Good till Date).                                                  |                                                           | ).           |              |
| 1031 | CustOrderHandlingInst | N | N |       | F                                                                                                    | Char<br>Rate identi<br>No validat                                                                                                    | fier in accordance with the FI <i>I</i><br>ion).          | A guidel     | ines         |

10 Februar 2020

# T7 FIX Gateway Manual (FIX 4.2 and FIX 4.4)

|              |                                     |     |     | cont | inued                                           |                                                                                                    |                  |              |
|--------------|-------------------------------------|-----|-----|------|-------------------------------------------------|----------------------------------------------------------------------------------------------------|------------------|--------------|
| Tag          | Field Name                          | R   | D   | С    | Descriptio                                      | on                                                                                                    |                  |              |
| 1100         | TriggerType                         | Ν   | С   | С    |                                                 | nen the trigger will hit, i.e. the ac<br>trigger instructions will come int                                                          |                  |              |
|              |                                     |     |     |      | Value                                           | Description                                                                                                    | D                | С            |
|              |                                     |     |     |      | 4                                               | Price movement                                                                                                    | $\checkmark$     | $\checkmark$ |
| 1102         | TriggerPrice                        | N   | С   | С    | Price (11.8<br>The price a                      | 3)<br>at which the trigger should hit.                                                                                               |                  |              |
| 1724         | OrderOrigination                    | Ν   | I N |      | Int (1)<br>Direct mar                           | ket access identifier.                                                                                                    |                  |              |
|              |                                     |     |     |      | Value                                           | Description                                                                                                    | D                | С            |
|              |                                     |     |     |      | 5                                               | Direct market access                                                                                                    | $\checkmark$     | $\checkmark$ |
| 1815         | TradingCapacity                     | Y Y |     | Y    | Int (1)<br>This field c<br>acting.              | lesignates the role in which the t                                                                                                   | trader           | is           |
|              |                                     |     |     |      | Value                                           | Description                                                                                                    | D                | С            |
|              |                                     |     |     |      | 1                                               | Customer (Agency)                                                                                                    | $\checkmark$     | $\checkmark$ |
|              |                                     |     |     |      | 5                                               | Principal (Proprietary)                                                                                                    | $\checkmark$     | $\checkmark$ |
|              |                                     |     |     |      | 6                                               | Market Maker                                                                                                    | $\checkmark$     | $\checkmark$ |
|              |                                     |     |     |      | 8                                               | Systematic Internalizer                                                                                                    |                  | $\checkmark$ |
|              |                                     |     |     |      | 9                                               | Riskless Principal                                                                                                    |                  | $\checkmark$ |
| 2404<br>2704 | ComplianceText<br>ExDestinationType | N   | N   | N    | informatior<br>circulars a<br>pant and T<br>Int | s used to provide additional com<br>n (according to respective rules a<br>nd/or bilateral coordination betw<br>rading Surveillance). | and re<br>een pa | gs,          |
|              |                                     |     |     |      |                                                 | s used to identify a Xetra BEST                                                                                                    |                  |              |
|              |                                     |     |     |      | Value                                           | Description                                                                                                    | D                | С            |
|              |                                     |     |     |      | 3                                               | Can be traded on a trading venue or SI                                                                                               |                  | ~            |
| 25008        | FreeText2                           | N   | N   | N    |                                                 | ee-format text field for trader-spe<br>related comments.                                                                             | cific o          | r            |
| 25009        | FreeText3                           | N   | N   |      |                                                 | format text field for trader-specif<br>related comments.                                                                             | ic or            |              |
| 25107        | FreeText4                           | Ν   |     | Ν    | String (16)<br>Free-forma<br>related cor        | at text field for trader-specific or o                                                                                               | custor           | ner          |

10 Februar 2020

T7 FIX Gateway Manual (FIX 4.2 and FIX 4.4)

|                                                                                     | continued            |   |   |   |                                                                           |  |  |  |  |  |
|-------------------------------------------------------------------------------------|----------------------|---|---|---|---------------------------------------------------------------------------|--|--|--|--|--|
| Тад                                                                                 | Field Name           | R | D | С | Description                                                               |  |  |  |  |  |
| 25125                                                                               | VolumeDiscoveryPrice | Ν |   | С | Price<br>Indicates the second limit price of a volume discovery<br>order. |  |  |  |  |  |
| <stand< td=""><td>ard Trailer&gt;</td><td></td><td></td><td></td><td></td></stand<> | ard Trailer>         |   |   |   |                                                                           |  |  |  |  |  |

10 Februar 2020

T7 FIX Gateway Manual (FIX 4.2 and FIX 4.4)

V8.0.1

#### 6.5.2 New Order Multileg

The New Order Multileg message is provided to submit orders for securities that are made up of multiple securities, known as "legs".

| Tag                                                                                                    | Field Name                  | R | D | С | Description                                                                                                    |
|----------------------------------------------------------------------------------------------------|-----------------------------|---|---|---|----------------------------------------------------------------------------------------------------|
| <stand< td=""><td>ard Header&gt;</td><td></td><td></td><td></td><td></td></stand<>                                                                                                    | ard Header>                 |   |   |   |                                                                                                    |
| 35                                                                                                    | MsgType                     | Υ | Υ |   | 'UAB' / 'AB' = User / New Order Multileg                                                                         |
| <messa< td=""><td colspan="4"><message body=""></message></td><td></td></messa<>                                                                                                    | <message body=""></message> |   |   |   |                                                                                                    |
| < Parties                                                                                                    | \$>                         | Υ | Υ |   | Party Information.                                                                                               |
| 453                                                                                                    | NoPartyIDs                  | Y | Y |   | NumInGroup<br>Number of parties in the party component block (used<br>only in FIX 4.4).                          |
| <benefi< td=""><td>ciary&gt;</td><td>Ν</td><td>Ν</td><td></td><td>KRX Beneficiary Account.</td></benefi<>                                                                                            | ciary>                      | Ν | Ν |   | KRX Beneficiary Account.                                                                                         |
| <client i<="" td=""><td>d&gt;</td><td>Ν</td><td>Ν</td><td></td><td>Client Identifier (short code).<br/>The Client ID is mandatory for an agent account.</td></client>                                | d>                          | Ν | Ν |   | Client Identifier (short code).<br>The Client ID is mandatory for an agent account.                              |
| <enterir< td=""><td>ng trader&gt;</td><td>Υ</td><td>Υ</td><td></td><td>Entering User ID.</td></enterir<>                                                                                             | ng trader>                  | Υ | Υ |   | Entering User ID.                                                                                                |
| <execut< td=""><td>tion identifier&gt;</td><td>Ν</td><td>Ν</td><td></td><td>Execution identifier.</td></execut<>                                                                                     | tion identifier>            | Ν | Ν |   | Execution identifier.                                                                                            |
| <investr< td=""><td>ment identifier&gt;</td><td>Ν</td><td>Ν</td><td></td><td>Investment identifier.</td></investr<>                                                                                  | ment identifier>            | Ν | Ν |   | Investment identifier.                                                                                           |
| <locatio< td=""><td>n ID&gt;</td><td>Ν</td><td>Ν</td><td></td><td>Location ID information.<br/>Origin country code to identify the region from which<br/>the transaction originates.</td></locatio<> | n ID>                       | Ν | Ν |   | Location ID information.<br>Origin country code to identify the region from which<br>the transaction originates. |
| <order of<="" td=""><td>origination firm&gt;</td><td>Ν</td><td>Ν</td><td></td><td>KRX Member ID.</td></order>                                                                                        | origination firm>           | Ν | Ν |   | KRX Member ID.                                                                                                   |
| <position< td=""><td>n account&gt;</td><td>Ν</td><td>Ν</td><td></td><td>Flexible account identifier.</td></position<>                                                                                | n account>                  | Ν | Ν |   | Flexible account identifier.                                                                                     |
| <takeup< td=""><td>o firm&gt;</td><td>Ν</td><td>Ν</td><td></td><td>Take-up trading firm information.</td></takeup<>                                                                                  | o firm>                     | Ν | Ν |   | Take-up trading firm information.                                                                                |
| end <pa< td=""><td>arties&gt;</td><td>_</td><td></td><td></td><td></td></pa<>                                                                                                    | arties>                     | _ |   |   |                                                                                                    |
| <instrur< td=""><td>nent&gt;</td><td>Υ</td><td>Υ</td><td></td><td>Security identification.</td></instrur<>                                                                                           | nent>                       | Υ | Υ |   | Security identification.                                                                                         |
| <legor< td=""><td>dGrp&gt;</td><td>Y</td><td>Y</td><td></td><td>The group of leg is used to specify clearing attributes for the legs of a Multileg Order.</td></legor<>                              | dGrp>                       | Y | Y |   | The group of leg is used to specify clearing attributes for the legs of a Multileg Order.                        |
| <mtchg< td=""><td>Inst&gt;</td><td>Ν</td><td>Ν</td><td></td><td>Matching Instructions for using the Self Match Pre-<br/>vention functionality.</td></mtchg<>                                         | Inst>                       | Ν | Ν |   | Matching Instructions for using the Self Match Pre-<br>vention functionality.                                    |
| <order <="" td=""><td>AttributeGrp&gt;</td><td>Ν</td><td>Ν</td><td></td><td>Order Attribute Group.</td></order>                                                                                      | AttributeGrp>               | Ν | Ν |   | Order Attribute Group.                                                                                           |
| 2593                                                                                                    | NoOrderAttributes           | Y | Y |   | NumInGroup<br>Number of order attributes.                                                                        |
| <liquidit< td=""><td>y provision activity order&gt;</td><td>Ν</td><td>Ν</td><td></td><td>Liquidity provision activity order.</td></liquidit<>                                                        | y provision activity order> | Ν | Ν |   | Liquidity provision activity order.                                                                              |
| <risk re<="" td=""><td>duction order&gt;</td><td>Ν</td><td>Ν</td><td></td><td>Risk reduction order.</td></risk>                                                                                      | duction order>              | Ν | Ν |   | Risk reduction order.                                                                                            |
| end <0                                                                                                    | rderAttributeGrp>           |   |   |   |                                                                                                    |
| <value(< td=""><td>ChecksGrp&gt;</td><td>Y</td><td>Y</td><td></td><td>The Value Checks Group can be used for price, no-<br/>tional value and quantity validation.</td></value(<>                     | ChecksGrp>                  | Y | Y |   | The Value Checks Group can be used for price, no-<br>tional value and quantity validation.                       |
| 1868                                                                                                    | NoValueChecks               | Y | Y |   | NumInGroup<br>Number of value check entries.                                                                     |

10 Februar 2020

#### T7 FIX Gateway Manual (FIX 4.2 and FIX 4.4)

|                                                                                                    | continued       |   |   |   |                                                                                                    |                                                                        |              |       |  |
|----------------------------------------------------------------------------------------------------|-----------------|---|---|---|----------------------------------------------------------------------------------------------------|------------------------------------------------------------------------|--------------|-------|--|
| Тад                                                                                                    | Field Name      | R | D | С | Descriptio                                                                                                    | on                                                                     |              |       |  |
| <price of<="" td=""><td>check&gt;</td><td>Υ</td><td>Υ</td><td></td><td>Price valid</td><td>ation.</td><td></td><td></td></price> | check>          | Υ | Υ |   | Price valid                                                                                                    | ation.                                                                 |              |       |  |
| <notion< td=""><td>al value check&gt;</td><td>Υ</td><td>Υ</td><td></td><td colspan="5">Notional value validation.</td></notion<> | al value check> | Υ | Υ |   | Notional value validation.                                                                                                    |                                                                        |              |       |  |
| end <va< td=""><td>alueChecksGrp&gt;</td><td></td><td></td><td></td><td></td><td></td><td></td><td></td></va<>                   | alueChecksGrp>  |   |   |   |                                                                                                    |                                                                        |              |       |  |
| 11                                                                                                    | ClOrdID         | Y | Y |   |                                                                                                    | stomer defined order request ide<br>or less, ASCII range 32 - 126).    | entifier     | · (20 |  |
| 18                                                                                                    | ExecInst        | Ν | N |   | Multiple Value String<br>Instructions for order management; all orders need<br>to be defined as either persistent or non-persistent.<br>An order may additionally be defined as a Book or<br>Cancel Order. |                                                                        |              |       |  |
|                                                                                                    |                 |   |   |   | Value                                                                                                    | Description                                                            | D            | С     |  |
|                                                                                                    |                 |   |   |   | Н                                                                                                    | Reinstate on trading system failure (persistent)                       | ~            |       |  |
|                                                                                                    |                 |   |   |   | Q                                                                                                    | Cancel on trading system failure (non-persistent)                      | ~            |       |  |
|                                                                                                    |                 |   |   |   | 6                                                                                                    | Participate don't initiate<br>(Book or cancel)                         | 1            |       |  |
| 38                                                                                                    | OrderQty        | Y | Y |   | Qty (15.4)<br>Total Orde                                                                                                    | r Quantity.                                                            |              |       |  |
| 40                                                                                                    | OrdType         | Y | Y |   | Char<br>Order type                                                                                                    |                                                                        |              |       |  |
|                                                                                                    |                 |   |   |   | Value                                                                                                    | Description                                                            | D            | С     |  |
|                                                                                                    |                 |   |   |   | 2                                                                                                    | Limit                                                                  | $\checkmark$ |       |  |
| 44                                                                                                    | Price           | Y | Y |   | Price (11.8<br>Limit price                                                                                                    |                                                                        |              |       |  |
| 54                                                                                                    | Side            | Y | Y |   | Char<br>Side of orc                                                                                                    | ler.                                                                   |              |       |  |
|                                                                                                    |                 |   |   |   | Value                                                                                                    | Description                                                            | D            | С     |  |
|                                                                                                    |                 |   |   |   | 1                                                                                                    | Buy                                                                    | $\checkmark$ |       |  |
|                                                                                                    |                 |   |   |   | 2                                                                                                    | Sell                                                                   | $\checkmark$ |       |  |
| 58                                                                                                    | Text            | N | N |   | customer-r                                                                                                    | ormat text field for trader-specific<br>related comments.              | c or         |       |  |
|                                                                                                    |                 |   |   |   |                                                                                                    | rivatives:<br>t be used in conjunction with KR<br>Beneficiary Account. | X Mer        | nber  |  |

10 Februar 2020

# T7 FIX Gateway Manual (FIX 4.2 and FIX 4.4)

|       |                       |   |   | cont | inued                                               |                                                                                                    |              |        |
|-------|-----------------------|---|---|------|-----------------------------------------------------|----------------------------------------------------------------------------------------------------|--------------|--------|
| Тад   | Field Name            | R | D | С    | Descriptio                                          | on                                                                                                    |              |        |
| 59    | TimeInForce           | Ν | N |      | Char<br>Execution                                   | and trading restriction parame                                                                                                    | ers.         |        |
|       |                       |   |   |      | Value                                               | Description                                                                                                    | D            | С      |
|       |                       |   |   |      | 0                                                   | Day                                                                                                    | ✓            |        |
|       |                       |   |   |      | 1                                                   | Good till Cancel                                                                                                    | $\checkmark$ |        |
|       |                       |   |   |      | 3                                                   | Immediate or Cancel                                                                                                    | $\checkmark$ |        |
|       |                       |   |   |      | 6                                                   | Good till Date                                                                                                    | $\checkmark$ |        |
| 60    | TransactTime          | Y | Y |      | UTC Time<br>Transactio<br>This field v<br>FIX Gatew | n time.<br>will be ignored in all messages                                                                                              | sent to      | the    |
| 100   | ExDestination         | Y | Y |      | Exchange<br>Market Ide<br>to ISO 103                | entifier Code of the trading mar                                                                                                    | ket acc      | ording |
| 432   | ExpireDate            | Ν | С |      | LocalMktD<br>Date of or<br>Required i               |                                                                                                    | ill Date     | ).     |
| 1031  | CustOrderHandlingInst | Ν | N |      | Char<br>Rate ident<br>(No valida                    | ifier in accordance with the FIA tion).                                                                                                 | guidel       | ines   |
| 1724  | OrderOrigination      | Ν | N |      | Int (1)<br>Direct mar                               | ket access identifier.                                                                                                    |              |        |
|       |                       |   |   |      | Value                                               | Description                                                                                                    | D            | С      |
|       |                       |   |   |      | 5                                                   | Direct market access                                                                                                    | $\checkmark$ |        |
| 1815  | TradingCapacity       | Y | Y |      | Int (1)<br>This field o<br>acting.                  | designates the role in which the                                                                                                    | trader       | is     |
|       |                       |   |   |      | Value                                               | Description                                                                                                    | D            | С      |
|       |                       |   |   |      | 1                                                   | Customer (Agency)                                                                                                    | $\checkmark$ |        |
|       |                       |   |   |      | 5                                                   | Principal (Proprietary)                                                                                                    | $\checkmark$ |        |
|       |                       |   |   |      | 6                                                   | Market Maker                                                                                                    | $\checkmark$ |        |
| 2404  | ComplianceText        | N | N |      | information<br>circulars a                          | )<br>s used to provide additional co<br>n (according to respective rules<br>.nd/or bilateral coordination bet<br>frading Surveillance). | and re       | egs,   |
| 25008 | FreeText2             | Ν | Ν |      |                                                     | )<br>ee-format text field for trader-sp<br>related comments.                                                                            | ecific c     | or     |

10 Februar 2020

# T7 FIX Gateway Manual (FIX 4.2 and FIX 4.4)

|                                                                              | continued                        |   |   |   |                                                                                                  |  |  |  |  |
|------------------------------------------------------------------------------|----------------------------------|---|---|---|--------------------------------------------------------------------------------------------------|--|--|--|--|
| Тад                                                                          | Field Name                       | R | D | С | Description                                                                                      |  |  |  |  |
| 25009                                                                        | FreeText3                        | Ν | Ν |   | String (12)<br>Third free-format text field for trader-specific or<br>customer-related comments. |  |  |  |  |
| <stand< td=""><td colspan="8"><standard trailer=""></standard></td></stand<> | <standard trailer=""></standard> |   |   |   |                                                                                                  |  |  |  |  |

T7 FIX Gateway Manual (FIX 4.2 and FIX 4.4)

V8.0.1

#### 6.5.3 Order Cancel Request

The Order Cancel Request is used to delete an existing order.

| Тад                                                                                                    | Field Name       | R | D | С | Description                                                                                                    |
|----------------------------------------------------------------------------------------------------|------------------|---|---|---|----------------------------------------------------------------------------------------------------|
| <stand< td=""><td>ard Header&gt;</td><td>_</td><td>_</td><td></td><td></td></stand<>                                 | ard Header>      | _ | _ |   |                                                                                                    |
| 35                                                                                                    | МѕдТуре          | Y | Y | Y | 'F' = Order Cancel Request                                                                                                    |
| <messa< td=""><td>age Body&gt;</td><td></td><td></td><td></td><td></td></messa<>                                     | age Body>        |   |   |   |                                                                                                    |
| <parties< td=""><td>S&gt;</td><td>Y</td><td>Υ</td><td>Υ</td><td>Party Information.</td></parties<>                   | S>               | Y | Υ | Υ | Party Information.                                                                                                    |
| 453                                                                                                    | NoPartyIDs       | Y | Y | Y | NumInGroup<br>Number of parties in the party component block (used<br>only in FIX 4.4).                                                                 |
| <enterir< td=""><td>ng trader&gt;</td><td>Υ</td><td>Υ</td><td>Υ</td><td>Entering User ID.</td></enterir<>            | ng trader>       | Υ | Υ | Υ | Entering User ID.                                                                                                    |
| <execut< td=""><td>tion identifier&gt;</td><td>Ν</td><td>Ν</td><td>Ν</td><td>Execution identifier.</td></execut<>    | tion identifier> | Ν | Ν | Ν | Execution identifier.                                                                                                    |
| <investr< td=""><td>ment identifier&gt;</td><td>Ν</td><td>Ν</td><td>Ν</td><td>Investment identifier.</td></investr<> | ment identifier> | Ν | Ν | Ν | Investment identifier.                                                                                                    |
| end <pa< td=""><td>arties&gt;</td><td></td><td></td><td></td><td></td></pa<>                                         | arties>          |   |   |   |                                                                                                    |
| <instrur< td=""><td>nent&gt;</td><td>Y</td><td>Υ</td><td>Y</td><td>Security identification.</td></instrur<>          | nent>            | Y | Υ | Y | Security identification.                                                                                                    |
| 11                                                                                                    | ClOrdID          | Y | Y | Y | String (20)<br>Unique customer defined order request identifier (20<br>characters or less, ASCII range 32 - 126).                                       |
| 37                                                                                                    | OrderID          | Ν | Ν | N | Int (20)<br>Exchange Order ID generated by the T7 System.<br>Will be ignored by the FIX Gateway.                                                        |
| 38                                                                                                    | OrderQty         | Y | Y | Y | Qty (15.4)<br>Total Order Quantity.<br>Will be validated and then ignored.                                                                              |
| 41                                                                                                    | OrigClOrdID      | Y | Y | Y | String (20)<br>CIOrdID (11) of the last successfully processed task<br>(request) referring to the specific order; used for client<br>order ID chaining. |
| 54                                                                                                    | Side             | Y | Y | Y | Char<br>Side of order.<br>Will be validated and then ignored.                                                                                           |
|                                                                                                    |                  |   |   |   | Value Description D C                                                                                                    |
|                                                                                                    |                  |   |   |   | 1 Buy 🗸 🗸                                                                                                    |
|                                                                                                    |                  |   |   |   | 2 Sell 🗸 🏑                                                                                                    |
| 60                                                                                                    | TransactTime     | Y | Y | Y | UTC Timestamp<br>Transaction time.<br>This field will be ignored in all messages sent to the<br>FIX Gateway.<br>Will be validated and then ignored.     |
| 100                                                                                                    | ExDestination    | Y | Y | Y | Exchange<br>Market Identifier Code of the trading market according<br>to ISO 10383.                                                                     |

10 Februar 2020

# T7 FIX Gateway Manual (FIX 4.2 and FIX 4.4)

|                                                                                     | continued        |   |   |   |                                                                                                    |  |  |  |  |  |  |
|-------------------------------------------------------------------------------------|------------------|---|---|---|----------------------------------------------------------------------------------------------------|--|--|--|--|--|--|
| Тад                                                                                 | Field Name       | R | D | С | Description                                                                                                    |  |  |  |  |  |  |
| 1724                                                                                | OrderOrigination | Ν | Ν | Ν | Int (1)<br>Direct market access identifier.                                                                                                    |  |  |  |  |  |  |
|                                                                                     |                  |   |   |   | Value Description D C                                                                                                    |  |  |  |  |  |  |
|                                                                                     |                  |   |   |   | 5 Direct market access 🗸 🗸                                                                                                    |  |  |  |  |  |  |
| 30015                                                                               | UCurrency        | Ν |   | Ν | Currency<br>Currency used for price. The combination of an ISIN<br>with a defined currency will identify uniquely an instru-<br>ment.<br>Mandatory if SecurityIDSource (22) = 4 (ISIN) for<br>ISINs traded in more than one currency.<br>Field will be ignored if SecurityIDSource (22) = M<br>(Marketplace assigned identifier). |  |  |  |  |  |  |
| <stand< td=""><td>ard Trailer&gt;</td><td></td><td></td><td></td><td></td></stand<> | ard Trailer>     |   |   |   |                                                                                                    |  |  |  |  |  |  |

T7 FIX Gateway Manual (FIX 4.2 and FIX 4.4)

V8.0.1

#### 6.5.4 Order Cancel/Replace Request

The Order Cancel/Replace Request is used to modify an existing order.

| Тад                                                                                                    | Field Name                  | R | D | С | Description                                                                                                    |
|----------------------------------------------------------------------------------------------------|-----------------------------|---|---|---|----------------------------------------------------------------------------------------------------|
| <stand< td=""><td>ard Header&gt;</td><td></td><td></td><td></td><td></td></stand<>                                                                                                    | ard Header>                 |   |   |   |                                                                                                    |
| 35                                                                                                    | МѕдТуре                     | Υ | Υ | Y | 'G' = Order Cancel/Replace Request                                                                               |
| <messa< td=""><td>age Body&gt;</td><td></td><td></td><td></td><td></td></messa<>                                                                                                    | age Body>                   |   |   |   |                                                                                                    |
| <parties< td=""><td>\$&gt;</td><td>Υ</td><td>Υ</td><td>Y</td><td>Party Information.</td></parties<>                                                                                                  | \$>                         | Υ | Υ | Y | Party Information.                                                                                               |
| 453                                                                                                    | NoPartyIDs                  | Y | Y | Y | NumInGroup<br>Number of parties in the party component block (used<br>only in FIX 4.4).                          |
| <benefi< td=""><td>ciary&gt;</td><td>Ν</td><td>Ν</td><td></td><td>KRX Beneficiary Account.</td></benefi<>                                                                                            | ciary>                      | Ν | Ν |   | KRX Beneficiary Account.                                                                                         |
| <client i<="" td=""><td>d&gt;</td><td>Ν</td><td>Ν</td><td>Ν</td><td>Client Identifier (short code).<br/>The Client ID is mandatory for an agent account.</td></client>                               | d>                          | Ν | Ν | Ν | Client Identifier (short code).<br>The Client ID is mandatory for an agent account.                              |
| <enterir< td=""><td>ng trader&gt;</td><td>Υ</td><td>Υ</td><td>Υ</td><td>Entering User ID.</td></enterir<>                                                                                            | ng trader>                  | Υ | Υ | Υ | Entering User ID.                                                                                                |
| <execut< td=""><td>tion identifier&gt;</td><td>Ν</td><td>Ν</td><td>Ν</td><td>Execution identifier.</td></execut<>                                                                                    | tion identifier>            | Ν | Ν | Ν | Execution identifier.                                                                                            |
| <investr< td=""><td>ment identifier&gt;</td><td>Ν</td><td>Ν</td><td>Ν</td><td>Investment identifier.</td></investr<>                                                                                 | ment identifier>            | Ν | Ν | Ν | Investment identifier.                                                                                           |
| <locatio< td=""><td>n ID&gt;</td><td>Ν</td><td>Ν</td><td></td><td>Location ID information.<br/>Origin country code to identify the region from which<br/>the transaction originates.</td></locatio<> | n ID>                       | Ν | Ν |   | Location ID information.<br>Origin country code to identify the region from which<br>the transaction originates. |
| <order of<="" td=""><td>origination firm&gt;</td><td>Ν</td><td>Ν</td><td></td><td>KRX Member ID.</td></order>                                                                                        | origination firm>           | Ν | Ν |   | KRX Member ID.                                                                                                   |
| <position< td=""><td>on account&gt;</td><td>Ν</td><td>Ν</td><td></td><td>Flexible account identifier.</td></position<>                                                                               | on account>                 | Ν | Ν |   | Flexible account identifier.                                                                                     |
| <takeup< td=""><td>o firm&gt;</td><td>Ν</td><td>Ν</td><td></td><td>Take-up trading firm information.</td></takeup<>                                                                                  | o firm>                     | Ν | Ν |   | Take-up trading firm information.                                                                                |
| end <pa< td=""><td>arties&gt;</td><td></td><td></td><td></td><td></td></pa<>                                                                                                    | arties>                     |   |   |   |                                                                                                    |
| <instrur< td=""><td>nent&gt;</td><td>Υ</td><td>Y</td><td>Y</td><td>Security identification.</td></instrur<>                                                                                          | nent>                       | Υ | Y | Y | Security identification.                                                                                         |
| <trdgse< td=""><td>esGrp&gt;</td><td>Ν</td><td>Ν</td><td>Ν</td><td>The Trading Session Group is used to identify an or-<br/>der for a special trading phase.</td></trdgse<>                          | esGrp>                      | Ν | Ν | Ν | The Trading Session Group is used to identify an or-<br>der for a special trading phase.                         |
| <pegins< td=""><td>structions&gt;</td><td>Ν</td><td></td><td>С</td><td>Peg instructions for a trailing stop order.</td></pegins<>                                                                    | structions>                 | Ν |   | С | Peg instructions for a trailing stop order.                                                                      |
| <mtchg< td=""><td>Inst&gt;</td><td>Ν</td><td>Ν</td><td>Ν</td><td>Matching Instructions for using the Self Match Pre-<br/>vention functionality.</td></mtchg<>                                        | Inst>                       | Ν | Ν | Ν | Matching Instructions for using the Self Match Pre-<br>vention functionality.                                    |
| <displa< td=""><td>yInstruction&gt;</td><td>Ν</td><td></td><td>С</td><td>Display instruction is used for Iceberg Order and Vol-<br/>ume Discovery Order.</td></displa<>                              | yInstruction>               | Ν |   | С | Display instruction is used for Iceberg Order and Vol-<br>ume Discovery Order.                                   |
| <order <="" td=""><td>AttributeGrp&gt;</td><td>Ν</td><td>Ν</td><td>Ν</td><td>Order Attribute Group.</td></order>                                                                                     | AttributeGrp>               | Ν | Ν | Ν | Order Attribute Group.                                                                                           |
| 2593                                                                                                    | NoOrderAttributes           | Y | Y | Y | NumInGroup<br>Number of order attributes.                                                                        |
| <liquidit< td=""><td>y provision activity order&gt;</td><td>Ν</td><td>Ν</td><td>Ν</td><td>Liquidity provision activity order.</td></liquidit<>                                                       | y provision activity order> | Ν | Ν | Ν | Liquidity provision activity order.                                                                              |
| end <0                                                                                                    | rderAttributeGrp>           |   |   |   |                                                                                                    |
| <value(< td=""><td>ChecksGrp&gt;</td><td>Y</td><td>Y</td><td>Y</td><td>The Value Checks Group can be used for price, no-<br/>tional value and quantity validation.</td></value(<>                    | ChecksGrp>                  | Y | Y | Y | The Value Checks Group can be used for price, no-<br>tional value and quantity validation.                       |

10 Februar 2020

#### T7 FIX Gateway Manual (FIX 4.2 and FIX 4.4)

|                                                                                                    |                 |   |   | conti    | nued                                                     |                                                                                                    |                 |              |
|----------------------------------------------------------------------------------------------------|-----------------|---|---|----------|----------------------------------------------------------|----------------------------------------------------------------------------------------------------|-----------------|--------------|
| Тад                                                                                                    | Field Name      | R | D | С        | Description                                              |                                                                                                    |                 |              |
| 1868                                                                                                    | NoValueChecks   | Y | Y | Y        | NumInGroup<br>Number of valu                             | e check entries.                                                                                                    |                 |              |
| <price of<="" td=""><td>check&gt;</td><td>Υ</td><td>Υ</td><td>Υ</td><td>Price validation</td><td>1.</td><td></td><td></td></price>              | check>          | Υ | Υ | Υ        | Price validation                                         | 1.                                                                                                    |                 |              |
| <notion< td=""><td>al value check&gt;</td><td>Υ</td><td>Υ</td><td>Υ</td><td>Notional value</td><td>validation.</td><td></td><td></td></notion<> | al value check> | Υ | Υ | Υ        | Notional value                                           | validation.                                                                                                    |                 |              |
| <quanti< td=""><td>ty check&gt;</td><td>Ν</td><td></td><td>Υ</td><td>Quantity validat</td><td>tion.</td><td></td><td></td></quanti<>            | ty check>       | Ν |   | Υ        | Quantity validat                                         | tion.                                                                                                    |                 |              |
| end <va< td=""><td>alueChecksGrp&gt;</td><td></td><td></td><td></td><td></td><td></td><td></td><td></td></va<>                                  | alueChecksGrp>  |   |   |          |                                                          |                                                                                                    |                 |              |
| 1                                                                                                    | Account         | Ν | Ν |          | String (2)<br>Account.                                   |                                                                                                    |                 |              |
| 11                                                                                                    | ClOrdID         | Y | Y | Y        |                                                          | er defined order request ider<br>ess, ASCII range 32 - 126).                                                                                                    | ntifier         | (20          |
| 15                                                                                                    | Currency        | Ν |   | Ν        | will Identify unio<br>Mandatory if Se<br>ISINs traded in | for price.<br>on of an ISIN with a defined c<br>quely an instrument.<br>ecurityIDSource (22) = 4 (ISI<br>more than one currency.<br>nored if SecurityIDSource (22 | N) foi          |              |
| 18                                                                                                    | ExecInst        | N | N | С        |                                                          | ssigned identifier).                                                                                                    | .) = IV         | I            |
|                                                                                                    |                 |   |   |          | to be defined as<br>An order may a<br>Cancel Order.      | order management; all order<br>s either persistent or non-per<br>additionally be defined as a B<br>of OrdType (40) = "P" a value<br>ed.                           | rsiste<br>ook o | nt.<br>Dr    |
|                                                                                                    |                 |   |   |          | Value De                                                 | scription                                                                                                    | D               | С            |
|                                                                                                    |                 |   |   |          |                                                          | instate on trading system<br>ure (persistent)                                                                                                    | ~               | ✓            |
|                                                                                                    |                 |   |   |          |                                                          | ncel on trading system<br>ure (non-persistent)                                                                                                    | √               | ✓            |
|                                                                                                    |                 |   |   |          | a Tra                                                    | illing Stop Peg                                                                                                    |                 | $\checkmark$ |
|                                                                                                    |                 |   |   |          |                                                          | rticipate don't initiate<br>bok or cancel)                                                                                                    | √               | ✓            |
| 21                                                                                                    | HandlInst       | Y | Y | Y        | Char<br>Instructions for<br>Only in FIX 4.2.             | order management.                                                                                                    |                 |              |
|                                                                                                    |                 |   |   | Value De | scription                                                | D                                                                                                    | С               |              |
|                                                                                                    |                 |   |   |          | priv                                                     | tomated execution order,<br>vate, no Broker<br>ervention                                                                                                    | ✓               | √            |

10 Februar 2020

#### T7 FIX Gateway Manual (FIX 4.2 and FIX 4.4)

|     |             |     |   | conti | nued                                     |                                                                                           |              |              |  |
|-----|-------------|-----|---|-------|------------------------------------------|-------------------------------------------------------------------------------------------|--------------|--------------|--|
| Tag | Field Name  | R   | D | С     | Description                              | on                                                                                        |              |              |  |
| 38  | OrderQty    | Y   | Y | Y     | Qty (15.4)<br>Total Orde                 | er Quantity.                                                                              |              |              |  |
| 40  | OrdType     | Y   | Y | Y     | Char<br>Order type                       | 9.                                                                                        |              |              |  |
|     |             |     |   |       | Value                                    | Description                                                                               | D            | С            |  |
|     |             |     |   |       | 1                                        | Market                                                                                    | $\checkmark$ | $\checkmark$ |  |
|     |             |     |   |       | 2                                        | Limit                                                                                     | $\checkmark$ | $\checkmark$ |  |
|     |             |     |   |       | 3                                        | Stop                                                                                      | $\checkmark$ | $\checkmark$ |  |
|     |             |     |   |       | 4                                        | Stop limit                                                                                | $\checkmark$ | $\checkmark$ |  |
|     |             |     |   |       | Ρ                                        | Pegged                                                                                    |              | $\checkmark$ |  |
| 41  | OrigClOrdID | Y   | Y | Y     |                                          | <ol> <li>of the last successfully pro-<br/>referring to the specific order; it</li> </ol> |              |              |  |
| 44  | Price       | Ν   | С | С     | Price (11.8<br>Limit price<br>Required i |                                                                                           | Stop Lim     | it (4).      |  |
| 54  | Side        | Y Y | Y | Y     | Char<br>Side of order.                   |                                                                                           |              |              |  |
|     |             |     |   |       | Value                                    | Description                                                                               | D            | С            |  |
|     |             |     |   |       | 1                                        | Buy                                                                                       | $\checkmark$ | $\checkmark$ |  |
|     |             |     |   |       | 2                                        | Sell                                                                                      | $\checkmark$ | $\checkmark$ |  |
| 58  | Text        | N   | N | N     | Customer-<br>For T7 De<br>Should no      | format text field for trader-spec<br>related comments.                                    |              | mber         |  |
| 59  | TimeInForce | Ν   | Ν | Ν     | Char<br>Execution                        | and trading restriction parame                                                            | eters.       |              |  |
|     |             |     |   |       | Value                                    | Description                                                                               | D            | С            |  |
|     |             |     |   |       | 0                                        | Day                                                                                       | $\checkmark$ | $\checkmark$ |  |
|     |             |     |   |       | 1                                        | Good till Cancel                                                                          | $\checkmark$ | $\checkmark$ |  |
|     |             |     |   | 3     | Immediate or Cancel                      | $\checkmark$                                                                              | $\checkmark$ |              |  |
|     |             |     |   | 4     | Fill or Kill                             |                                                                                           | $\checkmark$ |              |  |
|     |             |     |   |       | 5                                        | Good till Crossing                                                                        |              | $\checkmark$ |  |
|     |             |     |   |       | 6                                        | Good till Date                                                                            | $\checkmark$ | $\checkmark$ |  |

10 Februar 2020

# T7 FIX Gateway Manual (FIX 4.2 and FIX 4.4)

|      |                       |   |     | conti | inued                                                 |                                                                                               |              |              |
|------|-----------------------|---|-----|-------|-------------------------------------------------------|-----------------------------------------------------------------------------------------------|--------------|--------------|
| Тад  | Field Name            | R | D   | С     | Descriptio                                            | on                                                                                            |              |              |
| 60   | TransactTime          | Y | Y   | Y     | UTC Times<br>Transaction<br>This field v<br>FIX Gatew | n time.<br>vill be ignored in all messages s                                                  | ent to       | the          |
| 77   | PositionEffect        | N | N N |       | purposes a                                            | ed for Derivatives position mana<br>and indicates whether the order<br>n or close a position. |              |              |
|      |                       |   |     |       | Value                                                 | Description                                                                                   | D            | С            |
|      |                       |   |     |       | 0                                                     | Open                                                                                          | $\checkmark$ |              |
|      |                       |   |     |       | С                                                     | Close                                                                                         | $\checkmark$ |              |
| 99   | StopPx                | N | С   | С     |                                                       |                                                                                               | orders.      |              |
| 100  | ExDestination         | Y | Y   | Y     | Exchange<br>Market Ide<br>to ISO 103                  | entifier Code of the trading marke                                                            | et acco      | ording       |
| 432  | ExpireDate            | Ν | С   | С     | LocalMktD<br>Date of orc<br>Required it               |                                                                                               | Date)        | ).           |
| 1031 | CustOrderHandlingInst | Ν | N   |       | Char<br>Rate identi<br>(No validat                    | ifier in accordance with the FIA gition).                                                     | guideli      | ines         |
| 1100 | TriggerType           | N | С   | С     |                                                       | nen the trigger will hit, i.e. the ac<br>trigger instructions will come in                    |              |              |
|      |                       |   |     |       | Value                                                 | Description                                                                                   | D            | С            |
|      |                       |   |     |       | 4                                                     | Price movement                                                                                | $\checkmark$ | $\checkmark$ |
| 1102 | TriggerPrice          | Ν | С   | С     | Price (11.8<br>The price a                            | 3)<br>at which the trigger should hit.                                                        |              |              |
| 1724 | OrderOrigination      | Ν | Ν   | Ν     | Int (1)<br>Direct mar                                 | ket access identifier.                                                                        |              |              |
|      |                       |   |     |       | Value                                                 | Description                                                                                   | D            | С            |
|      |                       |   |     |       | 5                                                     | Direct market access                                                                          | ✓            | $\checkmark$ |

10 Februar 2020

#### T7 FIX Gateway Manual (FIX 4.2 and FIX 4.4)

|                                                                                                    |                      |   |    | cont | inued                                                                    |                                                                                                    |              |              |  |  |
|----------------------------------------------------------------------------------------------------|----------------------|---|----|------|--------------------------------------------------------------------------|----------------------------------------------------------------------------------------------------|--------------|--------------|--|--|
| Tag                                                                                                    | Field Name           | R | D  | С    | Descripti                                                                | on                                                                                                    |              |              |  |  |
| 1815                                                                                                    | TradingCapacity      | Y | ΥΥ |      | Int (1)<br>This field designates the role in which the trader is acting. |                                                                                                    |              |              |  |  |
|                                                                                                    |                      |   |    |      | Value                                                                    | Description                                                                                                    | D            | С            |  |  |
|                                                                                                    |                      |   |    |      | 1                                                                        | Customer (Agency)                                                                                                    | $\checkmark$ | $\checkmark$ |  |  |
|                                                                                                    |                      |   |    |      | 5                                                                        | Principal (Proprietary)                                                                                                    | $\checkmark$ | $\checkmark$ |  |  |
|                                                                                                    |                      |   |    |      | 6                                                                        | Market Maker                                                                                                    | $\checkmark$ | $\checkmark$ |  |  |
|                                                                                                    |                      |   |    |      | 8                                                                        | Systematic Internalizer                                                                                                    |              | $\checkmark$ |  |  |
|                                                                                                    |                      |   |    |      | 9                                                                        | Riskless Principal                                                                                                    |              | $\checkmark$ |  |  |
| 2404                                                                                                    | ComplianceText       | N | N  |      | informatio<br>circulars a                                                | )<br>is used to provide additional cor<br>n (according to respective rules<br>and/or bilateral coordination betv<br>Trading Surveillance). | and re       | gs,          |  |  |
| 2704                                                                                                    | ExDestinationType    | Ν | Ν  | Ν    | Int<br>This field is used to identify a Xetra BEST order.                |                                                                                                    |              |              |  |  |
|                                                                                                    |                      |   |    |      | Value                                                                    | Description                                                                                                    | D            | С            |  |  |
|                                                                                                    |                      |   |    |      | 3                                                                        | Can be traded on a trading venue or SI                                                                                                    |              | ✓            |  |  |
| 25008                                                                                                    | FreeText2            | N | N  | N    |                                                                          | )<br>ee-format text field for trader-sp<br>related comments.                                                                               | ecific o     | r            |  |  |
| 25009                                                                                                    | FreeText3            | N | Ν  |      |                                                                          | )<br>-format text field for trader-speci<br>related comments.                                                                              | fic or       |              |  |  |
| 25107                                                                                                    | FreeText4            | N |    | N    | String (16<br>Free-form<br>related co                                    | at text field for trader-specific or                                                                                                    | custon       | ner          |  |  |
| 25125                                                                                                    | VolumeDiscoveryPrice | N |    | С    | Price<br>Indicates t<br>order.                                           | the second limit price of a volum                                                                                                    | ie disco     | overy        |  |  |
| <stand< th=""><td>ard Trailer&gt;</td><td></td><td></td><td></td><td></td><td></td><td></td><td></td></stand<> | ard Trailer>         |   |    |      |                                                                          |                                                                                                    |              |              |  |  |

| Τ7 | FIX | Gateway |
|----|-----|---------|
|----|-----|---------|

T7 FIX Gateway Manual (FIX 4.2 and FIX 4.4)

V8.0.1

#### 6.5.5 Multileg Order Cancel/Replace Request

The Multileg Order Cancel/Replace Request is used to modify a multileg order (previously submitted using the New Order Multileg messsage).

| Standard Header>35MsgTypeYYVV35MsgTypeYYVVSearceYYYParty Information.433NoPartyIDsYYYNumInGroup<br>Number of parties in the party component block (used<br>only in FIX 44.).NoPartyIDsNNVKRX Beneficiary Account.NNVClient Identifier (short code).<br>The Client ID is mandatory for an agent account.NNVExecution identifier.NNVVExecution identifier.NNNExecution identifier.NNVExecution identifier.NNNNNNNCleation ID information.<br>Origin country code to identify the region from which<br>the transaction originates.NNNNNNNNNNNNNNNNNNNNNSecurity identification.NNNNNNNNNNNNNNNNNNNNNNNNN                                                                                                    | Тад                                                                                                    | Field Name                  | R | D | С | Description                                           |
|----------------------------------------------------------------------------------------------------|----------------------------------------------------------------------------------------------------|-----------------------------|---|---|---|-------------------------------------------------------|
| VI       Y       Y       Y       Party Information.         453       NoPartyIDs       Y       Y       NumInGroup<br>Number of parties in the party component block (used<br>only in FIX 4.4).<br><br><br><br><br><br><br>                                                                                                    | <stand< td=""><td>ard Header&gt;</td><td></td><td></td><td></td><td></td></stand<>                                                      | ard Header>                 |   |   |   |                                                       |
| <parties>       Y       Y       Y       Party Information.         453       NoPartyIDs       Y       Y       NuminGroup         <br/>vommber of parties in the party component block (used only in FIX 4.4).       Number of parties in the party component block (used only in FIX 4.4).         <br/><br/><br><br/><br/><br/><br/><br <="" td=""/><td>35</td><td>MsgType</td><td>Υ</td><td>Y</td><td></td><td>'UAC' / 'AC' = User / Multileg Order Cancel Replace</td></br></parties>                                                                                                    | 35                                                                                                    | MsgType                     | Υ | Y |   | 'UAC' / 'AC' = User / Multileg Order Cancel Replace   |
| 453       NoPartyIDs       Y       Y       Y       NumInGroup<br>Number of parties in the party component block (used<br>only in FIX 4.4).<br><br>                                                                                                    | <messa< td=""><td>age Body&gt;</td><td></td><td></td><td></td><td></td></messa<>                                                        | age Body>                   |   |   |   |                                                       |
| ANNNNNNNNNNNNNNNNNNNNNNNNNNNNNNNNNNNNNNNNNNNNNNNNNNNNNNNNNNNNNNNNNNNNNNNNNNNNNNNNNNNNNNNNNNNNNNNNNNNNNNNNNNNNNNNNNNNNNNNNNNNNNNNNNNNNNNNNNNNNNNNNNNNNNNNNNNNNNNNNNNNNNNNNNNNNNNNNNNNNNNNNNNNNNNNNNNNNNNNNNN <th< td=""><td><parties< td=""><td>\$&gt;</td><td>Υ</td><td>Υ</td><td></td><td>Party Information.</td></parties<></td></th<>                                                                                                    | <parties< td=""><td>\$&gt;</td><td>Υ</td><td>Υ</td><td></td><td>Party Information.</td></parties<>                                      | \$>                         | Υ | Υ |   | Party Information.                                    |
| <client id="">NNNClient Identifier (short code).<br/>The Client ID is mandatory for an agent account.<entering trader="">YYEntering User ID.<execution identifier="">NNInvestment identifier.<investment identifier="">NNInvestment identifier.<location id="">NNLocation ID information.<br/>Origin country code to identify the region from which<br/>the transaction originates.<order firm="" origination="">NNKRX Member ID.corder origination firm&gt;NNTake-up trading firm information.corder origination firm&gt;NNTake-up trading firm information.corder origination firm&gt;NNTake-up trading firm information.conder Ordgrp&gt;NNTake group of leg is used to specify clearing attributesconderAttributeGrp&gt;YYSecurity identification.&lt;<p><coderattributegrp>NNOrder Attribute Group.2593NoOrderAttributesNNInvestment of order attributes.<li><locderattributegrp>NNInvestion activity order.<locderattributegrp>NNInvestion activity order.<locderattributegrp>NNInvestion activity order.NoOrderAttributeGrp&gt;NNInvestion activity order.NNNInvestion activity order.NoNNInvestion activity order.NNNInve</locderattributegrp></locderattributegrp></locderattributegrp></li></coderattributegrp></p></order></location></investment></execution></entering></client>                                                                                                    | 453                                                                                                    | NoPartyIDs                  | Y | Y |   | Number of parties in the party component block (used  |
| InductionInductionInductionInductionInduction <entering trader="">YYYEntering User ID.<execution identifier="">NNExecution identifier.<investment identifier="">NNInvestment identifier.<location id="">NNLocation ID information.<br/>Origin country code to identify the region from which<br/>the transaction originates.<ord>NNNKRX Member ID.corder origination firm&gt;NNKRX Member ID.corder origination firm&gt;NNIndecord information.corder origination firm&gt;NNIndecord information.corder origination firm&gt;NNIndecord information.corder origination firm&gt;NNIndecord information.corder origination firm&gt;NNIndecord information.corder origination account&gt;NNIndecord information.corder differsNNIndecord information.corder differsNYIndecord information.corder differsYYIndecord information.corder differsNNIndecord information.corder differsNNIndecord information.corder differsNNIndecord information.corder differsNNIndecord information.corder differsNNIndecord information.<p< td=""><td><benefi< td=""><td>ciary&gt;</td><td>Ν</td><td>Ν</td><td></td><td>KRX Beneficiary Account.</td></benefi<></td></p<></ord></location></investment></execution></entering>                                                                                                    | <benefi< td=""><td>ciary&gt;</td><td>Ν</td><td>Ν</td><td></td><td>KRX Beneficiary Account.</td></benefi<>                               | ciary>                      | Ν | Ν |   | KRX Beneficiary Account.                              |
| <execution identifier="">NNExecution identifier.<investment identifier="">NNInvestment identifier.<location id="">NNLocation ID information.<br/>Origin country code to identify the region from which<br/>the transaction originates.<order firm="" origination="">NNKRX Member ID.<position account="">NNFlexible account identifier.<takeup firm="">NNTake-up trading firm information.end <parties>YYSecurity identification.<legordgrp>YYSecurity identification.<legordgrp>YYSecurity identification.<legordgrp>YYMatching Instructions for using the Self Match Prevention functionality.<order attributegrp="">NNOrder AttributeGroup.2593NoOrder AttributesYYNumInGroup<br/>Number of order attributes.<li><li><li><li><li><li>NNLiquidity provision activity order.YYThe Value Checks Group can be used for price, no-<br/>tional value and quantity validation.1868NoValueChecksYYNumInGroup<br/>Number of value check entries.</li></li></li></li></li></li></order></legordgrp></legordgrp></legordgrp></parties></takeup></position></order></location></investment></execution>                                                                                                    | <client< td=""><td>d&gt;</td><td>Ν</td><td>Ν</td><td></td><td></td></client<>                                                           | d>                          | Ν | Ν |   |                                                       |
| <investment identifier="">NNNInvestment identifier.<location id="">NNNLocation ID information.<br/>Origin country code to identify the region from which<br/>the transaction originates.<order firm="" origination="">NNKRX Member ID.<position account="">NNIexible account identifier.NNImage: State or State or State o</position></order></location></investment> | <enterin< td=""><td>ng trader&gt;</td><td>Υ</td><td>Υ</td><td></td><td>Entering User ID.</td></enterin<>                                | ng trader>                  | Υ | Υ |   | Entering User ID.                                     |
| <li>       N       N       N       Location ID information.<br/>Origin country code to identify the region from which<br/>the transaction originates.         <order firm="" origination="">       N       N       KRX Member ID.         costion account&gt;       N       N       Flexible account identifier.         <takeup firm="">       N       N       Flexible account identifier.         <takeup firm="">       N       N       Flexible account identifier.         <takeup firm="">       N       N       Security identification.         end <parties>       Y       Y       Security identification.         <laseign display<="" td="">       Y       Y       Security identification.         <logordgrp>       Y       Y       Matching Instructions for using the Self Match Prevention functionality.         <orderattributegrp>       N       N       Matching Instructions for using the Self Match Prevention functionality.         <orderattributegrp>       N       N       N       NumInGroup         NumInGroup       NumInGroup       NumInGroup       NumInGroup is or activity order.         end        Verkurb       N       Image: Second activity order.       NumInGroup         1868       NoValueChecks       Y       Y       NumInGroup       NumInGroup         Num</orderattributegrp></orderattributegrp></logordgrp></laseign></parties></takeup></takeup></takeup></order></li>                                                                                                    | <execut< td=""><td>tion identifier&gt;</td><td>Ν</td><td>Ν</td><td></td><td>Execution identifier.</td></execut<>                        | tion identifier>            | Ν | Ν |   | Execution identifier.                                 |
|                                                                                                    | <invest< td=""><td>ment identifier&gt;</td><td>Ν</td><td>Ν</td><td></td><td>Investment identifier.</td></invest<>                       | ment identifier>            | Ν | Ν |   | Investment identifier.                                |
| $\langle \text{position}   \text{account} \rangle$ NNNFlexible account identifier. $\langle \text{takeup firm} \rangle$ NNNTake-up trading firm information. $\text{end} < \mathbb{Parties} \rangle$ YYSecurity identification. $\langle \text{lnstrument} \rangle$ YYYSecurity identification. $\langle \text{LegOrdGrp} \rangle$ YYYThe group of leg is used to specify clearing attributes for the legs of a Multileg Order. $\langle \text{MtchgInst} \rangle$ NNNMatching Instructions for using the Self Match Prevention functionality. $\langle \text{Order AttributeGrp} \rangle$ NNOrder Attribute Group.2593NoOrderAttributesYYNumInGroup<br>Number of order attributes. $\langle \text{liquidIty provision activity order} \rangle$ NNItiquidIty provision activity order. $\langle \text{ValueChecksGrp} \rangle$ YYYNumInGroup<br>Number of value and quantity validation.1868NoValueChecksYYNumInGroup<br>Number of value check entries.                                                                                                    | <locatio< td=""><td>n ID&gt;</td><td>Ν</td><td>Ν</td><td></td><td>Origin country code to identify the region from which</td></locatio<> | n ID>                       | Ν | Ν |   | Origin country code to identify the region from which |
| NNNTake-up trading firm information.end <parties><instrument>YYYSecurity identification.<legordgrp>YYYThe group of leg is used to specify clearing attributes for the legs of a Multileg Order.<mtchginst>NNNMatching Instructions for using the Self Match Prevention functionality.<orderattributegrp>NNNOrder Attribute Group.2593NoOrderAttributesNNImage: Cliquidity provision activity order&gt;NNImage: Cliquidity provision activity order&gt;<valuechecksgrp>YYYThe Value Checks Group can be used for price, no-tional value and quantity validation.1868NoValueChecksYYY</valuechecksgrp></orderattributegrp></mtchginst></legordgrp></instrument></parties>                                                                                                    | <order (<="" td=""><td>origination firm&gt;</td><td>Ν</td><td>Ν</td><td></td><td>KRX Member ID.</td></order>                            | origination firm>           | Ν | Ν |   | KRX Member ID.                                        |
| end <parties> <instrument>       Y       Y       Security identification.         <legordgrp>       Y       Y       The group of leg is used to specify clearing attributes for the legs of a Multileg Order.         <mtchginst>       N       N       Matching Instructions for using the Self Match Prevention functionality.         <orderattributegrp>       N       N       Order Attribute Group.         2593       NoOrderAttributes       Y       Y       NumInGroup Number of order attributes.         <li><li><li>       N       N       Image: Conder AttributeGrp       N       N          NoOrderAttributes       Y       Y       Image: Conder AttributeGrp       N          NoOrderAttributeGrp&gt;       N       N       Image: Conder AttributeGrp       N       N          NoOrderAttributeGrp&gt;       N       N       Image: Conder AttributeGrp       N       Image: Conder AttributeGrp           No       N       Image: Conder AttributeGrp       N       Image: Conder AttributeGrp            N       Image: Conder AttributeGrp       N       Image: Conder AttributeGrp             Image: Conder AttributeGrp       N       Image:</li></li></li></orderattributegrp></mtchginst></legordgrp></instrument></parties>                                                                                                    | <position< td=""><td>n account&gt;</td><td>Ν</td><td>Ν</td><td></td><td>Flexible account identifier.</td></position<>                   | n account>                  | Ν | Ν |   | Flexible account identifier.                          |
| <instrument>YYYSecurity identification.<legordgrp>YYYYThe group of leg is used to specify clearing attributes for the legs of a Multileg Order.<mtchginst>NNYMatching Instructions for using the Self Match Prevention functionality.<orderattributegrp>NNIOrder Attribute Group.2593NoOrderAttributesYYINumInGroup<br/>Number of order attributes.<iquidity activity="" order="" provision="">NNILiquidity provision activity order.&lt;<valuechecksgrp>YYYThe Value Checks Group can be used for price, no-<br/>tional value and quantity validation.1868NoValueChecksYYYNumInGroup<br/>Number of value check entries.</valuechecksgrp></iquidity></orderattributegrp></mtchginst></legordgrp></instrument>                                                                                                    | <takeup< td=""><td>o firm&gt;</td><td>Ν</td><td>Ν</td><td></td><td>Take-up trading firm information.</td></takeup<>                     | o firm>                     | Ν | Ν |   | Take-up trading firm information.                     |
| <td< td=""><td>end <pa< td=""><td>arties&gt;</td><td></td><td></td><td></td><td></td></pa<></td></td<>                                                                                                    | end <pa< td=""><td>arties&gt;</td><td></td><td></td><td></td><td></td></pa<>                                                            | arties>                     |   |   |   |                                                       |
| Image: Amount of the legs of a Multileg Order.Image: Amount of the legs of a Multileg Order.Image: Amount of the legs of the legs of a Multileg Order.Image: Amount of the legs of the l                                                                                                    | <instru< td=""><td>nent&gt;</td><td>Υ</td><td>Υ</td><td></td><td>Security identification.</td></instru<>                                | nent>                       | Υ | Υ |   | Security identification.                              |
| Image: Section functionality.         <                                                                                                    | <legor< td=""><td>dGrp&gt;</td><td>Y</td><td>Y</td><td></td><td></td></legor<>                                                          | dGrp>                       | Y | Y |   |                                                       |
| 2593       NoOrderAttributes       Y       Y       Y       NumInGroup<br>Number of order attributes. <li><li><li><li><li><li><li><li><li><li< td=""><td><mtchg< td=""><td>Inst&gt;</td><td>Ν</td><td>Ν</td><td></td><td>•</td></mtchg<></td></li<></li></li></li></li></li></li></li></li></li>                                                                                                    | <mtchg< td=""><td>Inst&gt;</td><td>Ν</td><td>Ν</td><td></td><td>•</td></mtchg<>                                                         | Inst>                       | Ν | Ν |   | •                                                     |
| Image: Section 1       Image: Section 2       Number of order attributes.           N       N       Image: Section 2         end           Image: Section 2            Y       Y       The Value Checks Group can be used for price, no-tional value and quantity validation.         1868       NoValueChecks       Y       Y       Y       NumInGroup Number of value check entries.                                                                                                    | <order< td=""><td>AttributeGrp&gt;</td><td>Ν</td><td>Ν</td><td></td><td>Order Attribute Group.</td></order<>                            | AttributeGrp>               | Ν | Ν |   | Order Attribute Group.                                |
| end <orderattributegrp>       Y       Y       The Value Checks Group can be used for price, no-tional value and quantity validation.         1868       NoValueChecks       Y       Y       Y         1868       NoValueChecks       Y       Y       Y</orderattributegrp>                                                                                                    | 2593                                                                                                    | NoOrderAttributes           | Y | Y |   |                                                       |
| <valuechecksgrp>       Y       Y       Y       The Value Checks Group can be used for price, no-tional value and quantity validation.         1868       NoValueChecks       Y       Y       Y       NumInGroup Number of value check entries.</valuechecksgrp>                                                                                                    | <li>liquidit</li>                                                                                                    | y provision activity order> | Ν | Ν |   | Liquidity provision activity order.                   |
| 1868     NoValueChecks     Y     Y     Y     NumInGroup<br>Number of value check entries.                                                                                                    | end <0                                                                                                    | rderAttributeGrp>           |   |   |   |                                                       |
| Number of value check entries.                                                                                                    | <value(< td=""><td>ChecksGrp&gt;</td><td>Y</td><td>Y</td><td></td><td></td></value(<>                                                   | ChecksGrp>                  | Y | Y |   |                                                       |
| <price check=""> Y Y Price validation.</price>                                                                                                    | 1868                                                                                                    | NoValueChecks               | Y | Y |   |                                                       |
|                                                                                                    | <price of<="" td=""><td>check&gt;</td><td>Υ</td><td>Υ</td><td></td><td>Price validation.</td></price>                                   | check>                      | Υ | Υ |   | Price validation.                                     |

10 Februar 2020

#### T7 FIX Gateway Manual (FIX 4.2 and FIX 4.4)

| continued                               |             |   |   |                          |                                                                                                    |                                                                            |              |      |
|-----------------------------------------|-------------|---|---|--------------------------|----------------------------------------------------------------------------------------------------|----------------------------------------------------------------------------|--------------|------|
| Tag Field Name                          |             | R | D | С                        | Descriptio                                                                                                    | Description                                                                |              |      |
| <notional check="" value=""></notional> |             | Υ | Υ |                          | Notional v                                                                                                    | Notional value validation.                                                 |              |      |
| end <valuechecksgrp></valuechecksgrp>   |             |   |   |                          |                                                                                                    |                                                                            |              |      |
| 11                                      | ClOrdID     | Y | Y |                          |                                                                                                    | )<br>stomer defined order request ide<br>s or less, ASCII range 32 - 126). | entifier     | (20  |
| 18                                      | ExecInst    | Ν | Ν |                          | Multiple Value String<br>Instructions for order management; all orders need<br>to be defined as either persistent or non-persistent.<br>An order may additionally be defined as a Book or<br>Cancel Order. |                                                                            |              |      |
|                                         |             |   |   |                          | Value                                                                                                    | Description                                                                | D            | С    |
|                                         |             |   |   |                          | Н                                                                                                    | Reinstate on trading system failure (persistent)                           | 1            |      |
|                                         |             |   |   |                          | Q                                                                                                    | Cancel on trading system failure (non-persistent)                          | V            |      |
|                                         |             |   |   |                          | 6                                                                                                    | Participate don't initiate<br>(Book or cancel)                             | ~            |      |
| 38                                      | OrderQty    | Y | Y |                          | Qty (15.4)<br>Total Order Quantity.                                                                                                    |                                                                            |              |      |
| 40                                      | OrdType     | Y | Y |                          | Char<br>Order type.                                                                                                    |                                                                            |              |      |
|                                         |             |   |   |                          | Value                                                                                                    | Description                                                                | D            | С    |
|                                         |             |   |   |                          | 2                                                                                                    | Limit                                                                      | $\checkmark$ |      |
| 41                                      | OrigClOrdID | Y | Y |                          | String (20)<br>CIOrdID (11) of the last successfully processed task<br>(request) referring to the specific order; used for client<br>order ID chaining.                                                    |                                                                            |              |      |
| 44                                      | Price       | Y | Y |                          | Price (11.8<br>Limit price                                                                                                    |                                                                            |              |      |
| 54                                      | Side        | Y | Y | Y Char<br>Side of order. |                                                                                                    |                                                                            |              |      |
|                                         |             |   |   |                          | Value                                                                                                    | Description                                                                | D            | С    |
|                                         |             |   |   |                          | 1                                                                                                    | Buy                                                                        | $\checkmark$ |      |
|                                         |             |   |   |                          | 2                                                                                                    | Sell                                                                       | $\checkmark$ |      |
| 58                                      | Text        | N | N |                          | customer-<br>For T7 De<br>Should no                                                                                                    | ormat text field for trader-specific related comments.                     |              | nber |

10 Februar 2020

#### T7 FIX Gateway Manual (FIX 4.2 and FIX 4.4)

|       |                       |    |    | cont | inued                                                 |                                                                                                    |              |        |
|-------|-----------------------|----|----|------|-------------------------------------------------------|----------------------------------------------------------------------------------------------------|--------------|--------|
| Тад   | Field Name            | R  | D  | С    | Descriptio                                            | on                                                                                                    |              |        |
| 59    | 59 TimeInForce N      | N  | Ν  |      | Char<br>Execution and trading restriction parameters. |                                                                                                    |              |        |
|       |                       |    |    |      | Value                                                 | Description                                                                                                    | D            | С      |
|       |                       |    |    |      | 0                                                     | Day                                                                                                    | $\checkmark$ |        |
|       |                       |    |    |      | 1                                                     | Good till Cancel                                                                                                    | $\checkmark$ |        |
|       |                       |    |    |      | 3                                                     | Immediate or Cancel                                                                                                    | $\checkmark$ |        |
|       |                       |    |    |      | 6                                                     | Good till Date                                                                                                    | $\checkmark$ |        |
| 60    | TransactTime          | Y  | Y  |      | UTC Time<br>Transactio<br>This field v<br>FIX Gatew   | n time.<br>will be ignored in all messages                                                                                             | sent to      | the    |
| 100   | ExDestination         | Y  | Y  |      | Exchange<br>Market Ide<br>to ISO 103                  | entifier Code of the trading mar                                                                                                    | ket acc      | ording |
| 432   | ExpireDate            | Ν  | С  |      | LocalMktD<br>Date of or<br>Required i                 |                                                                                                    | till Date    | ).     |
| 1031  | CustOrderHandlingInst | Ν  | Ν  |      | Char<br>Rate ident<br>(No valida                      | ifier in accordance with the FIA<br>tion).                                                                                             | A guidel     | ines   |
| 1724  | OrderOrigination      | Ν  | N  |      | Int (1)<br>Direct market access identifier.           |                                                                                                    |              |        |
|       |                       |    |    |      | Value                                                 | Description                                                                                                    | D            | С      |
|       |                       |    |    |      | 5                                                     | Direct market access                                                                                                    | $\checkmark$ |        |
| 1815  | TradingCapacity       | ΥY | YY |      | Int (1)<br>This field o<br>acting.                    | designates the role in which the                                                                                                    | e trader     | is     |
|       |                       |    |    |      | Value                                                 | Value Description                                                                                                    |              | С      |
|       |                       |    |    |      | 1                                                     | 1 Customer (Agency)                                                                                                    | $\checkmark$ |        |
|       |                       |    |    |      | 5                                                     | Principal (Proprietary)                                                                                                    | $\checkmark$ |        |
|       |                       |    |    |      | 6                                                     | Market Maker                                                                                                    | $\checkmark$ |        |
| 2404  | ComplianceText        | N  | N  |      | information<br>circulars a                            | )<br>s used to provide additional co<br>n (according to respective rule:<br>nd/or bilateral coordination bet<br>frading Surveillance). | s and re     | egs,   |
| 25008 | FreeText2             | Ν  | Ν  |      |                                                       | )<br>ee-format text field for trader-sp<br>related comments.                                                                           | pecific c    | ır     |

10 Februar 2020

# T7 FIX Gateway Manual (FIX 4.2 and FIX 4.4)

| continued                        |            |   |   |   |                                                                                                  |  |
|----------------------------------|------------|---|---|---|--------------------------------------------------------------------------------------------------|--|
| Тад                              | Field Name | R | D | С | Description                                                                                      |  |
| 25009                            | FreeText3  | Ν | Ν |   | String (12)<br>Third free-format text field for trader-specific or<br>customer-related comments. |  |
| <standard trailer=""></standard> |            |   |   |   |                                                                                                  |  |

T7 FIX Gateway Manual (FIX 4.2 and FIX 4.4)

V8.0.1

#### 6.5.6 Execution Report

The Execution Report message is used to confirm the receipt of an order, confirm changes to an existing order, transmit all active orders, relay fill information, reject orders.

If a field not supported for the market type (Derivatives, Cash) is entered in the FIX Request, the field will be sent back in the reject Execution Report. This means that reject Execution Reports can contain fields documented as not supported for the specific market type.

| Tag                                                                                                    | Field Name                                | R | D | С | Description                                                                                                    |  |  |
|----------------------------------------------------------------------------------------------------|-------------------------------------------|---|---|---|----------------------------------------------------------------------------------------------------|--|--|
| <standard header=""></standard>                                                                                                    |                                           |   |   |   |                                                                                                    |  |  |
| 35                                                                                                    | МѕдТуре                                   | Υ | Υ | Υ | '8' = Execution Report                                                                                           |  |  |
| <messa< td=""><td colspan="7"><message body=""></message></td></messa<>                                                                                                    | <message body=""></message>               |   |   |   |                                                                                                    |  |  |
| <parties></parties>                                                                                                    |                                           | Ν | Ν | Ν | Party Information.                                                                                               |  |  |
| 453                                                                                                    | NoPartyIDs                                | Ν | Ν | Ν | NumInGroup<br>Number of parties in the party component block (used<br>only in FIX 4.4).                          |  |  |
| <benefi< td=""><td>ciary&gt;</td><td>Ν</td><td>Ν</td><td></td><td>KRX Beneficiary Account.</td></benefi<>                                                                                                    | ciary>                                    | Ν | Ν |   | KRX Beneficiary Account.                                                                                         |  |  |
| <enterir< td=""><td colspan="2"><entering firm=""></entering></td><td>Ν</td><td>Ν</td><td>Entering Entity ID.<br/>1 = Participant<br/>2 = Market Supervision</td></enterir<>                                        | <entering firm=""></entering>             |   | Ν | Ν | Entering Entity ID.<br>1 = Participant<br>2 = Market Supervision                                                 |  |  |
| <enterir< td=""><td>ng trader&gt;</td><td>Ν</td><td>Ν</td><td>Ν</td><td>Entering User ID.</td></enterir<>                                                                                                    | ng trader>                                | Ν | Ν | Ν | Entering User ID.                                                                                                |  |  |
| <execut< td=""><td>ting trader&gt;</td><td>Ν</td><td>Ν</td><td>Ν</td><td>Owning User ID.</td></execut<>                                                                                                    | ting trader>                              | Ν | Ν | Ν | Owning User ID.                                                                                                  |  |  |
| <execut< td=""><td>ing unit&gt;</td><td>Ν</td><td>Ν</td><td>Ν</td><td>Executing unit information.</td></execut<>                                                                                                    | ing unit>                                 | Ν | Ν | Ν | Executing unit information.                                                                                      |  |  |
| <location id=""></location>                                                                                                    |                                           | Ν | N |   | Location ID information.<br>Origin country code to identify the region from which<br>the transaction originates. |  |  |
| <order firm="" origination=""></order>                                                                                                    |                                           | Ν | Ν |   | KRX Member ID.                                                                                                   |  |  |
| <positio< td=""><td colspan="2"><position account=""></position></td><td>Ν</td><td></td><td>Flexible account identifier.</td></positio<>                                                                            | <position account=""></position>          |   | Ν |   | Flexible account identifier.                                                                                     |  |  |
| <session id=""></session>                                                                                                    |                                           | Ν | Ν | Ν | Executing session; information provided in messages sent via Back-office session (Drop Copy service).            |  |  |
| <takeup< td=""><td>) firm&gt;</td><td>Ν</td><td>Ν</td><td></td><td>Take-up trading firm information.</td></takeup<>                                                                                                 | ) firm>                                   | Ν | Ν |   | Take-up trading firm information.                                                                                |  |  |
| end <pa< td=""><td>arties&gt;</td><td></td><td></td><td></td><td></td></pa<>                                                                                                    | arties>                                   |   |   |   |                                                                                                    |  |  |
| <instrur< td=""><td>nent&gt;</td><td>Υ</td><td>Υ</td><td>Y</td><td>Security identification.</td></instrur<>                                                                                                    | nent>                                     | Υ | Υ | Y | Security identification.                                                                                         |  |  |
| <instrm< td=""><td colspan="2"><instrmtlegexecgrp></instrmtlegexecgrp></td><td>С</td><td></td><td>The Executed Order Leg Group contains the fill infor-<br/>mation for each leg of a Multileg Order.</td></instrm<> | <instrmtlegexecgrp></instrmtlegexecgrp>   |   | С |   | The Executed Order Leg Group contains the fill infor-<br>mation for each leg of a Multileg Order.                |  |  |
| <displa< td=""><td colspan="2"><displayinstruction></displayinstruction></td><td></td><td>С</td><td>Display instruction is used for Iceberg Order and Vol-<br/>ume Discovery Order.</td></displa<>                  | <displayinstruction></displayinstruction> |   |   | С | Display instruction is used for Iceberg Order and Vol-<br>ume Discovery Order.                                   |  |  |
| <orderi< td=""><td>EventGrp&gt;</td><td>Ν</td><td></td><td>Ν</td><td>Information about the final status of transactions en-<br/>tered initially in locked stock (T7 Boerse Frankfurt).</td></orderi<>               | EventGrp>                                 | Ν |   | Ν | Information about the final status of transactions en-<br>tered initially in locked stock (T7 Boerse Frankfurt). |  |  |
| <pegins< td=""><td>structions&gt;</td><td>Ν</td><td></td><td>С</td><td>Peg instructions for a trailing stop order.</td></pegins<>                                                                                   | structions>                               | Ν |   | С | Peg instructions for a trailing stop order.                                                                      |  |  |
| <mtchginst></mtchginst>                                                                                                    |                                           | Ν | Ν | Ν | Matching Instructions for using the Self Match Pre-<br>vention functionality.                                    |  |  |

10 Februar 2020

#### T7 FIX Gateway Manual (FIX 4.2 and FIX 4.4)

| continued |                    |   |     |                                                         |                                                                                                    |  |  |
|-----------|--------------------|---|-----|---------------------------------------------------------|----------------------------------------------------------------------------------------------------|--|--|
| Тад       | Field Name         | R | D   | С                                                       | Description                                                                                                    |  |  |
| 1         | Account            | Ν | Ν   |                                                         | String (2)<br>Account.                                                                                                    |  |  |
| 6         | AvgPx              | Y | Y   | Y                                                       | Price (11.8)<br>Average Price information is not calculated; value of<br>zero will be returned.                                                                                                    |  |  |
| 11        | ClOrdID            | Ν | Ν   | N                                                       | String (20)<br>Unique customer defined order request identifier (20<br>characters or less, ASCII range 32 - 126).                                                                                                    |  |  |
| 14        | CumQty             | Y | Y   | Y                                                       | Qty (15.4)<br>Cumulated executed quantity of an order.                                                                                                    |  |  |
| 15        | Currency           | N |     | N                                                       | Currency<br>Currency used for price.<br>The combination of an ISIN with a defined currency<br>will identify uniquely an instrument.                                                                                                    |  |  |
| 17        | ExecID             | Y | Y   | Y                                                       | <ul><li>String (80)</li><li>Unique ID of the Execution Report message within the context of business day and session.</li><li>Will be generated by the FIX Gateway.</li><li>The field provides a unique identifier and can be used for the identification of duplicate order messages.</li></ul> |  |  |
| 18        | ExecInst           | Ν | N N | Ν                                                       | Multiple Value String<br>Instructions for order management; all orders need<br>to be defined as either persistent or non-persistent.<br>An order may additionally be defined as a Book or<br>Cancel Order.                                                                                       |  |  |
|           |                    |   |     |                                                         | Value Description D C                                                                                                    |  |  |
|           |                    |   |     | H Reinstate on trading system $\checkmark$ $\checkmark$ |                                                                                                    |  |  |
|           |                    |   |     | Q Cancel on trading system $\checkmark$ $\checkmark$    |                                                                                                    |  |  |
|           |                    |   |     |                                                         | a Trailing Stop Peg ✓                                                                                                    |  |  |
|           |                    |   |     |                                                         | $\begin{array}{c} 6 \\ \text{(Book or cancel)} \end{array} \qquad \qquad \checkmark  \checkmark$                                                                                                    |  |  |
| 20        | 20 ExecTransType Y | Y | Y   | Y                                                       | Char<br>Identifies transaction type.<br>Only in FIX 4.2.                                                                                                    |  |  |
|           |                    |   |     |                                                         | Value Description D C                                                                                                    |  |  |
|           |                    |   |     | 0 New 🗸 🗸                                               |                                                                                                    |  |  |
|           |                    |   |     |                                                         |                                                                                                    |  |  |

10 Februar 2020

### T7 FIX Gateway Manual (FIX 4.2 and FIX 4.4)

|     |              |   |   | conti | nued                                                           |                                                                  |              |              |  |  |  |  |  |  |  |  |  |  |  |  |  |  |  |  |  |  |  |  |  |  |  |  |   |            |              |
|-----|--------------|---|---|-------|----------------------------------------------------------------|------------------------------------------------------------------|--------------|--------------|--|--|--|--|--|--|--|--|--|--|--|--|--|--|--|--|--|--|--|--|--|--|--|--|---|------------|--------------|
| Тад | Field Name   | R | D | С     | Descriptio                                                     | on                                                               |              |              |  |  |  |  |  |  |  |  |  |  |  |  |  |  |  |  |  |  |  |  |  |  |  |  |   |            |              |
| 21  | HandlInst    | Ν | Ν | N     | Char<br>Instructions for order management.<br>Only in FIX 4.2. |                                                                  |              |              |  |  |  |  |  |  |  |  |  |  |  |  |  |  |  |  |  |  |  |  |  |  |  |  |   |            |              |
|     |              |   |   |       | Value                                                          | Description                                                      | D            | С            |  |  |  |  |  |  |  |  |  |  |  |  |  |  |  |  |  |  |  |  |  |  |  |  |   |            |              |
|     |              |   |   |       | 1                                                              | Automated execution order,<br>private, no Broker<br>intervention | ~            | ✓            |  |  |  |  |  |  |  |  |  |  |  |  |  |  |  |  |  |  |  |  |  |  |  |  |   |            |              |
| 31  | LastPx       | Ν | Ν | Ν     | Price (11.8<br>Price of thi                                    |                                                                  |              |              |  |  |  |  |  |  |  |  |  |  |  |  |  |  |  |  |  |  |  |  |  |  |  |  |   |            |              |
| 32  | LastQty      | N | Ν | Ν     | Qty (15.4)<br>Quantity e                                       | xecuted in this fill.                                            |              |              |  |  |  |  |  |  |  |  |  |  |  |  |  |  |  |  |  |  |  |  |  |  |  |  |   |            |              |
| 37  | OrderID      | Y | Y | Y     | String<br>Exchange<br>(20)) or "[N                             | Order ID generated by the T7 S                                   | ystem        | (Int         |  |  |  |  |  |  |  |  |  |  |  |  |  |  |  |  |  |  |  |  |  |  |  |  |   |            |              |
| 38  | OrderQty     | Y | Y | Y     | Qty (15.4)<br>Total Orde                                       | r Quantity.                                                      |              |              |  |  |  |  |  |  |  |  |  |  |  |  |  |  |  |  |  |  |  |  |  |  |  |  |   |            |              |
| 39  | 39 OrdStatus | Υ | Y | Y     | Char<br>Conveys tł                                             | ne current status of an order.                                   |              |              |  |  |  |  |  |  |  |  |  |  |  |  |  |  |  |  |  |  |  |  |  |  |  |  |   |            |              |
|     |              |   |   |       | Value                                                          | Description                                                      | D            | С            |  |  |  |  |  |  |  |  |  |  |  |  |  |  |  |  |  |  |  |  |  |  |  |  |   |            |              |
|     |              |   |   |       | 0                                                              | New                                                              | $\checkmark$ | $\checkmark$ |  |  |  |  |  |  |  |  |  |  |  |  |  |  |  |  |  |  |  |  |  |  |  |  |   |            |              |
|     |              |   |   |       | 1                                                              | Partially filled                                                 | $\checkmark$ | $\checkmark$ |  |  |  |  |  |  |  |  |  |  |  |  |  |  |  |  |  |  |  |  |  |  |  |  |   |            |              |
|     |              |   |   |       | 2                                                              | Filled                                                           | $\checkmark$ | $\checkmark$ |  |  |  |  |  |  |  |  |  |  |  |  |  |  |  |  |  |  |  |  |  |  |  |  |   |            |              |
|     |              |   |   |       | 4                                                              | Canceled                                                         | $\checkmark$ | $\checkmark$ |  |  |  |  |  |  |  |  |  |  |  |  |  |  |  |  |  |  |  |  |  |  |  |  |   |            |              |
|     |              |   |   |       | 6                                                              | Pending cancel                                                   | $\checkmark$ | $\checkmark$ |  |  |  |  |  |  |  |  |  |  |  |  |  |  |  |  |  |  |  |  |  |  |  |  |   |            |              |
|     |              |   |   |       | 8                                                              | Rejected                                                         | $\checkmark$ | $\checkmark$ |  |  |  |  |  |  |  |  |  |  |  |  |  |  |  |  |  |  |  |  |  |  |  |  |   |            |              |
|     |              |   |   |       | 9                                                              | Suspended                                                        | $\checkmark$ | $\checkmark$ |  |  |  |  |  |  |  |  |  |  |  |  |  |  |  |  |  |  |  |  |  |  |  |  |   |            |              |
|     |              |   |   |       | А                                                              | Pending new                                                      | $\checkmark$ | ✓            |  |  |  |  |  |  |  |  |  |  |  |  |  |  |  |  |  |  |  |  |  |  |  |  |   |            |              |
|     |              |   |   |       | E                                                              | Pending replace                                                  | $\checkmark$ | $\checkmark$ |  |  |  |  |  |  |  |  |  |  |  |  |  |  |  |  |  |  |  |  |  |  |  |  |   |            |              |
| 40  | OrdType      | N | N | N     | Char<br>Order type                                             |                                                                  |              |              |  |  |  |  |  |  |  |  |  |  |  |  |  |  |  |  |  |  |  |  |  |  |  |  |   |            |              |
|     |              |   |   |       | Value                                                          | Description                                                      | D            | С            |  |  |  |  |  |  |  |  |  |  |  |  |  |  |  |  |  |  |  |  |  |  |  |  |   |            |              |
|     |              |   |   |       | 1                                                              | Market                                                           | $\checkmark$ | $\checkmark$ |  |  |  |  |  |  |  |  |  |  |  |  |  |  |  |  |  |  |  |  |  |  |  |  |   |            |              |
|     |              |   |   |       | 2                                                              | Limit                                                            | $\checkmark$ | $\checkmark$ |  |  |  |  |  |  |  |  |  |  |  |  |  |  |  |  |  |  |  |  |  |  |  |  |   |            |              |
|     |              |   |   |       | 3                                                              | Stop                                                             | $\checkmark$ | $\checkmark$ |  |  |  |  |  |  |  |  |  |  |  |  |  |  |  |  |  |  |  |  |  |  |  |  |   |            |              |
|     |              |   |   |       |                                                                |                                                                  |              |              |  |  |  |  |  |  |  |  |  |  |  |  |  |  |  |  |  |  |  |  |  |  |  |  | 4 | Stop limit | $\checkmark$ |
|     |              |   |   |       | Р                                                              | Pegged                                                           |              | $\checkmark$ |  |  |  |  |  |  |  |  |  |  |  |  |  |  |  |  |  |  |  |  |  |  |  |  |   |            |              |

10 Februar 2020

## T7 FIX Gateway Manual (FIX 4.2 and FIX 4.4)

| continued |                     |        |        |        |                                           |                                                                                                    |                       |                       |
|-----------|---------------------|--------|--------|--------|-------------------------------------------|----------------------------------------------------------------------------------------------------|-----------------------|-----------------------|
| Тад       | Field Name          | R      | D      | С      | Descriptio                                | on                                                                                                    |                       |                       |
| 41        | OrigClOrdID         | Ν      | Ν      | Ν      | (request) r                               | 1) of the last successfully proce<br>eferring to the specific order; us<br>naining. Will not be delivered fo | sed for               | client                |
| 44        | Price               | Ν      | С      | С      | Price (11.8<br>Limit price<br>Required in |                                                                                                    | op Lim                | it (4).               |
| 54        | Side                | Y      | Y      | Y      | Char<br>Side of orc                       | ler.                                                                                                    |                       |                       |
|           |                     |        |        |        | Value                                     | Description                                                                                                  | D                     | С                     |
|           |                     |        |        |        | 1                                         | Buy                                                                                                    | $\checkmark$          | $\checkmark$          |
|           |                     |        |        |        | 2                                         | Sell                                                                                                    | $\checkmark$          | $\checkmark$          |
| 58<br>59  | Text<br>TimeInForce | N<br>N | N<br>N | N<br>N | tomer relat<br>Char                       | ormat text field for trader-specif<br>ted comments.                                                          |                       | IS-                   |
|           |                     |        |        |        |                                           | and trading restriction parameter                                                                            |                       |                       |
|           |                     |        |        |        | Value                                     | Description                                                                                                  | D                     | С                     |
|           |                     |        |        |        | 0                                         | Day                                                                                                    | <ul> <li>✓</li> </ul> | ✓                     |
|           |                     |        |        |        | 1                                         | Good till Cancel                                                                                             | <ul> <li>✓</li> </ul> | ✓                     |
|           |                     |        |        |        | 3                                         | Immediate or Cancel                                                                                          | √                     | ✓                     |
|           |                     |        |        |        | 4                                         | Fill or Kill                                                                                                 |                       | <ul> <li>✓</li> </ul> |
|           |                     |        |        |        | 5                                         | Good till Crossing                                                                                           |                       | <ul> <li>✓</li> </ul> |
|           |                     |        |        |        | 6                                         | Good till Date                                                                                               | $\checkmark$          | $\checkmark$          |
| 77        | PositionEffect      | N      | N      |        | purposes a                                | ed for Derivatives position mana<br>and indicates whether the order<br>n or close a position.                |                       |                       |
|           |                     |        |        |        | Value                                     | Description                                                                                                  | D                     | С                     |
|           |                     |        |        |        | 0                                         | Open                                                                                                    | $\checkmark$          |                       |
|           |                     |        |        |        | С                                         | Close                                                                                                    | $\checkmark$          |                       |
| 99        | StopPx              | N      | С      | С      |                                           |                                                                                                    | Orders                |                       |
| 100       | ExDestination       | Y      | Y      | Y      | Exchange<br>Market Ide<br>to ISO 103      | ntifier Code of the trading mark                                                                             | et acc                | ording                |

10 Februar 2020

## T7 FIX Gateway Manual (FIX 4.2 and FIX 4.4)

|     |                       |   |    | conti | nued                        |                                                                                                    |              |              |
|-----|-----------------------|---|----|-------|-----------------------------|----------------------------------------------------------------------------------------------------|--------------|--------------|
| Тад | Field Name            | R | D  | С     | Descriptio                  | on                                                                                                    |              |              |
| 150 | ExecType              | Y | ΥΥ |       | - ExecType<br>defined on    | n why this message was gener<br>e (150) = "1" (Partial fill) and "2<br>ly in FIX 4.2.<br>e (150) = "F" (Trade) is defined         | " (Fill) a   |              |
|     |                       |   |    |       | Value                       | Description                                                                                                    | D            | С            |
|     |                       |   |    |       | 0                           | New                                                                                                    |              |              |
|     |                       |   |    |       | 1                           | Partial fill                                                                                                    | √            | $\checkmark$ |
|     |                       |   |    |       | 2                           | Fill                                                                                                    | $\checkmark$ | $\checkmark$ |
|     |                       |   |    |       | 4                           | Canceled                                                                                                    | √            | <b>√</b>     |
|     |                       |   |    |       | 5                           | Replace                                                                                                    | $\checkmark$ | $\checkmark$ |
|     |                       |   |    |       | 6                           | Pending cancel                                                                                                    | $\checkmark$ | $\checkmark$ |
|     |                       |   |    |       | 8                           | Rejected                                                                                                    | $\checkmark$ | $\checkmark$ |
|     |                       |   |    |       | 9                           | Suspended                                                                                                    | $\checkmark$ | $\checkmark$ |
|     |                       |   |    |       | А                           | Pending new                                                                                                    | $\checkmark$ | $\checkmark$ |
|     |                       |   |    |       | D                           | Restated                                                                                                    | $\checkmark$ | $\checkmark$ |
|     |                       |   |    |       | E                           | Pending replace                                                                                                    | $\checkmark$ | $\checkmark$ |
|     |                       |   |    |       | F                           | Trade                                                                                                    | $\checkmark$ | $\checkmark$ |
|     |                       |   |    |       | L                           | Triggered by system                                                                                                    | $\checkmark$ | $\checkmark$ |
| 151 | LeavesQty             | Y | Y  | Y     | If the order<br>tains the n | y quantity of an order.<br>r has been executed partially t<br>on-executed quantity. A remain<br>hat the order is fully matched o  | ning size    | e of 0       |
| 198 | SecondaryOrderID      | N | N  | N     | The Client                  | entifier of the order.<br>Order ID of the T7 Enhanced<br>is provided.                                                             | Trading      | Inter-       |
| 336 | TradingSessionID      | Ν | Ν  | Ν     | String (1)<br>Identifier fo | or trading session.                                                                                                    |              |              |
|     |                       |   |    |       | Value                       | Description                                                                                                    | D            | С            |
|     |                       |   |    |       | 1                           | Day                                                                                                    | $\checkmark$ | $\checkmark$ |
| 378 | ExecRestatementReason | N | N  | N     | ExecutionF<br>The valid v   | rther qualify the field ExecType<br>Report (8) message.<br>values are defined in <b>chapter (</b><br>nentReason (378): List of Va | 6.5.6.1 I    | Exe-         |

10 Februar 2020

## T7 FIX Gateway Manual (FIX 4.2 and FIX 4.4)

| Tag       Field Name       R       D       C       Description         432       ExpireDate       N       C       C       LocalMktDate<br>Date of order expiry.<br>Required if TimeInForce (59) = 6 (Good till Date).         527       SecondaryExecID       N       N       N       N       Private identifier of an order match event, which can<br>be reconciled with the field SideTradeID (1506) in the<br>User/TradeCaptureReport (UAE/AE).         574       MatchType       N       N       N       String (2)<br>The point in the matching process at which this trade<br>was matched.         574       MatchType       N       N       N       String (2)<br>The point in the matching process at which this trade<br>was matched.         56       Cross Auction       ✓       ✓         625       TradingSessionSubID       N       C       C         625       TradingSessionSubID       N       C       C         625       TradingSessionSubID       N       C       C         625       TradingSessionSubID       N       C       C         625       TradingSessionSubID       N       C       C         626       TradingSessionSubID       N       C       C         621       TradingSessionSubID       N       C       C | continued |                     |   |             |     |                           |                                   |              |              |   |              |  |
|----------------------------------------------------------------------------------------------------|-----------|---------------------|---|-------------|-----|---------------------------|-----------------------------------|--------------|--------------|---|--------------|--|
| SecondaryExecID       N       N       N       Int (10)         Fivate identifier of an order match event, which can be reconciled with the field SideTradeID (1506) in the User/TradeCaptureReport (UAE/AE).       SecondaryExecID       N       N       N       Int (10)         574       MatchType       N       N       N       String (2)       The point in the matching process at which this trade was matched.         574       MatchType       N       N       N       String (2)       Description       D       C         4       Auto Match Incoming       ✓       ✓       ✓       ✓       ✓       ✓         5       Cross Auction       ✓       ✓       ✓       ✓       ✓       ✓         9       Systematic Internalizer       ✓       ✓       ✓       ✓       ✓         11       Auto Match Resting       ✓       ✓       ✓       ✓       ✓         12       Auto Match Resting       ✓       ✓       ✓       ✓       ✓         12       Auto Match at Midpoint (VDO)       ✓       ✓       ✓       ✓       ✓         625       TradingSessionSubID       N       C       C       String (3)       This field marks orders for a special trading brase.       ✓                                                                | Тад       | Field Name          | R | D           | С   | Descriptio                | on                                |              |              |   |              |  |
| 625       TradingSessionSubID       N       N       C       C       String (3)       This field marks orders for a special trading phase.         625       TradingSessionSubID       N       C       C       String (3)       C         625       TradingSessionSubID       N       C       C       String (3)       C       C         625       TradingSessionSubID       N       C       C       String (3)       C       C         625       TradingSessionSubID       N       C       C       String (3)       C       C         625       TradingSessionSubID       N       C       C       String (3)       C       C         625       TradingSessionSubID       N       C       C       String (3)       C       C         625       TradingSessionSubID       N       C       C       String (3)       C       C         6       Scheduled intraday auction       I       I       I       I       I       I         6       Scheduled intraday auction       I       I       I       I       I       I                                                                                                    | 432       | ExpireDate          | Ν | С           | С   | Date of or                | der expiry.                       | Date)        |              |   |              |  |
| 625       TradingSessionSubID       N       C       C       String (3)       Value       Description       D       C         625       TradingSessionSubID       N       C       C       String (3)       This field       Value       Description       D       C         625       TradingSessionSubID       N       C       C       String (3)       This field       Value       Description       D       C         625       TradingSessionSubID       N       C       C       String (3)       This field       Value       Description       D       C         625       TradingSessionSubID       N       C       C       String (3)       This field       Value       Description       D       C         625       String (3)       This field       Value       Description       I       Value       Value<                                                                       | 527       | SecondaryExecID     | N | N           | N   | Private ide<br>be reconci | led with the field SideTradeID (1 |              |              |   |              |  |
| 625       TradingSessionSubID       N       C       C       String (3)       This field marks orders for a special trading base.       V         625       TradingSessionSubID       N       C       C       String (3)       C       V         625       TradingSessionSubID       N       C       C       String (3)       This field marks orders for a special trading base.       V         625       TradingSessionSubID       N       C       C       String (3)       This field marks orders for a special trading base.         625       TradingSessionSubID       N       C       C       String (3)       This field marks orders for a special trading base.         6       Scheduled intraday auction       I       I       I       I       I         6       Scheduled intraday auction       I       I       I       I       I                                                                                                    | 574       | 574 MatchType N N N |   | The point i | • • | n this t                  | rade                              |              |              |   |              |  |
| 625       TradingSessionSubID       N       C       C       C       Value       Description       V         625       TradingSessionSubID       N       C       C       String (3)       This field marks orders for a special trading phase       V         625       TradingSessionSubID       N       C       C       String (3)       This field marks orders for a special trading phase         625       TradingSessionSubID       N       C       C       String (3)       This field marks orders for a special trading phase         625       Scheduled intraday auction       I       I       I       I       I       I         625       Scheduled intraday auction       I       I       I       I       I       I       I       I         625       TradingSessionSubID       N       C       C       String (3)       I       I       I       I       I       I       I       I       I       I       I       I       I       I       I       I       I       I       I       I       I       I       I       I       I       I       I       I       I       I       I       I       I       I       I       I                                                                                                    |           |                     |   |             |     | Value                     | Description                       | D            | С            |   |              |  |
| 625       TradingSessionSubID       N       C       C       C       V       V                                                                                                    |           |                     |   |             |     | 4                         | Auto Match Incoming               |              | $\checkmark$ |   |              |  |
| 625       TradingSessionSubID       N       C       C       String (3)       V       V         14       Continuous Auction       V       V       V       V       V         625       TradingSessionSubID       N       C       C       String (3)       This field marks orders for a special trading phase.         625       C       String (3)       C       Qpening auction       V       V         625       C       String (3)       C       Qpening auction       V       V         625       C       String (3)       C       Qpening auction       V       V         625       C       String (3)       C       Qpening auction       V       V         6       Scheduled intraday auction       V       V       V       V       V         6       Scheduled intraday auction       V       V       V       V       V       V         7       C       Scheduled intraday auction       V       V       V       V       V         7       Scheduled intraday auction       V       V       V       V       V       V         7       Scheduled intraday auction       V       V       Scheduled                                                                                                    |           |                     |   |             |     | 5                         | Cross Auction                     |              | $\checkmark$ |   |              |  |
| 625       TradingSessionSubID       N       C       C       String (3)       V       V         625       TradingSessionSubID       N       C       C       String (3)       This field marks orders for a special trading phase.       V         625       TradingSessionSubID       N       C       C       String (3)       This field marks orders for a special trading phase.         625       String (3)       This field marks orders for a special trading phase.       V         625       Scheduled intraday auction       V       V                                                                                                    |           |                     |   |             |     | 7                         | Call Auction                      |              | $\checkmark$ |   |              |  |
| 625       TradingSessionSubID       N       C       C       String (3)       Liquidity Improvement Cross       ✓         625       TradingSessionSubID       N       C       C       String (3)       This field marks orders for a special trading phase.         Value       Description       D       C         2       Opening auction       ✓         4       Closing auction       ✓         6       Scheduled intraday auction       ✓                                                                                                    |           |                     |   |             |     | 9                         | Systematic Internalizer           |              | $\checkmark$ |   |              |  |
| 625       TradingSessionSubID       N       C       C       String (3)       Continuous Auction       I       I         625       TradingSessionSubID       N       C       C       String (3)       This field marks orders for a special trading phase.         Value       Description       D       C         2       Opening auction       I       I         4       Closing auction       I       I         6       Scheduled intraday auction       I       I                                                                                                    |           |                     |   |             |     | 11                        | Auto Match Resting                |              | $\checkmark$ |   |              |  |
| 625       TradingSessionSubID       N       C       C       String (3)       This field marks orders for a special trading phase.         Value       Description       D       C         2       Opening auction       ✓         4       Closing auction       ✓         6       Scheduled intraday auction       ✓                                                                                                    |           |                     |   |             |     |                           | 12                                |              |              | ~ |              |  |
| 625       TradingSessionSubID       N       C       C       String (3)       This field       Description       D       C         2       Opening auction       ✓       ✓       ✓       ✓       ✓       ✓       ✓       ✓       ✓       ✓       ✓       ✓       ✓       ✓       ✓       ✓       ✓       ✓       ✓       ✓       ✓       ✓       ✓       ✓       ✓       ✓       ✓       ✓       ✓       ✓       ✓       ✓       ✓       ✓       ✓       ✓       ✓       ✓       ✓       ✓       ✓       ✓       ✓       ✓       ✓       ✓       ✓       ✓       ✓       ✓       ✓       ✓       ✓       ✓       ✓       ✓       ✓       ✓       ✓       ✓       ✓       ✓       ✓       ✓       ✓       ✓       ✓       ✓       ✓       ✓       ✓       ✓       ✓       ✓       ✓       ✓       ✓       ✓       ✓       ✓       ✓       ✓       ✓       ✓       ✓       ✓       ✓       ✓       ✓       ✓       ✓       ✓       ✓       ✓       ✓       ✓       ✓       ✓       ✓       ✓       ✓       ✓                                                                                                    |           |                     |   |             |     | 13                        | Liquidity Improvement Cross       | $\checkmark$ |              |   |              |  |
| Value       Description       D       C         2       Opening auction       ✓         4       Closing auction       ✓         6       Scheduled intraday auction only       ✓                                                                                                    |           |                     |   |             |     | 14                        | Continuous Auction                |              | $\checkmark$ |   |              |  |
| 2     Opening auction     ✓       4     Closing auction     ✓       6     Scheduled intraday auction<br>only     ✓                                                                                                    | 625       | TradingSessionSubID | N | С           | С   |                           |                                   |              |              |   |              |  |
| 4       Closing auction       ✓       ✓         6       Scheduled intraday auction only       ✓       ✓                                                                                                    |           |                     |   |             |     | Value                     | Description                       | D            | С            |   |              |  |
| 6     Scheduled intraday auction only                                                                                                    |           |                     |   |             |     | 2                         | Opening auction                   |              | $\checkmark$ |   |              |  |
| only only                                                                                                    |           |                     |   |             |     | 4                         | Closing auction                   | $\checkmark$ | $\checkmark$ |   |              |  |
|                                                                                                    |           |                     |   |             |     | 6                         | -                                 |              | $\checkmark$ |   |              |  |
| 8 Auction only $\checkmark$                                                                                                    |           |                     |   |             |     |                           |                                   |              |              | 8 | Auction only |  |
| 105 Special auction                                                                                                    |           |                     |   |             |     | 105                       | Special auction                   |              | $\checkmark$ |   |              |  |

10 Februar 2020

## T7 FIX Gateway Manual (FIX 4.2 and FIX 4.4)

|      |                          |        |   | conti | nued                                     |                                                                                                    |              |              |  |
|------|--------------------------|--------|---|-------|------------------------------------------|----------------------------------------------------------------------------------------------------|--------------|--------------|--|
| Тад  | Field Name               | R      | D | С     | Descriptio                               | on                                                                                                    |              |              |  |
| 851  | LastLiquidityInd         | N      | С | N     |                                          | vhether the order added or remo<br>ed only for Execution Reports ge                                                                                            |              |              |  |
|      |                          |        |   |       | Value                                    | Description                                                                                                    | D            | С            |  |
|      |                          |        |   |       | 1                                        | Add Liquidity                                                                                                    | $\checkmark$ | $\checkmark$ |  |
|      |                          |        |   |       | 2                                        | Removed Liquidity                                                                                                    | $\checkmark$ | $\checkmark$ |  |
|      |                          |        |   |       | 4                                        | Auction (neither passive nor aggressive, includes VDO matching at midpoint)                                                                                    | V            | ✓            |  |
|      |                          |        |   |       | 5                                        | Triggered Stop Order                                                                                                    | $\checkmark$ | $\checkmark$ |  |
|      |                          |        |   | 6     | Triggered<br>One-cancels-the-other Order | ✓                                                                                                    | <b>√</b>     |              |  |
|      |                          |        |   |       | 7                                        | Triggered Market Order                                                                                                    | $\checkmark$ | $\checkmark$ |  |
| 880  | TrdMatchID<br>RefOrderID | N<br>N | N | N     |                                          | entifier for each price level (match<br>nt (used for public trade reporting                                                                                    |              | ) of a       |  |
|      |                          |        |   |       | Reference<br>This field v                | to a private quote.<br>vill be always delivered together<br>rderIDSource (1081).                                                                               | with tl      | ne           |  |
| 1081 | RefOrderIDSource         | Ν      |   | N     | RefOrderI                                | er related to the value delivered in the field<br>erID (1080). Required if the ExecutionReport<br>ains a reference to a private quote (field Re-<br>D (1080)). |              |              |  |
|      |                          |        |   |       | Value                                    | Description                                                                                                    | D            | С            |  |
|      |                          |        |   |       | 5                                        | QuoteID (117)                                                                                                    |              | $\checkmark$ |  |
| 1031 | CustOrderHandlingInst    | N      | N |       | Char<br>Rate identi<br>(No validat       | ifier in accordance with the FIA g<br>tion).                                                                                                    | guideli      | nes          |  |
| 1100 | TriggerType              | Ν      | С | С     |                                          | nen the trigger will hit, i.e. the ac<br>trigger instructions will come int                                                                                    |              |              |  |
|      |                          |        |   |       | Value                                    | Description                                                                                                    | D            | С            |  |
|      |                          |        |   | 4     | Price movement                           | $\checkmark$                                                                                                    | $\checkmark$ |              |  |
| 1100 | TrianauDrian             | N      | 0 | 0     | Dries (d.d. c                            |                                                                                                    |              |              |  |
| 1102 | TriggerPrice             | N      | С | С     | Price (11.8<br>The price a               | at which the trigger should hit.                                                                                                    |              |              |  |

10 Februar 2020

## T7 FIX Gateway Manual (FIX 4.2 and FIX 4.4)

|       |                   |   |   | cont | inued                                                                                                    |                                                                                                    |              |              |  |  |
|-------|-------------------|---|---|------|----------------------------------------------------------------------------------------------------|----------------------------------------------------------------------------------------------------|--------------|--------------|--|--|
| Тад   | Field Name        | R | D | С    | Descrip                                                                                                    | otion                                                                                                    |              |              |  |  |
| 1815  | TradingCapacity   | Ν | Ν | N    | Int (1)<br>This field designates the role in which the trader is acting.                                      |                                                                                                    |              |              |  |  |
|       |                   |   |   |      | Value                                                                                                    | Description                                                                                                    | D            | С            |  |  |
|       |                   |   |   |      | 1                                                                                                    | Customer (Agency)                                                                                                    | $\checkmark$ | $\checkmark$ |  |  |
|       |                   |   |   |      | 3                                                                                                    | Issuer/Liquidity Provider                                                                                                    |              | $\checkmark$ |  |  |
|       |                   |   |   |      | 5                                                                                                    | Principal (Proprietary)                                                                                                    | $\checkmark$ | $\checkmark$ |  |  |
|       |                   |   |   |      | 6                                                                                                    | Market Maker                                                                                                    | $\checkmark$ | $\checkmark$ |  |  |
|       |                   |   |   |      | 8                                                                                                    | Systematic Internalizer                                                                                                    |              | $\checkmark$ |  |  |
|       |                   |   |   |      | 9                                                                                                    | Riskless Principal                                                                                                    |              | $\checkmark$ |  |  |
| 1823  | Triggered         | Ν | N | N    | _                                                                                                    | s if an order has been previously                                                                                                    | triggere     | _            |  |  |
|       |                   |   |   |      | Value                                                                                                    |                                                                                                    | D            | С            |  |  |
|       |                   |   |   |      | 0                                                                                                    | Not triggered (Default)                                                                                                    | ✓            | ✓            |  |  |
|       |                   |   |   |      | 1                                                                                                    | Triggered                                                                                                    | $\checkmark$ | $\checkmark$ |  |  |
| 2404  | ComplianceText    | N | N |      | informaticirculars                                                                                            | 20)<br>d is used to provide additional co<br>tion (according to respective rules<br>s and/or bilateral coordination bet<br>d Trading Surveillance). | s and re     | gs,          |  |  |
| 2523  | CrossedIndicator  | N | N | Ν    | Int (1)<br>Indicator will be delivered in case of deletion or modi-<br>fication due to Self Match Prevention. |                                                                                                    |              |              |  |  |
|       |                   |   |   |      | Value                                                                                                    | Description                                                                                                    | D            | С            |  |  |
|       |                   |   |   |      | 1                                                                                                    | Cross rejected                                                                                                    | $\checkmark$ | $\checkmark$ |  |  |
| 2704  | ExDestinationType | N |   | N    | Int<br>This fiel                                                                                              | d is used to identify a Xetra BES <sup>-</sup>                                                                                                    | Γ order.     |              |  |  |
|       |                   |   |   |      | Value                                                                                                    | Description                                                                                                    | D            | С            |  |  |
|       |                   |   |   |      | 3                                                                                                    | Can be traded on a trading venue or SI                                                                                                    |              | ✓            |  |  |
| 25008 | FreeText2         | Ν | N | N    |                                                                                                    | 12)<br>free-format text field for trader-sp<br>er-related comments.                                                                                 | ecific o     | r            |  |  |
| 25009 | FreeText3         | Ν | Ν |      |                                                                                                    | 12)<br>ee-format text field for trader-spec<br>er-related comments.                                                                                 | ific or      |              |  |  |
| 25023 | ReturnCode        | Ν | Ν | N    | Int (10)<br>Unique                                                                                            | error or event identification numb                                                                                                    | er.          |              |  |  |

10 Februar 2020

### T7 FIX Gateway Manual (FIX 4.2 and FIX 4.4)

|                                                                                                    |                      |   |   | conti | nued                                             |                                                                                                    |                            |                    |
|----------------------------------------------------------------------------------------------------|----------------------|---|---|-------|--------------------------------------------------|----------------------------------------------------------------------------------------------------|----------------------------|--------------------|
| Тад                                                                                                    | Field Name           | R | D | С     | Descriptio                                       | n                                                                                                    |                            |                    |
| 25024                                                                                                    | ReturnCodeSource     | Ν | N | Ν     | String (20)<br>Originating<br>code.              | system component providing t                                                                                                    | he retu                    | ırn                |
|                                                                                                    |                      |   |   |       | Value                                            | Description                                                                                                    | D                          | С                  |
|                                                                                                    |                      |   |   |       | FIX<br>GATE-<br>WAY                              | Fix Gateway                                                                                                    | V                          | ~                  |
|                                                                                                    |                      |   |   |       | TRADIN<br>SYS-<br>TEM                            | Trading system                                                                                                    | V                          | √                  |
| 25025                                                                                                    | ReturnCodeText       | N | N | Ν     | String (200<br>Text explair                      | 0)<br>ning the return code.                                                                                                    |                            |                    |
| 25107                                                                                                    | FreeText4            | Ν |   | Ν     | String (16)<br>Free-forma<br>related con         | t text field for trader-specific or nments.                                                                                                    | custor                     | ner                |
| 25108                                                                                                    | OrderIDSfx           | Ν |   | Ν     | tem.<br>An increase<br>new timest<br>ment of a n | tification suffix generated by the<br>e of the peak or overall quantity<br>amp, loosing time priority and t<br>new order id suffix, whereas a r<br>he original timestamp and orde | leads<br>ne ass<br>eductio | to a<br>ign-<br>on |
| 25125                                                                                                    | VolumeDiscoveryPrice | Ν |   | С     | Price<br>Indicates th<br>order.                  | ne second limit price of a volum                                                                                                    | e disc                     | overy              |
| 30060                                                                                                    | UTransactTime        | Ν | Ν | Ν     | in UTC, rep                                      | n timestamp which provides dat<br>presented as nanoseconds pas<br>00:00 UTC on 1 January 1970)                                                                                    | t the U                    |                    |
| <stand< td=""><td>ard Trailer&gt;</td><td></td><td></td><td></td><td></td><td></td><td></td><td></td></stand<> | ard Trailer>         |   |   |       |                                                  |                                                                                                    |                            |                    |

10 Februar 2020

T7 FIX Gateway Manual (FIX 4.2 and FIX 4.4)

V8.0.1

## 6.5.6.1 ExecRestatementReason (378): List of Valid Values

| Value | Description                                                            | Deriv-<br>atives | Cash         |
|-------|------------------------------------------------------------------------|------------------|--------------|
| 0     | GT corporate action                                                    |                  | $\checkmark$ |
| 1     | GT renewal / restatement (no corporate action, order book restatement) | $\checkmark$     | $\checkmark$ |
| 8     | Exchange Option                                                        |                  | $\checkmark$ |
| 100   | Unknown Order State                                                    | $\checkmark$     | $\checkmark$ |
| 101   | Order Added                                                            | $\checkmark$     | $\checkmark$ |
| 102   | Order Replaced                                                         | $\checkmark$     | $\checkmark$ |
| 103   | Order Canceled                                                         | $\checkmark$     | $\checkmark$ |
| 105   | Immediate or Cancel Order Canceled                                     | $\checkmark$     | $\checkmark$ |
| 107   | FOK Order canceled                                                     |                  | $\checkmark$ |
| 108   | Book Order executed                                                    | $\checkmark$     | $\checkmark$ |
| 114   | Order has been changed to IOC                                          | $\checkmark$     | $\checkmark$ |
| 122   | Instrument State Change                                                | $\checkmark$     | $\checkmark$ |
| 135   | Market Order Triggered                                                 | $\checkmark$     |              |
| 138   | Pending New                                                            |                  | $\checkmark$ |
| 139   | Pending Replace                                                        |                  | $\checkmark$ |
| 141   | Pending New Applied                                                    |                  | $\checkmark$ |
| 142   | Pending Replace Applied                                                |                  | $\checkmark$ |
| 146   | End of Day Processing                                                  |                  | $\checkmark$ |
| 148   | Order Expiration Intraday                                              |                  | $\checkmark$ |
| 149   | Closing Auction Only Order Activated                                   | $\checkmark$     | $\checkmark$ |
| 150   | Closing Auction Only Order Inactivated                                 | $\checkmark$     | $\checkmark$ |
| 151   | OAO Order activated                                                    |                  | $\checkmark$ |
| 152   | OAO Order inactivated                                                  |                  | $\checkmark$ |
| 153   | AAO Order activated                                                    |                  | $\checkmark$ |
| 154   | AAO Order inactivated                                                  |                  | $\checkmark$ |
| 155   | Order Refreshed                                                        |                  | $\checkmark$ |
| 159   | Intraday Auction Order has been activated                              |                  | $\checkmark$ |
| 160   | Intraday Auction Order has been inactivated                            |                  | $\checkmark$ |
| 164   | One-cancels-the-other Order Triggered                                  | $\checkmark$     | $\checkmark$ |
| 172   | Stop Order Triggered                                                   | $\checkmark$     | $\checkmark$ |
| 181   | Ownership Changed                                                      | $\checkmark$     | $\checkmark$ |
| 197   | Order Cancellation Pending                                             | $\checkmark$     | $\checkmark$ |

10 Februar 2020

## T7 FIX Gateway Manual (FIX 4.2 and FIX 4.4)

|       | continued                                     |                  |              |
|-------|-----------------------------------------------|------------------|--------------|
| Value | Description                                   | Deriv-<br>atives | Cash         |
| 199   | Pending Cancellation Executed                 | $\checkmark$     | $\checkmark$ |
| 212   | Book Or Cancel Order Canceled                 | $\checkmark$     | $\checkmark$ |
| 213   | Trailing Stop Update                          |                  | $\checkmark$ |
| 237   | Exceeds maximum quantity                      |                  | $\checkmark$ |
| 238   | Invalid Limit Price                           |                  | $\checkmark$ |
| 241   | User does not exist                           |                  | $\checkmark$ |
| 242   | Session does not exist                        |                  | $\checkmark$ |
| 243   | Invalid Stop Price                            |                  | $\checkmark$ |
| 245   | Instrument does not exist                     |                  | $\checkmark$ |
| 246   | Business Unit Risk Event                      |                  | $\checkmark$ |
| 261   | Panic Cancel                                  | $\checkmark$     | $\checkmark$ |
| 292   | Dividend Payment                              |                  | $\checkmark$ |
| 294   | Last Trading Day                              |                  | $\checkmark$ |
| 295   | Trading Parameter Change                      |                  | $\checkmark$ |
| 296   | Currency Change                               |                  | $\checkmark$ |
| 297   | Product Assignment Change / Special Event     |                  | $\checkmark$ |
| 298   | Reference Price Change                        |                  | $\checkmark$ |
| 300   | Tick Rule Change                              |                  | $\checkmark$ |
| 316   | Quote Request Solution Order Expiry           |                  | $\checkmark$ |
| 340   | CLIP execution after improvement period       | $\checkmark$     |              |
| 343   | CLIP request canceled by arrangement time out | $\checkmark$     |              |
| 344   | CLIP cancellation                             | $\checkmark$     |              |

10 Februar 2020

T7 FIX Gateway Manual (FIX 4.2 and FIX 4.4)

V8.0.1

### 6.5.7 Order Cancel Reject

The Order Cancel Reject message indicates that an Order Cancel Request, Order Cancel/Replace Request or Multileg Order Cancel/Replace Request has been rejected.

| Tag                                                                                                    | Field Name       | R     | D | С  | Descriptio                           | on                                                                      |              |              |   |
|----------------------------------------------------------------------------------------------------|------------------|-------|---|----|--------------------------------------|-------------------------------------------------------------------------|--------------|--------------|---|
| <stand< td=""><td>ard Header&gt;</td><td></td><td></td><td></td><td></td><td></td><td></td><td></td><td></td></stand<>                                                                        | ard Header>      |       |   |    |                                      |                                                                         |              |              |   |
| 35                                                                                                    | MsgType          | Y     | Y | Y  | '9' = Order                          | Cancel Reject                                                           |              |              |   |
| <messa< td=""><td>age Body&gt;</td><td></td><td></td><td></td><td></td><td></td><td></td><td></td><td></td></messa<>                                                                          | age Body>        |       |   |    |                                      |                                                                         |              |              |   |
| <order< td=""><td>EventGrp&gt;</td><td>Ν</td><td></td><td>Ν</td><td></td><td>n about the final status of transa<br/>Ily in locked stock (T7 Boerse F</td><td></td><td></td><td></td></order<> | EventGrp>        | Ν     |   | Ν  |                                      | n about the final status of transa<br>Ily in locked stock (T7 Boerse F  |              |              |   |
| 11                                                                                                    | ClOrdID          | Y     | Y | Y  |                                      | stomer defined order request id<br>or less, ASCII range 32 - 126).      | entifier     | (20          |   |
| 37                                                                                                    | OrderID          | Y     | Y | Y  |                                      | Order ID generated by the T7 S<br>derID (37) from FIX request.          | System       | (Int         |   |
| 39                                                                                                    | OrdStatus        | Y Y Y |   | Y  | Char<br>Conveys th                   | ne current status of an order.                                          |              |              |   |
|                                                                                                    |                  |       |   |    | Value                                | Description                                                             | D            | С            | 1 |
|                                                                                                    |                  |       |   |    | 8                                    | Rejected                                                                | $\checkmark$ | $\checkmark$ |   |
| 41                                                                                                    | OrigClOrdID      | Y     | Y | Y  |                                      | 1) of the last successfully proce<br>eferring to the specific order; us |              |              | t |
| 100                                                                                                    | ExDestination    | Y     | Y | Y  | Exchange<br>Market Ide<br>to ISO 103 | ntifier Code of the trading mark<br>183.                                | et acco      | ording       | g |
| 102                                                                                                    | CxIRejReason     | Y     | Y | ΥY | Int (2)<br>Code to id                | entify reason for cancel rejection                                      | า.           |              |   |
|                                                                                                    |                  |       |   |    | Value                                | Description                                                             | D            | С            |   |
|                                                                                                    |                  |       |   |    | 0                                    | Too late to cancel                                                      | $\checkmark$ | $\checkmark$ |   |
|                                                                                                    |                  |       |   |    | 99                                   | Other                                                                   | $\checkmark$ | $\checkmark$ |   |
| 434                                                                                                    | CxIRejResponseTo | ΥΥ    |   | Y  | Char<br>Identifies t<br>in respons   | he type of request that a Cance<br>e to.                                | l Rejeo      | ct is        |   |
|                                                                                                    |                  |       |   |    | Value                                | Description                                                             | D            | С            |   |
|                                                                                                    |                  |       |   |    | 1                                    | Order Cancel Request                                                    | $\checkmark$ | $\checkmark$ |   |
|                                                                                                    |                  |       |   |    | 2                                    | Order Cancel/Replace<br>Request                                         | V            | √            |   |
| 25023                                                                                                    | ReturnCode       | Y     | Y | Y  | Int (10)<br>Unique err               | or or event identification numbe                                        | r.           |              |   |

10 Februar 2020

## T7 FIX Gateway Manual (FIX 4.2 and FIX 4.4)

|                                                                                     |                  |   |   | cont | inued                                                                                                    |  |  |  |  |
|-------------------------------------------------------------------------------------|------------------|---|---|------|----------------------------------------------------------------------------------------------------|--|--|--|--|
| Тад                                                                                 | Field Name       | R | D | С    | Description                                                                                                    |  |  |  |  |
| 25024                                                                               | ReturnCodeSource | Y | Y | Y    | String (20)<br>Originating system component providing the return code.                                                                                        |  |  |  |  |
|                                                                                     |                  |   |   |      | Value Description D C                                                                                                    |  |  |  |  |
|                                                                                     |                  |   |   |      | FIX Fix Gateway $\checkmark$ $\checkmark$<br>GATE-<br>WAY                                                                                                    |  |  |  |  |
|                                                                                     |                  |   |   |      | TRADINTrading system✓✓SYS-<br>TEMTEMImage: SystemImage: System                                                                                                |  |  |  |  |
|                                                                                     |                  |   |   |      |                                                                                                    |  |  |  |  |
| 25025                                                                               | ReturnCodeText   | Y | Y | Y    | String (2000)<br>Text explaining the return code.                                                                                                    |  |  |  |  |
| 30060                                                                               | UTransactTime    | N | N | N    | Int (20)<br>Transaction timestamp which provides date and time<br>in UTC, represented as nanoseconds past the UNIX<br>epoch (00:00:00 UTC on 1 January 1970). |  |  |  |  |
| <stand< td=""><td>ard Trailer&gt;</td><td></td><td></td><td></td><td></td></stand<> | ard Trailer>     |   |   |      |                                                                                                    |  |  |  |  |

T7 FIX Gateway Manual (FIX 4.2 and FIX 4.4)

# 6.5.8 Order Mass Action Report

This message informs about unsolicited mass cancellation events. For more details, please refer to **chapter 3.9.15 Mass Cancellation Notification.** 

| Tag                                                                                                    | Field Name      | R | D | C | Descriptio                              | n                                                                                                    |              |              |
|----------------------------------------------------------------------------------------------------|-----------------|---|---|---|-----------------------------------------|----------------------------------------------------------------------------------------------------|--------------|--------------|
|                                                                                                    | ard Header>     | n | U |   | Descriptio                              |                                                                                                    |              |              |
| 35                                                                                                    | MsgType         | Y | Y | Y | 'UBZ' = Us                              | er order mass action report                                                                                                    |              |              |
| <messa< td=""><td>age Body&gt;</td><td></td><td></td><td></td><td></td><td>· · ·</td><td></td><td></td></messa<>                                                                                                    | age Body>       |   |   |   |                                         | · · ·                                                                                                    |              |              |
| <partie< td=""><td>\$&gt;</td><td>Ν</td><td>Ν</td><td>Ν</td><td>Party Infor</td><td>mation.</td><td></td><td></td></partie<>                                                                                                    | \$>             | Ν | Ν | Ν | Party Infor                             | mation.                                                                                                    |              |              |
| 453                                                                                                    | NoPartyIDs      | Y | Y | Y | NumInGro<br>Number of<br>only in FIX    | parties in the party component                                                                                                    | block        | (used        |
| <enterii< td=""><td>ng firm&gt;</td><td>Ν</td><td>Ν</td><td>Ν</td><td>Entering E<br/>1 = Partici<br/>2 = Market</td><td></td><td></td><td></td></enterii<>                                                                                                    | ng firm>        | Ν | Ν | Ν | Entering E<br>1 = Partici<br>2 = Market |                                                                                                    |              |              |
| <enterii< td=""><td>ng trader&gt;</td><td>Ν</td><td>Ν</td><td>Ν</td><td>Entering U</td><td>ser ID.</td><td></td><td></td></enterii<>                                                                                                    | ng trader>      | Ν | Ν | Ν | Entering U                              | ser ID.                                                                                                    |              |              |
| <execu< td=""><td>ting trader&gt;</td><td>Ν</td><td>Ν</td><td>Ν</td><td>Trader ider</td><td>ntification.</td><td></td><td></td></execu<>                                                                                                    | ting trader>    | Ν | Ν | Ν | Trader ider                             | ntification.                                                                                                    |              |              |
| <sessio< td=""><td>n ID&gt;</td><td>Ν</td><td>Ν</td><td>Ν</td><td></td><td>session; information provided ir ack-office session (Drop Copy s</td><td></td><td></td></sessio<>                                                                                                    | n ID>           | Ν | Ν | Ν |                                         | session; information provided ir ack-office session (Drop Copy s                                                                         |              |              |
| end <p< td=""><td>arties&gt;</td><td></td><td></td><td></td><td></td><td></td><td></td><td></td></p<>                                                                                                    | arties>         |   |   |   |                                         |                                                                                                    |              |              |
| <instru< td=""><td>ment&gt;</td><td>Y</td><td>Y</td><td>Y</td><td>Security id</td><td>entification.</td><td></td><td></td></instru<>                                                                                                    | ment>           | Y | Y | Y | Security id                             | entification.                                                                                                    |              |              |
| <notaff< td=""><td>ectedOrdersGrp&gt;</td><td>N</td><td>N</td><td>N</td><td>in status "p<br/>event. The</td><td>of not affected orders informs a<br/>bending delete" due to a mass c<br/>se are orders that couldn't be c<br/>ncompatible instrument state.</td><td>ancella</td><td>ation</td></notaff<> | ectedOrdersGrp> | N | N | N | in status "p<br>event. The              | of not affected orders informs a<br>bending delete" due to a mass c<br>se are orders that couldn't be c<br>ncompatible instrument state. | ancella      | ation        |
| < Affecte                                                                                                    | edOrdersGrp>    | Ν |   | Ν |                                         | of affected orders informs abou<br>were deleted due to a mass ca                                                                         |              |              |
| 15                                                                                                    | Currency        | N |   | N | The combi                               | used for price.<br>nation of an ISIN with a defined<br>r uniquely an instrument.                                                         | currer       | ю            |
| 44                                                                                                    | Price           | Ν | Ν | Ν | Price (11.8<br>Limit price              |                                                                                                    |              |              |
| 54                                                                                                    | Side            | Ν | Ν | Ν | Char<br>Side of orc                     | ler.                                                                                                    |              |              |
|                                                                                                    |                 |   |   |   | Value                                   | Description                                                                                                    | D            | С            |
|                                                                                                    |                 |   |   |   | 1                                       | Buy                                                                                                    | $\checkmark$ | $\checkmark$ |
|                                                                                                    |                 |   |   |   | 2                                       | Sell                                                                                                    | $\checkmark$ | $\checkmark$ |
| 1301                                                                                                    | MarketID        | N | N | Ν | Exchange<br>Market Ide<br>to ISO 103    | ntifier Code of the trading mark<br>83.                                                                                                  | et acco      | ording       |

10 Februar 2020

10 Februar 2020

## T7 FIX Gateway Manual (FIX 4.2 and FIX 4.4)

|       |                    |   |   | conti | nued                   |                                                                                  |                    |              |  |     |                         |  |              |  |  |  |  |  |  |  |  |   |                                                   |
|-------|--------------------|---|---|-------|------------------------|----------------------------------------------------------------------------------|--------------------|--------------|--|-----|-------------------------|--|--------------|--|--|--|--|--|--|--|--|---|---------------------------------------------------|
| Тад   | Field Name         | R | D | С     | Descriptio             | on                                                                               |                    |              |  |     |                         |  |              |  |  |  |  |  |  |  |  |   |                                                   |
| 1369  | MassActionReportID | Y | Y | Y     | Int (20)<br>Transactio | n timestamp.                                                                     |                    |              |  |     |                         |  |              |  |  |  |  |  |  |  |  |   |                                                   |
| 28721 | MassActionReason   | Y | Y | Y     | Int<br>Reason fo       | r mass cancellation.                                                             | mass cancellation. |              |  |     |                         |  |              |  |  |  |  |  |  |  |  |   |                                                   |
|       |                    |   |   |       | Value                  | Description                                                                      | D                  | С            |  |     |                         |  |              |  |  |  |  |  |  |  |  |   |                                                   |
|       |                    |   |   |       | 0                      | No special reason                                                                | $\checkmark$       | $\checkmark$ |  |     |                         |  |              |  |  |  |  |  |  |  |  |   |                                                   |
|       |                    |   |   |       | 1                      | Stop Trading                                                                     | $\checkmark$       | $\checkmark$ |  |     |                         |  |              |  |  |  |  |  |  |  |  |   |                                                   |
|       |                    |   |   |       | 2                      | Emergency                                                                        | $\checkmark$       | $\checkmark$ |  |     |                         |  |              |  |  |  |  |  |  |  |  |   |                                                   |
|       |                    |   |   |       | 3                      | Market Maker Protection                                                          | $\checkmark$       |              |  |     |                         |  |              |  |  |  |  |  |  |  |  |   |                                                   |
|       |                    |   |   |       | 6                      | Session loss                                                                     | $\checkmark$       | $\checkmark$ |  |     |                         |  |              |  |  |  |  |  |  |  |  |   |                                                   |
|       |                    |   |   |       | 7                      | Duplicate Session Login                                                          | $\checkmark$       | $\checkmark$ |  |     |                         |  |              |  |  |  |  |  |  |  |  |   |                                                   |
|       |                    |   |   |       | 8                      | Clearing Risk Control                                                            | $\checkmark$       | $\checkmark$ |  |     |                         |  |              |  |  |  |  |  |  |  |  |   |                                                   |
|       |                    |   |   |       | 100                    | Internal connection loss                                                         | $\checkmark$       | $\checkmark$ |  |     |                         |  |              |  |  |  |  |  |  |  |  |   |                                                   |
|       |                    |   |   |       | 105                    | Product State Halt                                                               | $\checkmark$       | $\checkmark$ |  |     |                         |  |              |  |  |  |  |  |  |  |  |   |                                                   |
|       |                    |   |   |       | 106                    | Product State Holiday                                                            | $\checkmark$       | $\checkmark$ |  |     |                         |  |              |  |  |  |  |  |  |  |  |   |                                                   |
|       |                    |   |   |       | 107                    | Instrument Suspension                                                            | $\checkmark$       | $\checkmark$ |  |     |                         |  |              |  |  |  |  |  |  |  |  |   |                                                   |
|       |                    |   |   |       | 109                    | Strategy Cancellation                                                            | $\checkmark$       |              |  |     |                         |  |              |  |  |  |  |  |  |  |  |   |                                                   |
|       |                    |   |   |       | 110                    | Circuit Breaker (Volatility Interrupt)                                           | ~                  | ✓            |  |     |                         |  |              |  |  |  |  |  |  |  |  |   |                                                   |
|       |                    |   |   |       | 111                    | Product temporarily not tradeable                                                | ~                  | ✓            |  |     |                         |  |              |  |  |  |  |  |  |  |  |   |                                                   |
|       |                    |   |   |       | 113                    | Instrument Stopped                                                               |                    | $\checkmark$ |  |     |                         |  |              |  |  |  |  |  |  |  |  |   |                                                   |
|       |                    |   |   |       | 115                    | Instrument knock out                                                             | -                  | $\checkmark$ |  |     |                         |  |              |  |  |  |  |  |  |  |  |   |                                                   |
|       |                    |   |   |       |                        |                                                                                  |                    |              |  | 116 | 116 Instrument sold out |  | $\checkmark$ |  |  |  |  |  |  |  |  |   |                                                   |
|       |                    |   |   |       | 117                    | Member has been disabled                                                         | $\checkmark$       |              |  |     |                         |  |              |  |  |  |  |  |  |  |  |   |                                                   |
|       |                    |   |   |       | 118                    | Instrument knock out has been reverted                                           |                    | ✓            |  |     |                         |  |              |  |  |  |  |  |  |  |  |   |                                                   |
| 30018 | UExecInst          | N | N | N     |                        | alue String<br>on scope for orders. Quotes are a<br>by mass cancellation events. | alway              | S            |  |     |                         |  |              |  |  |  |  |  |  |  |  |   |                                                   |
|       |                    |   |   |       | Value                  | Description                                                                      | D                  | С            |  |     |                         |  |              |  |  |  |  |  |  |  |  |   |                                                   |
|       |                    |   |   |       | Н                      | Reinstate on trading system failure (persistent)                                 | ~                  | ✓            |  |     |                         |  |              |  |  |  |  |  |  |  |  |   |                                                   |
|       |                    |   |   |       |                        |                                                                                  |                    |              |  |     |                         |  |              |  |  |  |  |  |  |  |  | Q | Cancel on trading system failure (non-persistent) |
|       |                    |   |   |       | ΗQ                     | Persistent and non-persistent orders                                             | ~                  | ✓            |  |     |                         |  |              |  |  |  |  |  |  |  |  |   |                                                   |

10 Februar 2020

## T7 FIX Gateway Manual (FIX 4.2 and FIX 4.4)

| Тад                                                                           | Field Name                       | R | D | С | Description | on                                    |                |                |  |  |
|-------------------------------------------------------------------------------|----------------------------------|---|---|---|-------------|---------------------------------------|----------------|----------------|--|--|
| 30893                                                                         | ULastFragment                    | Y | Y | Y |             | whether this message is the messages. | e last in a se | <del>)</del> - |  |  |
|                                                                               |                                  |   |   |   | Value       | Description                           | D              | С              |  |  |
|                                                                               |                                  |   |   |   | N           | Not last message                      | $\checkmark$   | $\checkmark$   |  |  |
|                                                                               |                                  |   |   |   | Y           | Last message                          | $\checkmark$   | $\checkmark$   |  |  |
| <stand< td=""><td colspan="10"><standard trailer=""></standard></td></stand<> | <standard trailer=""></standard> |   |   |   |             |                                       |                |                |  |  |

10 Februar 2020

T7 FIX Gateway Manual (FIX 4.2 and FIX 4.4)

V8.0.1

#### 6.5.9 Order Mass Action Request

The UserOrderMassActionRequest (UCA) will allow the deletion of multiple orders based on different filter criteria. For more details, please refer to **chapter 3.15 Mass Deletion Request**.

| Tag                                                                                                    | Field Name        | R | D | С | Description                                                                                                    |
|----------------------------------------------------------------------------------------------------|-------------------|---|---|---|----------------------------------------------------------------------------------------------------|
| <stand< td=""><td>ard Header&gt;</td><td></td><td></td><td></td><td></td></stand<>                                                | ard Header>       |   |   |   |                                                                                                    |
| 35                                                                                                    | МѕдТуре           | Υ | Υ | Υ | 'UCA' = User order mass action request                                                                                                    |
| <messa< td=""><td>age Body&gt;</td><td></td><td></td><td></td><td></td></messa<>                                                  | age Body>         |   |   |   |                                                                                                    |
| <parties< td=""><td>\$&gt;</td><td>Υ</td><td>Υ</td><td>Υ</td><td>Party Information.</td></parties<>                               | \$>               | Υ | Υ | Υ | Party Information.                                                                                                    |
| 453                                                                                                    | NoPartyIDs        | Y | Y | Y | NumInGroup<br>Number of parties in the party component block (used<br>only in FIX 4.4).                                                                                                    |
| <enterir< td=""><td>ng trader&gt;</td><td>Y</td><td>Υ</td><td>Υ</td><td>Entering User ID.</td></enterir<>                         | ng trader>        | Y | Υ | Υ | Entering User ID.                                                                                                    |
| <execut< td=""><td>tion identifier&gt;</td><td>Ν</td><td>Ν</td><td>Ν</td><td>Execution identifier.</td></execut<>                 | tion identifier>  | Ν | Ν | Ν | Execution identifier.                                                                                                    |
| <investr< td=""><td>ment identifier&gt;</td><td>Ν</td><td>Ν</td><td>Ν</td><td>Investment identifier.</td></investr<>              | ment identifier>  | Ν | Ν | Ν | Investment identifier.                                                                                                    |
| end <pa< td=""><td>arties&gt;</td><td></td><td></td><td></td><td></td></pa<>                                                      | arties>           |   |   |   |                                                                                                    |
| < Target                                                                                                    | Parties>          | Ν | Ν | Ν | Target party information.                                                                                                    |
| 1461                                                                                                    | NoTargetPartyIDs  | Y | Y | Y | NumInGroup<br>Identifies the number of target parties identified in a<br>mass action. Only in FIX 4.4.                                                                                                    |
| <target< td=""><td>executing trader&gt;</td><td>Ν</td><td>Ν</td><td>Ν</td><td>Target executing trader information.</td></target<> | executing trader> | Ν | Ν | Ν | Target executing trader information.                                                                                                    |
| end <ta< td=""><td>argetParties&gt;</td><td></td><td></td><td></td><td></td></ta<>                                                | argetParties>     |   |   |   |                                                                                                    |
| <instrur< td=""><td>nent&gt;</td><td>Y</td><td>Υ</td><td>Y</td><td>Security identification.</td></instrur<>                       | nent>             | Y | Υ | Y | Security identification.                                                                                                    |
| 11                                                                                                    | ClOrdID           | Y | Y | Y | String<br>CIOrdID handling will be completely within the re-<br>sponsability of the customer. The FGW will simply<br>echo back the content.                                                                                                    |
| 15                                                                                                    | Currency          | Ν |   | Ν | Currency<br>Currency used for price.<br>The combination of an ISIN with a defined currency<br>will Identify uniquely an instrument.<br>Mandatory if SecurityIDSource (22) = 4 (ISIN) for<br>ISINs traded in more than one currency.<br>Field will be ignored if SecurityIDSource (22) = M<br>(Marketplace assigned identifier). |
| 44                                                                                                    | Price             | Ν | N | Ν | Price (11.8)<br>Limit price.                                                                                                    |
| 54                                                                                                    | Side              | Ν | N | N | Char<br>Side of order.                                                                                                    |
|                                                                                                    |                   |   |   |   | Value Description D C                                                                                                    |
|                                                                                                    |                   |   |   |   | 1 Buy ✓ ✓                                                                                                    |
|                                                                                                    |                   |   |   |   | 2 Sell 🗸 🗸                                                                                                    |

10 Februar 2020

## T7 FIX Gateway Manual (FIX 4.2 and FIX 4.4)

|                                                                                                    |                  |   |   | cont | inued                                                 |                                                        |              |              |
|----------------------------------------------------------------------------------------------------|------------------|---|---|------|-------------------------------------------------------|--------------------------------------------------------|--------------|--------------|
| Тад                                                                                                    | Field Name       | R | D | С    | Descriptio                                            | on                                                     |              |              |
| 60                                                                                                    | TransactTime     | Y | Y | Y    | UTC Times<br>Transaction<br>This field v<br>FIX Gatew | n time.<br>vill be ignored in all messages se          | ent to       | the          |
| 1373                                                                                                    | MassActionType   | Y | Y | Y    | Int (1)<br>Specifies t                                | he type of action requested.                           |              |              |
|                                                                                                    |                  |   |   |      | Value                                                 | Description                                            | D            | С            |
|                                                                                                    |                  |   |   |      | 3                                                     | Cancel orders                                          | $\checkmark$ | $\checkmark$ |
| 1374                                                                                                    | MassActionScope  | Y | Y | Y    | Int (1)<br>Specifies s                                | scope of Order Mass Action Req                         | uest.        |              |
|                                                                                                    |                  |   |   |      | Value                                                 | Description                                            | D            | С            |
|                                                                                                    |                  |   |   |      | 1                                                     | All orders for a security                              | $\checkmark$ | $\checkmark$ |
|                                                                                                    |                  |   |   |      | 9                                                     | All orders for a market segment (or multiple segments) | V            | ~            |
| 1724                                                                                                    | OrderOrigination | N | N | N    | Int (1)<br>Direct mar                                 | ket access identifier.                                 |              |              |
|                                                                                                    |                  |   |   |      | Value                                                 | Description                                            | D            | С            |
|                                                                                                    |                  |   |   |      | 5                                                     | Direct market access                                   | $\checkmark$ | $\checkmark$ |
| 30100                                                                                                    | UExDestination   | Y | Y | Y    | Exchange<br>Market Ide<br>to ISO 103                  | ntifier code of the trading marke<br>183.              | t acco       | rding        |
| <stand< td=""><td>ard Trailer&gt;</td><td></td><td></td><td></td><td></td><td></td><td></td><td></td></stand<> | ard Trailer>     |   |   |      |                                                       |                                                        |              |              |

T7 FIX Gateway Manual (FIX 4.2 and FIX 4.4)

# 6.5.10 Order Mass Action Response

Response to a UserOrderMassActionRequest (UCA).

| Tag                                                                                                    | Field Name        | R | D | С | Description                          |                                                                                                    |                           |              |
|----------------------------------------------------------------------------------------------------|-------------------|---|---|---|--------------------------------------|----------------------------------------------------------------------------------------------------|---------------------------|--------------|
| <stand< td=""><td>ard Header&gt;</td><td></td><td></td><td></td><td></td><td></td><td></td><td></td></stand<>                                                                                                    | ard Header>       |   |   |   |                                      |                                                                                                    |                           |              |
| 35                                                                                                    | МѕдТуре           | Υ | Υ | Υ | 'UCAR' = l                           | Jser order mass action resp                                                                                                  | onse                      |              |
| <messa< td=""><td>age Body&gt;</td><td></td><td></td><td></td><td></td><td></td><td></td></messa<>                                                                                                    | age Body>         |   |   |   |                                      |                                                                                                    |                           |              |
| <parties< td=""><td>S&gt;</td><td>Ν</td><td>Ν</td><td>Ν</td><td>Party Infor</td><td>mation.</td><td></td><td></td></parties<>                                                                                                    | S>                | Ν | Ν | Ν | Party Infor                          | mation.                                                                                                    |                           |              |
| 453                                                                                                    | NoPartyIDs        | Y | Y | Y | NumInGro<br>Number of<br>only in FIX | parties in the party compor                                                                                                  | nent block                | (used        |
| <enterin< td=""><td>ng trader&gt;</td><td>Ν</td><td>Ν</td><td>Ν</td><td>Entering U</td><td>ser ID.</td><td></td><td></td></enterin<>                                                                                                    | ng trader>        | Ν | Ν | Ν | Entering U                           | ser ID.                                                                                                    |                           |              |
| end <pa< td=""><td>arties&gt;</td><td></td><td></td><td></td><td></td><td></td><td></td><td></td></pa<>                                                                                                    | arties>           |   |   |   |                                      |                                                                                                    |                           |              |
| <target< td=""><td>Parties&gt;</td><td>Ν</td><td>Ν</td><td>Ν</td><td>Target par</td><td>ty information.</td><td></td><td></td></target<>                                                                                                    | Parties>          | Ν | Ν | Ν | Target par                           | ty information.                                                                                                    |                           |              |
| 1461                                                                                                    | NoTargetPartyIDs  | Y | Y | Y |                                      | up<br>he number of target parties<br>n. Only in FIX 4.4.                                                                     | identified i              | n a          |
| <target< td=""><td>executing trader&gt;</td><td>Ν</td><td>Ν</td><td>Ν</td><td>Target exe</td><td>cuting trader information.</td><td></td><td></td></target<>                                                                                                    | executing trader> | Ν | Ν | Ν | Target exe                           | cuting trader information.                                                                                                   |                           |              |
| end <ta< td=""><td>argetParties&gt;</td><td></td><td></td><td></td><td></td><td></td><td></td><td></td></ta<>                                                                                                    | argetParties>     |   |   |   |                                      |                                                                                                    |                           |              |
| <instru< td=""><td>ment&gt;</td><td>Y</td><td>Y</td><td>Y</td><td>Security id</td><td>entification.</td><td></td><td></td></instru<>                                                                                                    | ment>             | Y | Y | Y | Security id                          | entification.                                                                                                    |                           |              |
| <notaff< td=""><td>ectedOrdersGrp&gt;</td><td>N</td><td>N</td><td>N</td><td>in status "p<br/>event. The</td><td>of not affected orders inform<br/>pending delete" due to a ma<br/>se are orders that couldn't k<br/>ncompatible instrument stat</td><td>ss cancella<br/>pe cancele</td><td>ation</td></notaff<> | ectedOrdersGrp>   | N | N | N | in status "p<br>event. The           | of not affected orders inform<br>pending delete" due to a ma<br>se are orders that couldn't k<br>ncompatible instrument stat | ss cancella<br>pe cancele | ation        |
| <affecte< td=""><td>edOrdersGrp&gt;</td><td>Ν</td><td></td><td>N</td><td></td><td>of affected orders informs a<br/>were deleted due to a mas</td><td></td><td></td></affecte<>                                                                                                    | edOrdersGrp>      | Ν |   | N |                                      | of affected orders informs a<br>were deleted due to a mas                                                                    |                           |              |
| 11                                                                                                    | ClOrdID           | Ν | Ν | Ν | String<br>Unique cu                  | stomer defined order reques                                                                                                  | st identifier             |              |
| 15                                                                                                    | Currency          | Ν |   | Ν | The combi<br>will identify           | used for price.<br>nation of an ISIN with a defi<br>r uniquely an instrument.<br>pied from the request.                      | ned currer                | су           |
| 44                                                                                                    | Price             | Ν | Ν | Ν | Price (11.8<br>Limit price           |                                                                                                    |                           |              |
| 54                                                                                                    | Side              | Ν | Ν | N | Char<br>Side of orc                  | ler.                                                                                                    |                           |              |
|                                                                                                    |                   |   |   |   | Value                                | Description                                                                                                    | D                         | С            |
|                                                                                                    |                   |   |   |   | 1                                    | Buy                                                                                                    | $\checkmark$              | $\checkmark$ |
|                                                                                                    |                   |   |   |   | 2                                    | Sell                                                                                                    | $\checkmark$              | $\checkmark$ |

10 Februar 2020

10 Februar 2020

### T7 FIX Gateway Manual (FIX 4.2 and FIX 4.4)

|       |                        | _ |   | conti | inued                                |                                                                                                  |              |              |
|-------|------------------------|---|---|-------|--------------------------------------|--------------------------------------------------------------------------------------------------|--------------|--------------|
| Тад   | Field Name             | R | D | С     | Descriptio                           | on                                                                                               |              |              |
| 1369  | MassActionReportID     | Y | Y | Y     | Int (20)<br>Transactio               | n timestamp.                                                                                     |              |              |
| 1373  | MassActionType         | Y | Y | Y     | Int (1)<br>Specifies t               | he type of action requested.                                                                     |              |              |
|       |                        |   |   |       | Value                                | Description                                                                                      | D            | С            |
|       |                        |   |   |       | 3                                    | Cancel orders                                                                                    | ✓            | $\checkmark$ |
| 1374  | MassActionScope        | Y | Y | Y     | Int (1)<br>Specifies s               | scope of Order Mass Action Re                                                                    | equest.      |              |
|       |                        |   |   |       | Value                                | Description                                                                                      | D            | С            |
|       |                        |   |   |       | 1                                    | All orders for a security                                                                        | $\checkmark$ | $\checkmark$ |
|       |                        |   |   |       | 9                                    | All orders for a market<br>segment (or multiple<br>segments)                                     | V            | √            |
| 1375  | MassActionResponse     | Y | Y | Y     | agement s                            | he action taken by counterpar<br>ystem as a result of the action<br>assActionType of the Order M | type in      | di-          |
|       |                        |   |   |       | Value                                | Description                                                                                      | D            | С            |
|       |                        |   |   |       | 0                                    | Rejected                                                                                         | $\checkmark$ | $\checkmark$ |
|       |                        |   |   |       | 2                                    | Completed                                                                                        | $\checkmark$ | $\checkmark$ |
| 1376  | MassActionRejectReason | N | N | N     | Int (2)<br>Reason O                  | rder Mass Action Request was                                                                     | s rejecte    | d.           |
|       |                        |   |   |       | Value                                | Description                                                                                      | D            | С            |
|       |                        |   |   |       | 99                                   | Other                                                                                            | $\checkmark$ | $\checkmark$ |
| 25023 | ReturnCode             | Ν | N | N     | Int (10)<br>Unique err               | or or event identification numb                                                                  | oer.         |              |
| 25024 | ReturnCodeSource       | Ν | N | Ν     | String (20)<br>Originating<br>code.  | system component providing                                                                       | the retu     | ırn          |
|       |                        |   |   |       | Value                                | Description                                                                                      | D            | С            |
|       |                        |   |   |       | TRADIN<br>SYS-<br>TEM                | Trading system                                                                                   | ~            | <b>√</b>     |
| 25025 | ReturnCodeText         | Ν | Ν | N     | String (200<br>Text explai           | 00)<br>ning the return code.                                                                     |              |              |
| 30100 | UExDestination         | Ν | N | Ν     | Exchange<br>Market Ide<br>to ISO 103 | ntifier code of the trading mar<br>183.                                                          | ket accc     | rding        |

10 Februar 2020

## T7 FIX Gateway Manual (FIX 4.2 and FIX 4.4)

| Тад                                                                           | Field Name                       | R | D | С | Description | on                                    |                |                |  |  |
|-------------------------------------------------------------------------------|----------------------------------|---|---|---|-------------|---------------------------------------|----------------|----------------|--|--|
| 30893                                                                         | ULastFragment                    | Y | Y | Y |             | whether this message is the messages. | e last in a se | <del>)</del> - |  |  |
|                                                                               |                                  |   |   |   | Value       | Description                           | D              | С              |  |  |
|                                                                               |                                  |   |   |   | N           | Not last message                      | $\checkmark$   | $\checkmark$   |  |  |
|                                                                               |                                  |   |   |   | Y           | Last message                          | $\checkmark$   | $\checkmark$   |  |  |
| <stand< td=""><td colspan="10"><standard trailer=""></standard></td></stand<> | <standard trailer=""></standard> |   |   |   |             |                                       |                |                |  |  |

10 Februar 2020

T7 FIX Gateway Manual (FIX 4.2 and FIX 4.4)

V8.0.1

## 6.6 Application Messages: Issuer State Change Request

#### 6.6.1 Security Status Definition Request

The Security Status Definition Request is used to send knockout and soldout requests (T7 Boerse Frankfurt).

| Tag                                                                                                    | Field Name    | R | D | С | Description                                                                                                    |
|----------------------------------------------------------------------------------------------------|---------------|---|---|---|----------------------------------------------------------------------------------------------------|
| <stand< td=""><td>ard Header&gt;</td><td></td><td></td><td></td><td></td></stand<>                                                                                | ard Header>   |   |   |   |                                                                                                    |
| 35                                                                                                    | МѕдТуре       | Y |   | Y | 'U27' = Security Status Definition Request                                                                                                    |
| <messa< td=""><td>age Body&gt;</td><td></td><td></td><td></td><td></td></messa<>                                                                                  | age Body>     |   |   |   |                                                                                                    |
| <parties< td=""><td>\$&gt;</td><td>Υ</td><td></td><td>Υ</td><td>Party Information.</td></parties<>                                                                | \$>           | Υ |   | Υ | Party Information.                                                                                                    |
| 453                                                                                                    | NoPartyIDs    | Y |   | Y | NumInGroup<br>Number of parties in the party component block.                                                                                                    |
| <enterir< td=""><td>ng trader&gt;</td><td>Υ</td><td></td><td>Υ</td><td>Entering User ID.</td></enterir<>                                                          | ng trader>    | Υ |   | Υ | Entering User ID.                                                                                                    |
| end <pa< td=""><td>arties&gt;</td><td></td><td></td><td></td><td></td></pa<>                                                                                      | arties>       |   |   |   |                                                                                                    |
| <instrur< td=""><td>nent&gt;</td><td>Υ</td><td></td><td>Y</td><td>Security identification.</td></instrur<>                                                        | nent>         | Υ |   | Y | Security identification.                                                                                                    |
| <evntg< td=""><td>rp&gt;</td><td>Ν</td><td></td><td>Ν</td><td>The EvntGrp is used to specify straightforward events associated with the instrument.</td></evntg<> | rp>           | Ν |   | Ν | The EvntGrp is used to specify straightforward events associated with the instrument.                                                                                                    |
| 864                                                                                                    | NoEvents      | Y |   | Y | NumInGrp<br>Number of repeating EventType entries.<br>Only one entry allowed.                                                                                                    |
| 865                                                                                                    | EventType     | Y |   | Y | Int (3)<br>Code to represent the type of event.                                                                                                    |
|                                                                                                    |               |   |   |   | Value Description D C                                                                                                    |
|                                                                                                    |               |   |   |   | 26 Redemption 🗸 🗸                                                                                                    |
|                                                                                                    |               |   |   |   | 100 Delisting                                                                                                    |
| 866                                                                                                    | EventDate     | Ν |   | Ν | LocalMktDate Date of event in YYYYMMDD format.                                                                                                    |
| 867                                                                                                    | EventPx       | Ν |   | Ν | Price (11.8)<br>Price of issue at event.                                                                                                    |
| end <ev< td=""><td>vntGrp&gt;</td><td></td><td></td><td></td><td></td></ev<>                                                                                      | vntGrp>       |   |   |   |                                                                                                    |
| 15                                                                                                    | Currency      | N |   | N | Currency<br>Currency used for price.<br>The combination of an ISIN with a defined currency<br>will identify uniquely an instrument.                                                          |
|                                                                                                    |               |   |   |   | Mandatory if SecurityIDSource $(22) = 4$ (ISIN) for<br>ISINs traded in more than one currency.<br>Field will be ignored if SecurityIDSource $(22) = M$<br>(Marketplace assigned identifier). |
| 60                                                                                                    | TransactTime  | Ν |   | Ν | UTC Timestamp<br>Transaction time.                                                                                                    |
| 320                                                                                                    | SecurityReqID | Y |   | Y | String<br>Unique ID of a Security Status Definition Request.                                                                                                    |

10 Februar 2020

## T7 FIX Gateway Manual (FIX 4.2 and FIX 4.4)

|                                                                                                    |                  |   |   | . conti | inu | ed                                   |                                           |         |              |
|----------------------------------------------------------------------------------------------------|------------------|---|---|---------|-----|--------------------------------------|-------------------------------------------|---------|--------------|
| Тад                                                                                                    | Field Name       | R | D | С       | I   | Descriptic                           | on                                        |         |              |
| 965                                                                                                    | SecurityStatus   | Ν |   | Ν       |     | Int (2)<br>Current sta               | ate of the Instrument.                    |         |              |
|                                                                                                    |                  |   |   |         |     | Value                                | Description                               | D       | С            |
|                                                                                                    |                  |   |   |         |     | 6                                    | Knocked out                               |         | $\checkmark$ |
|                                                                                                    |                  |   |   |         |     | 7                                    | Knocked out revoked                       |         | $\checkmark$ |
|                                                                                                    |                  |   |   |         |     | 12                                   | Knocked out and suspended                 |         | $\checkmark$ |
| 1301                                                                                                    | MarketID         | Y |   | Y       | ľ   | Exchange<br>Market Ide<br>to ISO 103 | ntifier Code of the trading marke<br>183. | et acco | ording       |
| 25155                                                                                                    | SoldOutIndicator | Ν |   | Ν       |     | Int (1)<br>Sold out in               | dicator.                                  |         |              |
|                                                                                                    |                  |   |   |         |     | Value                                | Description                               | D       | С            |
|                                                                                                    |                  |   |   |         |     | 0                                    | Revert sold out                           |         | $\checkmark$ |
|                                                                                                    |                  |   |   |         |     | 1                                    | Sold out                                  |         | $\checkmark$ |
| <stand< td=""><td>ard Trailer&gt;</td><td></td><td></td><td></td><td></td><td></td><td></td><td></td><td></td></stand<> | ard Trailer>     |   |   |         |     |                                      |                                           |         |              |

10 Februar 2020

T7 FIX Gateway Manual (FIX 4.2 and FIX 4.4)

V8.0.1

### 6.6.2 Security Status

The Security Status message is used as the application level response to a Security Status Definition Request (T7 Boerse Frankfurt).

| Тад                                                                                                    | Field Name             | R | D | С | Descriptio                           | n                                                           |         |              |
|----------------------------------------------------------------------------------------------------|------------------------|---|---|---|--------------------------------------|-------------------------------------------------------------|---------|--------------|
| <stand< td=""><td>ard Header&gt;</td><td></td><td></td><td></td><td></td><td></td><td></td><td></td></stand<>  | ard Header>            |   |   |   |                                      |                                                             |         |              |
| 35                                                                                                    | МѕдТуре                | Υ |   | Υ | 'f' = Securi                         | ty Status                                                   |         |              |
| <messa< td=""><td>age Body&gt;</td><td></td><td></td><td></td><td></td><td></td><td></td><td></td></messa<>    | age Body>              |   |   |   |                                      |                                                             |         |              |
| 320                                                                                                    | SecurityReqID          | Y |   | Y |                                      | of a Security Status Definition F<br>vied from the request. | leques  | it.          |
| 1301                                                                                                    | MarketID               | Y |   | Y | Exchange<br>Market Ide<br>to ISO 103 | ntifier Code of the trading marke<br>83.                    | et acco | ording       |
| 1511                                                                                                    | RequestResult          | Y |   | Y | Int (1)<br>Result of a<br>request ID | request as identified by the app<br>field.                  | propria | te           |
|                                                                                                    |                        |   |   |   | Value                                | Description                                                 | D       | С            |
|                                                                                                    |                        |   |   |   | 0                                    | Valid request                                               |         | $\checkmark$ |
|                                                                                                    |                        |   |   |   | 1                                    | Invalid request                                             |         | $\checkmark$ |
|                                                                                                    |                        |   |   |   | 4                                    | Data temporarily unavaiable                                 |         | $\checkmark$ |
| 25023                                                                                                    | ReturnCode             | N |   | N | Int (10)<br>Unique err               | or or event identification numbe                            | r.      |              |
| 25024                                                                                                    | ReturnCodeSource       | N |   | N | String (20)<br>Originating<br>code.  | system component providing th                               | ne retu | rn           |
|                                                                                                    |                        |   |   |   | Value                                | Description                                                 | D       | С            |
|                                                                                                    |                        |   |   |   | FIX<br>GATE-<br>WAY                  | Fix Gateway                                                 |         | √            |
|                                                                                                    |                        |   |   |   | TRADIN<br>SYS-<br>TEM                | Trading system                                              |         | ~            |
| 25025                                                                                                    | ReturnCodeText         | Ν |   | Ν | String (200<br>Text explai           | 00)<br>ning the return code.                                |         |              |
| 28781                                                                                                    | SecurityStatusReportID | Ν |   | Ν | Int (20)<br>Transaction              | n timestamp.                                                |         |              |
| <stand< td=""><td>ard Trailer&gt;</td><td></td><td></td><td></td><td></td><td></td><td></td><td></td></stand<> | ard Trailer>           |   |   |   |                                      |                                                             |         |              |

10 Februar 2020

T7 FIX Gateway Manual (FIX 4.2 and FIX 4.4)

V8.0.1

## 6.7 Application Messages: Strategy Creation

### 6.7.1 Security Definition Request

The Security Definition Request message is used to create a strategy on T7.

| Tag                                                                                                    | Field Name          | R | D | С | Description                                                                                                    |
|----------------------------------------------------------------------------------------------------|---------------------|---|---|---|----------------------------------------------------------------------------------------------------|
| <stan< td=""><td>dard Header&gt;</td><td></td><td></td><td></td><td></td></stan<>                                                                             | dard Header>        |   |   |   |                                                                                                    |
| 35                                                                                                    | МѕдТуре             | Υ | Υ |   | 'c' = Security Definition Request                                                                                                    |
| <mess< td=""><td>sage Body&gt;</td><td></td><td></td><td></td><td></td></mess<>                                                                               | sage Body>          |   |   |   |                                                                                                    |
| < Partie                                                                                                    | es>                 | Υ | Υ |   | Party Information.                                                                                                    |
| 453                                                                                                    | NoPartyIDs          | Y | Y |   | NumInGroup<br>Number of parties in the party component block (used<br>only in FIX 4.4).                                                                                                    |
| <enter< td=""><td>ing trader&gt;</td><td>Υ</td><td>Y</td><td></td><td>Entering User ID.</td></enter<>                                                         | ing trader>         | Υ | Y |   | Entering User ID.                                                                                                    |
| end <f< td=""><td>Parties&gt;</td><td></td><td></td><td></td><td></td></f<>                                                                                   | Parties>            |   |   |   |                                                                                                    |
| <instru< td=""><td>ument&gt;</td><td>Υ</td><td>Υ</td><td></td><td>Security identification.</td></instru<>                                                     | ument>              | Υ | Υ |   | Security identification.                                                                                                    |
| <instri< td=""><td>ntLegGrp&gt;</td><td>Y</td><td>Y</td><td></td><td>The group of instrument leg is used for the creation of a Eurex strategy.</td></instri<> | ntLegGrp>           | Y | Y |   | The group of instrument leg is used for the creation of a Eurex strategy.                                                                                                    |
| 320                                                                                                    | SecurityReqID       | Υ | Y |   | String<br>Unique ID of a Security Definition Request.                                                                                                    |
| 321                                                                                                    | SecurityRequestType | Y | Y |   | Int (1)<br>Type of security definition request.                                                                                                    |
|                                                                                                    |                     |   |   |   | Value Description D C                                                                                                    |
|                                                                                                    |                     |   |   |   | 1Request Security identity for<br>the specifications provided✓                                                                                                    |
| 1301                                                                                                    | MarketID            | Y | Y |   | Exchange<br>Market Identifier Code of the trading market according<br>to ISO 10383.                                                                                                    |
| 2404                                                                                                    | ComplianceText      | N | Ν |   | String (20)<br>This field is used to provide additional compliance in-<br>formation (according to respective rules and regs, cir-<br>culars and/or bilateral coordination between participant<br>and Trading Surveillance). |
| <stan< td=""><td>dard Trailer&gt;</td><td></td><td></td><td></td><td></td></stan<>                                                                            | dard Trailer>       |   |   |   |                                                                                                    |

T7 FIX Gateway Manual (FIX 4.2 and FIX 4.4)

## 6.7.2 Security Definition Response

The Security Definition message is used to accept or reject the security defined in a Security Definition message.

| Тад                                                                                                    | Field Name           | R | D | С | Description                                                                                                    |    |  |  |  |
|----------------------------------------------------------------------------------------------------|----------------------|---|---|---|----------------------------------------------------------------------------------------------------|----|--|--|--|
| <stand< td=""><td>ard Header&gt;</td><td></td><td></td><td></td><td></td><td></td></stand<>                                                                                                    | ard Header>          |   |   |   |                                                                                                    |    |  |  |  |
| 35                                                                                                    | МѕдТуре              | Y | Y |   | 'd' = Security Definition                                                                                                   |    |  |  |  |
| <messa< td=""><td>age Body&gt;</td><td></td><td></td><td></td><td></td><td></td></messa<>                                                                                                    | age Body>            |   |   |   |                                                                                                    |    |  |  |  |
| <parties< td=""><td>3&gt;</td><td>Υ</td><td>Υ</td><td></td><td>Party Information.</td><td></td></parties<>                                                                                                    | 3>                   | Υ | Υ |   | Party Information.                                                                                                    |    |  |  |  |
| 453                                                                                                    | NoPartyIDs           | Y | Y |   | NumInGroup<br>Number of parties in the party component block (use<br>only in FIX 4.4).                                      | ed |  |  |  |
| <enterir< td=""><td>ng trader&gt;</td><td>Υ</td><td>Υ</td><td></td><td>Entering User ID.</td><td></td></enterir<>                                                                                                    | ng trader>           | Υ | Υ |   | Entering User ID.                                                                                                    |    |  |  |  |
| end <pa< td=""><td>arties&gt;</td><td></td><td></td><td></td><td></td><td></td></pa<>                                                                                                    | arties>              |   |   |   |                                                                                                    |    |  |  |  |
| <instrum< td=""><td>nent&gt;</td><td>Υ</td><td>Υ</td><td></td><td>Security identification.</td><td></td></instrum<>                                                                                                    | nent>                | Υ | Υ |   | Security identification.                                                                                                    |    |  |  |  |
| <instrm< td=""><td>tLegGrp&gt;</td><td>Y</td><td>Y</td><td></td><td>The group of instrument leg is used for the creation of a Eurex strategy.</td><td>of</td></instrm<>                                                     | tLegGrp>             | Y | Y |   | The group of instrument leg is used for the creation of a Eurex strategy.                                                   | of |  |  |  |
| <marke< td=""><td>tSegmentGrp&gt;</td><td>Y</td><td>Y</td><td></td><td>The group of market segment provides security defi-<br/>nition for the market segment that the security partici<br/>pates in.</td><td></td></marke<> | tSegmentGrp>         | Y | Y |   | The group of market segment provides security defi-<br>nition for the market segment that the security partici<br>pates in. |    |  |  |  |
| 58                                                                                                    | Text                 | Ν | Ν |   | String (2000)<br>Error text.                                                                                                |    |  |  |  |
| 320                                                                                                    | SecurityReqID        | Y | Y |   | String<br>Unique ID of a Security Definition Request.                                                                       |    |  |  |  |
| 322                                                                                                    | SecurityResponseID   | Y | Y |   | String (20)<br>Identifier for the security definition message.                                                              |    |  |  |  |
| 323                                                                                                    | SecurityResponseType | Y | Y |   | String (1)<br>Type of security definition message response.                                                                 |    |  |  |  |
|                                                                                                    |                      |   |   |   | Value Description D C                                                                                                    | ;  |  |  |  |
|                                                                                                    |                      |   |   |   | 2 Accept security proposal √<br>with revisions as indicated in<br>the message                                               |    |  |  |  |
|                                                                                                    |                      |   |   |   | 5 Reject security proposal √                                                                                                |    |  |  |  |
| 1607                                                                                                    | SecurityRejectReason | N | N |   | Int<br>Identifies the reason a security definition request is<br>being rejected.                                            |    |  |  |  |
| 25024                                                                                                    | ReturnCodeSource     | Ν | N |   | String (20)<br>Originating system component providing the return code.                                                      |    |  |  |  |
|                                                                                                    |                      |   |   |   | Value Description D C                                                                                                    | ;  |  |  |  |
|                                                                                                    |                      |   |   |   | TRADIN <sup>®</sup> Trading system √<br>SYS-<br>TEM                                                                         |    |  |  |  |

10 Februar 2020

10 Februar 2020

## T7 FIX Gateway Manual (FIX 4.2 and FIX 4.4)

|                                                                                     |                    |   |   | conti | inued                                                                                               |
|-------------------------------------------------------------------------------------|--------------------|---|---|-------|----------------------------------------------------------------------------------------------------|
| Тад                                                                                 | Field Name         | R | D | С     | Description                                                                                         |
| 28614                                                                               | NumberOfSecurities | Y | Y |       | Int (10)<br>Number of strategies that have been created per ses-<br>sion, product and business day. |
| 30100                                                                               | UExDestination     | Y | Y |       | Exchange<br>Market Identifier code of the trading market according<br>to ISO 10383.                 |
| <stand< td=""><td>ard Trailer&gt;</td><td></td><td></td><td></td><td></td></stand<> | ard Trailer>       |   |   |       |                                                                                                    |

10 Februar 2020

T7 FIX Gateway Manual (FIX 4.2 and FIX 4.4)

V8.0.1

### 6.8 Application Messages: Cross Request

#### 6.8.1 Cross Request

The Cross Request message is used for the publication of Cross Trade Announcements and, for T7 Derivatives, also for the Client Liquidity Improvement Process (CLIP).

A Cross Trade Announcement is used to announce a Cross Trade to the market if a trader intends to trade with himself via order book by sending a buy and a sell order for the same instrument. It is also used for prearranged trades between two traders, where the trade should be reproduced via matching the orders in the order book.

The Client Liquidity Improvement Process (CLIP) is used by brokers to execute a client order against another broker (bilateral) or against himself (unilateral), under the consideration of potential price advantages for client order in matches against the central order book.

For more details to the usage of the fields see chapter 6.8.1.1 Cross Request - Usage of the Fields.

|                                                                                                    | Тад                                                                                                    | Field Name                                  | R | D | С | Descriptio                                                                                                    | n                                                                                                    |              |   |  |  |
|----------------------------------------------------------------------------------------------------|----------------------------------------------------------------------------------------------------|---------------------------------------------|---|---|---|----------------------------------------------------------------------------------------------------|----------------------------------------------------------------------------------------------------|--------------|---|--|--|
| <message body=""> <rootparties>       Y       Y       Y       Root Party Information.         1116       NoRootPartyIDs       Y       Y       Y       NumInGroup<br/>Number of root parties involved.         <root entering="" trader="">       Y       Y       Y       Entering User ID.         end <rootparties>         Y       Y       Y         <instrument>       Y       Y       Y       Security identification.         <crossrequestsidegrp>       N       N       Cross Request Side Group.<br/>Mandatory for CLIP request (CrossRequestType<br/>(28771) = "2" (Liquidity Improvement Cross)).<br/>Not allowed for Cross Trade Announcement Requests<br/>(CrossRequestType (28771) = "1" (Cross Announce-<br/>ment)).         552       NoSides       Y       Y       NumInGroup<br/>1 (One Side) / 2 (Both Sides)<br/>CLIP Enter Requests (CrossRequestTransType<br/>(28772) = "0" (New)): the value "1" (One Side) will<br/>be used for bilateral, the value "2" (Both Sides) for<br/>unilateral CLIP Requests.<br/>CLIP Cancel Requests.<br/>CLIP Cancel Requests.<br/>CLIP Cancel Requests.<br/>CLIP Cancel Requests.<br/>CLIP Cancel Requests.<br/>CLIP Cancel Requests.<br/>CLIP Cancel Requests.         54       Side       Y       Y       Y         54       Side       Y       Y       Char<br/>Side of order.</crossrequestsidegrp></instrument></rootparties></root></rootparties></message> | <stand< td=""><td>ard Header&gt;</td><td></td><td></td><td></td><td></td><td></td><td></td><td></td></stand<>                                                                                                    | ard Header>                                 |   |   |   |                                                                                                    |                                                                                                    |              |   |  |  |
| Y       Y       Y       Root Party Information.         1116       NoRootPartyIDs       Y       Y       Y       NumlnGroup<br>Number of root parties involved. <root entering="" trader="">       Y       Y       Y       Entering User ID.         end <rootparties>        Y       Y       Y       Security identification.         <lashwdiaity< td="">       Y       Y       Y       Security identification.            Y       Y       Y       Security identification.           Y       Y       Y       Security identification.            Y       Y       Y       Security identification.            Y       Y       Y       Security identification.              Cross Request Side Group.<br/>Mandatory for CLIP request (CrossRequestType (28771) = "1" (Cross Announcement Requests (CrossRequestTransType (28772) = "0" (New)): the value "1" (One Side) in the value "1" (One Side) in the value "1" (One Side) in the value "1" (One Side) in the value "1" (One Side) in the value "1" (One Side) in the value "1" (One Side) is allowed.         54       Side       Y       Y       Y       Char         Side of order.       Yalue</lashwdiaity<></rootparties></root>                                                                                                    | 35                                                                                                    | MsgType                                     | Υ | Υ | Υ | 'UDS' = Cr                                                                                                    | oss Request                                                                                                    |              |   |  |  |
| 1116       NoRootPartyIDs       Y       Y       Y       Number of root parties involved. <root entering="" trader="">       Y       Y       Y       Entering User ID.         end <rootparties>         Y       Y       Y         <lanstrument>       Y       Y       Y       Security identification.         <crossrequestsidegrp>       N       N       Cross Request Side Group.<br/>Mandatory for CLIP request (CrossRequestType (28771) = "2" (Liquidity Improvement Cross)).<br/>Not allowed for Cross Trade Announcement Requests (CrossRequestType (28771) = "1" (Cross Announcement).         552       NoSides       Y       Y       X       NumInGroup<br/>1 (One Side) / 2 (Both Sides)<br/>CLIP Enter Requests (CrossRequestTransType (28772) = "0" (New)): the value "1" (One Side) will be used for bilateral, the value "2" (Both Sides) for unilateral CLIP Requests.<br/>CLIP Cancel Requests. (CrossRequestTransType (28772) = "1" (Cancel)): only the value "1" (One Side) is allowed.         54       Side       Y       Y       Y       Char         Side of order.       Value       Description       D       C         1       Buy        I       I       I       I</crossrequestsidegrp></lanstrument></rootparties></root>                                                                                                    | <messa< td=""><td>age Body&gt;</td><td></td><td></td><td></td><td></td><td></td><td></td><td></td></messa<>                                                                                                    | age Body>                                   |   |   |   |                                                                                                    |                                                                                                    |              |   |  |  |
| Number of root parties involved. <root entering="" trader="">       Y       Y       Y       Entering User ID.         end <rootparties>        Y       Y       Y       Security identification.           Y       Y       Y       Security identification.            Y       Y       Y       Security identification.              Cross Request Side Group.<br/>Mandatory for CLIP request (CrossRequestType (28771) = "2" (Liquidity Improvement Cross)).<br/>Not allowed for Corsos Trade Announcement Requests (CrossRequestType (28771) = "1" (Cross Announcement)).         552       NoSides       Y       Y       NumInGroup<br/>1 (One Side) / 2 (Both Sides)<br/>CLIP Enter Request (CrossRequestTransType (28772) = "1" (CrossRequestTransType (28772) = "0" (New)): the value "1" (One Side) will be used for bilateral, the value "2" (Both Sides) for unilateral CLIP Requests.<br/>CLIP Cancel Requests (CrossRequestTransType (28772) = "1" (CroseRequest (CrossRequestTransType (28772) = "1" (CroseRequest): only the value "1" (One Side) is allowed.         54       Side       Y       Y       Y       Char         Side of order.       Y       Y       Y       Y       Y</rootparties></root>                                                                                                    | <rootp< td=""><td>arties&gt;</td><td>Υ</td><td>Υ</td><td>Υ</td><td>Root Party</td><td>Information.</td><td></td><td></td></rootp<>                                                                                                    | arties>                                     | Υ | Υ | Υ | Root Party                                                                                                    | Information.                                                                                                    |              |   |  |  |
| end <rootparties>          Instrument&gt;       Y       Y       Y       Security identification.         <crossrequestsidegrp>       N       N       Cross Request Side Group.<br/>Mandatory for CLIP request (CrossRequestType (28771) = "2" (Liquidity Improvement Cross)).<br/>Not allowed for Cross Trade Announcement Requests (CrossRequestType (28771) = "1" (Cross Announcement)).         552       NoSides       Y       Y       Y       NumInGroup<br/>1 (One Side) / 2 (Both Sides)<br/>CLIP Enter Requests (CrossRequestTransType (28772) = "0" (New)): the value "1" (One Side) will be used for bilateral, the value "1" (One Side) will be used for bilateral, the value "1" (One Side) is allowed.         54       Side       Y       Y       Char Side of order.         Value       Description       D       C         1       Buy       ✓</crossrequestsidegrp></rootparties>                                                                                                    | 1116                                                                                                    | NoRootPartyIDs                              | Y | Y | Y |                                                                                                    |                                                                                                    |              |   |  |  |
| <instrument>       Y       Y       Y       Security identification.         <crossrequestsidegrp>       N       N       N       Cross Request Side Group.<br/>Mandatory for CLIP request (CrossRequestType<br/>(28771) = "2" (Liquidity Improvement Cross)).<br/>Not allowed for Cross Trade Announcement Requests<br/>(CrossRequestType (28771) = "1" (Cross Announce-<br/>ment)).         552       NoSides       Y       Y       X       NumInGroup<br/>1 (One Side) / 2 (Both Sides)<br/>CLIP Enter Requests (CrossRequestTransType<br/>(28772) = "0" (New)): the value "1" (One Side) will<br/>be used for bilateral, the value "1" (One Side) will<br/>be used for bilateral, the value "1" (One Side) will<br/>be used for bilateral, the value "1" (One Side) is<br/>allowed.         54       Side       Y       Y       Char<br/>Side of order.         Value       Description       D       C         1       Buy       ✓</crossrequestsidegrp></instrument>                                                                                                    | <root er<="" td=""><td>ntering trader&gt;</td><td>Υ</td><td>Υ</td><td>Υ</td><td>Entering U</td><td colspan="4">Entering User ID.</td></root>                                                                                                    | ntering trader>                             | Υ | Υ | Υ | Entering U                                                                                                    | Entering User ID.                                                                                                    |              |   |  |  |
| <crossrequestsidegrp>       N       N       N       N       Cross Request Side Group.<br/>Mandatory for CLIP request (CrossRequestType<br/>(28771) = "2" (Liquidity Improvement Cross)).<br/>Not allowed for Cross Trade Announcement Requests<br/>(CrossRequestType (28771) = "1" (Cross Announce-<br/>ment)).         552       NoSides       Y       Y       NumInGroup<br/>1 (One Side) / 2 (Both Sides)<br/>CLIP Enter Requests (CrossRequestTransType<br/>(28772) = "0" (New)): the value "1" (One Side) will<br/>be used for bilateral, the value "2" (Both Sides) for<br/>unilateral CLIP Requests.<br/>CLIP Cancel Requests (CrossRequestTransType<br/>(28772) = "1" (Cancel)): only the value "1" (One Side)<br/>is allowed.         54       Side       Y       Y       Char<br/>Side of order.         Value       Description       D       C<br/>1</crossrequestsidegrp>                                                                                                    | end <r< td=""><td>ootParties&gt;</td><td></td><td></td><td></td><td></td><td></td><td></td><td></td></r<>                                                                                                    | ootParties>                                 |   |   |   |                                                                                                    |                                                                                                    |              |   |  |  |
| Mandatory for CLIP request (CrossRequestType (28771) = "2" (Liquidity Improvement Cross)).<br>Not allowed for Cross Trade Announcement Requests (CrossRequestType (28771) = "1" (Cross Announcement)).         552       NoSides       Y       Y         Side       Y       Y       NumInGroup 1 (One Side) / 2 (Both Sides) (CliP Enter Requests (CrossRequestTransType (28772) = "0" (New)): the value "1" (One Side) will be used for bilateral, the value "1" (One Side) will be used for bilateral, the value "2" (Both Sides) for unilateral CLIP Requests. CLIP Requests. (CliP Cancel Requests (CrossRequestTransType (28772) = "1" (Cancel)): only the value "1" (One Side) is allowed.         54       Side       Y       Y         Value       Description       D       C         1       Buy       ✓                                                                                                    | <instrum< td=""><td>ment&gt;</td><td>Υ</td><td>Υ</td><td>Υ</td><td colspan="5">Security identification.</td></instrum<>                                                                                                    | ment>                                       | Υ | Υ | Υ | Security identification.                                                                                                    |                                                                                                    |              |   |  |  |
| 1 (One Side) / 2 (Both Sides)         CLIP Enter Requests (CrossRequestTransType         (28772) = "0" (New)): the value "1" (One Side) will         be used for bilateral, the value "2" (Both Sides) for         unilateral CLIP Requests.         CLIP Cancel Requests (CrossRequestTransType         (28772) = "1" (Cancel)): only the value "1" (One Side) is allowed.         54       Side         Y       Y         Char         Side of order.         Value       Description         1       Buy                                                                                                    | <cross< td=""><td colspan="2"><crossrequestsidegrp></crossrequestsidegrp></td><td>Ν</td><td></td><td>Mandatory<br/>(28771) = '<br/>Not allower<br/>(CrossReq</td><td colspan="5">Mandatory for CLIP request (CrossRequestType<br/>(28771) = "2" (Liquidity Improvement Cross)).<br/>Not allowed for Cross Trade Announcement Requests<br/>(CrossRequestType (28771) = "1" (Cross Announce-</td></cross<> | <crossrequestsidegrp></crossrequestsidegrp> |   | Ν |   | Mandatory<br>(28771) = '<br>Not allower<br>(CrossReq                                                                                                    | Mandatory for CLIP request (CrossRequestType<br>(28771) = "2" (Liquidity Improvement Cross)).<br>Not allowed for Cross Trade Announcement Requests<br>(CrossRequestType (28771) = "1" (Cross Announce- |              |   |  |  |
| Value     Description     D     C       1     Buy     ✓                                                                                                    | 552                                                                                                    | NoSides                                     | Y | Y |   | NumInGroup<br>1 (One Side) / 2 (Both Sides)<br>CLIP Enter Requests (CrossRequestTransType<br>(28772) = "0" (New)): the value "1" (One Side) will<br>be used for bilateral, the value "2" (Both Sides) for<br>unilateral CLIP Requests.<br>CLIP Cancel Requests (CrossRequestTransType<br>(28772) = "1" (Cancel)): only the value "1" (One Side) |                                                                                                    |              |   |  |  |
| 1 Buy ✓                                                                                                    | 54                                                                                                    | Side                                        | Y | Y |   | - · · •                                                                                                    |                                                                                                    |              |   |  |  |
|                                                                                                    |                                                                                                    |                                             |   |   |   | Value                                                                                                    | Description                                                                                                    | D            | С |  |  |
| 2 Sell ✓                                                                                                    |                                                                                                    |                                             |   |   |   | 1                                                                                                    | Buy                                                                                                    | $\checkmark$ |   |  |  |
|                                                                                                    |                                                                                                    |                                             |   |   |   | 2                                                                                                    | Sell                                                                                                    | $\checkmark$ |   |  |  |

10 Februar 2020

### T7 FIX Gateway Manual (FIX 4.2 and FIX 4.4)

|       |                       |   |   | . cont | inued                                                                                                    |                                                                                                    |              |       |  |  |
|-------|-----------------------|---|---|--------|----------------------------------------------------------------------------------------------------|----------------------------------------------------------------------------------------------------|--------------|-------|--|--|
| Тад   | Field Name            | R | D | С      | Descriptio                                                                                                    | on                                                                                                    |              |       |  |  |
| 979   | InputSource           | Ν | Ν |        | Int (1)<br>Role on / for a message.                                                                                                    |                                                                                                    |              |       |  |  |
|       |                       |   |   |        | Value                                                                                                    | Description                                                                                                    | D            | С     |  |  |
|       |                       |   |   |        | 1                                                                                                    | Client Broker                                                                                                    | $\checkmark$ |       |  |  |
|       |                       |   |   |        | 2                                                                                                    | Proprietary Broker                                                                                                    | $\checkmark$ |       |  |  |
| 37    | OrderID               | Ν | N |        | Not allowe<br>TransType<br>Mandatory                                                                                                    | Order ID generated by the T7<br>of for CLIP Enter Requests (C<br>(28772) = "0" (New)).<br>/ for CLIP Cancel Requests (C<br>(28772) = "1" (Cancel)). | rossReq      | uest- |  |  |
| 1815  | TradingCapacity       | Ν | N |        | Int (1)<br>This field o<br>acting.                                                                                                    | designates the role in which th                                                                                                    | e trader     | is    |  |  |
|       |                       |   |   |        | Value                                                                                                    | Description                                                                                                    | D            | С     |  |  |
|       |                       |   |   |        | 1                                                                                                    | Customer (Agency)                                                                                                    | $\checkmark$ |       |  |  |
|       |                       |   |   |        | 5                                                                                                    | Principal (Proprietary)                                                                                                    | ✓            |       |  |  |
|       |                       |   |   |        | 6                                                                                                    | Market Maker                                                                                                    | $\checkmark$ |       |  |  |
| 77    | PositionEffect        | N | N |        | purposes a                                                                                                    | ed for Derivatives position ma<br>and indicates whether the orden<br>n or close a position.                                                         |              |       |  |  |
|       |                       |   |   |        | Value                                                                                                    | Description                                                                                                    | D            | С     |  |  |
|       |                       |   |   |        | 0                                                                                                    | Open                                                                                                    | ✓            |       |  |  |
|       |                       |   |   |        | С                                                                                                    | Close                                                                                                    | $\checkmark$ |       |  |  |
| 1     | Account               | Ν | Ν |        | String (2)<br>Account.                                                                                                    |                                                                                                    |              |       |  |  |
| 58    | Text                  | Ν | Ν |        | String (12)<br>First free-format text field for trader-specific or<br>customer-related comments.<br>Should not be used in conjunction with KRX Member<br>and KRX Beneficiary Account. |                                                                                                    |              |       |  |  |
| 1031  | CustOrderHandlingInst | Ν | Ν |        | Char<br>Rate identifier in accordance with the FIA guidelines<br>(No validation).                                                                                                    |                                                                                                    |              |       |  |  |
| 28774 | SideComplianceText    | Ν | Ν |        | information<br>circulars a                                                                                                    | )<br>s used to provide additional co<br>n (according to respective rule<br>nd/or bilateral coordination be<br>Trading Surveillance).                | s and re     | egs,  |  |  |

10 Februar 2020

### T7 FIX Gateway Manual (FIX 4.2 and FIX 4.4)

|                                                                                                    |                             | _ |   | cont | inued                                                                                                    |
|----------------------------------------------------------------------------------------------------|-----------------------------|---|---|------|----------------------------------------------------------------------------------------------------|
| Тад                                                                                                    | Field Name                  | R | D | С    | Description                                                                                                    |
| 25008                                                                                                    | FreeText2                   | Ν | Ν |      | String (12)<br>Second free-format text field for trader-specific or<br>customer-related comments.                     |
| 25009                                                                                                    | FreeText3                   | N | N |      | String (12)<br>Third free-format text field for trader-specific or<br>customer-related comments.                      |
| 28773                                                                                                    | MaximumPrice                | Ν | N |      | Price (11.8)<br>Maximum Price.<br>Only allowed if InputSource (979) = "2" (Proprietary<br>Broker).                    |
| < Parties                                                                                                    | 3>                          | Ν | Ν |      | Party Information.                                                                                                    |
| 453                                                                                                    | NoPartyIDs                  | Y | Y |      | NumInGroup<br>Number of parties in the party component block.                                                         |
| <uds co<="" td=""><td>ntra firm&gt;</td><td>N</td><td>Ν</td><td></td><td>The identifier of the member counterparty institution.<br/>Only allowed and mandatory for bilateral CLIP re-<br/>quest.</td></uds> | ntra firm>                  | N | Ν |      | The identifier of the member counterparty institution.<br>Only allowed and mandatory for bilateral CLIP re-<br>quest. |
| <uds co<="" td=""><td>ntra trader&gt;</td><td>N</td><td>Ν</td><td></td><td>The identifier of the trader counterparty.<br/>Only allowed and mandatory for bilateral CLIP re-<br/>quest.</td></uds>           | ntra trader>                | N | Ν |      | The identifier of the trader counterparty.<br>Only allowed and mandatory for bilateral CLIP re-<br>quest.             |
| <uds or<="" td=""><td>der origination firm&gt;</td><td>Ν</td><td>Ν</td><td></td><td>KRX Member ID.</td></uds>                                                                                               | der origination firm>       | Ν | Ν |      | KRX Member ID.                                                                                                    |
| <uds be<="" td=""><td>eneficiary&gt;</td><td>Ν</td><td>Ν</td><td></td><td>KRX Beneficiary Account.</td></uds>                                                                                               | eneficiary>                 | Ν | Ν |      | KRX Beneficiary Account.                                                                                              |
| <uds cli<="" td=""><td>ent id&gt;</td><td>Ν</td><td>Ν</td><td></td><td>Client Identifier (short code).<br/>The Client ID is mandatory for an agent account.</td></uds>                                      | ent id>                     | Ν | Ν |      | Client Identifier (short code).<br>The Client ID is mandatory for an agent account.                                   |
| <uds tal<="" td=""><td>keup firm&gt;</td><td>Ν</td><td>Ν</td><td></td><td>Take-up trading firm information.</td></uds>                                                                                      | keup firm>                  | Ν | Ν |      | Take-up trading firm information.                                                                                     |
| <uds pc<="" td=""><td>osition account&gt;</td><td>Ν</td><td>Ν</td><td></td><td>Flexible account identifier.</td></uds>                                                                                      | osition account>            | Ν | Ν |      | Flexible account identifier.                                                                                          |
| <uds loo<="" td=""><td>cation ID&gt;</td><td>Ν</td><td>Ν</td><td></td><td>Location ID information.<br/>Origin country code to identify the region from which<br/>the transaction originates.</td></uds>     | cation ID>                  | Ν | Ν |      | Location ID information.<br>Origin country code to identify the region from which<br>the transaction originates.      |
| <uds inv<="" td=""><td>vestment identifier&gt;</td><td>Ν</td><td>Ν</td><td></td><td>Investment identifier.</td></uds>                                                                                       | vestment identifier>        | Ν | Ν |      | Investment identifier.                                                                                                |
| <uds ex<="" td=""><td>ecution identifier&gt;</td><td>Ν</td><td>Ν</td><td></td><td>Execution identifier.</td></uds>                                                                                          | ecution identifier>         | Ν | Ν |      | Execution identifier.                                                                                                 |
| end <pa< td=""><td>arties&gt;</td><td></td><td></td><td></td><td></td></pa<>                                                                                                    | arties>                     |   |   |      |                                                                                                    |
| <order#< td=""><td>AttributeGrp&gt;</td><td>Ν</td><td>Ν</td><td></td><td>Order Attribute Group.</td></order#<>                                                                                              | AttributeGrp>               | Ν | Ν |      | Order Attribute Group.                                                                                                |
| 2593                                                                                                    | NoOrderAttributes           | Y | Y |      | NumInGroup<br>Number of order attributes.                                                                             |
| <li>liquidit</li>                                                                                                    | y provision activity order> | Υ | Υ |      | Liquidity provision activity order.                                                                                   |
| end <o< td=""><td>rderAttributeGrp&gt;</td><td></td><td></td><td></td><td></td></o<>                                                                                                    | rderAttributeGrp>           |   |   |      |                                                                                                    |
| <legor< td=""><td>dGrp&gt;</td><td>Ν</td><td>Ν</td><td></td><td>The group of leg is used to specify clearing attributes for the legs of a Multileg Order.</td></legor<>                                     | dGrp>                       | Ν | Ν |      | The group of leg is used to specify clearing attributes for the legs of a Multileg Order.                             |
| end <cr< td=""><td>rossRequestSideGrp&gt;</td><td></td><td></td><td></td><td></td></cr<>                                                                                                    | rossRequestSideGrp>         |   |   |      |                                                                                                    |

10 Februar 2020

## T7 FIX Gateway Manual (FIX 4.2 and FIX 4.4)

| Tag       Field Name       R       D       C       Description <disclosureinstructiongrp>       N       N       N       The Disclosure Instruction Group is used to indicate in different attributes of a CLIP request should be disclosed.         1812       NoDisclosureInstructions       Y       Y       Number of disclosure instructions.         <side disclosure="" instruction="">       N       N       Instruction to show side.         <pre>cyrice disclosure instruction&gt;       N       N       Instruction to show price.         <quantity disclosure="" instruction="">&gt;       N       N       Instruction to show price.         <quantity disclosure="" instructiongrp="">       N       N       Instruction to show total quantity.         end <disclosureinstructiongrp>       N       N       Currency       Currency currency used for price.         15       Currency       N       N       Currency is descript/DSource (22) = 4 (ISIN) for ISINs traded in more than one currency.         38       OrderQty       N       N       Y       Qty (15.4)         1301       MarketID       N       N       Price (11.8)         1301       MarketID       Y       Y       Y         1301       MarketID       Y       Y       Y         2404       <td< th=""><th></th><th></th><th></th><th>•••</th><th>. cont</th><th>tinued</th></td<></disclosureinstructiongrp></quantity></quantity></pre></side></disclosureinstructiongrp>                                                                                                    |                                                                                                    |                            |   | ••• | . cont | tinued                                                                                                    |  |  |  |  |
|----------------------------------------------------------------------------------------------------|----------------------------------------------------------------------------------------------------|----------------------------|---|-----|--------|----------------------------------------------------------------------------------------------------|--|--|--|--|
| 1812       NoDisclosureInstructions       Y       Y       NumInGrp<br>Number of disclosure instructions. <side disclosure="" instruction="">       N       N       Instruction to show side.         <price disclosure="" instruction="">       N       N       Instruction to show price.         <quantity disclosure="" instruction="">       N       N       Instruction to show total quantity.         end <disclosureinstructiongrp>       N       Currency<br/>Currency used for price.<br/>The combination of an ISIN with a defined currency<br/>will identify unjuely an instrument.         15       Currency       N       N       Quantity Discource (22) = 4 (ISIN) for<br/>ISINs traded in more than one currency.<br/>Field will be ignored if SecurityIDSource (22) = M<br/>(Marketplace assigned identifier).         38       OrderQty       N       N       Price (11.8)         1301       MarketID       N       N       Price (11.8)         1301       MarketID       Y       Y       Y         2404       ComplianceText       N       N       String (20)         17/15       String (20)       This field is used to provide additional compliance<br/>information factording to respective rules and regs,<br/>circulars and/or biterval coordination between partici-<br/>pant and Trading Surveillance).         2404       ComplianceText       N       N       String (20)     <th>Тад</th><th>Field Name</th><th>R</th><th>D</th><th>С</th><th>Description</th></disclosureinstructiongrp></quantity></price></side>                                                                                                    | Тад                                                                                                    | Field Name                 | R | D   | С      | Description                                                                                                    |  |  |  |  |
| <id><id><id><id><id><id><id><id><id><i< td=""><td><disclo< td=""><td>sureInstructionGrp&gt;</td><td>Ν</td><td>Ν</td><td></td><td>if different attributes of a CLIP request should be dis-</td></disclo<></td></i<></id></id></id></id></id></id></id></id></id>                                                                                                    | <disclo< td=""><td>sureInstructionGrp&gt;</td><td>Ν</td><td>Ν</td><td></td><td>if different attributes of a CLIP request should be dis-</td></disclo<> | sureInstructionGrp>        | Ν | Ν   |        | if different attributes of a CLIP request should be dis-                                                                                                    |  |  |  |  |
| <price disclosure="" instruction="">       N       N       Instruction to show price.         <quantity disclosure="" instruction="">       N       N       Instruction to show total quantity.         end <disclosureinstructiongrp>       15       Currency       N       N       Currency         15       Currency       N       N       Currency       Currency         15       Currency       N       N       Currency       Currency         15       Currency       N       N       Currency       Currency         16       Currency       N       N       Currency       Currency         17       Currency       N       N       Currency       Currency         18       CrossID       N       N       Y       Otyl (15.4)         1301       MarketID       N       N       Price (11.8)       Initriprice.         1301       MarketID       Y       Y       Y       Exchange         MarketIdentifier Code of the trading market according to ISO 10383.       Iol SO 10383.       Iol SO 10383.         2404       ComplianceText       N       N       String (20)       This field is used to provide additional compliance information (according to respecula coordination between participant and Trading Surveil</disclosureinstructiongrp></quantity></price>                                                                                                    | 1812                                                                                                    | NoDisclosureInstructions   | Y | Y   |        | •                                                                                                    |  |  |  |  |
| <quantity disclosure="" instruction="">       N       Instruction to show total quantity.         end <disclosureinstructiongrp>       15       Currency       N       Currency         15       Currency       N       N       Currency used for price.<br/>The combination of an ISIN with a defined currency will identify uniquely an instrument.<br/>Mandatory if SecurityIDSource (22) = 4 (ISIN) for ISINs traded in more than one currency.<br/>Field will be ignored if SecurityIDSource (22) = M<br/>(Marketplace assigned identifier).         38       OrderQty       N       N       Y       Qty (15.4)<br/>Total Order Quantity.         44       Price       N       N       Price (11.8)<br/>Limit price.       Image: CoressID         1301       MarketID       Y       Y       Y       Exchange<br/>Market Identifier Code of the trading market according<br/>to ISO 10383.         2404       ComplianceText       N       N       String (20)<br/>This field is used to provide additional compliance<br/>information (according to respective rules and regs,<br/>circulars and/or bilateral coordination between partici-<br/>pant and Trading Surveillance).         2672       CrossRequestID       Y       Y       String<br/>Unique identifier for cross request. Uniqueness will be<br/>completely within the user's responsibility.<br/>If CrossRequestType (28771) = "2" (Liquidity Im-<br/>provement Cross) the content must be numeric with a<br/>length up to 11.         28771       CrossRequestType       Y       Y       Int (1)<br/>Identifies the type of the Cross Requ</disclosureinstructiongrp></quantity>                                                                                                    | <side di<="" td=""><td>sclosure instruction&gt;</td><td>Ν</td><td>Ν</td><td></td><td>Instruction to show side.</td></side>                             | sclosure instruction>      | Ν | Ν   |        | Instruction to show side.                                                                                                    |  |  |  |  |
| end <disclosureinstructiongrp>         15       Currency       N       N       Currency<br/>Currency used for price.<br/>The combination of an ISIN with a defined currency<br/>will identify uniquely an instrument.<br/>Mandatory if SecurityIDSource (22) = 4 (ISIN) for<br/>ISINs traded in more than one currency.<br/>Field will be ignored if SecurityIDSource (22) = M<br/>(Marketplace assigned identifier).         38       OrderQty       N       N       Y       Qty (15.4)<br/>Total Order Quantify.         44       Price       N       N       Price (11.8)<br/>Limit price.       Int (10)<br/>User defined CLIP arrangement ID.         1301       MarketID       Y       Y       Y       Exchange<br/>Market Identifier Code of the trading market according<br/>to ISO 10383.         2404       ComplianceText       N       N       String (20)<br/>This field is used to provide additional compliance<br/>information (according to respective rules and regs,<br/>circulars and/or bilateral coordination between partici-<br/>pant and Trading Surveillance).         2672       CrossRequestID       Y       Y       Y         28771       CrossRequestType       Y       Y       Int (1)<br/>Identifies the type of the Cross Request.         28771       CrossRequestType       Y       Y       Int (1)<br/>Identifies the type of the Cross Request.</disclosureinstructiongrp>                                                                                                    | <price c<="" td=""><td>lisclosure instruction&gt;</td><td>Ν</td><td>Ν</td><td></td><td>Instruction to show price.</td></price>                         | lisclosure instruction>    | Ν | Ν   |        | Instruction to show price.                                                                                                    |  |  |  |  |
| 15       Currency       N       N       Currency       Currency       Will identify uniquely an instrument.       Mandatory if SecurityIDSource (22) = 4 (ISIN) for       ISINs traded in more than one currency.       Field will be ignored if SecurityIDSource (22) = M       Mandatory if SecurityIDSource (22) = M       Mandatory if SecurityIDSource (22)       Mandatory if SecurityIDS                                                                                                    | <quanti< td=""><td>ty disclosure instruction&gt;</td><td>Ν</td><td>Ν</td><td></td><td>Instruction to show total quantity.</td></quanti<>               | ty disclosure instruction> | Ν | Ν   |        | Instruction to show total quantity.                                                                                                    |  |  |  |  |
| Currency used for price.<br>The combination of an ISIN with a defined currency will identify uniquely an instrument.         Mandatory if SecurityIDSource (22) = 4 (ISIN) for ISINs traded in more than one currency.<br>Field will be ignored if SecurityIDSource (22) = M (Marketplace assigned identifier).         38       OrderQty       N       N       Y       Qty (15.4)<br>Total Order Quantity.         44       Price       N       N       Price (11.8)<br>Limit price.       Imit price.         548       CrossID       N       N       Price (11.8)       Imit price.         1301       MarketID       Y       Y       Y       Exchange<br>Market Identifier Code of the trading market according<br>to ISO 10383.         2404       ComplianceText       N       N       String (20)<br>This field is used to provide additional compliance<br>information (according to respective rules and regs,<br>circulars and/or bilateral coordination between partici-<br>pant and Trading Surveillance).         2672       CrossRequestID       Y       Y       Y       String<br>Unique identifier for cross request. Uniqueness will be<br>completely within the user's responsibility.<br>If CrossRequestType (28771) = "2" (Liquidity Im-<br>provement Cross Ihe content must be numeric with a<br>length up to 11.         28771       CrossRequestType       Y       Y       Y       Y       Value       Description       D       C         1       Cross Announcement       Y       Y                                                                                                    | end <di< td=""><td>sclosureInstructionGrp&gt;</td><td></td><td></td><td></td><td></td></di<>                                                           | sclosureInstructionGrp>    |   |     |        |                                                                                                    |  |  |  |  |
| Instruction       Image: State of the state of the state | 15                                                                                                    | Currency                   | Ν |     | Ν      | Currency used for price.<br>The combination of an ISIN with a defined currency<br>will identify uniquely an instrument.<br>Mandatory if SecurityIDSource (22) = 4 (ISIN) for<br>ISINs traded in more than one currency.<br>Field will be ignored if SecurityIDSource (22) = M |  |  |  |  |
| 548       CrossID       N       N       Int (10)<br>User defined CLIP arrangement ID.         1301       MarketID       Y       Y       Y       Exchange<br>Market Identifier Code of the trading market according<br>to ISO 10383.         2404       ComplianceText       N       N       String (20)<br>This field is used to provide additional compliance<br>information (according to respective rules and regs,<br>circulars and/or bilateral coordination between partici-<br>pant and Trading Surveillance).         2672       CrossRequestID       Y       Y       String<br>Unique identifier for cross request. Uniqueness will be<br>completely within the user's responsibility.<br>If CrossRequestType (28771) = "2" (Liquidity Im-<br>provement Cross) the content must be numeric with a<br>length up to 11.         28771       CrossRequestType       Y       Y       Int (1)<br>Identifies the type of the Cross Request.         28771       CrossRequestType       Y       Y       Int (1)<br>Identifies the type of the Cross Request.                                                                                                    | 38                                                                                                    | OrderQty                   | Ν | Ν   | Y      |                                                                                                    |  |  |  |  |
| User defined CLIP arrangement ID.1301MarketIDYYYExchange<br>Market Identifier Code of the trading market according<br>to ISO 10383.2404ComplianceTextNNString (20)<br>This field is used to provide additional compliance<br>information (according to respective rules and regs,<br>circulars and/or bilateral coordination between partici-<br>pant and Trading Surveillance).2672CrossRequestIDYYYString<br>Unique identifier for cross request. Uniqueness will be<br>completely within the user's responsibility.<br>If CrossRequestType (28771) = "2" (Liquidity Im-<br>provement Cross) the content must be numeric with a<br>length up to 11.28771CrossRequestTypeYYYInt (1)<br>Identifies the type of the Cross Request.28771CrossRequestTypeYYYInt (1)<br>Identifies the type of the Cross Request.                                                                                                    | 44                                                                                                    | Price                      | Ν | Ν   |        |                                                                                                    |  |  |  |  |
| 2404       ComplianceText       N       N       String (20)<br>This field is used to provide additional compliance<br>information (according to respective rules and regs,<br>circulars and/or bilateral coordination between partici-<br>pant and Trading Surveillance).         2672       CrossRequestID       Y       Y       String<br>Unique identifier for cross request. Uniqueness will be<br>completely within the user's responsibility.<br>If CrossRequestType (28771) = "2" (Liquidity Im-<br>provement Cross) the content must be numeric with a<br>length up to 11.         28771       CrossRequestType       Y       Y       Int (1)<br>Identifies the type of the Cross Request.         28771       CrossRequestType       Y       Y       Int (1)<br>Identifies the type of the Cross Request.                                                                                                    | 548                                                                                                    | CrossID                    | Ν | Ν   |        |                                                                                                    |  |  |  |  |
| Z672CrossRequestIDYYYString<br>Unique identifier for cross request. Uniqueness will be<br>completely within the user's responsibility.<br>If CrossRequestType (28771) = "2" (Liquidity Im-<br>provement Cross) the content must be numeric with a<br>length up to 11.28771CrossRequestTypeYYY28771CrossRequestTypeYYY28771CrossRequestTypeYYY21ValueDescriptionDC1Cross Announcement✓✓                                                                                                    | 1301                                                                                                    | MarketID                   | Y | Y   | Y      | Market Identifier Code of the trading market according                                                                                                    |  |  |  |  |
| 28771       CrossRequestType       Y       Y       Y       Y       Int (1)       Identifies the type of the Cross Request.       Description       D       C         1       Cross Announcement       ✓       ✓       ✓       ✓                                                                                                    | 2404                                                                                                    | ComplianceText             | Ν | N   |        | This field is used to provide additional compliance<br>information (according to respective rules and regs,<br>circulars and/or bilateral coordination between partici-                                                                                                    |  |  |  |  |
| Value     Description     D     C       1     Cross Announcement     ✓     ✓                                                                                                    | 2672                                                                                                    | CrossRequestID             | Y | Y   | Y      | String<br>Unique identifier for cross request. Uniqueness will be<br>completely within the user's responsibility.<br>If CrossRequestType (28771) = "2" (Liquidity Im-<br>provement Cross) the content must be numeric with a                                                  |  |  |  |  |
| 1 Cross Announcement $\checkmark$                                                                                                    | 28771                                                                                                    | CrossRequestType           | Y | Y   | Y      |                                                                                                    |  |  |  |  |
|                                                                                                    |                                                                                                    |                            |   |     |        | Value Description D C                                                                                                    |  |  |  |  |
| 2 Liquidtity Improvement Cross 🗸                                                                                                    |                                                                                                    |                            |   |     |        | 1 Cross Announcement 🗸 🗸                                                                                                    |  |  |  |  |
|                                                                                                    |                                                                                                    |                            |   |     |        | 2 Liquidtity Improvement Cross ✓                                                                                                    |  |  |  |  |

10 Februar 2020

### T7 FIX Gateway Manual (FIX 4.2 and FIX 4.4)

|                                                                                                    |                       |   |   | cont | inued                                                                                                 |             |              |  |  |  |  |
|----------------------------------------------------------------------------------------------------|-----------------------|---|---|------|----------------------------------------------------------------------------------------------------|-------------|--------------|--|--|--|--|
| Тад                                                                                                    | Field Name            | R | D | С    | Description                                                                                           | Description |              |  |  |  |  |
| 28772                                                                                                    | CrossRequestTransType | N | N |      | Int (1)<br>Identifies the type of the Cross Request.<br>Field is used only for CLIP and is mandatory. |             |              |  |  |  |  |
|                                                                                                    |                       |   |   |      | Value Description D C                                                                                 |             |              |  |  |  |  |
|                                                                                                    |                       |   |   |      | 0                                                                                                    | New         | $\checkmark$ |  |  |  |  |
|                                                                                                    |                       |   |   |      | 1                                                                                                    | Cancel      | $\checkmark$ |  |  |  |  |
| <stand< td=""><td>ard Trailer&gt;</td><td></td><td></td><td></td><td></td><td></td><td></td><td></td></stand<> | ard Trailer>          |   |   |      |                                                                                                    |             |              |  |  |  |  |

10 Februar 2020

T7 FIX Gateway Manual (FIX 4.2 and FIX 4.4)

V8.0.1

### 6.8.1.1 Cross Request - Usage of the Fields

Following table shows the different usages of the fields contained in the message CrossRequest (UDS).

| Тад                                                                                           | Field Name            | Derivatives:<br>Enter CLIP | Derivatives:<br>Delete CLIP | Derivatives:<br>Enter Cross<br>Trade An-<br>nouncement | Cash:<br>Enter Cross<br>Trade An-<br>nouncement |
|-----------------------------------------------------------------------------------------------|-----------------------|----------------------------|-----------------------------|--------------------------------------------------------|-------------------------------------------------|
| <stand< td=""><td>ard Header&gt;</td><td></td><td></td><td></td><td></td></stand<>            | ard Header>           |                            |                             |                                                        |                                                 |
| 35                                                                                            | MsgType               | Y                          | Y                           | Y                                                      | Y                                               |
| <messa< td=""><td>age Body&gt;</td><td></td><td></td><td></td><td></td></messa<>              | age Body>             |                            |                             |                                                        |                                                 |
| <begin< td=""><td>RootParties&gt;</td><td>Y</td><td>Y</td><td>Y</td><td>Y</td></begin<>       | RootParties>          | Y                          | Y                           | Y                                                      | Y                                               |
| 1116                                                                                          | NoRootPartyIDs        | Y                          | Y                           | Y                                                      | Y                                               |
| <root er<="" td=""><td>ntering trader&gt;</td><td>Y</td><td>Y</td><td>Y</td><td>Y</td></root> | ntering trader>       | Y                          | Y                           | Y                                                      | Y                                               |
| <end r<="" td=""><td>ootParties&gt;</td><td></td><td></td><td></td><td></td></end>            | ootParties>           |                            |                             |                                                        |                                                 |
| <begin< td=""><td>Instrument&gt;</td><td>Y</td><td>Y</td><td>Y</td><td>Y</td></begin<>        | Instrument>           | Y                          | Y                           | Y                                                      | Y                                               |
| 55                                                                                            | Symbol                | Y                          | Y                           | Y                                                      | Y                                               |
| 48                                                                                            | SecurityID            | Y                          | Y                           | Y                                                      | Y                                               |
| 22                                                                                            | SecurityIDSource      | Y                          | Y                           | Y                                                      | Y                                               |
| <end in<="" td=""><td>strument&gt;</td><td></td><td></td><td></td><td></td></end>             | strument>             |                            |                             |                                                        |                                                 |
| <begin< td=""><td>CrossRequestSideGrp&gt;</td><td>Y</td><td>Y</td><td></td><td></td></begin<> | CrossRequestSideGrp>  | Y                          | Y                           |                                                        |                                                 |
| 552                                                                                           | NoSides               | Y ("1" or "2")             | Y ("1")                     |                                                        |                                                 |
| 54                                                                                            | Side                  | Y                          | Y                           |                                                        |                                                 |
| 979                                                                                           | InputSource           | Y                          |                             |                                                        |                                                 |
| 37                                                                                            | OrderID               |                            | Y                           |                                                        |                                                 |
| 1815                                                                                          | TradingCapacity       | Y                          |                             |                                                        |                                                 |
| 77                                                                                            | PositionEffect        | Ν                          |                             |                                                        |                                                 |
| 1                                                                                             | Account               | N                          |                             |                                                        |                                                 |
| 58                                                                                            | Text                  | N                          |                             |                                                        |                                                 |
| 1031                                                                                          | CustOrderHandlingInst | N                          |                             |                                                        |                                                 |
| 28774                                                                                         | SideComplianceText    | N                          |                             |                                                        |                                                 |
| 25008                                                                                         | FreeText2             | N                          |                             |                                                        |                                                 |
| 25009                                                                                         | FreeText3             | Ν                          |                             |                                                        |                                                 |
| 28773                                                                                         | MaximumPrice          | Ν                          |                             |                                                        |                                                 |
| <begin< td=""><td>Parties&gt;</td><td>Ν</td><td>Ν</td><td></td><td></td></begin<>             | Parties>              | Ν                          | Ν                           |                                                        |                                                 |
| 453                                                                                           | NoPartyIDs            | Y                          | Y                           |                                                        |                                                 |
| <uds co<="" td=""><td>ontra firm&gt;</td><td>Ν</td><td></td><td></td><td></td></uds>          | ontra firm>           | Ν                          |                             |                                                        |                                                 |
| <uds co<="" td=""><td>ontra trader&gt;</td><td>Ν</td><td></td><td></td><td></td></uds>        | ontra trader>         | Ν                          |                             |                                                        |                                                 |

10 Februar 2020

### T7 FIX Gateway Manual (FIX 4.2 and FIX 4.4)

|                                                                                                    |                             | conti                      | inued                       |                                                        |                                                 |
|----------------------------------------------------------------------------------------------------|-----------------------------|----------------------------|-----------------------------|--------------------------------------------------------|-------------------------------------------------|
| Tag                                                                                                  | Field Name                  | Derivatives:<br>Enter CLIP | Derivatives:<br>Delete CLIP | Derivatives:<br>Enter Cross<br>Trade An-<br>nouncement | Cash:<br>Enter Cross<br>Trade An-<br>nouncement |
| <uds or<="" td=""><td>der origination firm&gt;</td><td>Ν</td><td></td><td></td><td></td></uds>       | der origination firm>       | Ν                          |                             |                                                        |                                                 |
| <uds be<="" td=""><td>eneficiary&gt;</td><td>N</td><td></td><td></td><td></td></uds>                 | eneficiary>                 | N                          |                             |                                                        |                                                 |
| <uds cli<="" td=""><td>ent id&gt;</td><td>N</td><td></td><td></td><td></td></uds>                    | ent id>                     | N                          |                             |                                                        |                                                 |
| <uds ta<="" td=""><td>keup firm&gt;</td><td>Ν</td><td></td><td></td><td></td></uds>                  | keup firm>                  | Ν                          |                             |                                                        |                                                 |
| <uds po<="" td=""><td>sition account&gt;</td><td>Ν</td><td></td><td></td><td></td></uds>             | sition account>             | Ν                          |                             |                                                        |                                                 |
| <uds lo<="" td=""><td>cation ID&gt;</td><td>N</td><td></td><td></td><td></td></uds>                  | cation ID>                  | N                          |                             |                                                        |                                                 |
| <uds in<="" td=""><td>vestment identifier&gt;</td><td>Ν</td><td>N</td><td></td><td></td></uds>       | vestment identifier>        | Ν                          | N                           |                                                        |                                                 |
| <uds ex<="" td=""><td>ecution identifier&gt;</td><td>Ν</td><td>N</td><td></td><td></td></uds>        | ecution identifier>         | Ν                          | N                           |                                                        |                                                 |
| <end pa<="" td=""><td>arties&gt;</td><td></td><td></td><td></td><td></td></end>                      | arties>                     |                            |                             |                                                        |                                                 |
| <begin< td=""><td>OrderAttributeGrp&gt;</td><td>N</td><td></td><td></td><td></td></begin<>           | OrderAttributeGrp>          | N                          |                             |                                                        |                                                 |
| 2593                                                                                                 | NoOrderAttributes           | Y                          |                             |                                                        |                                                 |
| <li>liquidit</li>                                                                                    | y provision activity order> | N                          |                             |                                                        |                                                 |
| <end o<="" td=""><td>rderAttributeGrp&gt;</td><td></td><td></td><td></td><td></td></end>             | rderAttributeGrp>           |                            |                             |                                                        |                                                 |
| <legor< td=""><td>dGrp&gt;</td><td>N</td><td></td><td></td><td></td></legor<>                        | dGrp>                       | N                          |                             |                                                        |                                                 |
| <end c<="" td=""><td>rossRequestSideGrp&gt;</td><td></td><td></td><td></td><td></td></end>           | rossRequestSideGrp>         |                            |                             |                                                        |                                                 |
| <begin< td=""><td>DisclosureInstructionGrp&gt;</td><td>Ν</td><td></td><td></td><td></td></begin<>    | DisclosureInstructionGrp>   | Ν                          |                             |                                                        |                                                 |
| 1812                                                                                                 | NoDisclosureInstructions    | Y                          |                             |                                                        |                                                 |
| <side di<="" td=""><td>sclosure instruction&gt;</td><td>N</td><td></td><td></td><td></td></side>     | sclosure instruction>       | N                          |                             |                                                        |                                                 |
| <price c<="" td=""><td>lisclosure instruction&gt;</td><td>Ν</td><td></td><td></td><td></td></price>  | lisclosure instruction>     | Ν                          |                             |                                                        |                                                 |
| <quanti< td=""><td>ty disclosure instruction&gt;</td><td>Ν</td><td></td><td></td><td></td></quanti<> | ty disclosure instruction>  | Ν                          |                             |                                                        |                                                 |
| <end d<="" td=""><td>isclosureInstructionGrp&gt;</td><td></td><td></td><td></td><td></td></end>      | isclosureInstructionGrp>    |                            |                             |                                                        |                                                 |
| 15                                                                                                   | Currency                    |                            |                             |                                                        | Ν                                               |
| 38                                                                                                   | OrderQty                    | Y                          |                             | Y                                                      | Y                                               |
| 44                                                                                                   | Price                       | Y                          |                             |                                                        |                                                 |
| 548                                                                                                  | CrossID                     | Ν                          |                             |                                                        |                                                 |
| 1301                                                                                                 | MarketID                    | Y                          | Y                           | Y                                                      | Y                                               |
| 2404                                                                                                 | ComplianceText              |                            |                             | Ν                                                      |                                                 |
| 2672                                                                                                 | CrossRequestID              | Y                          | Y                           | Y                                                      | Y                                               |
| 28771                                                                                                | CrossRequestType            | Y ("2")                    | Y ("2")                     | Y ("1")                                                | Y ("1")                                         |
| 28772                                                                                                | CrossRequestTransType       | Y ("0")                    | Y ("1")                     |                                                        |                                                 |
| <stand< td=""><td>ard Trailer&gt;</td><td></td><td></td><td></td><td></td></stand<>                  | ard Trailer>                |                            |                             |                                                        |                                                 |

T7 FIX Gateway Manual (FIX 4.2 and FIX 4.4)

# 6.8.2 Cross Request Acknowledgement

Cross Request Acknowledgment is used as the application level response to a Cross Request.

| Tag                                                                                                    | Field Name                                  | R | D | С | Descriptio                          | on                                                                                                |              |         |  |  |
|----------------------------------------------------------------------------------------------------|---------------------------------------------|---|---|---|-------------------------------------|---------------------------------------------------------------------------------------------------|--------------|---------|--|--|
| <standa< td=""><td>ard Header&gt;</td><td></td><td></td><td></td><td></td><td></td><td></td><td></td></standa<>                                                                                       | ard Header>                                 |   |   |   |                                     |                                                                                                   |              |         |  |  |
| 35                                                                                                    | МѕдТуре                                     | Υ | Υ | Υ | 'UDT' = Cr                          | oss Request Acknowledge                                                                           |              |         |  |  |
| <messa< td=""><td>ige Body&gt;</td><td></td><td></td><td></td><td></td><td colspan="4"></td></messa<>                                                                                                 | ige Body>                                   |   |   |   |                                     |                                                                                                   |              |         |  |  |
| <instrum< td=""><td>nent&gt;</td><td>Υ</td><td>Υ</td><td>Υ</td><td>Security id</td><td colspan="4">Security identification.</td></instrum<>                                                           | nent>                                       | Υ | Υ | Υ | Security id                         | Security identification.                                                                          |              |         |  |  |
| <crossf< td=""><td colspan="2"><crossrequestsidegrp></crossrequestsidegrp></td><td>Ν</td><td></td><td></td><td>uest Side Group.<br/>only for positiv CLIP responses.</td><td></td><td></td></crossf<> | <crossrequestsidegrp></crossrequestsidegrp> |   | Ν |   |                                     | uest Side Group.<br>only for positiv CLIP responses.                                              |              |         |  |  |
| 552                                                                                                    | NoSides                                     | Y | Y |   | NumInGro<br>Number of               | up<br>trade sides.                                                                                |              |         |  |  |
| 54                                                                                                    | Side                                        | Y | Y |   | Char<br>Side of orc                 | ler.                                                                                              |              |         |  |  |
|                                                                                                    |                                             |   |   |   | Value                               | Description                                                                                       | D            | С       |  |  |
|                                                                                                    |                                             |   |   |   | 1                                   | Buy                                                                                               | $\checkmark$ |         |  |  |
|                                                                                                    |                                             |   |   |   | 2                                   | Sell                                                                                              | $\checkmark$ |         |  |  |
| 979                                                                                                    | InputSource                                 | Y | Y |   | Int (1)<br>Role on / for a message. |                                                                                                   |              |         |  |  |
|                                                                                                    |                                             |   |   |   | Value                               | Description                                                                                       | D            | С       |  |  |
|                                                                                                    |                                             |   |   | 1 | Client Broker                       | $\checkmark$                                                                                      |              |         |  |  |
|                                                                                                    |                                             |   |   |   | 2                                   | Proprietary Broker                                                                                | $\checkmark$ |         |  |  |
| 37                                                                                                    | OrderID                                     | Y | Y |   | Int (20)<br>Exchange                | Order ID generated by the T7 S                                                                    | ystem        | ۱.      |  |  |
| end <cr< td=""><td>ossRequestSideGrp&gt;</td><td></td><td></td><td></td><td></td><td></td><td></td><td></td></cr<>                                                                                    | ossRequestSideGrp>                          |   |   |   |                                     |                                                                                                   |              |         |  |  |
| 15                                                                                                    | Currency                                    | N |   | Ν | The combi                           | used for price.<br>nation of an ISIN with a defined<br>vuniquely an instrument.                   | curre        | ncy     |  |  |
| 1301                                                                                                    | MarketID                                    | Y | Y | Y | Market Ide                          | Exchange<br>Market Identifier Code of the trading market accordin<br>to ISO 10383.                |              |         |  |  |
| 2672                                                                                                    | CrossRequestID                              | Y | Y | Y | completely                          | entifier for cross request. Unique<br>within the user's responsibility.<br>bied from the request. | ness         | will be |  |  |
| 25023                                                                                                    | ReturnCode                                  | Ν | Ν | Ν | Int (10)<br>Unique err              | or or event identification number                                                                 |              |         |  |  |

10 Februar 2020

10 Februar 2020

## T7 FIX Gateway Manual (FIX 4.2 and FIX 4.4)

|                                                                                                    |                       |   |   | cont  | inued                                                |                                                                                                    |              |              |  |  |  |
|----------------------------------------------------------------------------------------------------|-----------------------|---|---|-------|------------------------------------------------------|----------------------------------------------------------------------------------------------------|--------------|--------------|--|--|--|
| Тад                                                                                                    | Field Name            | R | D | С     | Descriptio                                           | on                                                                                                    |              |              |  |  |  |
| 25024                                                                                                    | ReturnCodeSource      | N | N | N     | String (20)<br>Originating<br>code.                  | g system component providing th                                                                                                    | e retu       | ırn          |  |  |  |
|                                                                                                    |                       |   |   |       | Value                                                | Description                                                                                                    | D            | С            |  |  |  |
|                                                                                                    |                       |   |   |       | FIX<br>GATE-<br>WAY                                  | Fix Gateway                                                                                                    | √            | <b>√</b>     |  |  |  |
|                                                                                                    |                       |   |   |       | TRADIN<br>SYS-<br>TEM                                | Trading system                                                                                                    | ~            | V            |  |  |  |
| 25025                                                                                                    | ReturnCodeText        | Ν | N | N     | String (200<br>Text explai                           | 00)<br>ning the return code.                                                                                                    |              |              |  |  |  |
| 25101                                                                                                    | CrossReqAckStatus     | Y | Y | Y     | Int<br>Identifies t                                  | he status of the Cross Request.                                                                                                    |              |              |  |  |  |
|                                                                                                    |                       |   |   | Value | Description                                          | D                                                                                                    | С            |              |  |  |  |
|                                                                                                    |                       |   |   |       | 0                                                    | Accepted                                                                                                    | $\checkmark$ | $\checkmark$ |  |  |  |
|                                                                                                    |                       |   |   |       | 1                                                    | Rejected                                                                                                    | $\checkmark$ | $\checkmark$ |  |  |  |
|                                                                                                    |                       |   |   |       | 2                                                    | Received, not yet processed                                                                                                    | $\checkmark$ | $\checkmark$ |  |  |  |
| 28771                                                                                                    | CrossRequestType      | Y | Y | Y     | Int (1)<br>Identifies the type of the Cross Request. |                                                                                                    |              |              |  |  |  |
|                                                                                                    |                       |   |   |       | Value                                                | Description                                                                                                    | D            | С            |  |  |  |
|                                                                                                    |                       |   |   |       | 1                                                    | Cross Announcement                                                                                                    | $\checkmark$ | $\checkmark$ |  |  |  |
|                                                                                                    |                       |   |   |       | 2                                                    | Liquidtity Improvement Cross                                                                                                    | $\checkmark$ |              |  |  |  |
| 28772                                                                                                    | CrossRequestTransType | N | N |       |                                                      | he type of the Cross Request.<br>ed only for CLIP and is mandator                                                                                             | гу.          |              |  |  |  |
|                                                                                                    |                       |   |   |       | Value                                                | Description                                                                                                    | D            | С            |  |  |  |
|                                                                                                    |                       |   |   |       | 0                                                    | New                                                                                                    | $\checkmark$ |              |  |  |  |
|                                                                                                    |                       |   |   |       | 1                                                    | Cancel                                                                                                    | $\checkmark$ |              |  |  |  |
| 30060                                                                                                    | UTransactTime         | N | N | N     | in UTC, re                                           | Int (20)<br>Transaction timestamp which provides date and time<br>in UTC, represented as nanoseconds past the UNIX<br>epoch (00:00:00 UTC on 1 January 1970). |              |              |  |  |  |
| <stand< td=""><td>ard Trailer&gt;</td><td></td><td></td><td></td><td></td><td></td><td></td><td></td></stand<> | ard Trailer>          |   |   |       |                                                      |                                                                                                    |              |              |  |  |  |
|                                                                                                    |                       |   |   |       |                                                      |                                                                                                    |              |              |  |  |  |

10 Februar 2020

T7 FIX Gateway Manual (FIX 4.2 and FIX 4.4)

V8.0.1

## 6.9 Application Messages: Quote Request Functionality

#### 6.9.1 Quote Request

The Quote Request message is used to request public quotes from market makers (T7 Cash, T7 Derivatives) and private quotes from specialists (T7 Cash). This message is commonly referred to as a Request For Quote (RFQ).

| Tag                                                                                                    | Field Name                             | R | D | С                          | Descriptio                                                                                                    | on                                                                                                    |              |                                  |
|----------------------------------------------------------------------------------------------------|----------------------------------------|---|---|----------------------------|----------------------------------------------------------------------------------------------------|----------------------------------------------------------------------------------------------------|--------------|----------------------------------|
| <stand< td=""><td>ard Header&gt;</td><td></td><td></td><td></td><td></td><td></td><td></td><td></td></stand<>                                                                       | ard Header>                            |   |   |                            |                                                                                                    |                                                                                                    |              |                                  |
| 35                                                                                                    | МѕдТуре                                | Y | Υ | Y                          | 'R' = Quote                                                                                                    | e Request                                                                                                    |              |                                  |
| <messa< td=""><td>age Body&gt;</td><td></td><td></td><td></td><td></td><td></td><td></td><td></td></messa<>                                                                         | age Body>                              |   |   |                            |                                                                                                    |                                                                                                    |              |                                  |
| <quote< td=""><td>ReqGrp&gt;</td><td>Y</td><td>Y</td><td>Y</td><td></td><td>of quote request provides deta<br/>est. Only one occurrence.</td><td>ils of th</td><td>Ie</td></quote<> | ReqGrp>                                | Y | Y | Y                          |                                                                                                    | of quote request provides deta<br>est. Only one occurrence.                                                                      | ils of th    | Ie                               |
| 131                                                                                                    | QuoteReqID                             | Y | Y | Y                          | String<br>Unique identifier of a quote request message.<br>For requests for private quotes (PrivateQuote (1171<br>= Y (Private Quote)), the content of the field must fit<br>into the format Int (6).<br>For requests for public quotes, uniqueness will not<br>be validated and will be completely within the user's<br>responsibility. |                                                                                                    |              |                                  |
| 1171                                                                                                    | 1171 PrivateQuote N                    | Ν | Ν | quest a pu<br>If the field | dicate whether the message is<br>blic or a private quote.<br>is not set, the quote request wil<br>a request for a public quote (de                                                                                                    | l be pro                                                                                                    | D-           |                                  |
|                                                                                                    |                                        |   |   |                            | Value                                                                                                    | Description                                                                                                    | D            | С                                |
|                                                                                                    |                                        |   |   |                            | Y                                                                                                    | Private Quote                                                                                                    |              | $\checkmark$                     |
|                                                                                                    |                                        |   |   |                            | Ν                                                                                                    | Public Quote                                                                                                    | $\checkmark$ | $\checkmark$                     |
| 2404                                                                                                    | ComplianceText                         | N | N |                            | information<br>circulars a                                                                                                    | s used to provide additional cor<br>(according to respective rules<br>nd/or bilateral coordination betw<br>rading Surveillance). | and re       | gs,                              |
| 25139                                                                                                    | RFQRequesterDisclosure-<br>Instruction | Ν |   | N                          | requester o                                                                                                    | to disclose the business unit n<br>of a public quote.<br>n requests for public quotes.<br>d in requests for private quotes       |              | the                              |
|                                                                                                    |                                        |   |   | Value                      | Description                                                                                                    | D                                                                                                    | С            |                                  |
|                                                                                                    |                                        |   |   |                            | 0                                                                                                    | No                                                                                                    |              |                                  |
|                                                                                                    |                                        |   |   |                            | 1                                                                                                    | Yes                                                                                                    |              | <ul> <li>✓</li> <li>✓</li> </ul> |
|                                                                                                    |                                        |   |   |                            | · ·                                                                                                    | 160                                                                                                    |              | $\checkmark$                     |

10 Februar 2020

### T7 FIX Gateway Manual (FIX 4.2 and FIX 4.4)

| continued                        |                     |   |   |   |                                                                                                    |                                                  |   |              |  |
|----------------------------------|---------------------|---|---|---|----------------------------------------------------------------------------------------------------|--------------------------------------------------|---|--------------|--|
| Тад                              | Field Name          | R | D | С | Description                                                                                                    |                                                  |   |              |  |
| 28761                            | RFQPublishIndicator | N |   | Ν | Int (1)<br>Recipients of the request for a public quote.<br>Required in requests for public quotes.<br>Not allowed in requests for private quotes. |                                                  |   |              |  |
|                                  |                     |   |   |   | Value                                                                                                    | Description                                      | D | С            |  |
|                                  |                     |   |   |   | 1                                                                                                    | Market Data                                      |   | $\checkmark$ |  |
|                                  |                     |   |   |   | 2                                                                                                    | Designated Sponsor                               |   | $\checkmark$ |  |
|                                  |                     |   |   |   | 3                                                                                                    | Market Data and Designated Sponsor               |   | $\checkmark$ |  |
|                                  |                     |   |   |   | 4                                                                                                    | Market Maker and<br>Designated Sponsor           |   | $\checkmark$ |  |
|                                  |                     |   |   |   | 5                                                                                                    | Market Data, Market Maker and Designated Sponsor |   | $\checkmark$ |  |
| 30100                            | UExDestination      | Y | Y | Y | Exchange<br>Market Identifier code of the trading market according<br>to ISO 10383.                                                                |                                                  |   |              |  |
| <standard trailer=""></standard> |                     |   |   |   |                                                                                                    |                                                  |   |              |  |

T7 FIX Gateway Manual (FIX 4.2 and FIX 4.4)

# 6.9.2 Mass Quote Acknowledgement

The Mass Quote Acknowledgement is used as the application level response to a Quote Request.

| Tog       Field Name       R       D       C       Description         35       MsgType       Y       Y       Y       b' = Mass Quote Acknowledgement         35       MsgType       Y       Y       Y       b' = Mass Quote Acknowledgement <messure< td="">       Body&gt;       String (2000)<br/>Error text.       Image identifier of a quote request message.<br/>Will be copied from the request.       V       Y         297       QuoteStatus       Y       Y       Y       Y       V       V       V         297       QuoteStatus       Y       Y       Y       Y       V       V       V       V       V         25023       ReturnCode       N       N       N       N       Int (10)<br/>Unique identification number.         25024       ReturnCodeSource       N       N       N       N       Int (2)         25024       ReturnCodeSource       N       N       N       Int (2)       Originating system component providing the return code.         26024       ReturnCodeSource       N       N       N       Int (2)       Originating system component providing the return code.         26024       ReturnCodeSource       N       N       N       Int (2)       Trading sy</messure<>                                                                                                    |                                                                                                    |                  |   |   |   |                                                                                                    |                                   |              |              |  |
|----------------------------------------------------------------------------------------------------|----------------------------------------------------------------------------------------------------|------------------|---|---|---|----------------------------------------------------------------------------------------------------|-----------------------------------|--------------|--------------|--|
| 35       MsgType       Y       Y       b' = Mass Quote Acknowledgement           String (2000)        String (2000)        String (2000)          131       QuoteReqID       Y       Y       Y       String Unique identifier of a quote request message. Will be copied from the request.          297       QuoteStatus       Y       Y       Y       Int (2) Identifies the status of the quote acknowledgement. Note: in FIX 4.2 the name of this field is GuoteAck-Status.         25023       ReturnCode       N       N       N       Int (10) Unique error or event identification number.         25024       ReturnCodeSource       N       N       N       String (20) Originating system component providing the return code.         25025       ReturnCodeSource       N       N       N       String (20) Originating system component providing the return code.         25024       ReturnCodeSource       N       N       N       String (20) Originating system component providing the return code.         25025       ReturnCodeSource       N       N       N       Int (10) Itransact       V         25026       ReturnCodeSource       N       N       N       String (20) Originating system component providing the return code.       V         2502                                                                                                    | Tag                                                                                                    | Field Name       | R | D | С | Descriptio                                                                                          | on                                |              |              |  |
| SMessage Body>         58 <text< td="">       N       N       N       String (2000)<br/>Error text.         131<quotereqid< td="">       Y       Y       Y       String<br/>Unique identifier of a quote request message.<br/>Will be copied from the request.         297<quotestatus< td="">       Y       Y       Y       Int (2)<br/>Identifies the status of the quote acknowledgement.<br/>Note: in FIX 4.2 the name of this field is QuoteAck-<br/>Status.         25023       ReturnCode       N       N       N       Int (10)<br/>Unique error or event identification number.         25024       ReturnCodeSource       N       N       N       N       Int (10)<br/>Unique error or event identification number.         25024       ReturnCodeSource       N       N       N       N       Int (2)<br/>Originating system component providing the return<br/>code.         25024       ReturnCodeSource       N       N       N       String (20)<br/>Originating system component providing the return<br/>code.         30060       UTransactTime       N       N       N       Int (20)<br/>Transaction timestamp which provides date and time<br/>in UTC, represented as nanoseconds past the UNIX<br/>epoch (00:00:00 UTC on 1 January 1970).         30100       UExDestination       N       N       N       N       N       N       N       N</quotestatus<></quotereqid<></text<>                                                                                                    | <stand< td=""><td>ard Header&gt;</td><td></td><td></td><td></td><td></td><td></td><td></td><td></td></stand<>  | ard Header>      |   |   |   |                                                                                                    |                                   |              |              |  |
| 58TextNNNString (2000)<br>Error text.131QuoteReqIDYYYString<br>Unique identifier of a quote request message.<br>Will be copied from the request.297QuoteStatusYYYYInt (2)<br>Identifier the status of the quote acknowledgement.<br>Note: in FIX 4.2 the name of this field is QuoteAck-<br>Status.25023ReturnCodeNNNInt (10)<br>Unique error or event identification number.25024ReturnCodeSourceNNNInt (10)<br>Unique error or event identification number.25025ReturnCodeSourceNNNInt (10)<br>Unique error or event identification number.25026ReturnCodeSourceNNNInt (10)<br>Unique error or event identification number.25027ReturnCodeSourceNNNInt (20)<br>Trading system component providing the return<br>code.25028UTransactTimeNNNInt (20)<br>Transaction timestamp which provides date and time<br>in UTC, represented as nanoseconds past the UNIX<br>epoch (00:00:00 UTC on 1 January 1970).30100UExDestinationNNNExchange<br>Market Identifier code of the trading market according<br>to ISO 10383.                                                                                                    | 35                                                                                                    | MsgType          | Υ | Υ | Y | 'b' = Mass                                                                                          | Quote Acknowledgement             |              |              |  |
| 131       QuoteReqID       Y       Y       Y       String<br>Unique identifier of a quote request message.<br>Will be copied from the request.         297       QuoteStatus       Y       Y       Y       Int (2)<br>Identifies the status of the quote acknowledgement.<br>Note: in FIX 4.2 the name of this field is QuoteAck-status.         297       QuoteStatus       Y       Y       Y       Int (2)<br>Identifies the status of the quote acknowledgement.<br>Note: in FIX 4.2 the name of this field is QuoteAck-status.         25023       ReturnCode       N       N       N       Int (10)<br>Unique error or event identification number.         25024       ReturnCodeSource       N       N       N       String (20)<br>Originating system component providing the return-<br>code.         25025       ReturnCodeSource       N       N       N       String (20)<br>Originating system component providing the return-<br>code.         25024       ReturnCodeSource       N       N       N       String (20)<br>Originating system component providing the return-<br>code.         30060       UTransactTime       N       N       N       Int (20)<br>Transacton timestamp which provides date and time<br>in UTC, represented as nanoseconds past the UNIX<br>epoch (00:00:00 UTC on 1 January 1970).         30100       UExDestination       N       N       N       Exchange<br>Market Identifier code of the trading market according<br>to ISO 10383.   <                                                                                                    | <messa< td=""><td>age Body&gt;</td><td></td><td></td><td></td><td></td><td></td><td></td><td></td></messa<>    | age Body>        |   |   |   |                                                                                                    |                                   |              |              |  |
| Unique identifier of a quote request message.<br>Will be copied from the request.297QuoteStatusYYYInt (2)<br>Identifies the status of the quote acknowledgement.<br>Note: in FIX 4.2 the name of this field is QuoteAck-<br>Status.25023ReturnCodeNNNInt (10)<br>Unique error or event identification number.25024ReturnCodeSourceNNNInt (10)<br>Unique error or event identification number.25025ReturnCodeSourceNNNString (20)<br>Originating system component providing the return<br>code.25026ReturnCodeSourceNNNString (20)<br>Originating system component providing the return<br>code.25027ReturnCodeSourceNNNString (20)<br>Originating system component providing the return<br>code.25028ReturnCodeSourceNNNString (20)<br>Originating system component providing the return<br>code.25029ReturnCodeSourceNNNString (20)<br>Originating system component providing the return<br>code.25029ReturnCodeSourceNNNString (20)<br>Originating system component provides date and time<br>in UTC, represented as nanoseconds past the UNIX<br>epoch (00:00:00 UTC on 1 January 1970).30060UTransactTimeNNN30100UExDestinationNNNS0100UExDestinationNNNS0100UExDestinationNNNS0100UExDestinationNNN                                                                                                    | 58                                                                                                    | Text             | Ν | Ν | Ν |                                                                                                    | 00)                               |              |              |  |
| Identifies the status of the quote acknowledgement.<br>Note: in FIX 4.2 the name of this field is QuoteAck-Status.       Value       Description       D       C         0       Accepted               25023       ReturnCode       N       N       N       Int (10)<br>Unique error or event identification number.           25024       ReturnCodeSource       N       N       N       Nt (10)<br>Unique error or event identification number.           25023       ReturnCodeSource       N       N       N       String (20)<br>Originating system component providing the returncede.            25024       ReturnCodeSource       N       N       N       String (20)<br>Originating system component providing the returncede.           20060       UTransactTime       N       N       N       N       Int (20)<br>Transaction timestamp which provides date and time in UTC, represented as nanoseconds past the UNIX epoch (00:00:00 UTC on 1 January 1970).         30100       UExDestination       N       N       N       Exchange Market Identifier code of the trading market according to ISO 10383.                                                                                                    | 131                                                                                                    | QuoteReqID       | Y | Y | Y | Unique ide                                                                                          |                                   | ge.          |              |  |
| 25023       ReturnCode       N       N       N       Int (10)       Pending       Int (10)         25024       ReturnCodeSource       N       N       N       N       String (20)         25024       ReturnCodeSource       N       N       N       String (20)       Originating system component providing the return code.         25024       ReturnCodeSource       N       N       N       N       String (20)         25025       Transaction       D       C       Fix Gateway       Image: System component providing the return code.         25026       ReturnCodeSource       N       N       N       N       String (20)         25027       ReturnCodeSource       N       N       N       String (20)         25028       ReturnCodeSource       N       N       N       Fix Gateway       Image: System component providing the return code.         25029       TRADINI       Trading system component providing the return code.       Image: System component providing the return code.       Image: System component providing the return code.         30060       UTransactTime       N       N       N       Image: System component provides date and time in UTC, represented as nanoseconds past the UNIX epoch (00:0:0:0:0:0:0:0:0:0:0:0:0:0:0:0:0:0:0                                                                                                    | 297                                                                                                    | QuoteStatus      | Y | Y | Y | Identifies t<br><u>Note:</u> in FI                                                                  |                                   |              |              |  |
| 25023ReturnCodeNNNInt (10)<br>Unique error or event identification number.25024ReturnCodeSourceNNNString (20)<br>Originating system component providing the return<br>code.25024ReturnCodeSourceNNNNFix (20)<br>Fix (3ATE-<br>VALUE)DescriptionDC10TRADIN:Fix Gateway✓✓✓✓30060UTransactTimeNNNInt (20)<br>Transactor timestamp which provides date and time<br>in UTC, represented as nanoseconds past the UNIX<br>epoch (00:00:00 UTC on 1 January 1970).V30100UExDestinationNNNExchange<br>Market Identifier code of the trading market according<br>to ISO 10383.                                                                                                    |                                                                                                    |                  |   |   |   | Value                                                                                               | Description                       | D            | С            |  |
| 25023ReturnCodeNNNNInt (10)<br>Unique error or event identification number.25024ReturnCodeSourceNNNNString (20)<br>Originating system component providing the return<br>code.25024ReturnCodeSourceNNNNString (20)<br>FIX<br>GATE-<br>WAYDescriptionDC30060UTransactTimeNNNNInt (20)<br>Transaction timestamp which provides date and time<br>in UTC, represented as nanoseconds past the UNIX<br>epoch (00:00:00 UTC on 1 January 1970).NNNExchange<br>Market Identifier code of the trading market according<br>to ISO 10383.                                                                                                    |                                                                                                    |                  |   |   |   | 0                                                                                                   | Accepted                          | $\checkmark$ | $\checkmark$ |  |
| 25024ReturnCodeSourceNNNNString (20)<br>Originating system component providing the return<br>code.25024ReturnCodeSourceNNNNString (20)<br>Originating system component providing the return<br>code.25024ReturnCodeSourceNNNNString (20)<br>Originating system component providing the return<br>code.25024ValueDescriptionDC1ValueDescriptionVV1ReturnCodeSourceVVV1String (20)<br>Originating system component providing the return<br>GATE-<br>WAYFix GatewayV20060UTransactTimeNNN30060UTransactTimeNNNInt (20)<br>Transaction timestamp which provides date and time<br>in UTC, represented as nanoseconds past the UNIX<br>epoch (00:00:00 UTC on 1 January 1970).30100UExDestinationNNNExchange<br>Market Identifier code of the trading market according<br>to ISO 10383.                                                                                                    |                                                                                                    |                  |   |   |   | 10                                                                                                  | Pending                           | $\checkmark$ | $\checkmark$ |  |
| Originating system component providing the return<br>code.DCValueDescriptionDCFIX<br>GATE-<br>WAYFix Gateway<br>GATE-<br>WAY✓✓30060UTransactTimeNNNInt (20)<br>Transaction timestamp which provides date and time<br>in UTC, represented as nanoseconds past the UNIX<br>epoch (00:00:00 UTC on 1 January 1970).WIX30100UExDestinationNNNExchange<br>Market Identifier code of the trading market according<br>to ISO 10383.                                                                                                    | 25023                                                                                                    | ReturnCode       | N | N | Ν |                                                                                                    | or or event identification number |              |              |  |
| FIX<br>GATE-<br>WAYFix GatewayI30060UTransactTimeNNNInt (20)<br>Transaction timestamp which provides date and time<br>in UTC, represented as nanoseconds past the UNIX30100UExDestinationNNNExchange<br>Market Identifier code of the trading market actor time<br>to ISO 10383.                                                                                                    | 25024                                                                                                    | ReturnCodeSource | Ν | N | Ν | Originating                                                                                         |                                   | e retu       | ırn          |  |
| GATE-<br>WAYGATE-<br>WAYGATE-<br>WAYGATE-<br>WAY30060UTransactTimeNNNInt (20)<br>Transaction timestamp which provides date and time<br>in UTC, represented as nanoseconds past the UNIX<br>epoch (00:00:00 UTC on 1 January 1970).Int (20)<br>Transaction timestamp which provides date and time<br>in UTC, represented as nanoseconds past the UNIX<br>epoch (00:00:00 UTC on 1 January 1970).30100UExDestinationNNNExchange<br>Market Identifier code of the trading market according<br>to ISO 10383.                                                                                                    |                                                                                                    |                  |   |   |   | Value                                                                                               | Description                       | D            | С            |  |
| 30060       UTransactTime       N       N       N       Int (20)         Transaction timestamp which provides date and time in UTC, represented as nanoseconds past the UNIX         at the unit of the unit of the un |                                                                                                    |                  |   |   |   | GATE-                                                                                               | Fix Gateway                       | ~            | √            |  |
| 30100UExDestinationNNNExchange<br>Market Identifier code of the trading market according<br>to ISO 10383.                                                                                                    |                                                                                                    |                  |   |   |   | SYS-                                                                                                | Trading system                    | V            | <b>√</b>     |  |
| Market Identifier code of the trading market according to ISO 10383.                                                                                                    | 30060                                                                                                    | UTransactTime    | N | N | N | Transaction timestamp which provides date and time in UTC, represented as nanoseconds past the UNIX |                                   |              |              |  |
| <standard trailer=""></standard>                                                                                                    | 30100                                                                                                    | UExDestination   | Ν | N | Ν | Market Identifier code of the trading market according                                              |                                   |              |              |  |
|                                                                                                    | <stand< td=""><td>ard Trailer&gt;</td><td></td><td></td><td></td><td></td><td></td><td></td><td></td></stand<> | ard Trailer>     |   |   |   |                                                                                                    |                                   |              |              |  |

10 Februar 2020

10 Februar 2020

T7 FIX Gateway Manual (FIX 4.2 and FIX 4.4)

V8.0.1

#### 6.9.3 Quote

The Quote message is used as the response to a private Quote Request.

| Tag                                                                                                    | Field Name                       | R           | D | С | Description                                                                                                    |  |  |  |  |
|----------------------------------------------------------------------------------------------------|----------------------------------|-------------|---|---|----------------------------------------------------------------------------------------------------|--|--|--|--|
| <sta< td=""><td>ndard Header&gt;</td><td></td><td></td><td></td><td></td></sta<>                       | ndard Header>                    |             |   |   |                                                                                                    |  |  |  |  |
| 35                                                                                                    | MsgType                          | 'S' = Quote |   |   |                                                                                                    |  |  |  |  |
| <mes< td=""><td colspan="9"><message body=""></message></td></mes<>                                    | <message body=""></message>      |             |   |   |                                                                                                    |  |  |  |  |
| <inst< td=""><td>rument&gt;</td><td>Y</td><td></td><td>Y</td><td>Security identification.</td></inst<> | rument>                          | Y           |   | Y | Security identification.                                                                                                    |  |  |  |  |
| 15                                                                                                    | Currency                         | N           |   | Ν | Currency<br>Currency used for price.<br>The combination of an ISIN with a defined currency will<br>identify uniquely an instrument. |  |  |  |  |
| 100                                                                                                    | ExDestination                    | Ν           |   | Ν | Exchange<br>Market Identifier Code of the trading market according<br>to ISO 10383.                                                 |  |  |  |  |
| 117                                                                                                    | QuoteID                          | Y           |   | Y | Int (20)<br>Unique identifier of a private quote.                                                                                   |  |  |  |  |
| 131                                                                                                    | QuoteReqID                       | Y           |   | Y | String<br>Unique identifier of a quote request message.<br>Will be copied from the request.                                         |  |  |  |  |
| 132                                                                                                    | BidPx                            | Ν           |   | Ν | Price (11.8)<br>Buy price of a quote.                                                                                               |  |  |  |  |
| 133                                                                                                    | OfferPx                          | Ν           |   | Ν | Price (11.8)<br>Sell price of a quote.                                                                                              |  |  |  |  |
| 134                                                                                                    | BidSize                          | Ν           |   | Ν | Qty (15.4)<br>Quantity on a buy side of a quote.                                                                                    |  |  |  |  |
| 135                                                                                                    | OfferSize                        | Ν           |   | Ν | Qty (15.4)<br>Quantity on sell side of a quote.                                                                                     |  |  |  |  |
| <sta< td=""><td colspan="9"><standard trailer=""></standard></td></sta<>                               | <standard trailer=""></standard> |             |   |   |                                                                                                    |  |  |  |  |

T7 FIX Gateway Manual (FIX 4.2 and FIX 4.4)

V8.0.1

#### 6.9.4 Quote Request Reject

The Quote Request Reject message is used to reject a Quote Request.

| Tag Field Name                        | R | D | С | Description                                                                                                    |  |  |  |  |
|---------------------------------------|---|---|---|----------------------------------------------------------------------------------------------------|--|--|--|--|
| <standard header=""></standard>       |   |   |   |                                                                                                    |  |  |  |  |
| 35 MsgType                            | Υ | Υ | Y | 'UAG' / 'AG' = User / Quote Request Reject                                                                                          |  |  |  |  |
| <message body=""></message>           |   |   |   |                                                                                                    |  |  |  |  |
| <quotreqrjctgrp></quotreqrjctgrp>     | Υ | Υ | Y | Instrument data from the related quote request.                                                                                     |  |  |  |  |
| 146 NoRelatedSym                      | Y | Y | Y | NumInGroup<br>Specifies the number of repeating symbols specified.<br>Only one occurrence.                                          |  |  |  |  |
| <instrument></instrument>             | Υ | Υ | Υ | Security identification.                                                                                                    |  |  |  |  |
| 15 Currency                           | Ν |   | Ν | Currency<br>Currency used for price.<br>The combination of an ISIN with a defined currency<br>will identify uniquely an instrument. |  |  |  |  |
| end <quotreqrjctgrp></quotreqrjctgrp> |   |   |   |                                                                                                    |  |  |  |  |
| 58 Text                               | Y | Y | Y | String (128)<br>Error text.                                                                                                    |  |  |  |  |
| 131 QuoteReqID                        | Y | Y | Y | String<br>Unique identifier of a quote request message.<br>Will be copied from the request.                                         |  |  |  |  |
| 658 QuoteRequestReject-<br>Reason     | Y | Y | Y | Int (10)<br>Contains the reason of a quote rejection as an error<br>number.                                                         |  |  |  |  |
| 25024 ReturnCodeSource                | Y | Y | Y | String (20)<br>Originating system component providing the return code.                                                              |  |  |  |  |
|                                       |   |   |   | Value Description D C                                                                                                    |  |  |  |  |
|                                       |   |   |   | FIX Fix Gateway $\checkmark$ $\checkmark$<br>GATE-<br>WAY                                                                           |  |  |  |  |
|                                       |   |   |   | TRADIN Trading system $\checkmark$ $\checkmark$<br>SYS-<br>TEM                                                                      |  |  |  |  |
| 30100 UExDestination                  | Ν | N | N | Exchange<br>Market Identifier code of the trading market according<br>to ISO 10383.                                                 |  |  |  |  |
| <standard trailer=""></standard>      |   |   |   |                                                                                                    |  |  |  |  |

T7 FIX Gateway Manual (FIX 4.2 and FIX 4.4)

V8.0.1

#### 6.9.5 Quote Request Functionality - Message Flows

#### 6.9.5.1 Public and Private Quotes - Common Message Flows

Quote Request rejected

| No. | Message                                                    | Customer              | FIX<br>Gateway |
|-----|------------------------------------------------------------|-----------------------|----------------|
| 1   | QuoteRequest (R)                                           | $\implies$<br>Trading |                |
|     | QuoteReqID (131)                                           | Session               |                |
| 2   | QuoteRequestReject (AG/UAG)                                |                       | ←<br>Trading   |
|     | QuoteReqID (131)<br>Text (58)                              |                       | Session        |
|     | QuoteRequestRejectReason (658)<br>ReturnCodeSource (25024) |                       |                |

#### Pending Response to a Quote Request

| No. | Message                                              | Customer              | FIX<br>Gateway |
|-----|------------------------------------------------------|-----------------------|----------------|
| 1   | QuoteRequest (R)                                     | $\implies$<br>Trading |                |
|     | QuoteReqID (131)                                     | Session               |                |
| 2   | Mass/QuoteAcknowledgement (b)                        |                       | <<br>Trading   |
|     | QuoteReqID (131)<br>QuoteStatus (297) = 10 (Pending) |                       | Session        |

#### 6.9.5.2 Successful Public Quote Request - Message Flow

Successful Public Quote Request

| No. | Message                                               | Customer              | FIX<br>Gateway |
|-----|-------------------------------------------------------|-----------------------|----------------|
| 1   | QuoteRequest (R)                                      | $\implies$<br>Trading |                |
|     | PrivateQuote (1171) = N / not set<br>QuoteReqID (131) | Session               |                |
| 2   | Mass/QuoteAcknowledgement (b)                         |                       | ←<br>Trading   |
|     | QuoteReqID (131)<br>QuoteStatus (297) = 0 (Accepted)  |                       | Session        |

T7 FIX Gateway Manual (FIX 4.2 and FIX 4.4)

V8.0.1

#### 6.9.5.3 Successful Private Quote Request - Message Flow (T7 Cash - T7 Boerse Frankfurt)

#### **Quote Request Processing, Order Entry and Order Execution**

The table below summarizes the message flow for the request of a private quote, the delivery of a private quote by the Specialist and the execution of an order related to the private quote.

| No. | Message                                                                                                    | Customer              | FIX<br>Gateway     | Specialist   |
|-----|----------------------------------------------------------------------------------------------------|-----------------------|--------------------|--------------|
| 1   | QuoteRequest (R)                                                                                                    | ⇒<br>Trading          | $\Rightarrow$      |              |
|     | PrivateQuote (1171) = Y<br>QuoteReqID (131)                                                                                             | Trading<br>Session    |                    |              |
| 2   | Quote(S)                                                                                                    |                       | ا<br>ج             | $\Leftarrow$ |
|     | QuoteReqID (131)<br>QuoteID (117)                                                                                                    |                       | Trading<br>Session |              |
| 3   | NewOrderSingle (D)                                                                                                    | $\implies$<br>Trading | $\Rightarrow$      |              |
|     | QuoteID (117)                                                                                                    | Session               |                    |              |
| 4   | ExecutionReport (8) - Order Entry                                                                                                    |                       | <<br>Trading       |              |
|     | ExecType (150) = 0 (New)<br>RefOrderID (1080) = QuoteID<br>RefOrderIDSource (1081) = 5 (QuoteID (117))                                  |                       | Session            |              |
| 5   | ExecutionReport (8) - Order Execution                                                                                                   |                       | خ==<br>Trading     | $\Leftarrow$ |
|     | ExecType (150) = 2 (Fill) - FIX 4.2 / F (Trade) - FIX 4.4<br>RefOrderID (1080) = QuoteID<br>RefOrderIDSource (1081) = 5 (QuoteID (117)) |                       | Session            |              |
| 6   | User/TradeCaptureReport (UAE/AE) - Trade Notification                                                                                   |                       | <──<br>Back-       |              |
|     | TrdType (828) = 0 (Regular Trade (on-book))                                                                                             |                       | office<br>Session  |              |

10 Februar 2020

#### T7 FIX Gateway Manual (FIX 4.2 and FIX 4.4)

V8.0.1

#### Interruption of the Quote Request Message Flow

Please note that the table in the previous page is only one of the possible message flows, in which all steps from the quote request to the order execution are performed. But this message flow can be interruped in different steps. Following table summarizes the situations in which the flow can be interrupted and the messages sent to the customer in each case:

| Scenario                                                                                                    | Message to the Client                                                                                                    |
|----------------------------------------------------------------------------------------------------|----------------------------------------------------------------------------------------------------|
| Outstanding quote request response from T7 Backend                                                                                                 | Mass/QuoteAcknowledgement (b)<br>QuoteStatus (297) = 10 (Pending)                                                                   |
| Quote request rejected from T7 FIX Gateway                                                                                                    | QuoteRequestReject (AG/UAG)<br>BusinessMessageReject (j)<br>Reject (3)                                                              |
| Quote request rejected from T7 Backend                                                                                                    | QuoteRequestReject (AG/UAG)                                                                                                    |
| Quote request rejected from specialist                                                                                                    | QuoteRequestReject (AG/UAG)                                                                                                    |
| No quote from specialist within defined timeout                                                                                                    | QuoteRequestReject (AG/UAG)                                                                                                    |
| Private quote expiration / No order entry from client with QuoteID (117) within defined timeout after provision of a private quote from specialist |                                                                                                    |
| Order entered with a reference to a private quote deleted by the client via an OrderCancelRequest (F) before execution                             | ExecutionReport (8)<br>ExecType (150) = 4 (Cancelled)                                                                               |
| No execution of order entered with a reference to a private quote                                                                                  | ExecutionReport (8)<br>ExecType (150) = 4 (Cancelled)<br>ExecRestatementReason (378) = 316<br>(Quote Request Solution Order Expiry) |

T7 FIX Gateway Manual (FIX 4.2 and FIX 4.4)

V8.0.1

# 6.10 Application Messages: Party Risk Limits

#### 6.10.1 User Party Risk Limits Request

The User Party Risk Limits Request is used to inquire pre-trade risk limits. These limits can be defined for on-book or off-book trading on product, exchange and user risk group level.

| Тад                                                                                                    | Field Name                       | R | D | С | Description                                                                               |  |  |  |  |
|----------------------------------------------------------------------------------------------------|----------------------------------|---|---|---|-------------------------------------------------------------------------------------------|--|--|--|--|
| <stand< td=""><td>ard Header&gt;</td><td></td><td></td><td></td><td></td></stand<>                               | ard Header>                      |   |   |   |                                                                                           |  |  |  |  |
| 35                                                                                                    | MsgType                          | Υ | Y |   | 'UCL' = User Party Risk Limits Request                                                    |  |  |  |  |
| <messa< td=""><td>age Body&gt;</td><td></td><td></td><td></td><td></td></messa<>                                 | age Body>                        |   |   |   |                                                                                           |  |  |  |  |
| < Parties                                                                                                    | \$>                              | Y | Y |   | Party Information.                                                                        |  |  |  |  |
| 453                                                                                                    | NoPartyIDs                       | Y | Y |   | NumInGroup<br>Number of parties in the party component block.                             |  |  |  |  |
| <enterir< td=""><td>ng trader&gt;</td><td>Y</td><td>Υ</td><td></td><td>Entering User ID.</td></enterir<>         | ng trader>                       | Y | Υ |   | Entering User ID.                                                                         |  |  |  |  |
| <execut< td=""><td>ting unit&gt;</td><td>Ν</td><td>Ν</td><td></td><td>Executing unit information.</td></execut<> | ting unit>                       | Ν | Ν |   | Executing unit information.                                                               |  |  |  |  |
| end <pa< td=""><td>arties&gt;</td><td></td><td></td><td></td><td></td></pa<>                                     | arties>                          |   |   |   |                                                                                           |  |  |  |  |
| 1300                                                                                                    | MarketSegmentID                  | Y | Y |   | Int (10)<br>Product identifier.                                                           |  |  |  |  |
| 1301                                                                                                    | MarketID                         | Y | Y |   | Exchange<br>Market Identifier Code of the trading market according<br>to ISO 10383.       |  |  |  |  |
| 1533                                                                                                    | RiskLimitPlatform                | Y | Y |   | Int (1)<br>The area to which risk limit is applicable. Scope of<br>Pre-Trade risk limits. |  |  |  |  |
|                                                                                                    |                                  |   |   |   | Value Description D C                                                                     |  |  |  |  |
|                                                                                                    |                                  |   |   |   | 0 On-Book ✓                                                                               |  |  |  |  |
|                                                                                                    |                                  |   |   |   | 1 Off-Book (TES) ✓                                                                        |  |  |  |  |
| 1666                                                                                                    | RiskLimitRequestID               | Y | Y |   | String<br>Unique identifier for the User Party Risk Limits Re-<br>quest.                  |  |  |  |  |
| 28775                                                                                                    | RiskLimitGroup                   | Ν | Ν |   | String (3)<br>User Pre-Trade risk group.                                                  |  |  |  |  |
| <stand< td=""><td colspan="9"><standard trailer=""></standard></td></stand<>                                     | <standard trailer=""></standard> |   |   |   |                                                                                           |  |  |  |  |

| Τ7 | FIX | Gateway |
|----|-----|---------|
|----|-----|---------|

T7 FIX Gateway Manual (FIX 4.2 and FIX 4.4)

V8.0.1

#### 6.10.2 User Party Risk Limits Report

The User Party Risk Limits Report message is used as the application level response to a User Party Risk Limits Request.

| Тад                                                                                                    | Field Name          | R | D | С | Descriptio                                                                                          | Description                                                           |              |       |  |
|----------------------------------------------------------------------------------------------------|---------------------|---|---|---|----------------------------------------------------------------------------------------------------|-----------------------------------------------------------------------|--------------|-------|--|
| <stand< td=""><td>ard Header&gt;</td><td></td><td>_</td><td></td><td></td><td></td><td></td><td></td></stand<>                                                                              | ard Header>         |   | _ |   |                                                                                                    |                                                                       |              |       |  |
| 35                                                                                                    | МѕдТуре             | Y | Y |   | 'UCM' = User Party Risk Limits Report                                                               |                                                                       |              |       |  |
| <messa< td=""><td>age Body&gt;</td><td></td><td></td><td></td><td></td><td></td><td></td><td></td></messa<>                                                                                 | age Body>           |   |   |   |                                                                                                    |                                                                       |              |       |  |
| <partyrisklimitsgrp></partyrisklimitsgrp>                                                                                                    |                     | Ν | Ν |   | Specifies t<br>Mandatory<br>quest).                                                                 | he risk limits for the party.<br>/ if RequestResult (1511) = "0" (    | Valid r      | e-    |  |
| 1677                                                                                                    | NoPartyRiskLimits   | Y | Y |   | NumInGro<br>Number of                                                                               | up<br>i party risk limits.                                            |              |       |  |
| <partyd< td=""><td>DetailGrp&gt;</td><td>Y</td><td>Y</td><td></td><td></td><td>letails for a party, including relat<br/>ative party identifiers.</td><td>ed par</td><td>ties</td></partyd<> | DetailGrp>          | Y | Y |   |                                                                                                    | letails for a party, including relat<br>ative party identifiers.      | ed par       | ties  |  |
| 1671                                                                                                    | NoPartyDetails      | Y | Y |   | Number of                                                                                           | NumInGroup<br>Number of party details.<br>Value is always set to "1". |              |       |  |
| 1691                                                                                                    | PartyDetailID       | Y | Y |   | String (5)<br>The identification of the party.                                                      |                                                                       |              |       |  |
| 1692                                                                                                    | PartyDetailIDSource | Y | Y |   | Char<br>Source of the identifier of the PartyDetailID<br>specified.                                 |                                                                       | D (1691)     |       |  |
|                                                                                                    |                     |   |   |   | Value                                                                                               | Description                                                           | D            | С     |  |
|                                                                                                    |                     |   |   |   | D                                                                                                   | Proprietary custom code                                               | $\checkmark$ |       |  |
| 1693                                                                                                    | PartyDetailRole     | Y | Y |   | Int (2)<br>Identifies t<br>specified.                                                               | he type or role of PartyDetailID                                      | (1691)       | )     |  |
|                                                                                                    |                     |   |   |   | Value                                                                                               | Description                                                           | D            | С     |  |
|                                                                                                    |                     |   |   |   | 59                                                                                                  | Executing unit                                                        | $\checkmark$ |       |  |
| 1672                                                                                                    | PartyDetailStatus   | Y | Y |   | Int (1)<br>Indicates t<br>DetailID (1                                                               | he status of the party identified<br>691).                            | with P       | arty- |  |
|                                                                                                    |                     |   |   |   | Value                                                                                               | Description                                                           | D            | С     |  |
|                                                                                                    |                     |   |   |   | 0                                                                                                   | Active                                                                | $\checkmark$ |       |  |
|                                                                                                    |                     |   |   |   | 1                                                                                                   | Suspended                                                             | $\checkmark$ |       |  |
| end <pa< td=""><td>artyDetailGrp&gt;</td><td></td><td></td><td></td><td></td><td></td><td></td><td></td></pa<>                                                                              | artyDetailGrp>      |   |   |   |                                                                                                    |                                                                       |              |       |  |
| <riskli< td=""><td>mitsGrp&gt;</td><td>Ν</td><td>Ν</td><td></td><td>Repeating</td><td>group of risk limits.</td><td></td><td></td></riskli<>                                                | mitsGrp>            | Ν | Ν |   | Repeating                                                                                           | group of risk limits.                                                 |              |       |  |
| 1669                                                                                                    | NoRiskLimits        | Y | Y |   | NumInGroup<br>Number of risk limits for different instrument scopes.<br>Value is always set to "1". |                                                                       |              |       |  |

10 Februar 2020

#### T7 FIX Gateway Manual (FIX 4.2 and FIX 4.4)

| continued                                                                                                    |                                   |                          |   |   |                                                                                    |                                                                         |              |       |  |
|----------------------------------------------------------------------------------------------------|-----------------------------------|--------------------------|---|---|------------------------------------------------------------------------------------|-------------------------------------------------------------------------|--------------|-------|--|
| Tag                                                                                                    | Field Name                        | R                        | D | С | Descriptio                                                                         | on                                                                      |              |       |  |
| <riskli< td=""><td>mitTypesGrp&gt;</td><td>Υ</td><td>Υ</td><td></td><td colspan="5">Repeating group of risk limit types and values.</td></riskli<> | mitTypesGrp>                      | Υ                        | Υ |   | Repeating group of risk limit types and values.                                    |                                                                         |              |       |  |
| 1529                                                                                                    | NoRiskLimitTypes                  | Y                        | Y |   |                                                                                    | up<br>f risk limits with associated w<br>range "1" to "64" are possible |              | vels. |  |
| 1530                                                                                                    | RiskLimitType                     | Y                        | Y |   | Int (1)<br>Specifies t                                                             | the type of risk limit.                                                 |              |       |  |
|                                                                                                    |                                   |                          |   |   | Value                                                                              | Description                                                             | D            | С     |  |
|                                                                                                    |                                   |                          |   |   | 4                                                                                  | Long Limit                                                              | $\checkmark$ |       |  |
|                                                                                                    |                                   |                          |   |   | 5                                                                                  | Short Limit                                                             | $\checkmark$ |       |  |
| 1533                                                                                                    | RiskLimitPlatform                 | Y                        | Y |   | Int (1)<br>The area t<br>Pre-Trade                                                 | o which risk limit is applicabl<br>risk limits.                         | e. Scope     | of    |  |
|                                                                                                    |                                   |                          |   |   | Value                                                                              | Description                                                             | D            | С     |  |
|                                                                                                    |                                   |                          |   |   | 0                                                                                  | On-Book                                                                 | $\checkmark$ |       |  |
|                                                                                                    |                                   |                          |   |   | 1                                                                                  | Off-Book (TES)                                                          | $\checkmark$ |       |  |
| 28776                                                                                                    | RiskLimitRequestingParty-<br>Role | imitRequestingParty- Y Y |   |   | Int (2)<br>Requesting party role for a pre-trade risk limit.                       |                                                                         |              |       |  |
|                                                                                                    |                                   |                          |   |   | Value                                                                              | Description                                                             | D            | С     |  |
|                                                                                                    |                                   |                          |   |   | 4                                                                                  | Clearing firm                                                           | √            |       |  |
|                                                                                                    |                                   |                          |   |   | 22                                                                                 | Exchange                                                                | ✓            |       |  |
|                                                                                                    |                                   |                          |   |   | 59                                                                                 | Executing unit                                                          | $\checkmark$ |       |  |
| 28778                                                                                                    | RiskLimitViolationIndicator       | Y                        | Y |   | Int (1)<br>Indicator fe                                                            | or a pre-trade risk limit violati                                       | ion.         |       |  |
|                                                                                                    |                                   |                          |   |   | Value                                                                              | Description                                                             | D            | С     |  |
|                                                                                                    |                                   |                          |   |   | 0                                                                                  | No                                                                      | $\checkmark$ |       |  |
|                                                                                                    |                                   |                          |   |   | 1                                                                                  | Yes                                                                     | $\checkmark$ |       |  |
| 28775                                                                                                    | RiskLimitGroup                    | N                        | N |   | String (3)<br>User Pre-                                                            | Trade risk group.                                                       |              |       |  |
| 28777                                                                                                    | RiskLimitQty                      | N                        | Ν |   | Qty (15.4)<br>Risk limit d                                                         |                                                                         |              |       |  |
| 28779                                                                                                    | RiskLimitOpenQty                  | N                        | Ν |   | Qty (15.4)<br>Open quantity for orders or TES trades.                              |                                                                         |              |       |  |
| 28780                                                                                                    | RiskLimitNetPositionQty           | Ν                        | Ν |   | Qty (15.4)<br>Net position quantity for a requested pre-trade risk<br>limit scope. |                                                                         |              |       |  |
| end <ri< td=""><td>iskLimitTypesGrp&gt;</td><td></td><td></td><td></td><td></td><td></td><td></td><td></td></ri<>                                  | iskLimitTypesGrp>                 |                          |   |   |                                                                                    |                                                                         |              |       |  |
| end <ri< td=""><td>iskLimitsGrp&gt;</td><td></td><td></td><td></td><td></td><td></td><td></td><td></td></ri<>                                      | iskLimitsGrp>                     |                          |   |   |                                                                                    |                                                                         |              |       |  |

10 Februar 2020

# T7 FIX Gateway Manual (FIX 4.2 and FIX 4.4)

|                                                                                                    |                    |   |   | . cont | inued                                |                                                                          |              |              |
|----------------------------------------------------------------------------------------------------|--------------------|---|---|--------|--------------------------------------|--------------------------------------------------------------------------|--------------|--------------|
| Тад                                                                                                    | Field Name         | R | D | С      | Descriptio                           | n                                                                        |              |              |
| end <pa< td=""><td>artyRiskLimitsGrp&gt;</td><td></td><td></td><td></td><td></td><td></td><td></td><td></td></pa<> | artyRiskLimitsGrp> |   |   |        |                                      |                                                                          |              |              |
| 1300                                                                                                    | MarketSegmentID    | Y | Y |        | Int (10)<br>Product ide              | entifier.                                                                |              |              |
| 1301                                                                                                    | MarketID           | Y | Y |        | Exchange<br>Market Ide<br>to ISO 103 | ntifier Code of the trading marke<br>83.                                 | et acco      | ording       |
| 1328                                                                                                    | RejectText         | Ν | Ν |        | String (200<br>Identifies th         | 00)<br>he reason for rejection.                                          |              |              |
| 1511                                                                                                    | RequestResult      | Y | Y |        | Int (1)<br>Result of a<br>request ID | request as identified by the app<br>field.                               | propria      | ıte          |
|                                                                                                    |                    |   |   |        | Value                                | Description                                                              | D            | С            |
|                                                                                                    |                    |   |   |        | 0                                    | Valid request                                                            | $\checkmark$ | $\checkmark$ |
|                                                                                                    |                    |   |   |        | 1                                    | Invalid request                                                          | $\checkmark$ | $\checkmark$ |
|                                                                                                    |                    |   |   |        | 4                                    | Data temporarily unavaiable                                              | $\checkmark$ | $\checkmark$ |
| 1666                                                                                                    | RiskLimitRequestID | Y | Y |        | quest.                               | ntifier for the User Party Risk Li                                       | nits R       | e-           |
| 1667                                                                                                    | RiskLimitReportID  | Y | Y |        | port.                                | entifier for the User Party Risk L<br>a reject and pending field will be |              |              |
| 25023                                                                                                    | ReturnCode         | N | Ν |        | Int (10)<br>Unique erre              | or or event identification number                                        |              |              |
| 25024                                                                                                    | ReturnCodeSource   | Ν | Ν |        | String (20)<br>Originating<br>code.  | system component providing th                                            | ie retu      | ırn          |
|                                                                                                    |                    |   |   |        | Value                                | Description                                                              | D            | С            |
|                                                                                                    |                    |   |   |        | FIX<br>GATE-<br>WAY                  | Fix Gateway                                                              | 1            |              |
|                                                                                                    |                    |   |   |        | TRADIN<br>SYS-<br>TEM                | Trading system                                                           | ✓            |              |
| <stand< td=""><td>ard Trailer&gt;</td><td></td><td></td><td></td><td></td><td></td><td></td><td></td></stand<>     | ard Trailer>       |   |   |        |                                      |                                                                          |              |              |

T7 FIX Gateway Manual (FIX 4.2 and FIX 4.4)

V8.0.1

# 6.11 Application Messages: Trade Capture

The Trade Capture Report message is used to report trades and trade reversals via FIX Back-office sessions. Additionally, for T7 Cash the message is also used for the TES (T7 Entry Service) message flows (TES requests and broadcasts).

| Tag                                                                                                    | Field Name                           | R | D | С                                    | Descriptio                                                                                                    | n                                                                             |        |              |  |
|----------------------------------------------------------------------------------------------------|--------------------------------------|---|---|--------------------------------------|----------------------------------------------------------------------------------------------------|-------------------------------------------------------------------------------|--------|--------------|--|
| <stand< td=""><td>ard Header&gt;</td><td></td><td></td><td></td><td></td><td></td><td></td><td></td></stand<>                                                                                                    | ard Header>                          |   |   |                                      |                                                                                                    |                                                                               |        |              |  |
| 35                                                                                                    | МѕдТуре                              | Y | Υ | Υ                                    | 'UAE' / 'AE                                                                                                    | ' = User / Trade Capture Report                                               |        |              |  |
| <messa< td=""><td>age Body&gt;</td><td></td><td></td><td></td><td></td><td></td><td></td><td></td></messa<>                                                                                                    | age Body>                            |   |   |                                      |                                                                                                    |                                                                               |        |              |  |
| <instrum< td=""><td>nent&gt;</td><td>Y</td><td>Υ</td><td>Υ</td><td>Security id</td><td>entification.</td><td></td><td></td></instrum<>                                                                                                 | nent>                                | Y | Υ | Υ                                    | Security id                                                                                                    | entification.                                                                 |        |              |  |
| <regula< td=""><td>atoryTradeIDGrp&gt;</td><td>Ν</td><td>Ν</td><td>Ν</td><td colspan="4">The RegulatoryTradeIDGrp is used to deliver the Trading venue transaction identifier (TVTIC) for reulatory reporting purposes.</td></regula<> | atoryTradeIDGrp>                     | Ν | Ν | Ν                                    | The RegulatoryTradeIDGrp is used to deliver the Trading venue transaction identifier (TVTIC) for reulatory reporting purposes. |                                                                               |        |              |  |
| 1907                                                                                                    | NoRegulatoryTradeIDs                 | Y | Y | Y                                    | NumInGroup<br>Number of regulatory IDs in the repeating group.<br>Only one occurrence.                                         |                                                                               |        |              |  |
| 1903                                                                                                    | RegulatoryTradeID                    | Y | Y | Y                                    | String<br>Trading Ve                                                                                                    | nue Transaction Identifier (TVTI                                              | C).    |              |  |
| 1906                                                                                                    | Y                                    | Y | Y | Int (1)<br>Specifies the latoryTrade | he type of trade identifier provide<br>ID (1903).                                                                              | ed in F                                                                       | legu-  |              |  |
|                                                                                                    |                                      |   |   |                                      | Value                                                                                                    | Description                                                                   | D      | С            |  |
|                                                                                                    |                                      |   |   |                                      | 5                                                                                                    | Trading venue transaction identifier (TVTIC)                                  | ✓      | $\checkmark$ |  |
| end <r< td=""><td>egulatoryTradeIDGrp&gt;</td><td></td><td></td><td></td><td></td><td></td><td></td><td></td></r<>                                                                                                    | egulatoryTradeIDGrp>                 |   |   |                                      |                                                                                                    |                                                                               |        |              |  |
| <srqs< td=""><td>RelatedTradeIDGrp&gt;</td><td>Ν</td><td>N</td><td>N</td><td></td><td>RelatedTradeIDGrp is used to d<br/>rade identifiers of a Xetra/Eurex<br/>event.</td><td></td><td></td></srqs<>                                   | RelatedTradeIDGrp>                   | Ν | N | N                                    |                                                                                                    | RelatedTradeIDGrp is used to d<br>rade identifiers of a Xetra/Eurex<br>event. |        |              |  |
| 25174                                                                                                    | NoSRQSRelatedTradeIDs                | Y | Y | Y                                    | NumInGrou<br>Number of                                                                                                    | up<br>SRQSRelatedTradeIDs.                                                    |        |              |  |
| 25152                                                                                                    | SRQSRelatedTradeID                   | Y | Y | Y                                    | Int (10)<br>Trade ident<br>event.                                                                                              | tifier of a Xetra/Eurex EnLight ne                                            | gotiat | ion          |  |
| end <si< td=""><td>RQSRelatedTradeIDGrp&gt;</td><td></td><td></td><td></td><td></td><td></td><td></td><td></td></si<>                                                                                                    | RQSRelatedTradeIDGrp>                |   |   |                                      |                                                                                                    |                                                                               |        |              |  |
| <rootp< td=""><td>arties&gt;</td><td>Ν</td><td>Ν</td><td>Ν</td><td>Root Party</td><td>Information.</td><td></td><td></td></rootp<>                                                                                                    | arties>                              | Ν | Ν | Ν                                    | Root Party                                                                                                    | Information.                                                                  |        |              |  |
| 1116                                                                                                    | NoRootPartyIDs                       | Y | Y | Y                                    | NumInGrou<br>Number of                                                                                                    | up<br>root parties involved.                                                  |        |              |  |
| <root er<="" td=""><td>ntering trader&gt;</td><td>Ν</td><td></td><td>Ν</td><td>Entering U</td><td>ser ID.</td><td></td><td></td></root>                                                                                                | ntering trader>                      | Ν |   | Ν                                    | Entering U                                                                                                    | ser ID.                                                                       |        |              |  |
| <root ex<="" td=""><td colspan="2"><root executing="" trader=""></root></td><td></td><td>Ν</td><td>Executing</td><td>trader information.</td><td></td><td></td></root>                                                                 | <root executing="" trader=""></root> |   |   | Ν                                    | Executing                                                                                                    | trader information.                                                           |        |              |  |
| <root ex<="" td=""><td>ecuting firm&gt;</td><td>Ν</td><td></td><td>Ν</td><td>Executing</td><td>firm information.</td><td></td><td></td></root>                                                                                         | ecuting firm>                        | Ν |   | Ν                                    | Executing                                                                                                    | firm information.                                                             |        |              |  |
| <root ex<="" td=""><td colspan="3"><root execution="" venue=""></root></td><td>Ν</td><td>Execution</td><td>venue (segment MIC).</td><td></td><td></td></root>                                                                          | <root execution="" venue=""></root>  |   |   | Ν                                    | Execution                                                                                                    | venue (segment MIC).                                                          |        |              |  |
| end <rootparties></rootparties>                                                                                                    |                                      |   |   |                                      |                                                                                                    |                                                                               |        |              |  |

10 Februar 2020

# T7 FIX Gateway Manual (FIX 4.2 and FIX 4.4)

| TagField NameRDCDescription <value checks="" grp="">NNThe Value Checks Group can be used for price, neutronal value and quantity validation.1868NoValueChecksYYNuminGroup<br/>Number of value validation.1868NoValue ChecksNVNNotional value validation.<quantity check="">NVNNNotional value validation.<quantity checks<="" td="">NVNNNN<quantity checks<="" td="">YYYSide-specific information items of a Trade Capture<br/>Report message.Trade sides.&lt;52NoSidesYYYNuminGroup<br/>Number of trade sides.VV&lt;54SideSideYYYChar<br/>Side of trade.VV1009SideLastOtyNNQOpy (15.4)<br/>Field is used only for on-book trades.VV1009SideTradeReportIDNYNNNN1506SideTradeReportIDNYNNNN1506SideTradeIDNYNNParty Information.VNYNRNClearing Humber of trade identification.VNYNNClearing Humber of trade identification.VV1009SideLastOtyNNYNNNNNYNNNN&lt;</quantity></quantity></quantity></value>                                                                                                    |                                                                                                    |                                  |   |   | cont | nued                                              |                                                                 |              |              |  |  |  |
|----------------------------------------------------------------------------------------------------|----------------------------------------------------------------------------------------------------|----------------------------------|---|---|------|---------------------------------------------------|-----------------------------------------------------------------|--------------|--------------|--|--|--|
| 1868NoValueChecksYYNuminGroup<br>Number of value check entries. <notional checks<="" td="" value="">NNNNotional value validation.<quantity checks<="" td="">NNQuantity validation.end <valuechecksgrp>NYNSide-specific information items of a Trade Capture<br/>Report message.552NoSidesYYYSide information.54SideYYYSide 1 information.54SideLastQtyNNOty (15.4)<br/>Field is used only for on-book trades.1009SideLastQtyNNOty (15.4)<br/>Field is used only for on-book trades.1009SideTradeReportIDNYNOty (15.4)<br/>Field is used only for on-book trades.1009SideTradeReportIDNYNOty (15.4)<br/>Field is used only for on-book trades.1009SideTradeReportIDNYNN1009SideTradeReportIDNYNN1009SideTradeReportIDNYNN1009SideTradeIReportIDNYNN11009SideTradeIReportIDNYNN11009SideTradeIReportIDNYNN11009SideTradeIReportIDNYNN11009SideTradeIReportIDNYNN11009SideTradeIReportIDNYNN11009SideTradeIReportIDNYN&lt;</valuechecksgrp></quantity></notional>                                                                                                    | Tag                                                                                                    | Field Name                       | R | D | С    | · · · ·                                           |                                                                 |              |              |  |  |  |
| NNumber of value check entries.<                                                                                                    | <value(< td=""><td>ChecksGrp&gt;</td><td>Ν</td><td></td><td>Ν</td><td></td><td></td><td>price,</td><td>no-</td></value(<>                                  | ChecksGrp>                       | Ν |   | Ν    |                                                   |                                                                 | price,       | no-          |  |  |  |
| NNQuantity validation.end <valuechecksgrp>YYYSide-specific information items of a Trade Capture552NoSidesYYYNumInGroup<br/>Number of trade sides.552NoSidesYYYSide 1 information.YYYSide 1 information.54SideCCCIBuyI1009SideLastQtyNNCCIII1005SideTradeReportIDNYYNInt (10)<br/>Unique identifier for each side of a trade (with or with<br/>out a central counterparty).III1506SideTradeIDNYYNParty Information.II453NoPartyIDSYYYNParty Information.IIYYNCCIIINYNParty Information.IINoPartyIDSYYNParty Information.IYYYNCIYYYNIYYYNIYYYNI<td< td=""><td>1868</td><td>NoValueChecks</td><td>Y</td><td></td><td>Y</td><td></td><td></td><td></td><td></td></td<></valuechecksgrp>                                                                                                    | 1868                                                                                                    | NoValueChecks                    | Y |   | Y    |                                                   |                                                                 |              |              |  |  |  |
| end <valuechecksgrp> <trdcaptbildegrp>       Y       Y       Y       Side-specific information items of a Trade Capture Report message.         552       NoSides       Y       Y       Y       NumInGroup Number of trade sides.         <side1>       Y       Y       Y       Side 1 information.         54       Side       Y       Y       Y       Char         50       SideLastQty       N       Y       Y       Gty (15.4)         1009       SideLastQty       N       N       Q       Cty (15.4)         1009       SideTradeReportID       N       N       N       Int (10)         10109       SideTradeReportID       N       N       N       Private trade identifier of an order or quote match event.         <parties>       N       Y       N       Private trade identifier of an order or quote match some of the parties are delivered as separate fields used ontification.         SideTradeID       N       Y       N       Private trade identifier of an order or quote match event.         NoPartyIDs       N       Y       N       Parties are delivered as separate fields used ontification.         NoPartyIDs       N       Y       N       Clearing Humber of trader information.         &lt;</parties></side1></trdcaptbildegrp></valuechecksgrp>                                                                                                    | <notion< td=""><td>al value check&gt;</td><td>Ν</td><td></td><td>Ν</td><td>Notional valu</td><td>ue validation.</td><td></td><td></td></notion<>           | al value check>                  | Ν |   | Ν    | Notional valu                                     | ue validation.                                                  |              |              |  |  |  |
| Y       Y       Y       Y       Side-specific information items of a Trade Capture Report message.         552       NoSides       Y       Y       Y       NumInGroup Number of trade sides. <side1>       Y       Y       Y       Side 1 information.         54       Side       Y       Y       Y       Side 1 information.         1009       SideLastQty       Y       Y       Y       Other Side is used only for on-book trades.         1005       SideTradeReportID       N       N       Y       Y       NumInGroup Number of a trade (with or without a central counterparty).         1506       SideTradeID       N       Y       Y       Side is used only for on-book trades.         1508       SideTradeID       N       Y       N       Int (10) Private trade identifier of an order or quote match out a central counterparty).         1506       SideTradeID       N       Y       N       Private trade identifier of an order or quote match out a central counterparty).         453       NoPartyIDS       Y       N       Private trade identifier in the party component block. Some of the parties are delivered as separate fields?         Y       N       Y       N       Clearing Hormation.       Imatres in the party component block. Some of the parties</side1>                                                                                                    | <quanti< td=""><td>ty check&gt;</td><td>Ν</td><td></td><td>Ν</td><td>Quantity vali</td><td>idation.</td><td></td><td></td></quanti<>                       | ty check>                        | Ν |   | Ν    | Quantity vali                                     | idation.                                                        |              |              |  |  |  |
| Image: Section of the section of the secting firm be are defined with the secti  | end <va< td=""><td>alueChecksGrp&gt;</td><td></td><td></td><td></td><td></td><td></td><td></td><td></td></va<>                                             | alueChecksGrp>                   |   |   |      |                                                   |                                                                 |              |              |  |  |  |
| Image: section of trade sides.Image: section of trade sides. <id><id><id><id><id><id><id><id><id><i< td=""><td><trdca< td=""><td>pRptSideGrp&gt;</td><td>Y</td><td>Y</td><td>Y</td><td>•</td><td></td><td>Captu</td><td>re</td></trdca<></td></i<></id></id></id></id></id></id></id></id></id>                                                                                                    | <trdca< td=""><td>pRptSideGrp&gt;</td><td>Y</td><td>Y</td><td>Y</td><td>•</td><td></td><td>Captu</td><td>re</td></trdca<>                                  | pRptSideGrp>                     | Y | Y | Y    | •                                                 |                                                                 | Captu        | re           |  |  |  |
| 54         Side         Y         Y                                                                                                    | 552                                                                                                    | NoSides                          | Y | Y | Y    |                                                   |                                                                 |              |              |  |  |  |
| And and any orbit of transmitted in the party component block.       No       V       No       V       No       Party Information.         433       NoPartyIDs       N       Y       N       Y       N       Clearing House Short Name.         454       NoPartyIDs       N       Y       N       Clearing House Short Name.       International Clearing House Short Name.         451       NoPartyIDs       N       Y       N       Clearing House Short Name.         451       NoPartyIDs       N       Y       N       Clearing House Short Name.         451       NoPartyIDs       N       Y       N       Clearing House Short Name.         451       NoPartyIDs       N       Y       N       Executing tradering Information.         453       NoPartyIDs       N       Y       N       Clearing House Short Name.         451       NoPartyIDs       N       Y       N       Executing Information.         451       NoPartyIDs       N       Y       N       Executing Information.         452       NoPartyIDs       N       Y       N       Executing Information.         453       NoPartyIDs       N       Y       N       Executing Information.                                                                                                    | <side1;< td=""><td>&gt;</td><td>Y</td><td>Υ</td><td>Υ</td><td>Side 1 inform</td><td>mation.</td><td></td><td></td></side1;<>                               | >                                | Y | Υ | Υ    | Side 1 inform                                     | mation.                                                         |              |              |  |  |  |
| Image: Image:                | 54                                                                                                    | Side                             | Y | Y | Y    |                                                   | Э.                                                              |              |              |  |  |  |
| InterpretationImage: Constraint of the party component block.1009SideLastQtyNNVCty (15.4)<br>Fill quantity for the original Eurex strategy.<br>Field is used only for on-book trades.1005SideTradeReportIDNVNInt (10)<br>Unique identifier for each side of a trade (with or with<br>out a central counterparty).1506SideTradeIDNYNInt (10)<br>Private trade identifier of an order or quote match<br>event. <parties>NYNParty Information.&lt;53NoPartyIDsYYNNumber of parties in the party component block.<br/>Some of the party component block.<br/>Some of the party component block.NYNClearing member identification.NYNClearing time information.NYNExecuting trader information.NYNClearing time information.NYNExecuting trader information.NYNExecuting trader information.NYNExecuting trader information.NYNExecuting trader information.NYNExecuting trader information.NYNExecuting trader information.NYNExecuting firm information.NYNExecuting firm information.NYNExecuting firm informa</parties>                                                                                                    |                                                                                                    |                                  |   |   |      | Value                                             | Description                                                     | D            | С            |  |  |  |
| 1009SideLastQtyNNNQQty (15.4)<br>Fill quantity for the original Eurex strategy.<br>Field is used only for on-book trades.1005SideTradeReportIDNNNInt (10)<br>Unique identifier for each side of a trade (with or with-<br>out a central counterparty).1506SideTradeIDNYNInt (10)<br>Private trade identifier of an order or quote match<br>event. <partiess< td="">NYYNParty Information.&lt;453</partiess<>                                                                                                    |                                                                                                    |                                  |   |   |      | 1                                                 | Buy                                                             | $\checkmark$ | $\checkmark$ |  |  |  |
| Fill quantity for the original Eurex strategy.<br>Field is used only for on-book trades.1005SideTradeReportIDNVNInt (10)<br>Unique identifier for each side of a trade (with or with-<br>out a central counterparty).1506SideTradeIDNYNInt (10)<br>Private trade identifier of an order or quote match<br>event. <parties>NYNParty Information.&lt;453</parties>                                                                                                    |                                                                                                    |                                  |   |   |      | 2                                                 | Sell                                                            | $\checkmark$ | $\checkmark$ |  |  |  |
| Image: Section of the section of the section of th | 1009                                                                                                    | SideLastQty                      | Ν | N |      | Fill quantity                                     |                                                                 |              |              |  |  |  |
| <th< td=""><td>1005</td><td>SideTradeReportID</td><td>Ν</td><td></td><td>N</td><td>Unique iden</td><td></td><td>with or</td><td>with-</td></th<>                                                                                                    | 1005                                                                                                    | SideTradeReportID                | Ν |   | N    | Unique iden                                       |                                                                 | with or      | with-        |  |  |  |
| 453NoPartyIDsYYYY453NoPartyIDsYYYNumInGroup<br>Number of parties in the party component block.<br>Some of the party component block.<br>Some of the party component block. <tcr clearing="" firm="">NYNClearing member identification.<tcr clearing="" organization="">NYYClearing House Short Name.<tcr exe-uting="" trader="">NYYExecuting trader information.<tcr exe-uting="" firm="">NYNExecuting firm information.<tcr exe-uting="" unit="">NYNExecuting unit information.<tcr exe-uting="" firm="" kvno="">NYNExecuting firm information.<tcr exe-uting="" firm="" kvno="">NNNSession ID.</tcr></tcr></tcr></tcr></tcr></tcr></tcr>                                                                                                    | 1506                                                                                                    | SideTradeID                      | Ν | Y | N    | Private trade                                     | e identifier of an order or quot                                | e matc       | h            |  |  |  |
| A clearing firm>Number of parties in the party component block.<br>Some of the parties are delivered as separate fields<br>outside of the party component block.NYNClearing member identification.NYYClearing member identification.NYYClearing House Short Name.NYNExecuting trader information.NYNExecuting trader information.NYNExecuting firm information.NYNExecuting firm information.NYNExecuting firm information.NYNExecuting unit information.NYNExecuting firm information.NNNSession ID.NNNSession ID.                                                                                                    | < Parties                                                                                                    | S>                               | Ν | Υ | Ν    | Party Inform                                      | ation.                                                          |              |              |  |  |  |
|                                                                                                    | 453                                                                                                    | NoPartyIDs                       | Y | Y | Y    | Number of p<br>Some of the                        | parties in the party component<br>parties are delivered as sepa |              |              |  |  |  |
| N       Y       N       Executing trader information.         N       Y       N       Executing trader information.         N       Y       N       Executing firm information.         N       Y       N       Executing firm information.         N       Y       N       Executing unit information.         N       Y       N       Executing unit information.         N       Y       N       Executing unit information.         N       V       N       Executing firm information.         N       N       N       Session ID.                                                                                                    | <tcr cle<="" td=""><td>aring firm&gt;</td><td>Ν</td><td>Υ</td><td>Ν</td><td>Clearing me</td><td>mber identification.</td><td></td><td></td></tcr>          | aring firm>                      | Ν | Υ | Ν    | Clearing me                                       | mber identification.                                            |              |              |  |  |  |
| <tor executing="" firm="">       N       Y       N       Executing firm information.         <tor executing="" unit="">       N       Y       N       Executing firm information.         <tor executing="" unit="">       N       Y       N       Executing unit information.         <tor executing="" firm="" kvno="">       N       Image: N       Executing firm information (Kassenverein number).         <tor exession="" id="">       N       N       N       Session ID.</tor></tor></tor></tor></tor>                                                                                                    | <tcr cle<="" td=""><td>aring organization&gt;</td><td>Ν</td><td>Υ</td><td></td><td>Clearing Ho</td><td>use Short Name.</td><td></td><td></td></tcr>        | aring organization>              | Ν | Υ |      | Clearing Ho                                       | use Short Name.                                                 |              |              |  |  |  |
| <tcr executing="" unit="">       N       Y       N       Executing unit information.         <tcr executing="" firm="" kvno="">       N       V       N       Executing firm information (Kassenverein number).         <tcr id="" session="">       N       N       N       Session ID.</tcr></tcr></tcr>                                                                                                    | <tcr exe<="" td=""><td>ecuting trader&gt;</td><td>Ν</td><td>Y</td><td>Ν</td><td>Executing tra</td><td>ader information.</td><td></td><td></td></tcr>       | ecuting trader>                  | Ν | Y | Ν    | Executing tra                                     | ader information.                                               |              |              |  |  |  |
| <tcr executing="" firm="" kvno="">       N       N       Executing firm information (Kassenverein number).         <tcr id="" session="">       N       N       N</tcr></tcr>                                                                                                    | <tcr exe<="" td=""><td colspan="3">executing firm&gt;</td><td>Ν</td><td colspan="5">Executing firm information.</td></tcr>                                 | executing firm>                  |   |   | Ν    | Executing firm information.                       |                                                                 |              |              |  |  |  |
| <tor id="" session=""> N N N Session ID.</tor>                                                                                                    | <tcr exe<="" td=""><td colspan="3"><tcr executing="" unit=""></tcr></td><td>Ν</td><td colspan="5">Executing unit information.</td></tcr>                   | <tcr executing="" unit=""></tcr> |   |   | Ν    | Executing unit information.                       |                                                                 |              |              |  |  |  |
|                                                                                                    | <tcr exe<="" td=""><td>ecuting firm kvno&gt;</td><td>Ν</td><td></td><td>Ν</td><td colspan="5">Executing firm information (Kassenverein number).</td></tcr> | ecuting firm kvno>               | Ν |   | Ν    | Executing firm information (Kassenverein number). |                                                                 |              |              |  |  |  |
| <tcr firm="" order="" origination=""> N N KRX Member ID.</tcr>                                                                                                    | <tcr ses<="" td=""><td>ssion ID&gt;</td><td>Ν</td><td>Ν</td><td>Ν</td><td colspan="4">Session ID.</td></tcr>                                               | ssion ID>                        | Ν | Ν | Ν    | Session ID.                                       |                                                                 |              |              |  |  |  |
|                                                                                                    | <tcr ord<="" td=""><td>ler origination firm&gt;</td><td>Ν</td><td>Ν</td><td></td><td>KRX Membe</td><td>er ID.</td><td></td><td></td></tcr>                 | ler origination firm>            | Ν | Ν |      | KRX Membe                                         | er ID.                                                          |              |              |  |  |  |

10 Februar 2020

#### T7 FIX Gateway Manual (FIX 4.2 and FIX 4.4)

|                                                                                                    |                                 |   |   | conti | nued                                                                                                    |                                                                             |  |  |  |  |
|----------------------------------------------------------------------------------------------------|---------------------------------|---|---|-------|----------------------------------------------------------------------------------------------------|-----------------------------------------------------------------------------|--|--|--|--|
| Tag                                                                                                    | Field Name                      | R | D | С     | Description                                                                                                    | n                                                                           |  |  |  |  |
| <tcr ber<="" td=""><td>neficiary&gt;</td><td>Ν</td><td>Ν</td><td></td><td colspan="6">KRX Beneficiary Account.</td></tcr>                                                            | neficiary>                      | Ν | Ν |       | KRX Beneficiary Account.                                                                                                    |                                                                             |  |  |  |  |
| <tcr pos<="" td=""><td>sition account&gt;</td><td>Ν</td><td>Ν</td><td></td><td>Flexible acc</td><td>count identifier.</td></tcr>                                                     | sition account>                 | Ν | Ν |       | Flexible acc                                                                                                    | count identifier.                                                           |  |  |  |  |
| <tcr tak<="" td=""><td>eup firm&gt;</td><td>Ν</td><td>Ν</td><td></td><td>Take-up trac</td><td>ding firm information.</td></tcr>                                                      | eup firm>                       | Ν | Ν |       | Take-up trac                                                                                                    | ding firm information.                                                      |  |  |  |  |
| <tcr set<="" td=""><td>tlement location&gt;</td><td>Ν</td><td></td><td>Ν</td><td>Settlement</td><td>location information.</td></tcr>                                                 | tlement location>               | Ν |   | Ν     | Settlement                                                                                                    | location information.                                                       |  |  |  |  |
|                                                                                                    |                                 |   |   |       |                                                                                                    | alues are defined in chapter 6.11.1.1 Set-<br>cation: List of Valid Values. |  |  |  |  |
| <tcr set<="" td=""><td>tlement account&gt;</td><td>N</td><td></td><td>N</td><td colspan="5">Settlement Account.</td></tcr>                                                           | tlement account>                | N |   | N     | Settlement Account.                                                                                                    |                                                                             |  |  |  |  |
| <tcr set<="" td=""><td>tlement firm&gt;</td><td>Ν</td><td></td><td>Ν</td><td>Settlement</td><td></td></tcr>                                                                          | tlement firm>                   | Ν |   | Ν     | Settlement                                                                                                    |                                                                             |  |  |  |  |
| <tor clie<="" td=""><td></td><td>N</td><td>N</td><td>N</td><td colspan="3">N Client Identifier (short code).<br/>The Client ID is mandatory in requests for an a account.</td></tor> |                                 | N | N | N     | N Client Identifier (short code).<br>The Client ID is mandatory in requests for an a account.                                   |                                                                             |  |  |  |  |
| <tcr ent<="" td=""><td>ering trader&gt;</td><td>Ν</td><td></td><td>Ν</td><td colspan="4">I Entering User.</td></tcr>                                                                 | ering trader>                   | Ν |   | Ν     | I Entering User.                                                                                                    |                                                                             |  |  |  |  |
| <tcr ent<="" td=""><td>ering firm&gt;</td><td>Ν</td><td></td><td>Ν</td><td colspan="4">Entering Entity ID.</td></tcr>                                                                | ering firm>                     | Ν |   | Ν     | Entering Entity ID.                                                                                                    |                                                                             |  |  |  |  |
| <tcr inv<="" td=""><td>estment identifier&gt;</td><td>Ν</td><td>Ν</td><td>Ν</td><td colspan="4">Investment identifier.</td></tcr>                                                    | estment identifier>             | Ν | Ν | Ν     | Investment identifier.                                                                                                    |                                                                             |  |  |  |  |
| <tcr exe<="" td=""><td>ecution identifier&gt;</td><td>Ν</td><td>Ν</td><td>Ν</td><td colspan="3">N Execution identifier.</td></tcr>                                                   | ecution identifier>             | Ν | Ν | Ν     | N Execution identifier.                                                                                                    |                                                                             |  |  |  |  |
| <tcr cle<="" td=""><td colspan="2"><tcr clearing="" unit=""></tcr></td><td>Υ</td><td>Ν</td><td>Party ID Cle</td><td>earing Unit.</td></tcr>                                          | <tcr clearing="" unit=""></tcr> |   | Υ | Ν     | Party ID Cle                                                                                                    | earing Unit.                                                                |  |  |  |  |
| <tcr set<="" td=""><td>tlement unit&gt;</td><td>Ν</td><td></td><td>Ν</td><td>Party ID Se</td><td>ttlement Unit.</td></tcr>                                                           | tlement unit>                   | Ν |   | Ν     | Party ID Se                                                                                                    | ttlement Unit.                                                              |  |  |  |  |
| end <pa< td=""><td>arties&gt;</td><td></td><td></td><td></td><td></td><td></td></pa<>                                                                                                | arties>                         |   |   |       |                                                                                                    |                                                                             |  |  |  |  |
| 1                                                                                                    | Account                         | Ν | Ν | Ν     | String (2)<br>Account.                                                                                                    |                                                                             |  |  |  |  |
| <clrinst< td=""><td>tGrp&gt;</td><td>Ν</td><td></td><td>Ν</td><td></td><td>Grp contains the information, whether a ade is internalised or aggregated.</td></clrinst<>                | tGrp>                           | Ν |   | Ν     |                                                                                                    | Grp contains the information, whether a ade is internalised or aggregated.  |  |  |  |  |
| 576                                                                                                    | NoClearingInstructions          | Y |   | Y     | NumInGrou<br>Number of c                                                                                                    | p<br>clearing instructions. Only one entry.                                 |  |  |  |  |
| 577                                                                                                    | ClearingInstruction             | Y |   | Y     | Int (2)<br>Indicator to<br>or aggregat                                                                                          | specify if a non-CCP trade is internalised ed.                              |  |  |  |  |
|                                                                                                    |                                 |   |   |       | Value                                                                                                    | Description D C                                                             |  |  |  |  |
|                                                                                                    |                                 |   |   |       | 2                                                                                                    | Bilateral netting only (aggregation)                                        |  |  |  |  |
|                                                                                                    |                                 |   |   |       | 13                                                                                                    | Self clearing (internalisation)                                             |  |  |  |  |
| end <c< td=""><td>IrInstGrp&gt;</td><td></td><td></td><td></td><td colspan="4"></td></c<>                                                                                            | IrInstGrp>                      |   |   |       |                                                                                                    |                                                                             |  |  |  |  |
| 157                                                                                                    | NumDaysInterest                 | N |   | N     | <ul> <li>Int (10)</li> <li>Number of Days of Interest for convertible bonds and fixed income. Value may be negative.</li> </ul> |                                                                             |  |  |  |  |
| 159                                                                                                    | AccruedInterestAmt              | Ν |   | Ν     | Amt (11.8)<br>Amount of Accrued Interest for convertible bonds and<br>fixed income.                                             |                                                                             |  |  |  |  |

10 Februar 2020

#### T7 FIX Gateway Manual (FIX 4.2 and FIX 4.4)

|                                                                                                    |                                          |   |   | . conti | nued                                                                                                    | continued                                           |                |  |  |  |  |  |  |  |  |  |  |  |
|----------------------------------------------------------------------------------------------------|------------------------------------------|---|---|---------|----------------------------------------------------------------------------------------------------|-----------------------------------------------------|----------------|--|--|--|--|--|--|--|--|--|--|--|
| Tag                                                                                                    | Field Name                               | R | D | С       | Description                                                                                                    |                                                     |                |  |  |  |  |  |  |  |  |  |  |  |
| 119                                                                                                    | SettlCurrAmt                             | Ν |   | Ν       | Amt (11.8)<br>Total amount due expressed in settlement currency.                                                                                                    |                                                     |                |  |  |  |  |  |  |  |  |  |  |  |
| 155                                                                                                    | SettlCurrFxRate                          | Ν |   | Ν       | Float (11.8)<br>Foreign exchange rate used to compute SettlCurrAr<br>(119) from Currency (15) to SettlCurrency (120).<br>The exchange rate as a multiplicative factor, conver<br>ing the settlement amount given in instrument cur-<br>rency into the settlement amount given in settlement<br>currency.<br>The multiplicative factor is calculated as settlement<br>currency exchange rate to Euro divided by instrume<br>currency exchange rate to Euro. |                                                     |                |  |  |  |  |  |  |  |  |  |  |  |
| 77                                                                                                    | PositionEffect                           | N | N |         | Char<br>Field is used for Derivatives position management<br>purposes and indicates whether the order is submit-<br>ted to open or close a position.                                                                                                    |                                                     |                |  |  |  |  |  |  |  |  |  |  |  |
|                                                                                                    |                                          |   |   |         | Value                                                                                                    | Description                                         | DC             |  |  |  |  |  |  |  |  |  |  |  |
|                                                                                                    |                                          |   |   |         | 0                                                                                                    | Open                                                | $\checkmark$   |  |  |  |  |  |  |  |  |  |  |  |
|                                                                                                    |                                          |   |   |         | С                                                                                                    | Close                                               | $\checkmark$   |  |  |  |  |  |  |  |  |  |  |  |
| 58                                                                                                    | Text                                     | N | N | N       |                                                                                                    | ormat text field for trader-sp<br>related comments. | pecific or     |  |  |  |  |  |  |  |  |  |  |  |
| <trdallo< td=""><td>ocGrp&gt;</td><td>Ν</td><td></td><td>Ν</td><td>Trade Allo</td><td>cation Group.</td><td></td></trdallo<>      | ocGrp>                                   | Ν |   | Ν       | Trade Allo                                                                                                    | cation Group.                                       |                |  |  |  |  |  |  |  |  |  |  |  |
| 78                                                                                                    | NoAllocs                                 | Y |   | Y       | NumInGro<br>Number of                                                                                                    | up<br>allocations.                                  |                |  |  |  |  |  |  |  |  |  |  |  |
| 79                                                                                                    | AllocAccount                             | Y |   | Y       | String (5)<br>Sub-accou<br>Always set                                                                                                    | nt mnemonic.<br>to "[N/A]".                         |                |  |  |  |  |  |  |  |  |  |  |  |
| 467                                                                                                    | IndividualAllocID                        | Ν |   | Ν       | Int (20)<br>Unique ide                                                                                                    | ntifier for a TES trade side                        |                |  |  |  |  |  |  |  |  |  |  |  |
| <nester< td=""><td>dParties2&gt;</td><td>Ν</td><td></td><td>Ν</td><td>Nested Pa</td><td>rty Information.</td><td></td></nester<>  | dParties2>                               | Ν |   | Ν       | Nested Pa                                                                                                    | rty Information.                                    |                |  |  |  |  |  |  |  |  |  |  |  |
| 756                                                                                                    | NoNested2PartyIDs                        | Y |   | Y       | NumInGro<br>Number of                                                                                                    | up<br>parties involved.                             |                |  |  |  |  |  |  |  |  |  |  |  |
| <nested< td=""><td>d executing trader&gt;</td><td>Ν</td><td></td><td>Ν</td><td>Owning us</td><td>er name.</td><td></td></nested<> | d executing trader>                      | Ν |   | Ν       | Owning us                                                                                                    | er name.                                            |                |  |  |  |  |  |  |  |  |  |  |  |
| <nested< td=""><td colspan="5"><nested executing="" firm=""> N</nested></td><td>siness unit name.</td><td></td></nested<>         | <nested executing="" firm=""> N</nested> |   |   |         |                                                                                                    | siness unit name.                                   |                |  |  |  |  |  |  |  |  |  |  |  |
| end <n< td=""><td>estedParties2&gt;</td><td></td><td></td><td></td><td colspan="4"></td></n<>                                     | estedParties2>                           |   |   |         |                                                                                                    |                                                     |                |  |  |  |  |  |  |  |  |  |  |  |
| 80                                                                                                    | AllocQty                                 | Ν |   | Ν       | Qty (15.4)<br>Quantity of                                                                                                    | f the particular trade side ir                      | the TES trade. |  |  |  |  |  |  |  |  |  |  |  |

10 Februar 2020

#### T7 FIX Gateway Manual (FIX 4.2 and FIX 4.4)

|                                                                                                    |                   |   |   | cont | inued                   |                                                                                                    |              |              |
|----------------------------------------------------------------------------------------------------|-------------------|---|---|------|-------------------------|----------------------------------------------------------------------------------------------------|--------------|--------------|
| Tag                                                                                                    | Field Name        | R | D | С    | Descriptio              | on                                                                                                    |              |              |
| 1840                                                                                                    | TradeAllocStatus  | Ν |   | Ν    | Int (1)<br>Status of a  | an allocation in a TES trade.                                                                           |              |              |
|                                                                                                    |                   |   |   |      | Value                   | Description                                                                                             | D            | С            |
|                                                                                                    |                   |   |   |      | 0                       | Pending                                                                                                 |              | $\checkmark$ |
|                                                                                                    |                   |   |   |      | 1                       | Approved                                                                                                |              | $\checkmark$ |
|                                                                                                    |                   |   |   |      | 3                       | Canceled                                                                                                |              | $\checkmark$ |
|                                                                                                    |                   |   |   |      | 4                       | Auto Approved                                                                                           |              | $\checkmark$ |
| end <tr< td=""><td>dAllocGrp&gt;</td><td></td><td></td><td></td><td></td><td></td><td></td><td></td></tr<> | dAllocGrp>        |   |   |      |                         |                                                                                                    |              |              |
| 1072                                                                                                    | SideGrossTradeAmt | N |   | Ν    | Amt (11.8)<br>The gross | )<br>trade amount for this side of the                                                                  | trade        | •            |
| 1115                                                                                                    | OrderCategory     | N | N | N    | or quote.               | f the trade notification results fro<br>ed only for on-book trades.                                     | m an         | order        |
|                                                                                                    |                   |   |   |      | Value                   | Description                                                                                             | D            | С            |
|                                                                                                    |                   |   |   |      | 1                       | Order                                                                                                   | $\checkmark$ | $\checkmark$ |
|                                                                                                    |                   |   |   |      | 2                       | Quote                                                                                                   | $\checkmark$ | $\checkmark$ |
| 1444                                                                                                    | SideLiquidityInd  | N | N | N    | ity.                    | whether the order added or remo<br>ed only for on-book trades.                                          | oved li      | quid-        |
|                                                                                                    |                   |   |   |      | Value                   | Description                                                                                             | D            | С            |
|                                                                                                    |                   |   |   |      | 1                       | Added Liquidity (passive)                                                                               | $\checkmark$ | $\checkmark$ |
|                                                                                                    |                   |   |   |      | 2                       | Removed Liquidity (aggressive)                                                                          | ~            | ✓            |
|                                                                                                    |                   |   |   |      | 4                       | Auction (neither passive nor aggressive, includes VDO matching at midpoint)                             | ✓            | <b>√</b>     |
| 1851                                                                                                    | StrategyLinkID    | N | С |      |                         | hat links all trades resulting from<br>strategy order.                                                  | a ma         | ich          |
| 37                                                                                                    | OrderID           | N | N | N    | Will not be             | Order ID generated by the T7 S<br>delivered for trade reversals.<br>ed only for on-book trades.         | ystem        |              |
| 198                                                                                                    | SecondaryOrderID  | N | Ν | N    | The Client face (ETI)   | entifier of the order.<br>Order ID of the T7 Enhanced Tr<br>is provided.<br>ed only for on-book trades. | ading        | Inter-       |

10 Februar 2020

#### T7 FIX Gateway Manual (FIX 4.2 and FIX 4.4)

|                                                                                                    |                              |   |   | conti | nued                                                                                                   |                                                                                                    |                               |              |  |  |  |
|----------------------------------------------------------------------------------------------------|------------------------------|---|---|-------|----------------------------------------------------------------------------------------------------|----------------------------------------------------------------------------------------------------|-------------------------------|--------------|--|--|--|
| Tag                                                                                                    | Field Name                   | R | D | С     | Descriptio                                                                                             | Description                                                                                                    |                               |              |  |  |  |
| 40                                                                                                    | OrdType                      | Ν | N | N     | Char<br>Order type<br>Field is us                                                                      | ed only for on-book trade                                                                                                    | S.                            |              |  |  |  |
|                                                                                                    |                              |   | - |       | Value                                                                                                  | Description                                                                                                    | D                             | С            |  |  |  |
|                                                                                                    |                              |   |   |       | 1                                                                                                    | Market                                                                                                    | ✓                             | $\checkmark$ |  |  |  |
|                                                                                                    |                              |   |   |       | 2                                                                                                    | Limit                                                                                                    | $\checkmark$                  | $\checkmark$ |  |  |  |
| 44                                                                                                    | Price                        | N | N | N     | Price (11.8<br>Limit price<br>Field is us                                                              |                                                                                                    | S.                            |              |  |  |  |
| 151                                                                                                    | LeavesQty                    | Ν | Ν | Ν     | If the orde<br>tains the n<br>indicates t<br>active.                                                   | quantity of an order.<br>r has been executed parti<br>on-executed quantity. A r<br>nat the order is fully matc<br>ed only for on-book trade | emaining siz<br>hed or no lor | e of 0       |  |  |  |
| 14                                                                                                    | CumQty                       | Ν | N | N     | Qty (15.4)<br>Total quantity (e.g. number of shares) filled.<br>Field is used only for on-book trades. |                                                                                                    |                               |              |  |  |  |
| <order <="" td=""><td>AttributeGrp&gt;</td><td>Ν</td><td>Ν</td><td>Ν</td><td colspan="5">Order Attribute Group.</td></order>                | AttributeGrp>                | Ν | Ν | Ν     | Order Attribute Group.                                                                                 |                                                                                                    |                               |              |  |  |  |
| 2593                                                                                                    | NoOrderAttributes            | Y | Y | Y     | NumInGro<br>Number of                                                                                  | up<br>order attributes.                                                                                                    |                               |              |  |  |  |
| <li>liquidit</li>                                                                                                    | ty provision activity order> | Ν | Ν | Ν     | Liquidity p                                                                                            | rovision activity order.                                                                                                    |                               |              |  |  |  |
| <risk re<="" td=""><td>duction order&gt;</td><td>Ν</td><td>Ν</td><td>Ν</td><td>Risk reduc</td><td>tion order.</td><td></td><td></td></risk> | duction order>               | Ν | Ν | Ν     | Risk reduc                                                                                             | tion order.                                                                                                    |                               |              |  |  |  |
| end <0                                                                                                    | rderAttributeGrp>            |   |   |       |                                                                                                    |                                                                                                    |                               |              |  |  |  |
| 483                                                                                                    | TransBkdTime                 | Ν |   | Ν     | trade was<br>is a marke                                                                                | stamp<br>ommencement, the time v<br>concluded outside the T7<br>t specific validation of Tin<br>e T7 back end.                              | ' System. Th                  | ere          |  |  |  |
| 1031                                                                                                    | CustOrderHandlingInst        | Ν | Ν |       | Char<br>Rate ident<br>(No validat                                                                      | ifier in accordance with thion).                                                                                                    | ne FIA guidel                 | ines         |  |  |  |
| 25008                                                                                                    | FreeText2                    | Ν | Ν | N     | String (12)<br>Second free-format text field for trader-specific or<br>customer-related comments.      |                                                                                                    |                               |              |  |  |  |
| 25009                                                                                                    | FreeText3                    | Ν | N |       | String (12)<br>Third free-format text field for trader-specific or<br>customer-related comments.       |                                                                                                    |                               |              |  |  |  |
| 25107                                                                                                    | FreeText4                    | Ν |   | N     | String (16)<br>Free-forma<br>related cor                                                               | at text field for trader-spec                                                                                                    | cific or custor               | ner          |  |  |  |

10 Februar 2020

# T7 FIX Gateway Manual (FIX 4.2 and FIX 4.4)

|                                                                                                    |                    |   |   | . conti | inued                                                                                                    |  |  |  |  |  |
|----------------------------------------------------------------------------------------------------|--------------------|---|---|---------|----------------------------------------------------------------------------------------------------|--|--|--|--|--|
| Тад                                                                                                    | Field Name         | R | D | С       | Description                                                                                                    |  |  |  |  |  |
| 25108                                                                                                    | OrderIDSfx         | Ν |   | Ν       | Int (10)<br>Order identification suffix generated by the T7 sys-<br>tem.<br>An increase of the peak or overall quantity leads to a<br>new timestamp, loosing time priority and the assign-<br>ment of a new order id suffix, whereas a reduction<br>maintains the original timestamp and order id suffix.<br>Field is used only for on-book trades. |  |  |  |  |  |
| 28585                                                                                                    | SideLastPx         | Ν | N |         | Price (11.8)<br>Fill price for the original Eurex strategy.<br>Only provided in case of a multileg instrument.<br>Field is used only for on-book trades.                                                                                                    |  |  |  |  |  |
| <side2></side2>                                                                                                    | >                  | Ν |   | Ν       | Side 2: counterparty information.                                                                                                    |  |  |  |  |  |
| 54                                                                                                    | Side               | Ν |   | Ν       | Char<br>Counterparty side.                                                                                                    |  |  |  |  |  |
|                                                                                                    |                    |   |   |         | Value Description D C                                                                                                    |  |  |  |  |  |
|                                                                                                    |                    |   |   |         | 1 Buy 🗸                                                                                                    |  |  |  |  |  |
|                                                                                                    |                    |   |   |         | 2 Sell ✓                                                                                                    |  |  |  |  |  |
| <parties< td=""><td>\$&gt;</td><td>Ν</td><td></td><td>Ν</td><td>Party Information.</td></parties<>                                                                                                    | \$>                | Ν |   | Ν       | Party Information.                                                                                                    |  |  |  |  |  |
| 453                                                                                                    | NoPartyIDs         | Y |   | Y       | NumInGroup<br>Number of parties in the party component block.<br>Some of the parties are delivered as separate fields<br>outside of the party component block.                                                                                                    |  |  |  |  |  |
| <tcr exe<="" td=""><td>ecuting firm&gt;</td><td>Ν</td><td></td><td>Ν</td><td>Executing firm information.</td></tcr>                                                                                                    | ecuting firm>      | Ν |   | Ν       | Executing firm information.                                                                                                    |  |  |  |  |  |
| <tcr exe<="" td=""><td>ecuting unit&gt;</td><td>Ν</td><td></td><td>Ν</td><td>Executing unit information.</td></tcr>                                                                                                    | ecuting unit>      | Ν |   | Ν       | Executing unit information.                                                                                                    |  |  |  |  |  |
| <tcr exe<="" td=""><td>ecuting firm kvno&gt;</td><td>Ν</td><td></td><td>Ν</td><td>Executing firm information (Kassenverein number).</td></tcr>                                                                                                   | ecuting firm kvno> | Ν |   | Ν       | Executing firm information (Kassenverein number).                                                                                                    |  |  |  |  |  |
| <tcr spe<="" td=""><td>ecialist firm&gt;</td><td>Ν</td><td></td><td>Ν</td><td>Information about the firm of the specialist (T7 Boerse Frankfurt).</td></tcr>                                                                                     | ecialist firm>     | Ν |   | Ν       | Information about the firm of the specialist (T7 Boerse Frankfurt).                                                                                                    |  |  |  |  |  |
| <tcr spe<="" td=""><td>ecialist trader&gt;</td><td>Ν</td><td></td><td>Ν</td><td>Information about the specialist trader (T7 Boerse Frankfurt).</td></tcr>                                                                                        | ecialist trader>   | Ν |   | Ν       | Information about the specialist trader (T7 Boerse Frankfurt).                                                                                                    |  |  |  |  |  |
| <tcr set<="" td=""><td>tlement location&gt;</td><td>N</td><td></td><td>N</td><td>Settlement location information.<br/>The valid values are defined in <b>chapter 6.11.1.1 Set-</b><br/><b>tlement Location: List of Valid Values.</b></td></tcr> | tlement location>  | N |   | N       | Settlement location information.<br>The valid values are defined in <b>chapter 6.11.1.1 Set-</b><br><b>tlement Location: List of Valid Values.</b>                                                                                                    |  |  |  |  |  |
| <tcr set<="" td=""><td>tlement account&gt;</td><td>N</td><td></td><td>N</td><td>Settlement Account.</td></tcr>                                                                                                    | tlement account>   | N |   | N       | Settlement Account.                                                                                                    |  |  |  |  |  |
|                                                                                                    | tlement firm>      | N |   | N       | Settlement Firm.                                                                                                    |  |  |  |  |  |
|                                                                                                    | tlement unit>      | N |   | N       |                                                                                                    |  |  |  |  |  |
| end <pa< td=""><td></td><td></td><td></td><td></td><td></td></pa<>                                                                                                    |                    |   |   |         |                                                                                                    |  |  |  |  |  |
| <trdallc< td=""><td></td><td>Ν</td><td></td><td>Ν</td><td>Trade Allocation Group.</td></trdallc<>                                                                                                    |                    | Ν |   | Ν       | Trade Allocation Group.                                                                                                    |  |  |  |  |  |
| 78                                                                                                    | NoAllocs           | Y |   | Y       | NumInGroup<br>Number of allocations.                                                                                                    |  |  |  |  |  |

10 Februar 2020

#### T7 FIX Gateway Manual (FIX 4.2 and FIX 4.4)

|                                                                                                    |                     |   |   | . conti | nued                                                                                        |                                                                               |         |              |  |  |
|----------------------------------------------------------------------------------------------------|---------------------|---|---|---------|---------------------------------------------------------------------------------------------|-------------------------------------------------------------------------------|---------|--------------|--|--|
| Тад                                                                                                    | Field Name          | R | D | С       | Descriptio                                                                                  | n                                                                             |         |              |  |  |
| 79                                                                                                    | AllocAccount        | Y |   | Y       | String (5)<br>Sub-accou<br>Always set                                                       | nt mnemonic.<br>to "[N/A]".                                                   |         |              |  |  |
| 467                                                                                                    | IndividualAllocID   | Ν |   | Ν       | Int (20)<br>Unique identifier for a TES trade side.                                         |                                                                               |         |              |  |  |
| <neste< td=""><td>dParties2&gt;</td><td>Ν</td><td></td><td>Ν</td><td colspan="5">Nested Party Information.</td></neste<>                          | dParties2>          | Ν |   | Ν       | Nested Party Information.                                                                   |                                                                               |         |              |  |  |
| 756                                                                                                    | NoNested2PartyIDs   | Y |   | Y       | NumInGroup<br>Number of parties involved.                                                   |                                                                               |         |              |  |  |
| <nested< td=""><td>d executing trader&gt;</td><td>Ν</td><td></td><td>Ν</td><td>Owning us</td><td>er name.</td><td></td><td></td></nested<>        | d executing trader> | Ν |   | Ν       | Owning us                                                                                   | er name.                                                                      |         |              |  |  |
| <nested< td=""><td>d executing firm&gt;</td><td>Ν</td><td></td><td>Ν</td><td>Owning bu</td><td>siness unit name.</td><td></td><td></td></nested<> | d executing firm>   | Ν |   | Ν       | Owning bu                                                                                   | siness unit name.                                                             |         |              |  |  |
| end <n< td=""><td>estedParties2&gt;</td><td></td><td></td><td></td><td></td><td></td><td></td><td></td></n<>                                      | estedParties2>      |   |   |         |                                                                                             |                                                                               |         |              |  |  |
| 80                                                                                                    | AllocQty            | Ν |   | Ν       | Qty (15.4)<br>Quantity of                                                                   | the particular trade side in the                                              | TES tr  | ade.         |  |  |
| 1840                                                                                                    | TradeAllocStatus    | N |   | Ν       | Int (1)<br>Status of a                                                                      | n allocation in a TES trade.                                                  |         |              |  |  |
|                                                                                                    |                     |   |   |         | Value                                                                                       | Description                                                                   | D       | С            |  |  |
|                                                                                                    |                     |   |   |         | 0                                                                                           | Pending                                                                       |         | $\checkmark$ |  |  |
|                                                                                                    |                     |   |   |         | 1                                                                                           | Approved                                                                      |         | $\checkmark$ |  |  |
|                                                                                                    |                     |   |   |         | 3                                                                                           | Canceled                                                                      |         | $\checkmark$ |  |  |
|                                                                                                    |                     |   |   |         | 4                                                                                           | Auto Approved                                                                 |         | $\checkmark$ |  |  |
| end <tr< td=""><td>dAllocGrp&gt;</td><td></td><td></td><td></td><td></td><td></td><td></td><td></td></tr<>                                        | dAllocGrp>          |   |   |         |                                                                                             |                                                                               |         |              |  |  |
| end <tr< td=""><td>dCapRptSideGrp&gt;</td><td></td><td></td><td></td><td></td><td></td><td></td><td></td></tr<>                                   | dCapRptSideGrp>     |   |   |         |                                                                                             |                                                                               |         |              |  |  |
| 15                                                                                                    | Currency            | N |   | N       | The combi                                                                                   | sed for price.<br>nation of an ISIN with a defined<br>uniquely an instrument. | currer  | юу           |  |  |
| 30                                                                                                    | LastMkt             | Y | Y | Y       | Exchange<br>Operating<br>Market Ide<br>to ISO 103                                           | ntifier Code of the trading marke                                             | et acco | ording       |  |  |
| 31                                                                                                    | LastPx              | N | Y | Ν       | Price (11.8<br>Price of thi                                                                 |                                                                               |         |              |  |  |
| 32                                                                                                    | LastQty             | Ν | Y | Ν       | Qty (15.4)<br>Quantity executed in this fill.                                               |                                                                               |         |              |  |  |
| 64                                                                                                    | SettIDate           | Ν |   | Ν       | N LocalMktDate<br>Specific date of trade settlement (SettlementDate) in<br>YYYYMMDD format. |                                                                               |         |              |  |  |
| 75                                                                                                    | TradeDate           | Ν | Y | Ν       | LocalMktDate<br>Business date.                                                              |                                                                               |         |              |  |  |
| 120                                                                                                    | SettlCurrency       | Ν |   | Ν       | Currency<br>Settlement                                                                      | Currency.                                                                     |         |              |  |  |

10 Februar 2020

#### T7 FIX Gateway Manual (FIX 4.2 and FIX 4.4)

|     |                       |   |   | . conti | nued                                                    |                                                                                                    |          |
|-----|-----------------------|---|---|---------|---------------------------------------------------------|----------------------------------------------------------------------------------------------------|----------|
| Tag | Field Name            | R | D | С       | Descrip                                                 | otion                                                                                                    |          |
| 285 | DeleteReason          | Ν |   | Ν       | Int (3)<br>Reason                                       | for deletion.                                                                                                    |          |
|     |                       |   |   |         | Value                                                   | Description D C                                                                                                    | ;        |
|     |                       |   |   |         | 100                                                     | Deletion via the TES Delete                                                                                                    | ^        |
|     |                       |   |   |         | 101                                                     | Automatic deletion due to<br>TES Activity State                                                                                                    | /        |
|     |                       |   |   |         | 102                                                     | Automatic deletion due to vinstrument expiration                                                                                                    | ^        |
|     |                       |   |   |         | 103                                                     | Deletion caused by Clearing / Risk stop                                                                                                    | /        |
|     |                       |   |   |         | 104                                                     | Deletion caused by Trading 🗸                                                                                                    |          |
| 442 | MultiLegReportingType | N | N |         |                                                         | d indicates if the Trade Capture Report resu<br>single leg or multileg order.                                                                                                    | ilts     |
|     |                       |   |   |         | Value                                                   | Description D C                                                                                                    | ;        |
|     |                       |   |   |         | 1                                                       | Single Leg ✓                                                                                                    |          |
|     |                       |   |   |         | 2                                                       | Individual leg of a multileg <pre> ✓</pre>                                                                                                    |          |
| 570 | PreviouslyReported    | Y | Y | Y       | reported<br>In mess<br>terparty<br>In mess              | es if the Trade Capture Report was previously<br>d to the counterparty.<br>ages to client only "N" (Not reported to count<br>) will be set.<br>ages from client, the field must contain one<br>ned valid values but its content is not used for                                                                                                    | n-<br>of |
|     |                       |   |   |         | Value                                                   | Description D C                                                                                                    | ;        |
|     |                       |   |   |         | Ν                                                       | Not reported to counterparty $\checkmark$                                                                                                    | /        |
|     |                       |   |   |         | Y                                                       | Previously reported to view of the counterparty view of the counterparty view of the counterparty view of the counterpart view of the counterpart view | ^        |
| 571 | TradeReportID         | Y | Y | Y       | In mess<br>field pro<br>used for<br>tion mes<br>For TES | identifier of the Trade Capture Report.<br>ages sent via FIX Back-office sessions, the<br>wides a unique trade identifier and can be<br>r the identification of duplicate trade confirma                                                                                                    |          |

10 Februar 2020

#### T7 FIX Gateway Manual (FIX 4.2 and FIX 4.4)

|            |                               |        |             | . conti | nued                                  |                                                                                                    |              |              |
|------------|-------------------------------|--------|-------------|---------|---------------------------------------|----------------------------------------------------------------------------------------------------|--------------|--------------|
| Тад        | Field Name                    | R      | D           | С       | Descripti                             | on                                                                                                    |              |              |
| 574        | MatchType                     | Ν      | Ν           | Ν       | was match<br>Field is us<br>The value | in the matching process at which<br>hed.<br>sed only for on-book trades.<br>3 (Confirmed Trade Report) rep<br>tered by Market Supervision. |              |              |
|            |                               |        |             |         | Value                                 | Description                                                                                                    | D            | С            |
|            |                               |        |             |         | 3                                     | Confirmed Trade Report                                                                                                    | $\checkmark$ | $\checkmark$ |
|            |                               |        |             |         | 4                                     | Auto Match Incoming                                                                                                    | $\checkmark$ | $\checkmark$ |
|            |                               |        |             |         | 5                                     | Cross Auction                                                                                                    | $\checkmark$ | $\checkmark$ |
|            |                               |        |             |         | 7                                     | Call Auction                                                                                                    | $\checkmark$ | $\checkmark$ |
|            |                               |        |             |         | 9                                     | Systematic Internalizer                                                                                                    |              | $\checkmark$ |
|            |                               |        |             |         | 11                                    | Auto Match Resting                                                                                                    | $\checkmark$ | $\checkmark$ |
|            |                               |        |             |         | 12                                    | Auto Match at Midpoint<br>(VDO)                                                                                                    |              | ✓            |
|            |                               |        |             |         | 13                                    | Liquidity Improvement Cross                                                                                                    | $\checkmark$ |              |
|            |                               |        |             |         | 14                                    | Continuous Auction                                                                                                    |              | $\checkmark$ |
| 748<br>828 | TotNumTradeReports<br>TrdType | N<br>Y | C<br>Y<br>Y |         | der.<br>Int (4)<br>Identifier d       | f leg executions of the original st<br>of the trade type.<br>lar Trade (on-book)) is used to id<br>rade.                                   |              |              |
|            |                               |        |             |         | Value                                 | Description                                                                                                    | D            | С            |
|            |                               |        |             |         | 0                                     | Regular Trade (on-book)                                                                                                    | $\checkmark$ | $\checkmark$ |
|            |                               |        |             |         | 1                                     | Block Trade                                                                                                    | $\checkmark$ |              |
|            |                               |        |             |         | 12                                    | Exchange for Swap (EFS)                                                                                                    | $\checkmark$ |              |
|            |                               |        |             |         | 54                                    | OTC                                                                                                    |              | $\checkmark$ |
|            |                               |        |             |         | 1000                                  | Vola Trade                                                                                                    | $\checkmark$ |              |
|            |                               |        |             |         | 1001                                  | Exchange for physical (EFP)<br>Fin trade                                                                                                   | V            |              |
|            |                               |        |             |         | 1002                                  | Exchange for physical (EFP)<br>Index Future trade                                                                                          | $\checkmark$ |              |
|            |                               |        |             |         | 1004                                  | Trade at market                                                                                                    | $\checkmark$ |              |
|            |                               |        |             |         | 1005                                  | Large in scale                                                                                                    |              | $\checkmark$ |
|            |                               |        |             |         | 1006                                  | Xetra/Eurex EnLight triggered trade                                                                                                    | ~            | ✓            |

10 Februar 2020

#### T7 FIX Gateway Manual (FIX 4.2 and FIX 4.4)

|      |                 |   |   | conti | nued                                 |                                                                                                    |              |              |  |  |  |
|------|-----------------|---|---|-------|--------------------------------------|----------------------------------------------------------------------------------------------------|--------------|--------------|--|--|--|
| Тад  | Field Name      | R | D | С     | Description                          | Description                                                                                               |              |              |  |  |  |
| 830  | TransferReason  | N | Y | Ν     | Int (1)<br>Identifies t<br>received. | the role for which the trade notifie                                                                      | cation       | is           |  |  |  |
|      |                 |   | - |       | Value                                | Description                                                                                               | D            | С            |  |  |  |
|      |                 |   |   |       | 1                                    | Owner                                                                                                    | $\checkmark$ | $\checkmark$ |  |  |  |
|      |                 |   |   |       | 2                                    | Clearer                                                                                                   | $\checkmark$ | $\checkmark$ |  |  |  |
| 856  | TradeReportType | Y | Y | Y     | Int (1)<br>Identifies t              | the type of the Trade Capture Re                                                                          | port.        |              |  |  |  |
|      |                 |   |   |       | Value                                | Description                                                                                               | D            | С            |  |  |  |
|      |                 |   |   |       | 0                                    | Submit                                                                                                    | $\checkmark$ | $\checkmark$ |  |  |  |
|      |                 |   |   |       | 1                                    | Alleged                                                                                                   | $\checkmark$ |              |  |  |  |
|      |                 |   |   |       | 2                                    | Accept                                                                                                    |              | $\checkmark$ |  |  |  |
|      |                 |   |   |       | 5                                    | No/Was (Replaced)                                                                                         | $\checkmark$ | $\checkmark$ |  |  |  |
|      |                 |   |   |       | 6                                    | Trade Report Cancel                                                                                       |              | $\checkmark$ |  |  |  |
|      |                 |   |   |       | 7                                    | (Locked-In) Trade Break                                                                                   | $\checkmark$ | $\checkmark$ |  |  |  |
|      |                 |   |   |       | 11                                   | Alleged New                                                                                               |              | $\checkmark$ |  |  |  |
|      |                 |   |   |       | 13                                   | Alleged No/Was                                                                                            |              | $\checkmark$ |  |  |  |
| 880  | TrdMatchID      | N | N | N     | match eve                            | entifier for each price level (matc<br>ent (used for public trade reportin<br>ed only for on-book trades. |              | ) of a       |  |  |  |
| 1003 | TradeID         | N | Y | N     |                                      | dentifies all order leg allocations<br>ne matching event, simple instrur                                  |              |              |  |  |  |

10 Februar 2020

#### T7 FIX Gateway Manual (FIX 4.2 and FIX 4.4)

|      |                       |   |   | . conti | inue                                        | ed                                                                |                                                              |              |              |
|------|-----------------------|---|---|---------|---------------------------------------------|-------------------------------------------------------------------|--------------------------------------------------------------|--------------|--------------|
| Tag  | Field Name            | R | D | С       | C                                           | Descriptio                                                        | on                                                           |              |              |
| 1011 | MessageEventSource    | N | Y | Ν       | S<br>F                                      | String (1)<br>Receiver o                                          | f a message.                                                 |              |              |
|      |                       |   |   |         |                                             | Value                                                             | Description                                                  | D            | С            |
|      |                       |   |   |         |                                             | 200                                                               | On-Book Trade Notification                                   | $\checkmark$ | $\checkmark$ |
|      |                       |   |   |         |                                             | 201                                                               | TES Trade Notification                                       | $\checkmark$ | $\checkmark$ |
|      |                       |   |   |         |                                             | 202                                                               | TES Broadcast to Initiator -<br>Approve Pending              |              | ✓            |
|      |                       |   |   |         |                                             | 203                                                               | TES Broadcast to Initiator -<br>Approve Finished             |              | $\checkmark$ |
|      |                       |   |   |         |                                             | 204                                                               | TES Broadcast to Initiator -<br>Canceled                     |              | ✓            |
|      |                       |   |   |         |                                             | 205                                                               | TES Broadcast to Approver -<br>Approve Pending               |              | √            |
|      |                       |   |   |         |                                             | 206                                                               | TES Broadcast to Approver -<br>Approved                      |              | √            |
|      |                       |   |   |         |                                             | 207                                                               | TES Broadcast to Approver -<br>Executed                      |              | √            |
|      |                       |   |   |         |                                             | 208                                                               | TES Broadcast to Approver -<br>Canceled                      |              | √            |
| 1126 | OrigTradeID           | N | N | N       | h                                           | nt (10)<br>n case of a<br>nal trade ic                            | a trade reversal this field provide<br>dentifier.            | es the       | origi-       |
| 1390 | TradePublishIndicator | Ν | Ν | N       | h                                           |                                                                   | f a trade should be or has been p<br>et publication service. | oublisl      | ned          |
|      |                       |   |   |         |                                             | Value                                                             | Description                                                  | D            | С            |
|      |                       |   |   |         |                                             | 2                                                                 | Deferred Publication                                         | $\checkmark$ | $\checkmark$ |
|      |                       |   |   |         |                                             | 3                                                                 | Published                                                    | $\checkmark$ | $\checkmark$ |
| 1596 | ClearingTradePrice    | N | N |         |                                             | Price (11.8<br>Clearing p                                         |                                                              |              |              |
| 1649 | RelatedSymbol         | N | С |         |                                             | nt (10)<br>Product ide                                            | entifier of the original Eurex strat                         | egy.         |              |
| 1650 | RelatedSecurityID     | Ν | С |         |                                             | Int (20)<br>Instrument identifier of the original Eurex strategy. |                                                              | y.           |              |
| 1724 | OrderOrigination      | Ν | Ν | Ν       | Int (1)<br>Direct market access identifier. |                                                                   |                                                              |              |              |
|      |                       |   |   |         |                                             | Value                                                             | Description                                                  | D            | С            |
|      |                       |   |   |         |                                             | 5                                                                 | Direct market access                                         | $\checkmark$ | $\checkmark$ |
|      |                       |   |   |         |                                             |                                                                   |                                                              |              |              |

10 Februar 2020

# T7 FIX Gateway Manual (FIX 4.2 and FIX 4.4)

|       |                         |   |   | . cont | inued                                                                                               |                                                                                                    |              |              |
|-------|-------------------------|---|---|--------|----------------------------------------------------------------------------------------------------|----------------------------------------------------------------------------------------------------|--------------|--------------|
| Тад   | Field Name              | R | D | С      | Descriptio                                                                                          | n                                                                                                    |              |              |
| 1815  | TradingCapacity         | Ν | Y | Ν      | Int (1)<br>This field d<br>acting.                                                                  | lesignates the role in which the                                                                                                    | trader       | is           |
|       |                         |   |   |        | Value                                                                                               | Description                                                                                                    | D            | С            |
|       |                         |   |   |        | 1                                                                                                   | Customer (Agency)                                                                                                    | $\checkmark$ | $\checkmark$ |
|       |                         |   |   |        | 3                                                                                                   | Issuer/Liquidity Provider                                                                                                    |              | $\checkmark$ |
|       |                         |   |   |        | 5                                                                                                   | Principal (Proprietary)                                                                                                    | $\checkmark$ | $\checkmark$ |
|       |                         |   |   |        | 6                                                                                                   | Market Maker                                                                                                    | $\checkmark$ | $\checkmark$ |
|       |                         |   |   |        | 8                                                                                                   | Systematic Internalizer                                                                                                    |              | $\checkmark$ |
|       |                         |   |   |        | 9                                                                                                   | Riskless Principal                                                                                                    |              | $\checkmark$ |
| 2489  | PackageID               | Ν | N | N      | Int (10)<br>Identifier fo                                                                           | or a TES trade.                                                                                                    |              |              |
| 2490  | TradeNumber             | Ν |   | N      | Number of<br>same price                                                                             | Int (10)<br>Trade Number.<br>Number of Trade Capture Reports belonging to the<br>same price level (match step) of a match event.<br>Field is used only for on-book trades. |              |              |
| 25161 | BasketTrdMatchID        | Ν | N |        |                                                                                                    | assigned by the T7 system.<br>ill be populated for TES trades<br>asket.                                                                                                    | that ar      | e            |
| 25162 | BasketSideTradeReportID | Ν | Ν |        | basket.<br>The field w                                                                              | Basket ID assigned by the appro<br>ill be set for TES trades that are<br>e field was populated when the                                                                    | e part (     | of a         |
| 28583 | TradeReportText         | Ν |   | Ν      |                                                                                                    | ormat text field for trader-specifi<br>ed comments.                                                                                                    | c or cı      | IS-          |
| 28586 | OrderSide               | Ν | Ν |        | Char<br>Side of the order in the original Eurex strategy.<br>Field is used only for on-book trades. |                                                                                                    |              |              |
|       |                         |   |   |        | Value                                                                                               | Description                                                                                                    | D            | С            |
|       |                         |   |   |        | 1                                                                                                   | Buy                                                                                                    | $\checkmark$ |              |
|       |                         |   |   |        | 2                                                                                                   | Sell                                                                                                    | $\checkmark$ |              |
|       |                         |   |   |        |                                                                                                    |                                                                                                    |              |              |

10 Februar 2020

#### T7 FIX Gateway Manual (FIX 4.2 and FIX 4.4)

|       |                       |   |   | cont | inued                                                                            |                                                                |              |              |  |  |  |  |   |                  |              |              |
|-------|-----------------------|---|---|------|----------------------------------------------------------------------------------|----------------------------------------------------------------|--------------|--------------|--|--|--|--|---|------------------|--------------|--------------|
| Тад   | Field Name            | R | D | С    | Descriptio                                                                       | on                                                             |              |              |  |  |  |  |   |                  |              |              |
| 28587 | RelatedProductComplex | Ν | Ν |      | Int (1)<br>Instrumen                                                             | t type of the orginal Eurex strateg                            | gy.          |              |  |  |  |  |   |                  |              |              |
|       |                       |   |   |      | Value                                                                            | Description                                                    | D            | С            |  |  |  |  |   |                  |              |              |
|       |                       |   |   |      | 2                                                                                | Standard Option Strategy                                       | $\checkmark$ |              |  |  |  |  |   |                  |              |              |
|       |                       |   |   |      | 3                                                                                | Non-standard Option<br>Strategy                                | ~            |              |  |  |  |  |   |                  |              |              |
|       |                       |   |   |      | 4                                                                                | Volatility Strategy                                            | $\checkmark$ |              |  |  |  |  |   |                  |              |              |
|       |                       |   |   |      | 5                                                                                | Futures Spread                                                 | $\checkmark$ |              |  |  |  |  |   |                  |              |              |
|       |                       |   |   |      | 6                                                                                | Inter Product Spread                                           | $\checkmark$ |              |  |  |  |  |   |                  |              |              |
|       |                       |   |   |      | 7                                                                                | Standard Future Strategy                                       | $\checkmark$ |              |  |  |  |  |   |                  |              |              |
|       |                       |   |   |      | 8                                                                                | Pack and Bundle                                                | $\checkmark$ |              |  |  |  |  |   |                  |              |              |
|       |                       |   |   |      | 9                                                                                | Strip                                                          | $\checkmark$ |              |  |  |  |  |   |                  |              |              |
| 28610 | MatchSubType          | N | N | N    | from.                                                                            | he call auction type the trade origed only for on-book trades. | ginate       | S            |  |  |  |  |   |                  |              |              |
|       |                       |   |   |      | Value                                                                            | Description                                                    | D            | С            |  |  |  |  |   |                  |              |              |
|       |                       |   |   |      | 1                                                                                | Opening auction                                                | $\checkmark$ | $\checkmark$ |  |  |  |  |   |                  |              |              |
|       |                       |   |   |      | 2                                                                                | Closing auction                                                | $\checkmark$ | $\checkmark$ |  |  |  |  |   |                  |              |              |
|       |                       |   |   |      |                                                                                  |                                                                |              |              |  |  |  |  | 3 | Intraday auction | $\checkmark$ | $\checkmark$ |
|       |                       |   |   |      | 4                                                                                | Circuit breaker auction                                        | $\checkmark$ | $\checkmark$ |  |  |  |  |   |                  |              |              |
|       |                       |   |   |      | 6                                                                                | Outside BBO (CLIP matching outside BBO)                        | ~            |              |  |  |  |  |   |                  |              |              |
| 28736 | ClearingTradeQty      | N | N |      | Qty (15.4)<br>Quantity u                                                         | sed for clearing.                                              |              |              |  |  |  |  |   |                  |              |              |
| 28750 | MultilegPriceModel    | Ν | Ν |      | Int (1)<br>Price decc<br>instrument                                              | emposition method for legs of a c<br>t.                        | omple        | ex           |  |  |  |  |   |                  |              |              |
|       |                       |   |   |      | Value                                                                            | Description                                                    | D            | С            |  |  |  |  |   |                  |              |              |
|       |                       |   |   |      | 0                                                                                | Standard (leg level prices provided by system)                 | ~            |              |  |  |  |  |   |                  |              |              |
|       |                       |   |   |      | 1                                                                                | User defined (leg level prices provided by user)               | ✓            |              |  |  |  |  |   |                  |              |              |
| 28758 | NegotiationID         | N | N | N    | Int (10)<br>ID of a Xe                                                           | tra/Eurex EnLight negotiation.                                 |              |              |  |  |  |  |   |                  |              |              |
| 30017 | TESExecID             | Ν |   | N    | Int (10)<br>System transaction identifier for a T7 Entry Service<br>transaction. |                                                                |              |              |  |  |  |  |   |                  |              |              |

10 Februar 2020

#### T7 FIX Gateway Manual (FIX 4.2 and FIX 4.4)

|                                                                              | continued                        |   |   |   |                                                                                                    |  |  |  |
|------------------------------------------------------------------------------|----------------------------------|---|---|---|----------------------------------------------------------------------------------------------------|--|--|--|
| Тад                                                                          | Field Name                       | R | D | С | Description                                                                                                    |  |  |  |
| 30060                                                                        | UTransactTime                    | N | Y | N | Int (20)<br>Transaction timestamp which provides date and time<br>in UTC, represented as nanoseconds past the UNIX<br>epoch (00:00:00 UTC on 1 January 1970). |  |  |  |
| <stand< td=""><td colspan="8"><standard trailer=""></standard></td></stand<> | <standard trailer=""></standard> |   |   |   |                                                                                                    |  |  |  |

T7 FIX Gateway Manual (FIX 4.2 and FIX 4.4)

V8.0.1

#### 6.11.1 Trade Capture via Back-Office Session

Via the Back-office session the T7 Derivatives and T7 Cash trading participants can receive on-book and off-book trade confirmations.

The following table shows relevant fields contained in the message *User/TradeCaptureReport (UAE/AE)*. These fields are used in the *User/TradeCaptureReport (UAE/AE)* via Back-office session.

| Тад                                                                                              | Field Name                      | Cash<br>off-book | Cash<br>on-book | Derivatives<br>off-book | Derivatives<br>on-book |
|--------------------------------------------------------------------------------------------------|---------------------------------|------------------|-----------------|-------------------------|------------------------|
| <stand< td=""><td>ard Header&gt;</td><td></td><td></td><td></td><td></td></stand<>               | ard Header>                     |                  |                 |                         |                        |
| 35                                                                                               | MsgType                         | Y                | Y               | Y                       | Y                      |
| <messa< td=""><td>age Body&gt;</td><td></td><td></td><td></td><td></td></messa<>                 | age Body>                       |                  |                 |                         |                        |
| <begin< td=""><td>Instrument&gt;</td><td>Y</td><td>Y</td><td>Y</td><td>Y</td></begin<>           | Instrument>                     | Y                | Y               | Y                       | Y                      |
| 55                                                                                               | Symbol                          | Y                | Y               | Y                       | Y                      |
| 48                                                                                               | SecurityID                      | Y                | Y               | Y                       | Y                      |
| 22                                                                                               | SecurityIDSource                | Y                | Y               | Y                       | Y                      |
| 1227                                                                                             | ProductComplex                  |                  |                 | Ν                       | Ν                      |
| <begin< td=""><td>SecAltIDGrp&gt;</td><td>Y</td><td>Y</td><td></td><td></td></begin<>            | SecAltIDGrp>                    | Y                | Y               |                         |                        |
| 454                                                                                              | NoSecurityAltID                 | Y                | Y               |                         |                        |
| 455                                                                                              | SecurityAltID                   | Y                | Y               |                         |                        |
| 456                                                                                              | SecurityAltIDSource             | Y                | Y               |                         |                        |
| <end s<="" td=""><td>ecAltIDGrp&gt;</td><td></td><td></td><td></td><td></td></end>               | ecAltIDGrp>                     |                  |                 |                         |                        |
| 223                                                                                              | CouponRate                      | Ν                | Ν               |                         |                        |
| 28890                                                                                            | DeliveryType                    | Y                | Y               |                         |                        |
| 28896                                                                                            | LastCouponDeviationIndicator    | Ν                | Ν               |                         |                        |
| 28897                                                                                            | RefinancingEligibilityIndicator | Ν                | Ν               |                         |                        |
| <end in<="" td=""><td>strument&gt;</td><td></td><td></td><td></td><td></td></end>                | strument>                       |                  |                 |                         |                        |
| <begin< td=""><td>RegulatoryTradeIDGrp&gt;</td><td>Ν</td><td>Ν</td><td>Ν</td><td>Ν</td></begin<> | RegulatoryTradeIDGrp>           | Ν                | Ν               | Ν                       | Ν                      |
| 1907                                                                                             | NoRegulatoryTradeIDs            | Y                | Y               | Y                       | Y                      |
| 1903                                                                                             | RegulatoryTradeID               | Y                | Y               | Y                       | Y                      |
| 1906                                                                                             | RegulatoryTradeIDType           | Y                | Y               | Y                       | Y                      |
| <end r<="" td=""><td>egulatoryTradeIDGrp&gt;</td><td></td><td></td><td></td><td></td></end>      | egulatoryTradeIDGrp>            |                  |                 |                         |                        |
| <begin< td=""><td>SRQSRelatedTradeIDGrp&gt;</td><td>Ν</td><td></td><td>Ν</td><td></td></begin<>  | SRQSRelatedTradeIDGrp>          | Ν                |                 | Ν                       |                        |
| 25174                                                                                            | NoSRQSRelatedTradeIDs           | Y                |                 | Y                       |                        |
| 25152                                                                                            | SRQSRelatedTradeID              | Y                |                 | Y                       |                        |
| <end s<="" td=""><td>RQSRelatedTradeIDGrp&gt;</td><td></td><td></td><td></td><td></td></end>     | RQSRelatedTradeIDGrp>           |                  |                 |                         |                        |
| <begin< td=""><td>RootParties&gt;</td><td>Ν</td><td>Ν</td><td>Ν</td><td>Ν</td></begin<>          | RootParties>                    | Ν                | Ν               | Ν                       | Ν                      |
| 1116                                                                                             | NoRootPartyIDs                  | Y                | Y               | Y                       | Y                      |

10 Februar 2020

# T7 FIX Gateway Manual (FIX 4.2 and FIX 4.4)

|                                                                                                   |                      | continued        |                 |                         |                        |
|---------------------------------------------------------------------------------------------------|----------------------|------------------|-----------------|-------------------------|------------------------|
| Тад                                                                                               | Field Name           | Cash<br>off-book | Cash<br>on-book | Derivatives<br>off-book | Derivatives<br>on-book |
| <root ex<="" td=""><td>ecution venue&gt;</td><td>Y</td><td>Y</td><td>Y</td><td>Y</td></root>      | ecution venue>       | Y                | Y               | Y                       | Y                      |
| <end r<="" td=""><td>ootParties&gt;</td><td></td><td></td><td></td><td></td></end>                | ootParties>          |                  |                 |                         |                        |
| <begin< td=""><td>TrdCapRptSideGrp&gt;</td><td>Y</td><td>Y</td><td>Y</td><td>Y</td></begin<>      | TrdCapRptSideGrp>    | Y                | Y               | Y                       | Y                      |
| 552                                                                                               | NoSides              | Y ("2")          | Y ("2")         | Y ("1")                 | Y ("1")                |
| <begin< td=""><td>side1&gt;</td><td>Y</td><td>Y</td><td>Y</td><td>Y</td></begin<>                 | side1>               | Y                | Y               | Y                       | Y                      |
| 54                                                                                                | Side                 | Y                | Y               | Y                       | Y                      |
| 1009                                                                                              | SideLastQty          |                  |                 |                         | Ν                      |
| 1005                                                                                              | SideTradeReportID    | Y                | Y               |                         |                        |
| 1506                                                                                              | SideTradeID          | Y                | Y               | Y                       | Y                      |
| <begin< td=""><td>Parties&gt;</td><td>Y</td><td>Y</td><td>Y</td><td>Y</td></begin<>               | Parties>             | Y                | Y               | Y                       | Y                      |
| 453                                                                                               | NoPartyIDs           | Y                | Y               | Y                       | Y                      |
| <tcr clea<="" td=""><td>aring firm&gt;</td><td>Y</td><td>Y</td><td>Y</td><td>Y</td></tcr>         | aring firm>          | Y                | Y               | Y                       | Y                      |
| <tcr clea<="" td=""><td>aring organization&gt;</td><td></td><td></td><td>Y</td><td>Y</td></tcr>   | aring organization>  |                  |                 | Y                       | Y                      |
| <tcr exe<="" td=""><td>ecuting trader&gt;</td><td>Y</td><td>Y</td><td>Y</td><td>Y</td></tcr>      | ecuting trader>      | Y                | Y               | Y                       | Y                      |
| <tcr exe<="" td=""><td>ecuting firm&gt;</td><td>Y</td><td>Y</td><td>Y</td><td>Y</td></tcr>        | ecuting firm>        | Y                | Y               | Y                       | Y                      |
| <tcr exe<="" td=""><td>ecuting unit&gt;</td><td>Y</td><td>Y</td><td>Y</td><td>Y</td></tcr>        | ecuting unit>        | Y                | Y               | Y                       | Y                      |
| <tcr exe<="" td=""><td>ecuting firm kvno&gt;</td><td>Y</td><td>Y</td><td></td><td></td></tcr>     | ecuting firm kvno>   | Y                | Y               |                         |                        |
| <tcr ses<="" td=""><td>sion ID&gt;</td><td>Ν</td><td>Ν</td><td>Ν</td><td>Ν</td></tcr>             | sion ID>             | Ν                | Ν               | Ν                       | Ν                      |
| <tcr ord<="" td=""><td>er origination firm&gt;</td><td></td><td></td><td>Ν</td><td>Ν</td></tcr>   | er origination firm> |                  |                 | Ν                       | Ν                      |
| <tcr ber<="" td=""><td>neficiary&gt;</td><td></td><td></td><td>Ν</td><td>Ν</td></tcr>             | neficiary>           |                  |                 | Ν                       | Ν                      |
| <tcr pos<="" td=""><td>sition account&gt;</td><td></td><td></td><td>Ν</td><td>Ν</td></tcr>        | sition account>      |                  |                 | Ν                       | Ν                      |
| <tcr tak<="" td=""><td>eup firm&gt;</td><td></td><td></td><td>Ν</td><td>Ν</td></tcr>              | eup firm>            |                  |                 | Ν                       | Ν                      |
| <tcr set<="" td=""><td>tlement location&gt;</td><td>Y</td><td>Y</td><td></td><td></td></tcr>      | tlement location>    | Y                | Y               |                         |                        |
| <tcr set<="" td=""><td>tlement account&gt;</td><td>Y</td><td>Y</td><td></td><td></td></tcr>       | tlement account>     | Y                | Y               |                         |                        |
| <tcr set<="" td=""><td>tlement firm&gt;</td><td>Y</td><td>Y</td><td></td><td></td></tcr>          | tlement firm>        | Y                | Y               |                         |                        |
| <tcr clie<="" td=""><td>nt id&gt;</td><td>N</td><td>Ν</td><td>Ν</td><td>Ν</td></tcr>              | nt id>               | N                | Ν               | Ν                       | Ν                      |
| <tcr inve<="" td=""><td>estment identifier&gt;</td><td>N</td><td>Ν</td><td>Ν</td><td>Ν</td></tcr> | estment identifier>  | N                | Ν               | Ν                       | Ν                      |
| <tcr exe<="" td=""><td>cution identifier&gt;</td><td>Ν</td><td>Ν</td><td>Ν</td><td>Ν</td></tcr>   | cution identifier>   | Ν                | Ν               | Ν                       | Ν                      |
| <tcr clea<="" td=""><td>aring unit&gt;</td><td>Y</td><td>Y</td><td>Y</td><td>Y</td></tcr>         | aring unit>          | Y                | Y               | Y                       | Y                      |
| <tcr set<="" td=""><td>tlement unit&gt;</td><td>Y</td><td>Y</td><td></td><td></td></tcr>          | tlement unit>        | Y                | Y               |                         |                        |
| <end p<="" td=""><td>arties&gt;</td><td></td><td></td><td></td><td></td></end>                    | arties>              |                  |                 |                         |                        |
| 1                                                                                                 | Account              | N                | Ν               | Ν                       | Ν                      |
| <begin< td=""><td>ClrInstGrp&gt;</td><td>N</td><td>Ν</td><td></td><td></td></begin<>              | ClrInstGrp>          | N                | Ν               |                         |                        |

10 Februar 2020

#### T7 FIX Gateway Manual (FIX 4.2 and FIX 4.4)

|                                                                                                    |                             | continued        |                 |                         |                        |
|----------------------------------------------------------------------------------------------------|-----------------------------|------------------|-----------------|-------------------------|------------------------|
| Тад                                                                                                    | Field Name                  | Cash<br>off-book | Cash<br>on-book | Derivatives<br>off-book | Derivatives<br>on-book |
| 576                                                                                                    | NoClearingInstructions      | Y                | Y               |                         |                        |
| 577                                                                                                    | ClearingInstruction         | Y                | Y               |                         |                        |
| <end c<="" td=""><td>lrInstGrp&gt;</td><td></td><td></td><td></td><td></td></end>                            | lrInstGrp>                  |                  |                 |                         |                        |
| 157                                                                                                    | NumDaysInterest             | Ν                | Ν               |                         |                        |
| 159                                                                                                    | AccruedInterestAmt          | Ν                | Ν               |                         |                        |
| 119                                                                                                    | SettlCurrAmt                | Y                | Y               |                         |                        |
| 155                                                                                                    | SettlCurrFxRate             | Ν                | Ν               |                         |                        |
| 77                                                                                                    | PositionEffect              |                  |                 | Ν                       | Ν                      |
| 58                                                                                                    | Text                        | Ν                | Ν               | Ν                       | Ν                      |
| 1072                                                                                                    | SideGrossTradeAmt           | Ν                | Ν               |                         |                        |
| 1115                                                                                                    | OrderCategory               |                  | Ν               |                         | Ν                      |
| 1444                                                                                                    | SideLiquidityInd            |                  | Ν               |                         | Ν                      |
| 1851                                                                                                    | StrategyLinkID              |                  |                 | С                       | С                      |
| 37                                                                                                    | OrderID                     |                  | Ν               |                         | Ν                      |
| 198                                                                                                    | SecondaryOrderID            |                  | Ν               |                         | Ν                      |
| 40                                                                                                    | OrdType                     |                  | Ν               |                         | Ν                      |
| 44                                                                                                    | Price                       |                  | Ν               |                         | Ν                      |
| 151                                                                                                    | LeavesQty                   |                  | Ν               |                         | Ν                      |
| 14                                                                                                    | CumQty                      |                  | Ν               |                         | Ν                      |
| <begin< td=""><td>OrderAttributeGrp&gt;</td><td>Ν</td><td>Ν</td><td>Ν</td><td>Ν</td></begin<>                | OrderAttributeGrp>          | Ν                | Ν               | Ν                       | Ν                      |
| 2593                                                                                                    | NoOrderAttributes           | Y                | Y               | Y                       | Y                      |
| <liquidit< td=""><td>y provision activity order&gt;</td><td>Ν</td><td>Ν</td><td>Ν</td><td>Ν</td></liquidit<> | y provision activity order> | Ν                | Ν               | Ν                       | Ν                      |
| <risk re<="" td=""><td>duction order&gt;</td><td>Ν</td><td>Ν</td><td>Ν</td><td>Ν</td></risk>                 | duction order>              | Ν                | Ν               | Ν                       | Ν                      |
| <end o<="" td=""><td>rderAttributeGrp&gt;</td><td></td><td></td><td></td><td></td></end>                     | rderAttributeGrp>           |                  |                 |                         |                        |
| 1031                                                                                                    | CustOrderHandlingInst       |                  |                 | Ν                       | Ν                      |
| 25008                                                                                                    | FreeText2                   | Ν                | Ν               | Ν                       | Ν                      |
| 25009                                                                                                    | FreeText3                   |                  |                 | Ν                       | Ν                      |
| 25107                                                                                                    | FreeText4                   | Ν                | Ν               |                         |                        |
| 25108                                                                                                    | OrderIDSfx                  |                  | Ν               |                         |                        |
| 28585                                                                                                    | SideLastPx                  |                  |                 |                         | Ν                      |
| <end si<="" td=""><td>de1&gt;</td><td></td><td></td><td></td><td></td></end>                                 | de1>                        |                  |                 |                         |                        |
| <begin< td=""><td>side2&gt;</td><td>Y</td><td>Y</td><td></td><td></td></begin<>                              | side2>                      | Y                | Y               |                         |                        |
| 54                                                                                                    | Side                        | Y                | Y               |                         |                        |
|                                                                                                    |                             |                  |                 |                         |                        |

10 Februar 2020

# T7 FIX Gateway Manual (FIX 4.2 and FIX 4.4)

|                                                                                              |                       | continued        |                 |                         |                        |
|----------------------------------------------------------------------------------------------|-----------------------|------------------|-----------------|-------------------------|------------------------|
| Тад                                                                                          | Field Name            | Cash<br>off-book | Cash<br>on-book | Derivatives<br>off-book | Derivatives<br>on-book |
| <begin< td=""><td>Parties&gt;</td><td>Y</td><td>Y</td><td></td><td></td></begin<>            | Parties>              | Y                | Y               |                         |                        |
| 453                                                                                          | NoPartyIDs            | Y                | Y               |                         |                        |
| <tcr exe<="" td=""><td>cuting firm&gt;</td><td>N</td><td>Ν</td><td></td><td></td></tcr>      | cuting firm>          | N                | Ν               |                         |                        |
| <tcr exe<="" td=""><td>cuting unit&gt;</td><td>N</td><td>Ν</td><td></td><td></td></tcr>      | cuting unit>          | N                | Ν               |                         |                        |
| <tcr exe<="" td=""><td>cuting firm kvno&gt;</td><td>Y</td><td>Y</td><td></td><td></td></tcr> | cuting firm kvno>     | Y                | Y               |                         |                        |
| <tcr spe<="" td=""><td>ecialist firm&gt;</td><td></td><td>Ν</td><td></td><td></td></tcr>     | ecialist firm>        |                  | Ν               |                         |                        |
| <tcr spe<="" td=""><td>ecialist trader&gt;</td><td></td><td>Ν</td><td></td><td></td></tcr>   | ecialist trader>      |                  | Ν               |                         |                        |
| <tcr set<="" td=""><td>tlement location&gt;</td><td>Y</td><td>Y</td><td></td><td></td></tcr> | tlement location>     | Y                | Y               |                         |                        |
| <tcr set<="" td=""><td>tlement account&gt;</td><td>Y</td><td>Y</td><td></td><td></td></tcr>  | tlement account>      | Y                | Y               |                         |                        |
| <tcr set<="" td=""><td>tlement firm&gt;</td><td>N</td><td>Ν</td><td></td><td></td></tcr>     | tlement firm>         | N                | Ν               |                         |                        |
| <tcr set<="" td=""><td>tlement unit&gt;</td><td>Ν</td><td>Ν</td><td></td><td></td></tcr>     | tlement unit>         | Ν                | Ν               |                         |                        |
| <end pa<="" td=""><td>arties&gt;</td><td></td><td></td><td></td><td></td></end>              | arties>               |                  |                 |                         |                        |
| <end si<="" td=""><td>de2&gt;</td><td></td><td></td><td></td><td></td></end>                 | de2>                  |                  |                 |                         |                        |
| <end td="" tr<=""><td>dCapRptSideGrp&gt;</td><td></td><td></td><td></td><td></td></end>      | dCapRptSideGrp>       |                  |                 |                         |                        |
| 15                                                                                           | Currency              | Y                | Y               |                         |                        |
| 30                                                                                           | LastMkt               | Y                | Y               | Y                       | Y                      |
| 31                                                                                           | LastPx                | Y                | Y               | Y                       | Y                      |
| 32                                                                                           | LastQty               | Y                | Y               | Y                       | Y                      |
| 64                                                                                           | SettlDate             | Y                | Y               |                         |                        |
| 75                                                                                           | TradeDate             | Y                | Y               | Y                       | Y                      |
| 120                                                                                          | SettlCurrency         | Y                | Y               |                         |                        |
| 442                                                                                          | MultiLegReportingType |                  |                 | Ν                       | Ν                      |
| 570                                                                                          | PreviouslyReported    | Y                | Y               | Y                       | Y                      |
| 571                                                                                          | TradeReportID         | Y                | Y               | Y                       | Y                      |
| 574                                                                                          | MatchType             |                  | Ν               |                         | Ν                      |
| 748                                                                                          | TotNumTradeReports    |                  |                 | С                       | С                      |
| 828                                                                                          | TrdType               | Y                | Y               | Y                       | Y                      |
| 830                                                                                          | TransferReason        | Y                | Y               | Y                       | Y                      |
| 856                                                                                          | TradeReportType       | Y                | Y               | Y                       | Y                      |
| 880                                                                                          | TrdMatchID            |                  | Y               |                         | Y                      |
| 1003                                                                                         | TradeID               | Y                | Y               | Y                       | Y                      |
| 1011                                                                                         | MessageEventSource    | Y ("201")        | Y ("200")       | Y ("201")               | Y ("200")              |
| 1126                                                                                         | OrigTradeID           | Ν                | Ν               | Ν                       | Ν                      |

10 Februar 2020

# T7 FIX Gateway Manual (FIX 4.2 and FIX 4.4)

|                                                                                     |                         | continued        |                 |                         |                        |
|-------------------------------------------------------------------------------------|-------------------------|------------------|-----------------|-------------------------|------------------------|
| Тад                                                                                 | Field Name              | Cash<br>off-book | Cash<br>on-book | Derivatives<br>off-book | Derivatives<br>on-book |
| 1390                                                                                | TradePublishIndicator   | Ν                |                 | Ν                       |                        |
| 1596                                                                                | ClearingTradePrice      |                  |                 | Ν                       | Ν                      |
| 1649                                                                                | RelatedSymbol           |                  |                 | С                       | С                      |
| 1650                                                                                | RelatedSecurityID       |                  |                 | С                       | С                      |
| 1815                                                                                | TradingCapacity         | Ν                | Y               | Ν                       | Y                      |
| 2489                                                                                | PackageID               | Y                |                 | Y                       |                        |
| 2490                                                                                | TradeNumber             |                  | Ν               |                         |                        |
| 25161                                                                               | BasketTrdMatchID        |                  |                 | Ν                       |                        |
| 25162                                                                               | BasketSideTradeReportID |                  |                 | Ν                       |                        |
| 28586                                                                               | OrderSide               |                  |                 |                         | Ν                      |
| 28587                                                                               | RelatedProductComplex   |                  |                 | Ν                       | Ν                      |
| 28610                                                                               | MatchSubType            |                  | Ν               |                         | Ν                      |
| 28736                                                                               | ClearingTradeQty        |                  |                 | Ν                       | Ν                      |
| 28750                                                                               | MultilegPriceModel      |                  |                 | Ν                       |                        |
| 28758                                                                               | NegotiationID           | Ν                |                 | Ν                       |                        |
| 30060                                                                               | UTransactTime           | Y                | Y               | Y                       | Y                      |
| <stand< td=""><td>ard Trailer&gt;</td><td></td><td></td><td></td><td></td></stand<> | ard Trailer>            |                  |                 |                         |                        |

10 Februar 2020

T7 FIX Gateway Manual (FIX 4.2 and FIX 4.4)

V8.0.1

# 6.11.1.1 Settlement Location: List of Valid Values

| Value | Description                    | Deriv-<br>atives | Cash         |
|-------|--------------------------------|------------------|--------------|
| APK   | Euroclear Finland              |                  | $\checkmark$ |
| CBF   | Clearstream Banking Frankfurt  |                  | $\checkmark$ |
| CBL   | Clearstream Banking Luxembourg |                  | $\checkmark$ |
| CCO   | Euroclear UK and Ireland       |                  | $\checkmark$ |
| CIK   | Euroclear Belgium              |                  | $\checkmark$ |
| EOC   | Euroclear Bank                 |                  | $\checkmark$ |
| HEL   | HELEX Greece                   |                  | $\checkmark$ |
| IBC   | Iberclear Spain                |                  | $\checkmark$ |
| INT   | Interbolsa Portugal            |                  | $\checkmark$ |
| KDP   | KDPW Poland                    |                  | $\checkmark$ |
| MOT   | Monte Titoli Italy             |                  | $\checkmark$ |
| NEC   | Euroclear Netherlands          |                  | $\checkmark$ |
| OEB   | OeKB Austria                   |                  | $\checkmark$ |
| SIC   | Euroclear France               |                  | $\checkmark$ |
| SIS   | Sega Intersettle               |                  | $\checkmark$ |
| VPC   | Euroclear Sweden               |                  | $\checkmark$ |
| VPD   | VP Denmark                     |                  | $\checkmark$ |
| VPS   | VPS Norway                     |                  | $\checkmark$ |

T7 FIX Gateway Manual (FIX 4.2 and FIX 4.4)

V8.0.1

#### 6.11.2 Trade Capture via Trading Session (T7 Cash)

The User/TradeCaptureReport (UAE/AE) via Trading session can be used to enter a TES trade.

#### 6.11.2.1 TES Requests

This chapter shows a table with relevant fields used in *User/TradeCaptureReport (UAE/AE)* for a TES request. The special usage of the fields depends on the type of the TES request, identified by different values of the field TradeReportType (856).

| Тад                                                                                            | Field Name          | Enter   | Modify  | Delete  | Approve |
|------------------------------------------------------------------------------------------------|---------------------|---------|---------|---------|---------|
| <stand< td=""><td>ard Header&gt;</td><td></td><td></td><td></td><td></td></stand<>             | ard Header>         |         |         |         |         |
| 35                                                                                             | МѕдТуре             | Y       | Y       | Y       | Y       |
| <messa< td=""><td>age Body&gt;</td><td></td><td></td><td></td><td></td></messa<>               | age Body>           |         |         |         |         |
| <begin< td=""><td>Instrument&gt;</td><td>Y</td><td>Y</td><td>Y</td><td>Y</td></begin<>         | Instrument>         | Y       | Y       | Y       | Y       |
| 55                                                                                             | Symbol              | Y       | Y       | Y       | Y       |
| 48                                                                                             | SecurityID          | Y       | Y       | Y       | Y       |
| 22                                                                                             | SecurityIDSource    | Y       | Y       | Y       | Y       |
| <end in<="" td=""><td>strument&gt;</td><td></td><td></td><td></td><td></td></end>              | strument>           |         |         |         |         |
| <begin< td=""><td>RootParties&gt;</td><td>Y</td><td>Y</td><td>Y</td><td>Y</td></begin<>        | RootParties>        | Y       | Y       | Y       | Y       |
| 1116                                                                                           | NoRootPartyIDs      | Y       | Y       | Y       | Y       |
| <root er<="" td=""><td>ntering trader&gt;</td><td>Y</td><td>Y</td><td>Y</td><td>Y</td></root>  | ntering trader>     | Y       | Y       | Y       | Y       |
| <end r<="" td=""><td>ootParties&gt;</td><td></td><td></td><td></td><td></td></end>             | ootParties>         |         |         |         |         |
| <begin< td=""><td>ValueChecksGrp&gt;</td><td></td><td></td><td></td><td>Y</td></begin<>        | ValueChecksGrp>     |         |         |         | Y       |
| 1868                                                                                           | NoValueChecks       |         |         |         | Y       |
| <notion< td=""><td>al value check&gt;</td><td></td><td></td><td></td><td>Y</td></notion<>      | al value check>     |         |         |         | Y       |
| <quanti< td=""><td>ty check&gt;</td><td></td><td></td><td></td><td>Y</td></quanti<>            | ty check>           |         |         |         | Y       |
| <end td="" v<=""><td>alueChecksGrp&gt;</td><td></td><td></td><td></td><td></td></end>          | alueChecksGrp>      |         |         |         |         |
| <begin< td=""><td>TrdCapRptSideGrp&gt;</td><td>Y</td><td>Y</td><td>Y</td><td>Y</td></begin<>   | TrdCapRptSideGrp>   | Y       | Y       | Y       | Y       |
| 552                                                                                            | NoSides             | Y ("2") | Y ("2") | Y ("2") | Y ("1") |
| <begin< td=""><td>side1&gt;</td><td>Y</td><td>Y</td><td>Y</td><td>Y</td></begin<>              | side1>              | Y       | Y       | Y       | Y       |
| 54                                                                                             | Side                | Y       | Y       | Y       | Y       |
| <begin< td=""><td>Parties&gt;</td><td></td><td></td><td></td><td>Ν</td></begin<>               | Parties>            |         |         |         | Ν       |
| 453                                                                                            | NoPartyIDs          |         |         |         | Y       |
| <tcr clie<="" td=""><td>nt id&gt;</td><td></td><td></td><td></td><td>Ν</td></tcr>              | nt id>              |         |         |         | Ν       |
| <tcr inve<="" td=""><td>estment identifier&gt;</td><td></td><td></td><td></td><td>Ν</td></tcr> | estment identifier> |         |         |         | Ν       |
| <tcr exe<="" td=""><td>ecution identifier&gt;</td><td></td><td></td><td></td><td>Ν</td></tcr>  | ecution identifier> |         |         |         | Ν       |
| <end pa<="" td=""><td>arties&gt;</td><td></td><td></td><td></td><td></td></end>                | arties>             |         |         |         |         |
| 155                                                                                            | SettlCurrFxRate     | Ν       |         |         |         |

10 Februar 2020

# T7 FIX Gateway Manual (FIX 4.2 and FIX 4.4)

|                                                                                                    |                             | continued |        |        | _       |
|----------------------------------------------------------------------------------------------------|-----------------------------|-----------|--------|--------|---------|
| Tag                                                                                                    | Field Name                  | Enter     | Modify | Delete | Approve |
| 58                                                                                                    | Text                        |           |        |        | Ν       |
| <begin< td=""><td>TrdAllocGrp&gt;</td><td>Y</td><td>Y</td><td></td><td>Y</td></begin<>                    | TrdAllocGrp>                | Y         | Y      |        | Y       |
| 78                                                                                                    | NoAllocs                    | Y         | Y      |        | Y ("1") |
| 79                                                                                                    | AllocAccount                | Y         | Y      |        | Y       |
| 467                                                                                                    | IndividualAllocID           |           | Ν      |        | Y       |
| <begin< td=""><td>NestedParties2&gt;</td><td>Y</td><td>Y</td><td></td><td>Y</td></begin<>                 | NestedParties2>             | Y         | Y      |        | Y       |
| 756                                                                                                    | NoNested2PartyIDs           | Y         | Y      |        | Y       |
| <nested< td=""><td>executing trader&gt;</td><td>Y</td><td>Y</td><td></td><td>Y</td></nested<>             | executing trader>           | Y         | Y      |        | Y       |
| <nested< td=""><td>executing firm&gt;</td><td>Y</td><td>Y</td><td></td><td>Y</td></nested<>               | executing firm>             | Y         | Y      |        | Y       |
| <end n<="" td=""><td>estedParties2&gt;</td><td></td><td></td><td></td><td></td></end>                     | estedParties2>              |           |        |        |         |
| 80                                                                                                    | AllocQty                    | Y         | Y      |        | Y       |
| <end td="" tr<=""><td>rdAllocGrp&gt;</td><td></td><td></td><td></td><td></td></end>                       | rdAllocGrp>                 |           |        |        |         |
| <begin< td=""><td>OrderAttributeGrp&gt;</td><td></td><td></td><td></td><td>Y</td></begin<>                | OrderAttributeGrp>          |           |        |        | Y       |
| 2593                                                                                                    | NoOrderAttributes           |           |        |        | Y       |
| <liquidit< td=""><td>y provision activity order&gt;</td><td></td><td></td><td></td><td>Y</td></liquidit<> | y provision activity order> |           |        |        | Y       |
| <end o<="" td=""><td>rderAttributeGrp&gt;</td><td></td><td></td><td></td><td></td></end>                  | rderAttributeGrp>           |           |        |        |         |
| 483                                                                                                    | TransBkdTime                | Ν         | Ν      |        |         |
| 25008                                                                                                    | FreeText2                   |           |        |        | Ν       |
| 25107                                                                                                    | FreeText4                   |           |        |        | Ν       |
| <end si<="" td=""><td>de1&gt;</td><td></td><td></td><td></td><td></td></end>                              | de1>                        |           |        |        |         |
| <begin< td=""><td>side2&gt;</td><td>Y</td><td>Y</td><td>Y</td><td></td></begin<>                          | side2>                      | Y         | Y      | Y      |         |
| 54                                                                                                    | Side                        | Y         | Y      | Y      |         |
| <begin< td=""><td>TrdAllocGrp&gt;</td><td>Y</td><td>Y</td><td></td><td></td></begin<>                     | TrdAllocGrp>                | Y         | Y      |        |         |
| 78                                                                                                    | NoAllocs                    | Y         | Y      |        |         |
| 79                                                                                                    | AllocAccount                | Y         | Y      |        |         |
| 467                                                                                                    | IndividualAllocID           |           | Ν      |        |         |
| <begin< td=""><td>NestedParties2&gt;</td><td>Y</td><td>Y</td><td></td><td></td></begin<>                  | NestedParties2>             | Y         | Y      |        |         |
| 756                                                                                                    | NoNested2PartyIDs           | Y         | Y      |        |         |
| <nested< td=""><td>executing trader&gt;</td><td>Y</td><td>Y</td><td></td><td></td></nested<>              | executing trader>           | Y         | Y      |        |         |
| <nested< td=""><td>executing firm&gt;</td><td>Y</td><td>Y</td><td></td><td></td></nested<>                | executing firm>             | Y         | Y      |        |         |
| <end n<="" td=""><td>estedParties2&gt;</td><td></td><td></td><td></td><td></td></end>                     | estedParties2>              |           |        |        |         |
| 80                                                                                                    | AllocQty                    | Y         | Y      |        |         |
| <end td="" tr<=""><td>rdAllocGrp&gt;</td><td></td><td></td><td></td><td></td></end>                       | rdAllocGrp>                 |           |        |        |         |

10 Februar 2020

# T7 FIX Gateway Manual (FIX 4.2 and FIX 4.4)

|                                                                   | continued            |         |         |         |         |  |  |  |
|-------------------------------------------------------------------|----------------------|---------|---------|---------|---------|--|--|--|
| Тад                                                               | Field Name           | Enter   | Modify  | Delete  | Approve |  |  |  |
| <end si<="" td=""><td colspan="8"><end side2=""></end></td></end> | <end side2=""></end> |         |         |         |         |  |  |  |
| <end trdcaprptsidegrp=""></end>                                   |                      |         |         |         |         |  |  |  |
| 15                                                                | Currency             | Ν       | Ν       | Ν       | Ν       |  |  |  |
| 30                                                                | LastMkt              | Y       | Y       | Y       | Y       |  |  |  |
| 31                                                                | LastPx               | Y       | Y       |         |         |  |  |  |
| 64                                                                | SettIDate            | Ν       | Ν       |         |         |  |  |  |
| 570                                                               | PreviouslyReported   | Y       | Y       | Y       | Y       |  |  |  |
| 571                                                               | TradeReportID        | Y       | Y       | Y       | Y       |  |  |  |
| 828                                                               | TrdType              | Y       | Y       | Y       | Y       |  |  |  |
| 856                                                               | TradeReportType      | Y ("0") | Y ("5") | Y ("6") | Y ("2") |  |  |  |
| 1815                                                              | TradingCapacity      |         |         |         | Y       |  |  |  |
| 2489                                                              | PackageID            |         | Y       | Y       | Y       |  |  |  |
| 28583                                                             | TradeReportText      | Ν       | Ν       |         |         |  |  |  |
| 30017                                                             | TESExecID            |         | Y       | Y       | Y       |  |  |  |
| <standard trailer=""></standard>                                  |                      |         |         |         |         |  |  |  |

10 Februar 2020

T7 FIX Gateway Manual (FIX 4.2 and FIX 4.4)

V8.0.1

#### 6.11.2.2 Trade Capture Report Ack

This message is a response to a User/TradeCaptureReport (UAE/AE) sent by the customer for a TES trade.

| Tag                                                                                  | Field Name                      | R | D                                                                                                    | С | Description                                                                                                    |                      |   |              |
|--------------------------------------------------------------------------------------|---------------------------------|---|----------------------------------------------------------------------------------------------------|---|----------------------------------------------------------------------------------------------------|----------------------|---|--------------|
| <stand< td=""><td colspan="7"><standard header=""></standard></td><td></td></stand<> | <standard header=""></standard> |   |                                                                                                    |   |                                                                                                    |                      |   |              |
| 35                                                                                   | МѕдТуре                         | Y |                                                                                                    | Y | 'UAR' / 'AR' = User / Trade Capture Report Ack                                                                                      |                      |   |              |
| <message body=""></message>                                                          |                                 |   |                                                                                                    |   |                                                                                                    |                      |   |              |
| <instrument></instrument>                                                            |                                 | Υ |                                                                                                    | Υ | Security identification.                                                                                                    |                      |   |              |
| 15                                                                                   | Currency                        | Ν |                                                                                                    | Ν | Currency<br>Currency used for price.<br>The combination of an ISIN with a defined currency<br>will identify uniquely an instrument. |                      |   |              |
|                                                                                      |                                 |   | Will be copied from the FIX request or from the in-<br>strument data if the FIX request does not contain the<br>currency but the ISIN was used in the FIX request. |   |                                                                                                    |                      |   |              |
| 30                                                                                   | LastMkt                         | Y |                                                                                                    | Y | Exchange<br>Operating MIC.<br>Market Identifier Code of the trading market according<br>to ISO 10383.                               |                      |   |              |
| 150                                                                                  | ЕхесТуре                        | Y |                                                                                                    | Y | Char<br>The reason why this message was generated.                                                                                  |                      |   |              |
|                                                                                      |                                 |   |                                                                                                    |   | Value                                                                                                    | Description          | D | С            |
|                                                                                      |                                 |   |                                                                                                    |   | F                                                                                                    | Trade                |   | $\checkmark$ |
| 571                                                                                  | TradeReportID                   | Y |                                                                                                    | Y | String (80)<br>Unique identifier of the Trade Capture Report.                                                                       |                      |   |              |
| 751                                                                                  | TradeReportRejectReason         | N |                                                                                                    | Ν | Int (10)<br>Error code. Identifies the reason a Trade Capture<br>Report was rejected.                                               |                      |   |              |
| 856                                                                                  | TradeReportType                 | Y |                                                                                                    | Y | Int (1)<br>Identifies the type of the Trade Capture Report.                                                                         |                      |   |              |
|                                                                                      |                                 |   |                                                                                                    |   | Value                                                                                                    | Description          | D | С            |
|                                                                                      |                                 |   |                                                                                                    |   | 0                                                                                                    | Submit               |   | $\checkmark$ |
|                                                                                      |                                 |   |                                                                                                    |   | 2                                                                                                    | Accept               |   | $\checkmark$ |
|                                                                                      |                                 |   |                                                                                                    |   | 5                                                                                                    | No/Was (Replaced)    |   | ✓            |
|                                                                                      |                                 |   |                                                                                                    |   | 6                                                                                                    | Trade Report Cancel  |   | $\checkmark$ |
| 939                                                                                  | TrdRptStatus                    | Y |                                                                                                    | Y | Int (1)<br>Identifies the status of the Trade Capture Report.                                                                       |                      |   |              |
|                                                                                      |                                 |   |                                                                                                    |   | Value                                                                                                    | Description          | D | С            |
|                                                                                      |                                 |   |                                                                                                    |   | 0                                                                                                    | Accepted             |   | $\checkmark$ |
|                                                                                      |                                 |   |                                                                                                    |   | 1                                                                                                    | Rejected             |   | $\checkmark$ |
|                                                                                      |                                 |   |                                                                                                    |   | 8                                                                                                    | Pending verification |   | $\checkmark$ |

10 Februar 2020

#### T7 FIX Gateway Manual (FIX 4.2 and FIX 4.4)

| continued                        |                  |                                   |                       |   |                                                                                  |  |  |  |
|----------------------------------|------------------|-----------------------------------|-----------------------|---|----------------------------------------------------------------------------------|--|--|--|
| Тад                              | Field Name       | R                                 | D                     | С | Description                                                                      |  |  |  |
| 1328                             | RejectText       | Ν                                 |                       | Ν | String (2000)<br>Identifies the reason for rejection.                            |  |  |  |
| 25024                            | ReturnCodeSource | Ν                                 |                       | N | String (20)<br>Originating system component providing the return code.           |  |  |  |
|                                  |                  |                                   | Value Description D C |   |                                                                                  |  |  |  |
|                                  |                  | FIX Fix Gateway ✓<br>GATE-<br>WAY |                       |   |                                                                                  |  |  |  |
|                                  |                  |                                   |                       |   | TRADIN Trading system √<br>SYS-<br>TEM                                           |  |  |  |
| 30017                            | TESExecID        | Ν                                 |                       | N | Int (10)<br>System transaction identifier for a T7 Entry Service<br>transaction. |  |  |  |
| <standard trailer=""></standard> |                  |                                   |                       |   |                                                                                  |  |  |  |

| Τ7 | FIX | Gateway |
|----|-----|---------|
|----|-----|---------|

T7 FIX Gateway Manual (FIX 4.2 and FIX 4.4)

V8.0.1

## 6.11.2.3 TES Broadcasts

The following table shows the relevant fields contained in the *User/TradeCaptureReport (UAE/AE)* used for TES broadcasts. The special usage of the fields depends on the type of the TES broadcast.

| Tag                                                                                          | Field Name          | Enter /<br>Modify<br>Broadcast | Delete<br>Broadcast | Approve<br>Broadcast | Execution<br>Broadcast |
|----------------------------------------------------------------------------------------------|---------------------|--------------------------------|---------------------|----------------------|------------------------|
| <stand< td=""><td>ard Header&gt;</td><td></td><td></td><td></td><td></td></stand<>           | ard Header>         |                                |                     |                      |                        |
| 35                                                                                           | MsgType             | Y                              | Y                   | Y                    | Y                      |
| <messa< td=""><td>ige Body&gt;</td><td></td><td></td><td></td><td></td></messa<>             | ige Body>           |                                |                     |                      |                        |
| <begin< td=""><td>Instrument&gt;</td><td>Y</td><td>Y</td><td>Y</td><td>Y</td></begin<>       | Instrument>         | Y                              | Y                   | Y                    | Y                      |
| 55                                                                                           | Symbol              | Y                              | Y                   | Y                    | Y                      |
| 48                                                                                           | SecurityID          | Y                              | Y ("[N/A]")         | Y                    | Y ("[N/A]")            |
| 22                                                                                           | SecurityIDSource    | Y                              | Y                   | Y                    | Y                      |
| <begin< td=""><td>SecAltIDGrp&gt;</td><td>Y</td><td></td><td>Y</td><td></td></begin<>        | SecAltIDGrp>        | Y                              |                     | Y                    |                        |
| 454                                                                                          | NoSecurityAltID     | Y                              |                     | Y                    |                        |
| 455                                                                                          | SecurityAltID       | Y                              |                     | Y                    |                        |
| 456                                                                                          | SecurityAltIDSource | Y                              |                     | Y                    |                        |
| <end se<="" td=""><td>ecAltIDGrp&gt;</td><td></td><td></td><td></td><td></td></end>          | ecAltIDGrp>         |                                |                     |                      |                        |
| <end in<="" td=""><td>strument&gt;</td><td></td><td></td><td></td><td></td></end>            | strument>           |                                |                     |                      |                        |
| <begin< td=""><td>RootParties&gt;</td><td>Y</td><td></td><td>Ν</td><td></td></begin<>        | RootParties>        | Y                              |                     | Ν                    |                        |
| 1116                                                                                         | NoRootPartyIDs      | Y                              |                     | Y                    |                        |
| <root ex<="" td=""><td>ecuting trader&gt;</td><td>Y</td><td></td><td>Ν</td><td></td></root>  | ecuting trader>     | Y                              |                     | Ν                    |                        |
| <root ex<="" td=""><td>ecuting firm&gt;</td><td>Y</td><td></td><td>Ν</td><td></td></root>    | ecuting firm>       | Y                              |                     | Ν                    |                        |
| <end r<="" td=""><td>ootParties&gt;</td><td></td><td></td><td></td><td></td></end>           | ootParties>         |                                |                     |                      |                        |
| <begin< td=""><td>ValueChecksGrp&gt;</td><td></td><td></td><td>Ν</td><td></td></begin<>      | ValueChecksGrp>     |                                |                     | Ν                    |                        |
| 1868                                                                                         | NoValueChecks       |                                |                     | Y                    |                        |
| <notiona< td=""><td>al value check&gt;</td><td></td><td></td><td>Ν</td><td></td></notiona<>  | al value check>     |                                |                     | Ν                    |                        |
| <quantit< td=""><td>ty check&gt;</td><td></td><td></td><td>Ν</td><td></td></quantit<>        | ty check>           |                                |                     | Ν                    |                        |
| <end td="" va<=""><td>alueChecksGrp&gt;</td><td></td><td></td><td></td><td></td></end>       | alueChecksGrp>      |                                |                     |                      |                        |
| <begin< td=""><td>TrdCapRptSideGrp&gt;</td><td>Y</td><td>Y</td><td>Y</td><td>Y</td></begin<> | TrdCapRptSideGrp>   | Y                              | Y                   | Y                    | Y                      |
| 552                                                                                          | NoSides             | Y ("2")                        | Y ("2")             | Y ("1")              | Y ("1")                |
| <begin< td=""><td>side1&gt;</td><td>Y</td><td>Y</td><td>Y</td><td>Y</td></begin<>            | side1>              | Y                              | Y                   | Y                    | Y                      |
| 54                                                                                           | Side                | Y                              | Y ("1")             | Y                    | Y                      |
| <begin< td=""><td>Parties&gt;</td><td></td><td></td><td>Y</td><td></td></begin<>             | Parties>            |                                |                     | Y                    |                        |
| 453                                                                                          | NoPartyIDs          |                                |                     | Y                    |                        |
| <tcr ent<="" td=""><td>ering trader&gt;</td><td></td><td></td><td>Y</td><td></td></tcr>      | ering trader>       |                                |                     | Y                    |                        |

10 Februar 2020

## T7 FIX Gateway Manual (FIX 4.2 and FIX 4.4)

|                                                                                                |                     | continued                      |                     |                      |                        |
|------------------------------------------------------------------------------------------------|---------------------|--------------------------------|---------------------|----------------------|------------------------|
| Тад                                                                                            | Field Name          | Enter /<br>Modify<br>Broadcast | Delete<br>Broadcast | Approve<br>Broadcast | Execution<br>Broadcast |
| <tcr ent<="" td=""><td>ering firm&gt;</td><td></td><td></td><td>Y</td><td></td></tcr>          | ering firm>         |                                |                     | Y                    |                        |
| <end p<="" td=""><td>arties&gt;</td><td></td><td></td><td></td><td></td></end>                 | arties>             |                                |                     |                      |                        |
| 155                                                                                            | SettlCurrFxRate     | Ν                              |                     | Ν                    |                        |
| 58                                                                                             | Text                |                                |                     | Ν                    |                        |
| <begin< td=""><td>TrdAllocGrp&gt;</td><td>Y</td><td></td><td>Y</td><td>Y</td></begin<>         | TrdAllocGrp>        | Y                              |                     | Y                    | Y                      |
| 78                                                                                             | NoAllocs            | Y                              |                     | Y ("1")              | Y ("1")                |
| 79                                                                                             | AllocAccount        | Y                              |                     | Y                    | Y                      |
| 467                                                                                            | IndividualAllocID   | Y                              |                     | Y                    | Y                      |
| <begin< td=""><td>NestedParties2&gt;</td><td>Y</td><td></td><td>Y</td><td></td></begin<>       | NestedParties2>     | Y                              |                     | Y                    |                        |
| 756                                                                                            | NoNested2PartyIDs   | Y                              |                     | Y                    |                        |
| <nested< td=""><td>d executing trader&gt;</td><td>Y</td><td></td><td>Y</td><td></td></nested<> | d executing trader> | Y                              |                     | Y                    |                        |
| <nested< td=""><td>d executing firm&gt;</td><td>Y</td><td></td><td>Y</td><td></td></nested<>   | d executing firm>   | Y                              |                     | Y                    |                        |
| <end n<="" td=""><td>estedParties2&gt;</td><td></td><td></td><td></td><td></td></end>          | estedParties2>      |                                |                     |                      |                        |
| 80                                                                                             | AllocQty            | Y                              |                     | Y                    |                        |
| 1840                                                                                           | TradeAllocStatus    | Y                              |                     | Y                    |                        |
| <end td="" ti<=""><td>rdAllocGrp&gt;</td><td></td><td></td><td></td><td></td></end>            | rdAllocGrp>         |                                |                     |                      |                        |
| 483                                                                                            | TransBkdTime        | Ν                              |                     | Y                    |                        |
| 25008                                                                                          | FreeText2           |                                |                     | Ν                    |                        |
| 25107                                                                                          | FreeText4           |                                |                     | Ν                    |                        |
| <end si<="" td=""><td>de1&gt;</td><td></td><td></td><td></td><td></td></end>                   | de1>                |                                |                     |                      |                        |
| <begin< td=""><td>side2&gt;</td><td>Y</td><td>Y</td><td></td><td></td></begin<>                | side2>              | Y                              | Y                   |                      |                        |
| 54                                                                                             | Side                | Y                              | Y ("2")             |                      |                        |
| <begin< td=""><td>TrdAllocGrp&gt;</td><td>Y</td><td></td><td></td><td></td></begin<>           | TrdAllocGrp>        | Y                              |                     |                      |                        |
| 78                                                                                             | NoAllocs            | Y                              |                     |                      |                        |
| 79                                                                                             | AllocAccount        | Y                              |                     |                      |                        |
| 467                                                                                            | IndividualAllocID   | Y                              |                     |                      |                        |
| <begin< td=""><td>NestedParties2&gt;</td><td>Y</td><td></td><td></td><td></td></begin<>        | NestedParties2>     | Y                              |                     |                      |                        |
| 756                                                                                            | NoNested2PartyIDs   | Y                              |                     |                      |                        |
| <nested< td=""><td>d executing trader&gt;</td><td>Y</td><td></td><td></td><td></td></nested<>  | d executing trader> | Y                              |                     |                      |                        |
| <nested< td=""><td>d executing firm&gt;</td><td>Y</td><td></td><td></td><td></td></nested<>    | d executing firm>   | Y                              |                     |                      |                        |
| <end n<="" td=""><td>estedParties2&gt;</td><td></td><td></td><td></td><td></td></end>          | estedParties2>      |                                |                     |                      |                        |
| 80                                                                                             | AllocQty            | Y                              |                     |                      |                        |
|                                                                                                |                     |                                |                     |                      |                        |

10 Februar 2020

## T7 FIX Gateway Manual (FIX 4.2 and FIX 4.4)

|                                                                                         |                    | continued                                  |                      |                      |                        |
|-----------------------------------------------------------------------------------------|--------------------|--------------------------------------------|----------------------|----------------------|------------------------|
| Тад                                                                                     | Field Name         | Enter /<br>Modify<br>Broadcast             | Delete<br>Broadcast  | Approve<br>Broadcast | Execution<br>Broadcast |
| 1840                                                                                    | TradeAllocStatus   | Y                                          |                      |                      |                        |
| <end td="" tr<=""><td>dAllocGrp&gt;</td><td></td><td></td><td></td><td></td></end>      | dAllocGrp>         |                                            |                      |                      |                        |
| <end si<="" td=""><td>de2&gt;</td><td></td><td></td><td></td><td></td></end>            | de2>               |                                            |                      |                      |                        |
| <end td="" tr<=""><td>dCapRptSideGrp&gt;</td><td></td><td></td><td></td><td></td></end> | dCapRptSideGrp>    |                                            |                      |                      |                        |
| 15                                                                                      | Currency           | Y                                          |                      | Y                    |                        |
| 30                                                                                      | LastMkt            | Y                                          | Y                    | Y                    | Y                      |
| 31                                                                                      | LastPx             | Y                                          |                      | Y                    |                        |
| 64                                                                                      | SettlDate          | Ν                                          |                      | Ν                    |                        |
| 285                                                                                     | DeleteReason       |                                            | Y                    |                      |                        |
| 570                                                                                     | PreviouslyReported | Y                                          | Y                    | Y                    | Y                      |
| 571                                                                                     | TradeReportID      | Y                                          | Y                    | Y                    | Y                      |
| 828                                                                                     | TrdType            | Y                                          | Y                    | Y                    | Y                      |
| 856                                                                                     | TradeReportType    | Y                                          | Y ("6")              | Y ("2")              | Y ("2")                |
| 1011                                                                                    | MessageEventSource | Y ("202")<br>("203")<br>("205")<br>("208") | Y ("204")<br>("208") | Y ("206")            | Y ("207")              |
| 1815                                                                                    | TradingCapacity    |                                            |                      | Y                    |                        |
| 2489                                                                                    | PackageID          | Y                                          | Y                    | Y                    | Y                      |
| 28583                                                                                   | TradeReportText    | Ν                                          |                      |                      |                        |
| 30017                                                                                   | TESExecID          | Y                                          | Y                    | Y                    | Y                      |
| 30060                                                                                   | UTransactTime      | Y                                          | Y                    | Y                    | Y                      |
| <stand< td=""><td>ard Trailer&gt;</td><td></td><td></td><td></td><td></td></stand<>     | ard Trailer>       |                                            |                      |                      |                        |

T7 FIX Gateway Manual (FIX 4.2 and FIX 4.4)

V8.0.1

#### 6.11.2.4 TES Message Flows

This chapter contains the message flows and functional description for the TES functionality (TES trade entry, TES trade approval, TES modification, TES deletion, TES execution and TES trade broadcast).

An example will be given for a successfull TES trade including the information about the involved FIX messages and key fields. It is not intended to document all possible situations but more to give an example.

#### **User Groups**

A TES trade is always a bilateral trade, which means one buyer against one seller.

Two user groups are involved to a TES trade:

**Initiator**, the user who initiates the TES trade. The Initiator is able to enter, modify and delete a TES trade. A TES trade contains two trade sides. Each trade side contains one allocation for one Approver.

Approver, buyer and seller participating to the TES trade (Approver 1 / Approver 2).

#### **TES Trade Entry**

The TES workflow starts with the TES trade entry by the Initiator.

| No. | Message                                                                                                    | Initiator    | FIX<br>Gateway          | Approver<br>1/<br>Approver<br>2 |
|-----|----------------------------------------------------------------------------------------------------|--------------|-------------------------|---------------------------------|
| 1   | User/TradeCaptureReport (UAE/AE) (Request)                                                                                                    | ⇒<br>Trading |                         |                                 |
|     | TradeReportType (856) = 0 (Submit)<br>TradeReportID (571)                                                                                                    | Session      |                         |                                 |
| 2   | User/TradeCaptureReportAck (UAR/AR)                                                                                                    |              | ←=<br>Trading           |                                 |
|     | TradeReportType (856) = 0 (Submit)<br>TrdRptStatus (939) = 0 (Accepted)<br>TradeReportID (571)<br>TESExecID (30017)                                                                                                    |              | Session                 |                                 |
| 3   | User/TradeCaptureReport (UAE/AE) (Broadcast)                                                                                                    |              | <<br>Trading            |                                 |
|     | TradeReportType (856) = 0 (Submit)<br>TradeAllocStatus (1840) = 0 (Pending)<br>MessageEventSource (1011) = 202 (TES Broadcast to Initia-<br>tor - Approve Pending)<br>TradeReportID (571)<br>IndividualAllocID (467) [per allocation ]<br>PackageID (2489)<br>TESExecID (30017) |              | Session                 |                                 |
| 4   | User/TradeCaptureReport (UAE/AE) (Broadcast)<br>→ to Approver 1 and Approver 2                                                                                                    |              | ⇒<br>Trading<br>Session |                                 |
|     | TradeReportType (856) = 11 (Alleged New)<br>TradeAllocStatus (1840) = 0 (Pending)<br>MessageEventSource (1011) = 205 (TES Broadcast to Ap-<br>prover - Approve Pending)<br>TradeReportID (571)<br>IndividualAllocID (467)<br>PackageID (2489)<br>TESExecID (30017)              |              | 36221011                |                                 |

T7 FIX Gateway Manual (FIX 4.2 and FIX 4.4)

V8.0.1

#### **TES Trade Approval**

Using the TES Approve request, the Approver completes his own clearing information and approves its TES trade side. Once a side is approved the status of that side is set to approved (*TradeAllocStatus (1840) = 2 (Approved*) with *MessageEventSource (1011) = 205 (TES Broadcast to Initiator - Approve Pending)*).

The approval can be done independently by each Approver. There is no check on the sequence of approval.

| No. | Message                                                                                                    | Initiator | FIX<br>Gateway          | Approver<br>1/<br>Approver<br>2 |
|-----|----------------------------------------------------------------------------------------------------|-----------|-------------------------|---------------------------------|
| 5   | User/TradeCaptureReport (UAE/AE) (Request)<br>→ from Approver 1 and Approver 2                                                                                                    |           |                         | ←<br>Trading<br>Session         |
|     | TradeReportType (856) = 2 (Accept)<br>TradeReportID (571)<br>IndividualAllocID (467)<br>PackageID (2489)<br>TESExecID (30017)                                                                                                    |           |                         | 36221011                        |
| 6   | User/TradeCaptureAck (UAR/AR)<br>→ to Approver 1 and Approver 2                                                                                                    |           | ⇒<br>Trading<br>Session |                                 |
|     | TradeReportType (856) = 0 (Submit)<br>TrdRptStatus (939) = 0 (Accepted)<br>TradeReportID (571)<br>TESExecID (30017)                                                                                                    |           | 00331011                |                                 |
| 7   | User/TradeCaptureReport (UAE/AE) (Broadcast)<br>$\rightarrow$ to Approver 1 and Approver 2                                                                                                    |           | ⇒<br>Trading<br>Session |                                 |
|     | TradeReportType (856) = 2 (Accept)<br>TradeAllocStatus (1840) = 2 (Approved)<br>MessageEventSource (1011) = 206 (TES Broadcast to Ap-<br>prover - Approved)<br>TradeReportID (571)<br>IndividualAllocID (467)<br>PackageID (2489)<br>TESExecID (30017) |           | 00331011                |                                 |

10 Februar 2020

## T7 FIX Gateway Manual (FIX 4.2 and FIX 4.4)

|     | continued                                                                                                    |           |                         |                                 |
|-----|----------------------------------------------------------------------------------------------------|-----------|-------------------------|---------------------------------|
| No. | Message                                                                                                    | Initiator | FIX<br>Gateway          | Approver<br>1/<br>Approver<br>2 |
| 8   | User/TradeCaptureReport (UAE/AE) (Broadcast)         → two messages will be sent to Initiator         → first message: after Approver 1 approved         TradeReportType (856) = 0 (Submit)         TradeAllocStatus (1840) = 2 (Approved)         MessageEventSource (1011) = 205 (TES Broadcast to Initiator - Approve Pending)         TradeReportID (571)         IndividualAllocID (467)         PackageID (2489)         TESExecID (30017)         → second message: after Approver 2 approved         TradeReportType (856) = 0 (Submit)         TradeReportType (856) = 0 (Submit)         TradeReportType (856) = 0 (Submit)         TradeReportType (856) = 0 (Submit)         TradeReportType (856) = 0 (Submit)         TradeReportType (856) = 0 (Submit)         TradeReportType (856) = 0 (Submit)         TradeReportType (856) = 0 (Submit)         TradeReportType (856) = 0 (Submit)         TradeReportType (856) = 0 (Submit)         TradeReportType (856) = 0 (Submit)         TradeReportType (856) = 0 (Submit)         TradeReportType (856) = 0 (Submit)         TradeReportID (571)         IndividualAllocID (467)         PackageID (2489)         TESExecID (30017) |           | ←<br>Trading<br>Session |                                 |

| T7 FIX Gateway<br>T7 FIX Gateway Manual (FIX 4.2 and FIX 4.4) | 10 Februar 2020 |  |  |
|---------------------------------------------------------------|-----------------|--|--|
|                                                               |                 |  |  |
| T7 FIX Gateway Manual (FIX 4.2 and FIX 4.4)                   | V8.0.1          |  |  |
|                                                               |                 |  |  |

#### **Execution and Trade Broadcast**

When the last remaining side is approved by the corresponding Approver the status of the TES trade will change to executed and an Execution Broadcast with *MessageEventSource* (1011) = 207 (TES Broadcast to Approver - *Executed*) will be sent to each Approver.

After an Execution Broadcast a Trade Broadcast with *MessageEventSource (1011) = 201 (TES Trade Notification)* will be sent to each Approver.

| No. | Message                                                                                                    | Initiator | FIX<br>Gateway          | Approver<br>1/<br>Approver<br>2 |
|-----|----------------------------------------------------------------------------------------------------|-----------|-------------------------|---------------------------------|
| 9   | User/TradeCaptureReport (UAE/AE) (Execution Broad-<br>cast)<br>$\rightarrow$ to Approver 1 and Approver 2                                                                                                    |           | ⇒<br>Trading<br>Session |                                 |
|     | TradeReportType (856) = 2 (Accept)<br>MessageEventSource (1011) = 207 (TES Broadcast to Ap-<br>prover - Executed)<br>IndividualAllocID (467)<br>TradeReportID (571)<br>PackageID (2489)<br>TESExecID (30017) |           |                         |                                 |
| 10  | User/TradeCaptureReport (UAE/AE) (Trade Broadcast) $\rightarrow$ to Approver 1 and Approver 2                                                                                                    |           | ⇒<br>Back-<br>office    |                                 |
|     | TradeReportType (856) = 0 (Submit)<br>MessageEventSource (1011) = 201 (TES Trade Notification)<br>TradeReportID (571)<br>TradeID (1003)<br>SideTradeID (1506)<br>PackageID (2489)                            |           | Session                 |                                 |

#### **TES Trade Modification**

The Initiator can modify the TES trade details as long as the trade status has not been changed to executed (*MessageEventSource (1011) = 207 (TES Broadcast to Approver - Executed*)).

All TES trade attributes including price, quantity and TES sides can be modified except the traded instrument and the related references.

Modification of any TES attributes is treated like a new TES trade entry. As a result the TES entry time as well as the side approval time is reset and the status of all sides is changed to pending (*TradeAllocStatus (1840) = 0 (Pending)*).

Each Approver is notified about the modification even if he has already approved his side. During TES trade modification all attributes are validated again as it is done for the TES trade entry. It is possible to remove existing Approvers and add new Approvers as part of TES trade modification.

## **TES Trade Deletion**

A pending TES trade can only be deleted by the Initiator. As long as there is at least one pending side of a TES trade it is allowed to delete the TES trade.

T7 FIX Gateway Manual (FIX 4.2 and FIX 4.4)

V8.0.1

# 6.12 Application Messages: Other

## 6.12.1 User Request

Each trader needs to logon/logoff to/from T7 via the User Request message.

| Tag                                                                                                    | Field Name      | R | D | С | Descriptio                       | n                                                                                   |              |              |     |  |
|----------------------------------------------------------------------------------------------------|-----------------|---|---|---|----------------------------------|-------------------------------------------------------------------------------------|--------------|--------------|-----|--|
| <sta< td=""><td>ndard Header&gt;</td><td></td><td></td><td></td><td></td><td></td><td></td><td></td><td></td></sta<>  | ndard Header>   |   |   |   |                                  |                                                                                     |              |              |     |  |
| 35                                                                                                    | MsgType         | Υ | Υ | Υ | 'UBE' / 'BE                      | e – User / User Request                                                             |              |              |     |  |
| <mes< td=""><td>ssage Body&gt;</td><td></td><td></td><td></td><td></td><td></td><td></td><td></td><td></td></mes<>    | ssage Body>     |   |   |   |                                  |                                                                                     |              |              |     |  |
| 100                                                                                                    | ExDestination   | Y | Y | Y |                                  | Exchange<br>Market Identifier Code of the trading market according<br>to ISO 10383. |              |              |     |  |
| 553                                                                                                    | Username        | Y | Y | Y | Int (10)<br>User ID.             |                                                                                     |              |              |     |  |
| 554                                                                                                    | Password        | N | С | С |                                  | This field is required in mess<br>pe (924) = 1 (Log on User).                       | sages wit    | h Use        | ır- |  |
| 923                                                                                                    | UserRequestID   | Y | Y | Y | String<br>Unique ide             | ntifier for a User Request.                                                         |              |              |     |  |
| 924                                                                                                    | UserRequestType | Y | Y | Y | Int (1)<br>Indicates ti<br>sage. | he action required by a User                                                        | Request      | Mes-         |     |  |
|                                                                                                    |                 |   |   |   | Value                            | Description                                                                         | D            | С            |     |  |
|                                                                                                    |                 |   |   |   | 1                                | Log on user                                                                         | $\checkmark$ | $\checkmark$ |     |  |
|                                                                                                    |                 |   |   |   | 2                                | Log off user                                                                        | $\checkmark$ | $\checkmark$ |     |  |
| <sta< td=""><td>ndard Trailer&gt;</td><td></td><td></td><td></td><td></td><td></td><td></td><td></td><td></td></sta<> | ndard Trailer>  |   |   |   |                                  |                                                                                     |              |              |     |  |

10 Februar 2020

T7 FIX Gateway Manual (FIX 4.2 and FIX 4.4)

V8.0.1

## 6.12.2 User Response

The User Response message is used to confirm or reject the trader logon/logoff.

| Тад                                                                                                    | Field Name       | R | D | С | Descriptio                           | on                                     |               |              |  |
|----------------------------------------------------------------------------------------------------|------------------|---|---|---|--------------------------------------|----------------------------------------|---------------|--------------|--|
| <stand< td=""><td>ard Header&gt;</td><td></td><td></td><td></td><td></td><td></td><td></td><td></td></stand<>  | ard Header>      |   |   |   |                                      |                                        |               |              |  |
| 35                                                                                                    | МѕдТуре          | Υ | Υ | Υ | 'UBF' / 'BF                          | " = User / User Response               |               |              |  |
| <message body=""></message>                                                                                    |                  |   |   |   |                                      |                                        |               |              |  |
| 100                                                                                                    | ExDestination    | Y | Y | Y | Exchange<br>Market Ide<br>to ISO 103 | entifier Code of the trading 1<br>883. | market acco   | ording       |  |
| 553                                                                                                    | Username         | Y | Y | Y | Int (10)<br>User ID.                 |                                        |               |              |  |
| 923                                                                                                    | UserRequestID    | Y | Y | Y | String<br>Unique ide                 | entifier for a User Request.           |               |              |  |
| 926                                                                                                    | UserStatus       | Y | Y | Y | Int (2)<br>Indicates t               | he status of a user.                   |               |              |  |
|                                                                                                    |                  |   |   |   | Value                                | Description                            | D             | С            |  |
|                                                                                                    |                  |   |   |   | 1                                    | Logged in                              | $\checkmark$  | $\checkmark$ |  |
|                                                                                                    |                  |   |   |   | 2                                    | Not logged in                          | $\checkmark$  | $\checkmark$ |  |
|                                                                                                    |                  |   |   |   | 6                                    | Other/Unknown                          | $\checkmark$  | $\checkmark$ |  |
| 927                                                                                                    | UserStatusText   | N | N | N | String (200<br>A text dese           | 00)<br>cription associated with a u    | iser status.  |              |  |
| 25023                                                                                                    | ReturnCode       | Ν | Ν | N | Int (10)<br>Unique err               | or or event identification nu          | umber.        |              |  |
| 25024                                                                                                    | ReturnCodeSource | Ν | N | N | String (20)<br>Originating<br>code.  | g system component provic              | ling the retu | ırn          |  |
|                                                                                                    |                  |   |   |   | Value                                | Description                            | D             | С            |  |
|                                                                                                    |                  |   |   |   | TRADIN<br>SYS-<br>TEM                | Trading system                         | V             | ✓            |  |
| <stand< td=""><td>ard Trailer&gt;</td><td></td><td></td><td></td><td></td><td></td><td></td><td></td></stand<> | ard Trailer>     |   |   |   |                                      |                                        |               |              |  |

10 Februar 2020

T7 FIX Gateway Manual (FIX 4.2 and FIX 4.4)

V8.0.1

## 6.12.3 User Notification

The User Notification message is used to send information of an unsolicited trader logoff or send information of legal notifications.

| Тад                                                                                                    | Field Name                                                                             | R   | D | С | Descriptio                                                                          | on                             |              |              |             |   |
|----------------------------------------------------------------------------------------------------|----------------------------------------------------------------------------------------|-----|---|---|-------------------------------------------------------------------------------------|--------------------------------|--------------|--------------|-------------|---|
| <stand< td=""><td>ard Header&gt;</td><td></td><td></td><td></td><td></td><td></td><td></td><td></td></stand<>                                 | ard Header>                                                                            |     |   |   |                                                                                     |                                |              |              |             |   |
| 35                                                                                                    | МѕдТуре                                                                                | Υ   | Υ | Υ | 'UCB' = Us                                                                          | ser notification               |              |              |             |   |
| <message body=""></message>                                                                                                    |                                                                                        |     |   |   |                                                                                     |                                |              |              |             |   |
| <userna< td=""><td colspan="7"><usernamegrp> N N N List of users to which the notification is directed.</usernamegrp></td><td></td></userna<> | <usernamegrp> N N N List of users to which the notification is directed.</usernamegrp> |     |   |   |                                                                                     |                                |              |              |             |   |
| 809                                                                                                    | NoUsernames                                                                            | Y   | Y | Y | NumInGrp<br>Number of                                                               | usernames. Exactly one occurr  | rence        |              |             |   |
| 553                                                                                                    | Username                                                                               | Y   | Y | Y | Int (10)<br>User ID.                                                                |                                |              |              |             |   |
| end <us< td=""><td>sernameGrp&gt;</td><td></td><td></td><td></td><td></td><td></td><td></td><td></td></us<>                                   | sernameGrp>                                                                            |     |   |   |                                                                                     |                                |              |              |             |   |
| 58                                                                                                    | Text                                                                                   | Ν   | Ν | Ν | String (200<br>Message to                                                           |                                |              |              |             |   |
| 926                                                                                                    | UserStatus                                                                             | Y Y | Υ | Y | Int (2)<br>Indicates ti                                                             | he status of a user.           |              |              |             |   |
|                                                                                                    |                                                                                        |     |   |   |                                                                                     |                                |              | Value        | Description | D |
|                                                                                                    |                                                                                        |     |   |   | 2                                                                                   | Not logged in                  | $\checkmark$ | $\checkmark$ |             |   |
|                                                                                                    |                                                                                        |     |   |   | 6                                                                                   | Other/Unknown                  | $\checkmark$ | $\checkmark$ |             |   |
|                                                                                                    |                                                                                        |     |   |   | 7                                                                                   | Forced user logout by exchange | V            | ✓            |             |   |
|                                                                                                    |                                                                                        |     |   |   | 8                                                                                   | Session shutdown warning       | $\checkmark$ | $\checkmark$ |             |   |
|                                                                                                    |                                                                                        |     |   |   | 10                                                                                  | User stopped                   | $\checkmark$ | $\checkmark$ |             |   |
|                                                                                                    |                                                                                        |     |   |   | 11                                                                                  | User released                  | $\checkmark$ | $\checkmark$ |             |   |
| 30100                                                                                                    | UExDestination                                                                         | Ν   | Ν | N | Exchange<br>Market Identifier code of the trading market according<br>to ISO 10383. |                                |              |              |             |   |
| <stand< td=""><td>ard Trailer&gt;</td><td></td><td></td><td></td><td></td><td></td><td></td><td></td></stand<>                                | ard Trailer>                                                                           |     |   |   |                                                                                     |                                |              |              |             |   |

T7 FIX Gateway Manual (FIX 4.2 and FIX 4.4)

6.12.4 Trading Session Status

The Trading Session Status message informs about session related events.

| Tag                                                                                                    | Field Name       | R | D | С | Descriptio                                                                        | on                                      |              |              |  |  |  |  |
|----------------------------------------------------------------------------------------------------|------------------|---|---|---|-----------------------------------------------------------------------------------|-----------------------------------------|--------------|--------------|--|--|--|--|
| <stand< td=""><td>ard Header&gt;</td><td></td><td></td><td></td><td></td><td></td><td></td><td></td></stand<> | ard Header>      |   |   |   |                                                                                   |                                         |              |              |  |  |  |  |
| 35                                                                                                    | МѕдТуре          | Υ | Υ | Y | 'h' = Tradir                                                                      | ng session status                       |              |              |  |  |  |  |
| <messa< td=""><td>age Body&gt;</td><td></td><td></td><td></td><td colspan="8"></td></messa<>                  | age Body>        |   |   |   |                                                                                   |                                         |              |              |  |  |  |  |
| 58                                                                                                    | Text             | Ν | Ν | Ν | String (128)<br>Message text.                                                     |                                         |              |              |  |  |  |  |
| 336                                                                                                    | TradingSessionID | Y | Y | Y | String (1)<br>Identifier fo                                                       | or trading session.                     |              |              |  |  |  |  |
|                                                                                                    |                  |   |   |   | Value                                                                             | Description                             | D            | С            |  |  |  |  |
|                                                                                                    |                  |   |   |   | 1                                                                                 | Day                                     | $\checkmark$ | $\checkmark$ |  |  |  |  |
| 340                                                                                                    | TradSesStatus    | Y | Y | Y | Int (1)<br>State of th                                                            | e trading session.                      |              |              |  |  |  |  |
|                                                                                                    |                  |   |   |   | Value                                                                             | Description                             | D            | С            |  |  |  |  |
|                                                                                                    |                  |   |   |   | 0                                                                                 | Unknown                                 | $\checkmark$ | $\checkmark$ |  |  |  |  |
|                                                                                                    |                  |   |   |   | 2                                                                                 | Open                                    | $\checkmark$ | $\checkmark$ |  |  |  |  |
|                                                                                                    |                  |   |   |   | 3                                                                                 | Closed                                  | $\checkmark$ | $\checkmark$ |  |  |  |  |
| 1300                                                                                                    | MarketSegmentID  | N | Ν | N | Int (10)<br>Product id                                                            | entifier.                               |              |              |  |  |  |  |
| 1301                                                                                                    | MarketID         | Ν | Ν | Ν | Exchange<br>Market Identifier Code of the trading market accordi<br>to ISO 10383. |                                         |              |              |  |  |  |  |
| 1368                                                                                                    | TradSesEvent     | Y | Y | Y | Int (3)<br>Trading session event type.                                            |                                         |              |              |  |  |  |  |
|                                                                                                    |                  |   |   |   | Value                                                                             | Description                             | D            | С            |  |  |  |  |
|                                                                                                    |                  |   |   |   | 102                                                                               | Market reset                            | $\checkmark$ | $\checkmark$ |  |  |  |  |
|                                                                                                    |                  |   |   |   | 103                                                                               | End of restatement                      | $\checkmark$ | $\checkmark$ |  |  |  |  |
|                                                                                                    |                  |   |   |   | 105                                                                               | Service resumed                         | $\checkmark$ | $\checkmark$ |  |  |  |  |
|                                                                                                    |                  |   |   |   | 200                                                                               | No more messages for this trading venue | ~            | $\checkmark$ |  |  |  |  |
|                                                                                                    |                  |   |   |   | 201                                                                               | Message transmission ended              | ~            | ✓            |  |  |  |  |
|                                                                                                    |                  |   |   |   | 202                                                                               | Message processing<br>suspended         | V            | $\checkmark$ |  |  |  |  |
|                                                                                                    |                  |   |   |   | 203                                                                               | Message processing<br>resumed           | ~            | $\checkmark$ |  |  |  |  |

10 Februar 2020

10 Februar 2020

# T7 FIX Gateway Manual (FIX 4.2 and FIX 4.4)

|                                                                                     |                  |   |   | conti | inued                                                                                                    |  |  |  |  |  |
|-------------------------------------------------------------------------------------|------------------|---|---|-------|----------------------------------------------------------------------------------------------------|--|--|--|--|--|
| Тад                                                                                 | Field Name       | R | D | С     | Description                                                                                                    |  |  |  |  |  |
| 25024                                                                               | ReturnCodeSource | Y | Y | Y     | String (20)<br>Originating system component providing the return code.                                                                                                    |  |  |  |  |  |
|                                                                                     |                  |   |   |       | Value Description D C                                                                                                    |  |  |  |  |  |
|                                                                                     |                  |   |   |       | FIX Fix Gateway $\checkmark$ $\checkmark$<br>GATE-<br>WAY                                                                                                    |  |  |  |  |  |
|                                                                                     |                  |   |   |       | TRADINTrading systemImage: Image: Imag |  |  |  |  |  |
| 30060                                                                               | UTransactTime    | N | N | N     | Int (20)<br>Transaction timestamp which provides date and time<br>in UTC, represented as nanoseconds past the UNIX<br>epoch (00:00:00 UTC on 1 January 1970).                                                                                                    |  |  |  |  |  |
| 30075                                                                               | UTradeDate       | N | N | Ν     | LocalMktDate<br>Date of trading session in YYYYMMDD format.                                                                                                    |  |  |  |  |  |
| <stand< td=""><td>ard Trailer&gt;</td><td></td><td></td><td></td><td></td></stand<> | ard Trailer>     |   |   |       |                                                                                                    |  |  |  |  |  |

T7 FIX Gateway Manual (FIX 4.2 and FIX 4.4)

V8.0.1

### 6.12.5 Session Details List

The SessionDetailsList (U6) message provides a list of ETI sessions of the own business unit. For more details, please refer to **chapter 3.16 Session Details List**.

| Тад                                                                                                    | Field Name                | R | D | С | Descriptio                                                                                                    | on                                                                                                    |              |              |  |  |
|----------------------------------------------------------------------------------------------------|---------------------------|---|---|---|----------------------------------------------------------------------------------------------------|----------------------------------------------------------------------------------------------------|--------------|--------------|--|--|
| <stand< td=""><td>ard Header&gt;</td><td></td><td></td><td></td><td></td><td></td><td></td><td></td></stand<>                                 | ard Header>               |   |   |   |                                                                                                    |                                                                                                    |              |              |  |  |
| 35                                                                                                    | MsgType                   | Υ | Υ | Y | 'U6' = Ses                                                                                                    | sion Details List                                                                                           |              |              |  |  |
| <messa< td=""><td>age Body&gt;</td><td></td><td></td><td></td><td colspan="6"></td></messa<>                                                  | age Body>                 |   |   |   |                                                                                                    |                                                                                                    |              |              |  |  |
| 60                                                                                                    | TransactTime              | Y | Y | Y | Transaction<br>Will be set                                                                                                    | UTC Timestamp<br>Transaction time.<br>Will be set by the FIX Gateway for the identification<br>the message. |              |              |  |  |
| 1301                                                                                                    | MarketID                  | Y | Y | Y |                                                                                                    | Exchange<br>Market Identifier Code of the trading market according<br>to ISO 10383.                         |              |              |  |  |
| <sessio< td=""><td colspan="2"><sessiongrp></sessiongrp></td><td>Y</td><td>Y</td><td>Session G</td><td>roup.</td><td></td><td></td></sessio<> | <sessiongrp></sessiongrp> |   | Y | Y | Session G                                                                                                    | roup.                                                                                                    |              |              |  |  |
| 28734                                                                                                    | NoSessions                | Y | Y | Y | NumInGroup<br>Number of sessions.                                                                                                    |                                                                                                    |              |              |  |  |
| 28766                                                                                                    | GatewaySessionID          | Y | Y | Y | Int (10)<br>Indentifier of an ETI Session (ETI SessionID).                                                                                                 |                                                                                                    |              |              |  |  |
| 28767                                                                                                    | SecondarySessionID        | Ν | Ν | Ν | String (30)<br>FIX session CompID.<br>Used only for ETI Sessions associated to a FIX ses-<br>sion (SessionSubMode (28735) = "1" (FIX Trading<br>Session)). |                                                                                                    |              |              |  |  |
| 28730                                                                                                    | SessionMode               | Y | Y | Y | Int (1)<br>Session type.                                                                                                    |                                                                                                    |              |              |  |  |
|                                                                                                    |                           |   |   |   | Value                                                                                                    | Description                                                                                                 | D            | С            |  |  |
|                                                                                                    |                           |   |   |   | 1                                                                                                    | HF (High Frequnecy)                                                                                         | $\checkmark$ | $\checkmark$ |  |  |
|                                                                                                    |                           |   |   |   | 2                                                                                                    | LF (Low Frequency)                                                                                          | $\checkmark$ | $\checkmark$ |  |  |
|                                                                                                    |                           |   |   |   | 3                                                                                                    | GUI                                                                                                    | $\checkmark$ | $\checkmark$ |  |  |
| 28735                                                                                                    | SessionSubMode            | N | N | N |                                                                                                    | ubtype.<br>for Low Frequency Sessions (Se<br>'30) = "2" (LF (Low Frequency))).                              |              | -            |  |  |
|                                                                                                    |                           |   |   |   | Value                                                                                                    | Description                                                                                                 | D            | С            |  |  |
|                                                                                                    |                           |   |   |   | 0                                                                                                    | Regular Trading Session                                                                                     | $\checkmark$ | $\checkmark$ |  |  |
|                                                                                                    |                           |   |   |   | 1                                                                                                    | FIX Trading Session                                                                                         | $\checkmark$ | $\checkmark$ |  |  |
|                                                                                                    |                           |   |   |   | 2                                                                                                    | Regular Back Office Session                                                                                 | $\checkmark$ | $\checkmark$ |  |  |
| end <s< td=""><td>essionGrp&gt;</td><td></td><td></td><td></td><td></td><td></td><td></td><td></td></s<>                                      | essionGrp>                |   |   |   |                                                                                                    |                                                                                                    |              |              |  |  |
| <stand< td=""><td>ard Trailer&gt;</td><td></td><td></td><td></td><td></td><td></td><td></td><td></td></stand<>                                | ard Trailer>              |   |   |   |                                                                                                    |                                                                                                    |              |              |  |  |

| Τ7 | FIX | Gateway |
|----|-----|---------|
|----|-----|---------|

T7 FIX Gateway Manual (FIX 4.2 and FIX 4.4)

V8.0.1

## 6.12.6 Party Risk Limits Update Report

User Party Risk Limits Update Report. This message communicates risk control events related to the Advanced Risk Protection functionality of T7 in case of a risk limit breach or release.

| Tag                                                                                                    | Field Name       | R | D | С | Descriptio                                                                                                    | on                            |              |              |  |  |  |  |
|----------------------------------------------------------------------------------------------------|------------------|---|---|---|----------------------------------------------------------------------------------------------------|-------------------------------|--------------|--------------|--|--|--|--|
| <stand< td=""><td>ard Header&gt;</td><td></td><td>_</td><td></td><td></td><td></td><td></td><td></td></stand<>                                           | ard Header>      |   | _ |   |                                                                                                    |                               |              |              |  |  |  |  |
| 35                                                                                                    | МѕдТуре          | Y | Y |   | 'UCR' = U                                                                                                    | ser Party Risk Limits Update  | Report       |              |  |  |  |  |
| <messa< td=""><td>age Body&gt;</td><td></td><td></td><td></td><td colspan="8"></td></messa<>                                                             | age Body>        |   |   |   |                                                                                                    |                               |              |              |  |  |  |  |
| <parties< td=""><td>S&gt;</td><td>Y</td><td>Υ</td><td></td><td>Party Infor</td><td colspan="5">Party Information.</td></parties<>                        | S>               | Y | Υ |   | Party Infor                                                                                                    | Party Information.            |              |              |  |  |  |  |
| 453                                                                                                    | NoPartyIDs       | Y | Y |   | NumInGroup<br>Number of parties in the party component blo<br>only in FIX 4.4).                                                                               |                               | ent block    | (used        |  |  |  |  |
| <clearin< td=""><td>ng firm&gt;</td><td>Ν</td><td>Ν</td><td></td><td>Clearing n</td><td>nember identification.</td><td></td><td></td></clearin<>         | ng firm>         | Ν | Ν |   | Clearing n                                                                                                    | nember identification.        |              |              |  |  |  |  |
| <enterir< td=""><td>ng firm&gt;</td><td>Y</td><td>Y</td><td></td><td>Entering E<br/>1 = Partici<br/>2 = Marke</td><td></td><td></td><td></td></enterir<> | ng firm>         | Y | Y |   | Entering E<br>1 = Partici<br>2 = Marke                                                                                                    |                               |              |              |  |  |  |  |
| <execut< td=""><td>ting system&gt;</td><td>Y</td><td>Y</td><td></td><td colspan="4">Executing system information (2 = T7 Trading S tem).</td></execut<>  | ting system>     | Y | Y |   | Executing system information (2 = T7 Trading S tem).                                                                                                    |                               |              |              |  |  |  |  |
| <execut< td=""><td>ting unit&gt;</td><td>Υ</td><td>Υ</td><td></td><td>Executing</td><td>unit information.</td><td></td><td></td></execut<>               | ting unit>       | Υ | Υ |   | Executing                                                                                                    | unit information.             |              |              |  |  |  |  |
| end <parties></parties>                                                                                                    |                  |   |   |   |                                                                                                    |                               |              |              |  |  |  |  |
| 75                                                                                                    | TradeDate        | Y | Y |   | LocalMktD<br>Business o                                                                                                    |                               |              |              |  |  |  |  |
| 1301                                                                                                    | MarketID         | Ν | Ν |   | Exchange<br>Market Identifier Code of the trading market according<br>to ISO 10383.                                                                           |                               |              |              |  |  |  |  |
| 1324                                                                                                    | ListUpdateAction | Y | Y |   | Char<br>Invocation                                                                                                    | or release of a control event |              |              |  |  |  |  |
|                                                                                                    |                  |   |   |   | Value                                                                                                    | Description                   | D            | С            |  |  |  |  |
|                                                                                                    |                  |   |   |   | А                                                                                                    | Add (Invocation)              | $\checkmark$ | $\checkmark$ |  |  |  |  |
|                                                                                                    |                  |   |   |   | D                                                                                                    | Delete (Release)              | $\checkmark$ | $\checkmark$ |  |  |  |  |
| 1767                                                                                                    | RiskLimitAction  | N | N |   | Int (1)<br>Risk prote                                                                                                    | ction action.                 |              |              |  |  |  |  |
|                                                                                                    |                  |   |   |   | Value                                                                                                    | Description                   | D            | С            |  |  |  |  |
|                                                                                                    |                  |   |   |   | 0                                                                                                    | Queue inbound                 | $\checkmark$ |              |  |  |  |  |
|                                                                                                    |                  |   |   |   | 2                                                                                                    | Reject                        | $\checkmark$ |              |  |  |  |  |
|                                                                                                    |                  |   |   |   | 4                                                                                                    | Warning                       | $\checkmark$ |              |  |  |  |  |
| 30060                                                                                                    | UTransactTime    | Y | Y |   | Int (20)<br>Transaction timestamp which provides date and time<br>in UTC, represented as nanoseconds past the UNIX<br>epoch (00:00:00 UTC on 1 January 1970). |                               |              |              |  |  |  |  |
| <stand< td=""><td>ard Trailer&gt;</td><td></td><td></td><td></td><td></td><td></td><td></td><td></td></stand<>                                           | ard Trailer>     |   |   |   |                                                                                                    |                               |              |              |  |  |  |  |

| Τ7 | FIX | Gateway |
|----|-----|---------|
|----|-----|---------|

T7 FIX Gateway Manual (FIX 4.2 and FIX 4.4)

V8.0.1

## 6.12.7 Party Entitlements Update Report

User Party Entitlements Update Report. This message communicates risk control events related to the manual stop or release of trading functionality. Events will be generated on the Clearing back end and passed to the user by the T7 back end.

| Tag                                                                                                    | Field Name        | R | D | С | Descriptio                                                                                                    | n                              |              |              |  |  |
|----------------------------------------------------------------------------------------------------|-------------------|---|---|---|----------------------------------------------------------------------------------------------------|--------------------------------|--------------|--------------|--|--|
| <stand< td=""><td>ard Header&gt;</td><td></td><td></td><td></td><td></td><td></td><td></td><td></td></stand<>                                                                         | ard Header>       |   |   |   |                                                                                                    |                                |              |              |  |  |
| 35                                                                                                    | МѕдТуре           | Y | Y | Y | 'UCZ' = Us                                                                                                    | er Party Entitlements Update   | Report       |              |  |  |
| <messa< td=""><td>age Body&gt;</td><td></td><td>_</td><td></td><td></td><td colspan="4"></td></messa<>                                                                                | age Body>         |   | _ |   |                                                                                                    |                                |              |              |  |  |
| <parties< td=""><td>S&gt;</td><td>Υ</td><td>Υ</td><td>Υ</td><td>Party Inform</td><td>nation.</td><td></td><td></td></parties<>                                                        | S>                | Υ | Υ | Υ | Party Inform                                                                                                    | nation.                        |              |              |  |  |
| 453                                                                                                    | NoPartyIDs        | Y | Y | Y | NumInGroup<br>Number of parties in the party component block (u<br>only in FIX 4.4).                                                                          |                                |              |              |  |  |
| < clearin                                                                                                    | ng firm>          | Ν | Ν | Ν | Clearing m                                                                                                    | ember identification.          |              |              |  |  |
| <entering firm=""></entering>                                                                                                    |                   | Y | Y | Y | Entering Er<br>1 = Particip<br>2 = Market                                                                                                    |                                |              |              |  |  |
| <execut< td=""><td>ing system&gt;</td><td>Y</td><td>Y</td><td>Y</td><td colspan="3"><ul> <li>Executing system information (2 = T7 Trading tem).</li> </ul></td><td>/S-</td></execut<> | ing system>       | Y | Y | Y | <ul> <li>Executing system information (2 = T7 Trading tem).</li> </ul>                                                                                        |                                |              | /S-          |  |  |
| <execut< td=""><td>ing unit&gt;</td><td>Υ</td><td>Υ</td><td>Υ</td><td colspan="3">Y Executing unit information.</td><td colspan="3"></td></execut<>                                   | ing unit>         | Υ | Υ | Υ | Y Executing unit information.                                                                                                    |                                |              |              |  |  |
| end <parties></parties>                                                                                                    |                   |   |   |   |                                                                                                    |                                |              |              |  |  |
| 75                                                                                                    | TradeDate         | Y | Y | Y | LocalMktDate<br>Business date.                                                                                                    |                                |              |              |  |  |
| 1301                                                                                                    | MarketID          | Ν | Ν | Ν | Exchange<br>Market Identifier Code of the trading market according<br>to ISO 10383.                                                                           |                                |              |              |  |  |
| 1324                                                                                                    | ListUpdateAction  | Y | Y | Y | Char<br>Invocation                                                                                                    | or release of a control event. |              |              |  |  |
|                                                                                                    |                   |   |   |   | Value                                                                                                    | Description                    | D            | С            |  |  |
|                                                                                                    |                   |   |   |   | Α                                                                                                    | Add (Release)                  | $\checkmark$ | $\checkmark$ |  |  |
|                                                                                                    |                   |   |   |   | D                                                                                                    | Delete (Invocation)            | $\checkmark$ | $\checkmark$ |  |  |
| 1672                                                                                                    | PartyDetailStatus | Y | Y | Y | Int (1)<br>Member sta                                                                                                    | atus.                          |              |              |  |  |
|                                                                                                    |                   |   |   |   | Value                                                                                                    | Description                    | D            | С            |  |  |
|                                                                                                    |                   |   |   |   | 0                                                                                                    | Active                         | $\checkmark$ | $\checkmark$ |  |  |
|                                                                                                    |                   |   |   |   | 1                                                                                                    | Suspended                      | $\checkmark$ | $\checkmark$ |  |  |
| 30060                                                                                                    | UTransactTime     | Y | Y | Y | Int (20)<br>Transaction timestamp which provides date and time<br>in UTC, represented as nanoseconds past the UNIX<br>epoch (00:00:00 UTC on 1 January 1970). |                                |              |              |  |  |
| <stand< td=""><td>ard Trailer&gt;</td><td></td><td></td><td></td><td></td><td></td><td></td><td></td></stand<>                                                                        | ard Trailer>      |   |   |   |                                                                                                    |                                |              |              |  |  |

T7 FIX Gateway Manual (FIX 4.2 and FIX 4.4)

V8.0.1

## 6.12.8 Party Action Report

User Party Action Report. This message communicates risk control events of type halt-trading and re-instate. Events will be entered via the T7 Admin GUI.

| Tag                                                                                                    | Field Name               | R                        | D | С | Descriptio                                                                                         | n                                                                                      |              |                       |  |  |
|----------------------------------------------------------------------------------------------------|--------------------------|--------------------------|---|---|----------------------------------------------------------------------------------------------------|----------------------------------------------------------------------------------------|--------------|-----------------------|--|--|
| <stan< td=""><td>dard Header&gt;</td><td></td><td></td><td></td><td></td><td></td><td></td><td></td></stan<>                                                                                                    | dard Header>             |                          |   |   |                                                                                                    |                                                                                        |              |                       |  |  |
| 35                                                                                                    | MsgType                  | Y                        | Υ | Υ | 'UDI' = Use                                                                                        | er Party Action Report                                                                 |              |                       |  |  |
| <mess< td=""><td>sage Body&gt;</td><td></td><td></td><td></td><td></td><td></td><td></td><td></td></mess<>                                                                                                    | sage Body>               |                          |   |   |                                                                                                    |                                                                                        |              |                       |  |  |
| <partie< td=""><td>es&gt;</td><td>Y</td><td>Υ</td><td>Υ</td><td>Party Inform</td><td colspan="5">Party Information.</td></partie<>                                                                                     | es>                      | Y                        | Υ | Υ | Party Inform                                                                                       | Party Information.                                                                     |              |                       |  |  |
| 453                                                                                                    | NoPartyIDs               | Y                        | Y | Y | Number of                                                                                          | NumInGroup<br>Number of parties in the party component block (use<br>only in FIX 4.4). |              |                       |  |  |
| <execu< td=""><td>uting unit&gt;</td><td>Υ</td><td>Υ</td><td>Υ</td><td colspan="4">Executing unit information.</td></execu<>                                                                                           | uting unit>              | Υ                        | Υ | Υ | Executing unit information.                                                                        |                                                                                        |              |                       |  |  |
| <execu< td=""><td>uting trader&gt;</td><td>Ν</td><td>Ν</td><td>Ν</td><td colspan="4">N Trader identification.</td></execu<>                                                                                            | uting trader>            | Ν                        | Ν | Ν | N Trader identification.                                                                           |                                                                                        |              |                       |  |  |
| end <f< td=""><td>Parties&gt;</td><td></td><td></td><td></td><td></td><td></td><td></td><td></td></f<>                                                                                                    | Parties>                 |                          |   |   |                                                                                                    |                                                                                        |              |                       |  |  |
| <requ< td=""><td>uestingParties&gt;</td><td>Y</td><td>Υ</td><td>Υ</td><td colspan="4">Requesting Parties Information.</td></requ<>                                                                                     | uestingParties>          | Y                        | Υ | Υ | Requesting Parties Information.                                                                    |                                                                                        |              |                       |  |  |
| 1657                                                                                                    | NoRequestingPartyIDs     | Y                        | Y | Y | NumInGrp<br>Number of                                                                              | NumInGrp<br>Number of requesting party identifiers. Only in FIX 4.4.                   |              |                       |  |  |
| <reque< td=""><td>esting executing trader&gt;</td><td>Ν</td><td>Ν</td><td>Ν</td><td colspan="4">Requesting executing trader information.</td></reque<>                                                                 | esting executing trader> | Ν                        | Ν | Ν | Requesting executing trader information.                                                           |                                                                                        |              |                       |  |  |
| <reque< td=""><td>esting executing system&gt;</td><td colspan="3">uting system&gt; N N N Sour</td><td>Source of r</td><td>equest (2 = T7 Trading System</td><td>).</td><td></td></reque<>                              | esting executing system> | uting system> N N N Sour |   |   | Source of r                                                                                        | equest (2 = T7 Trading System                                                          | ).           |                       |  |  |
| <reque< td=""><td>esting entering firm&gt;</td><td>Y</td><td>Y</td><td>Y</td><td colspan="2"><ul> <li>Y Entering Entity ID.</li> <li>1 = Participant</li> <li>2 = Market Supervision</li> </ul></td><td></td></reque<> | esting entering firm>    | Y                        | Y | Y | <ul> <li>Y Entering Entity ID.</li> <li>1 = Participant</li> <li>2 = Market Supervision</li> </ul> |                                                                                        |              |                       |  |  |
| end <                                                                                                    | RequestingParties>       |                          |   |   |                                                                                                    |                                                                                        |              |                       |  |  |
| 60                                                                                                    | TransactTime             | Ν                        | Ν | Ν | UTC Times<br>Transaction                                                                           |                                                                                        |              |                       |  |  |
| 75                                                                                                    | TradeDate                | Ν                        | Ν | Ν | LocalMktDa<br>Business d                                                                           |                                                                                        |              |                       |  |  |
| 1301                                                                                                    | MarketID                 | Ν                        | Ν | Ν | Exchange<br>Market Ider<br>to ISO 103                                                              | ntifier Code of the trading mark<br>83.                                                | et acco      | ording                |  |  |
| 2329                                                                                                    | PartyActionType          | Y                        | Y | Y | Int (1)<br>Party Actio                                                                             | n Type.                                                                                |              |                       |  |  |
|                                                                                                    |                          |                          |   |   | Value                                                                                              | Description                                                                            | D            | D     C       ✓     ✓ |  |  |
|                                                                                                    |                          |                          |   |   | 1                                                                                                  | Halt Trading                                                                           | $\checkmark$ |                       |  |  |
|                                                                                                    |                          |                          |   |   | 2                                                                                                  | Reinstate                                                                              | $\checkmark$ | $\checkmark$          |  |  |
| 2331                                                                                                    | PartyActionReportID      | Y                        | Y | Y | String (30)<br>Unique-ID.                                                                          |                                                                                        |              |                       |  |  |

10 Februar 2020

T7 FIX Gateway Manual (FIX 4.2 and FIX 4.4)

| continued                                                                   |                                  |   |   |   |                                            |             |              |              |  |  |  |
|-----------------------------------------------------------------------------|----------------------------------|---|---|---|--------------------------------------------|-------------|--------------|--------------|--|--|--|
| Tag                                                                         | Field Name                       | R | D | С | Description                                |             |              |              |  |  |  |
| 2332                                                                        | PartyActionResponse              | Y | Y | Y | Int (1)<br>Constant value 1 ("Completed"). |             |              |              |  |  |  |
|                                                                             |                                  |   |   |   | Value                                      | Description | D            | С            |  |  |  |
|                                                                             |                                  |   |   |   | 1                                          | Completed   | $\checkmark$ | $\checkmark$ |  |  |  |
| <stan< td=""><td colspan="11"><standard trailer=""></standard></td></stan<> | <standard trailer=""></standard> |   |   |   |                                            |             |              |              |  |  |  |

T7 FIX Gateway Manual (FIX 4.2 and FIX 4.4)

V8.0.1

## 6.13 Components

#### 6.13.1 <Instrument>

The <Instrument> component block comprises all fields required for security identification. For messages operating on product level - like the Order Mass Action Request - only Symbol(55) will be necessary, whereas messages operating on instrument level will also need SecurityID(48) and SecurityIDSource(22).

| Тад                                                                              | Field Name       | R | D | С                                                | Description                                                                                                    |  |  |  |  |  |
|----------------------------------------------------------------------------------|------------------|---|---|--------------------------------------------------|----------------------------------------------------------------------------------------------------|--|--|--|--|--|
| <instrum< td=""><td>ment&gt;</td><td></td><td></td><td></td><td></td></instrum<> | ment>            |   |   |                                                  |                                                                                                    |  |  |  |  |  |
| 55                                                                               | Symbol           | Y | Y | Y                                                | String (10)<br>Unique identifier for a T7 product.<br><u>T7 Cash:</u> If the ISIN is used as instrument identifier in<br>the FIX request (SecurityIDSource (22) = "4" (ISIN)),<br>the product identifier is allowed but not required. If<br>no product identifier is provided Symbol (55) must<br>contain "[N/A]". |  |  |  |  |  |
| 48                                                                               | SecurityID       | Ν | Ν | Ν                                                | String (20)<br>Instrument identifier.<br>Required for order messages.<br>Use "[N/A]" for SecurityDefinitionRequests (c).<br>Field will not be set for messages operating on prod-<br>uct level.                                                                                                    |  |  |  |  |  |
| 22                                                                               | SecurityIDSource | N | N | N                                                | String (1)<br>Identifies class or source of the SecurityID (48) value.<br>Required if SecurityID (48) is specified.                                                                                                    |  |  |  |  |  |
|                                                                                  |                  |   |   |                                                  | Value Description D C                                                                                                    |  |  |  |  |  |
|                                                                                  |                  |   |   |                                                  | 4 ISIN ✓                                                                                                    |  |  |  |  |  |
|                                                                                  |                  |   |   | M Marketplace-assigned $\checkmark$ $\checkmark$ |                                                                                                    |  |  |  |  |  |

10 Februar 2020

## T7 FIX Gateway Manual (FIX 4.2 and FIX 4.4)

|      |                     |   |   | . conti | nued                                                |                                                                                                    |                  |              |
|------|---------------------|---|---|---------|-----------------------------------------------------|----------------------------------------------------------------------------------------------------|------------------|--------------|
| Tag  | Field Name          | R | D | С       | Descriptio                                          | on                                                                                                    |                  |              |
| 1227 | ProductComplex      | Ν | Ν |         | tives.<br>Must be se<br>Will not be                 | qualifies an instrument type on <sup>-</sup><br>et to "1" in case of a single leg in<br>allowed in the requests UserO<br>uest (UCA) and CrossRequest                                                       | nstrum<br>rderMa | ent.<br>Iss- |
|      |                     |   |   |         | Value                                               | Description                                                                                                    | D                | С            |
|      |                     |   |   |         | 1                                                   | Simple Instrument                                                                                                    | ✓                |              |
|      |                     |   |   |         | 2                                                   | Standard Option Strategy                                                                                                    | $\checkmark$     |              |
|      |                     |   |   |         | 3                                                   | Non-standard Option<br>Strategy                                                                                                    | √                |              |
|      |                     |   |   |         | 4                                                   | Volatility Strategy                                                                                                    | $\checkmark$     |              |
|      |                     |   |   |         | 5                                                   | Futures Spread                                                                                                    | $\checkmark$     |              |
|      |                     |   |   |         | 6                                                   | Inter Product Spread                                                                                                    | $\checkmark$     |              |
|      |                     |   |   |         | 7                                                   | Standard Future Strategy                                                                                                    | $\checkmark$     |              |
|      |                     |   |   |         | 8                                                   | Pack and Bundle                                                                                                    | $\checkmark$     |              |
|      |                     |   |   |         | 9                                                   | Strip                                                                                                    | $\checkmark$     |              |
|      |                     |   |   |         | 10                                                  | Flexible Simple Instrument (used only for TES trades)                                                                                                    | $\checkmark$     |              |
| 167  | SecurityType        | N | N |         | String (4)<br>Indicates t                           | he type of security.                                                                                                    |                  |              |
|      |                     |   |   |         | Value                                               | Description                                                                                                    | D                | С            |
|      |                     |   |   |         | MLEG                                                | Multileg Instrument                                                                                                    | $\checkmark$     |              |
| 762  | SecuritySubType     | N | N |         | on the Eur<br>Usage is r<br>and Secur<br>Field must | rpe.<br>er to functional product and inst<br>ex website www.eurexchange.c<br>estricted to SecurityDefinitionRe<br>ityDefinition (d) messages.<br>be present in case of a futures<br>abination or strategy. | om.<br>equest    | (c)          |
| 454  | NoSecurityAltID     | Ν |   | Ν       | NumInGro<br>Number of                               | up<br><sup>•</sup> SecurityAltID (455) entries.                                                                                                    |                  |              |
| 455  | SecurityAltID       | Ν |   | Ν       | Int (20)<br>Alternative                             | e instrument identifier (numeric i                                                                                                    | dentifie         | er).         |
| 456  | SecurityAltIDSource | Ν |   | N       |                                                     | class or source of the SecurityA<br>quired if SecurityAltID (455) is s                                                                                                    |                  |              |
|      |                     |   |   |         | Value                                               | Description                                                                                                    | D                | С            |
|      |                     |   |   |         | М                                                   | Marketplace-assigned identifier                                                                                                    |                  | ✓            |

10 Februar 2020

## T7 FIX Gateway Manual (FIX 4.2 and FIX 4.4)

|          |                                      |   |   | . conti | nued                                                  |                                                                                                    |       |              |  |  |
|----------|--------------------------------------|---|---|---------|-------------------------------------------------------|----------------------------------------------------------------------------------------------------|-------|--------------|--|--|
| Тад      | Field Name                           | R | D | С       | Descriptio                                            | on                                                                                                    |       |              |  |  |
| 223      | CouponRate                           | N |   | N       | The rate o<br>cipal, par v<br>currency a<br>The coupo | Percentage (12.7)<br>The rate of interest that, when multiplied by the prin-<br>cipal, par value, or face value of a bond, provides the<br>currency amount of the periodic interest payment.<br>The coupon is always cited, along with maturity, in<br>any quotation of a bond's price. |       |              |  |  |
| 28890    | DeliveryType                         | Ν |   | Ν       | Int (1)<br>Identifies t                               | ype of settlement.                                                                                                    |       |              |  |  |
|          |                                      |   |   |         | Value                                                 | Description                                                                                                    | D     | С            |  |  |
|          |                                      |   |   |         | 1                                                     | Auslandskassenverein (AKV)                                                                                                    |       | $\checkmark$ |  |  |
|          |                                      |   |   |         | 2                                                     | Girosammelverwahrung<br>(GS)                                                                                                    |       | ✓            |  |  |
|          |                                      |   |   |         | 3                                                     | Streifbandverwahrung (STR)                                                                                                    |       | $\checkmark$ |  |  |
|          |                                      |   |   |         | 4                                                     | Wertpapierrechnung (WPR)                                                                                                    |       | $\checkmark$ |  |  |
|          |                                      |   |   |         | 5                                                     | Non-collective safe custody<br>securities to be settled via<br>T2S (AKT)                                                                                                    |       | V            |  |  |
| 28896    | LastCouponDeviation-<br>Indicator    | N |   | Ν       | Int (1)<br>Last coupo                                 | on deviation indicator.                                                                                                    |       |              |  |  |
|          |                                      |   |   |         | Value                                                 | Description                                                                                                    | D     | С            |  |  |
|          |                                      |   |   |         | 0                                                     | None                                                                                                    |       | $\checkmark$ |  |  |
|          |                                      |   |   |         | 1                                                     | Short period                                                                                                    |       | $\checkmark$ |  |  |
|          |                                      |   |   |         | 2                                                     | Long period                                                                                                    |       | $\checkmark$ |  |  |
|          |                                      |   |   |         | 3                                                     | Only one coupon                                                                                                    |       | ✓            |  |  |
|          |                                      |   |   |         | 4                                                     | Short - two interest<br>payments due                                                                                                    |       | <b>√</b>     |  |  |
|          |                                      |   |   |         | 5                                                     | Long - two interest payments due                                                                                                    |       | <b>√</b>     |  |  |
|          |                                      |   |   |         | 6                                                     | Perpetual                                                                                                    |       | $\checkmark$ |  |  |
| 28897    | RefinancingEligibility-<br>Indicator | N |   | N       | Int (1)<br>Ability of a                               | security to be accepted for refin                                                                                                    | ancin | g.           |  |  |
|          |                                      |   |   |         | Value                                                 | Description                                                                                                    | D     | С            |  |  |
|          |                                      |   |   |         | 0                                                     | No                                                                                                    |       | $\checkmark$ |  |  |
|          |                                      |   |   |         | 1                                                     | Yes                                                                                                    |       | $\checkmark$ |  |  |
| end < In | strument>                            |   |   |         |                                                       |                                                                                                    |       |              |  |  |
|          |                                      |   |   |         |                                                       |                                                                                                    |       |              |  |  |

T7 FIX Gateway Manual (FIX 4.2 and FIX 4.4)

V8.0.1

## 6.13.2 <TrdgSesGrp>

The Trading Session Group is used to identify an order for a special trading phase.

| Tag                                                                                                    | Field Name          | R             | D | С                 | Descriptio                                                         | Description                                                         |              |              |  |
|----------------------------------------------------------------------------------------------------|---------------------|---------------|---|-------------------|--------------------------------------------------------------------|---------------------------------------------------------------------|--------------|--------------|--|
| <trdg< td=""><td>jSesGrp&gt;</td><td></td><td></td><td></td><td></td><td></td><td></td><td></td></trdg<> | jSesGrp>            |               |   |                   |                                                                    |                                                                     |              |              |  |
| 386                                                                                                    | NoTradingSessions   | Y             | Y | Y                 |                                                                    | NumInGroup<br>Number of TradingSessionIDs (336) in repeating group. |              |              |  |
| 336                                                                                                    | TradingSessionID    | Y             | Y | Y                 | String (1)<br>Identifier for trading session.                      |                                                                     |              |              |  |
|                                                                                                    |                     |               |   | Value Description |                                                                    | D                                                                   | С            |              |  |
|                                                                                                    |                     |               |   |                   | 1                                                                  | Day                                                                 | $\checkmark$ | $\checkmark$ |  |
| 625                                                                                                    | TradingSessionSubID | sionSubID Y Y |   | Y Y               | String (3)<br>This field marks orders for a special trading phase. |                                                                     |              |              |  |
|                                                                                                    |                     |               |   |                   | Value                                                              | Value Description                                                   |              |              |  |
|                                                                                                    |                     |               |   | 2 Opening auction | Opening auction                                                    |                                                                     | $\checkmark$ |              |  |
|                                                                                                    |                     |               |   |                   | 4 Closing auction                                                  | Closing auction                                                     | $\checkmark$ | $\checkmark$ |  |
|                                                                                                    |                     |               |   |                   | 6                                                                  | Scheduled intraday auction only                                     |              | ~            |  |
|                                                                                                    |                     |               |   |                   | 8                                                                  | Auction only                                                        |              | $\checkmark$ |  |
|                                                                                                    |                     |               |   | 105               | Special auction                                                    |                                                                     | $\checkmark$ |              |  |
| end <                                                                                                    | (TrdgSesGrp>        |               |   |                   |                                                                    |                                                                     |              |              |  |

### 6.13.3 <MtchgInst>

Matching Instructions for using the Self Match Prevention functionality.

| Тад                                                                                                    | Field Name       | R | D | С | Description                                              |                                    |              |              |  |
|----------------------------------------------------------------------------------------------------|------------------|---|---|---|----------------------------------------------------------|------------------------------------|--------------|--------------|--|
| <mtchg< td=""><td>Inst&gt;</td><td></td><td></td><td></td><td colspan="4"></td><td></td></mtchg<>                | Inst>            |   |   |   |                                                          |                                    |              |              |  |
| 1624                                                                                                    | NoMatchInst      | Y | Y | Y | NumInGrp<br>Number of Instructions. Only one occurrence. |                                    |              |              |  |
| 1625                                                                                                    | MatchInst        | Y | Y | Y | Int (1)<br>Matching Instruction for the order.           |                                    |              |              |  |
|                                                                                                    |                  |   |   |   | Value                                                    | Description                        | D            | С            |  |
|                                                                                                    |                  |   |   |   | 2                                                        | Do not match                       | $\checkmark$ | $\checkmark$ |  |
| 28744                                                                                                    | MatchInstCrossID | Y | Y | Y | Int (10)<br>Numeric id<br>tion ID.                       | lentifier. Contains the Self Match | Prev         | en-          |  |
| end <m< td=""><td>tchgInst&gt;</td><td></td><td></td><td></td><td></td><td></td><td></td><td></td><td></td></m<> | tchgInst>        |   |   |   |                                                          |                                    |              |              |  |

T7 FIX Gateway Manual (FIX 4.2 and FIX 4.4)

V8.0.1

## 6.13.4 <NotAffectedOrdersGrp>

The group of Not Affected Orders informs about orders in status "pending delete" due to a mass cancellation event. These are orders that couldn't be canceled due to an incompatible instrument state.

| Тад                                                                                      | Field Name            | R | D | С | Description                                                                                                    |
|------------------------------------------------------------------------------------------|-----------------------|---|---|---|----------------------------------------------------------------------------------------------------|
| <nota< th=""><th>ffectedOrdersGrp&gt;</th><th></th><th></th><th></th><th></th></nota<>   | ffectedOrdersGrp>     |   |   |   |                                                                                                    |
| 1370                                                                                     | NoNotAffectedOrders   | Y | Y | Y | NumInGroup<br>Number of not affected orders in the repeating group of<br>order ids. Values in the range 1 to 500 are possible. |
| 1372                                                                                     | NotAffOrigClOrdID     | Y | Y | Y | String (20)<br>FIX Client Order ID of an order whose cancellation is pending.                                                  |
| 1371                                                                                     | NotAffectedOrderID    | Y | Y | Y | Int (20)<br>Exchange Order ID of an order whose cancellation is pending.                                                       |
| end <i< td=""><td>NotAffectedOrdersGrp&gt;</td><td></td><td></td><td></td><td></td></i<> | NotAffectedOrdersGrp> |   |   |   |                                                                                                    |

## 6.13.5 <AffectedOrdersGrp>

The group of Affected Orders informs about persistent orders that were deleted due to a mass cancellation event.

| Tag                                                                             | Field Name                              | R | D | С | Description                                                                                                    |
|---------------------------------------------------------------------------------|-----------------------------------------|---|---|---|----------------------------------------------------------------------------------------------------|
| < Affect                                                                        | <affectedordersgrp></affectedordersgrp> |   |   |   |                                                                                                    |
| 534                                                                             | NoAffectedOrders                        | Y |   | Y | NumInGroup<br>Number of affected orders in the repeating group of<br>order ids. Values in the range 1 to 500 are possible. |
| 1824                                                                            | AffectedOrigClOrdID                     | Y |   | Y | String (20)<br>FIX Client Order ID of a persistent order deleted due to<br>a mass cancellation.                            |
| 535                                                                             | AffectedOrderID                         | Y |   | Y | Int (20)<br>Exchange Order ID of a persistent order deleted due to<br>a mass cancellation.                                 |
| end </td <td>AffectedOrdersGrp&gt;</td> <td></td> <td></td> <td></td> <td></td> | AffectedOrdersGrp>                      |   |   |   |                                                                                                    |

10 Februar 2020

# T7 FIX Gateway Manual (FIX 4.2 and FIX 4.4)

V8.0.1

# 6.13.6 <QuoteReqGrp>

The Quote Request Group provides details of the quote request.

| Tag                                                                                                    | Field Name    | R | D | С | Description                                                                                |                                       |              |              |  |  |
|----------------------------------------------------------------------------------------------------|---------------|---|---|---|--------------------------------------------------------------------------------------------|---------------------------------------|--------------|--------------|--|--|
| <quc< td=""><td>oteReqGrp&gt;</td><td></td><td></td><td></td><td></td><td colspan="3"></td></quc<>                                  | oteReqGrp>    |   |   |   |                                                                                            |                                       |              |              |  |  |
| 146                                                                                                    | NoRelatedSym  | Y | Y | Y | NumInGroup<br>Specifies the number of repeating symbols specified.<br>Only one occurrence. |                                       |              |              |  |  |
| <inst< td=""><td>rument&gt;</td><td>Υ</td><td>Υ</td><td>Υ</td><td>Security ide</td><th>entification.</th><td></td><td></td></inst<> | rument>       | Υ | Υ | Υ | Security ide                                                                               | entification.                         |              |              |  |  |
| 54                                                                                                    | Side          | Ν | Ν | Ν | Char<br>Side.                                                                              |                                       |              |              |  |  |
|                                                                                                    |               |   |   |   | Value                                                                                      | Value Description                     |              | С            |  |  |
|                                                                                                    |               |   |   |   | 1 Buy                                                                                      | Buy                                   | $\checkmark$ | $\checkmark$ |  |  |
|                                                                                                    |               |   |   |   | 2                                                                                          | Sell                                  | $\checkmark$ | $\checkmark$ |  |  |
| 38                                                                                                    | OrderQty      | N | N | N | Qty (15.4)<br>Total Order Quantity.                                                        |                                       |              |              |  |  |
| 15                                                                                                    | Currency      | Ν |   | Ν | The combin<br>identify unic<br>Mandatory<br>traded in m<br>Field will be                   | •                                     |              |              |  |  |
| <part< td=""><td>ies&gt;</td><td>Υ</td><td>Υ</td><td>Υ</td><td>Party Inforn</td><th>nation.</th><td></td><td></td></part<>          | ies>          | Υ | Υ | Υ | Party Inforn                                                                               | nation.                               |              |              |  |  |
| 453                                                                                                    | NoPartyIDs    | Y | Y | Y | NumInGrou<br>Number of                                                                     | p<br>parties in the party component b | lock.        |              |  |  |
| <ente< td=""><td>ering trader&gt;</td><td>Υ</td><td>Υ</td><td>Υ</td><td>Entering Us</td><th>ser ID.</th><td></td><td></td></ente<>  | ering trader> | Υ | Υ | Υ | Entering Us                                                                                | ser ID.                               |              |              |  |  |
| end <                                                                                                    | Parties>      |   |   |   |                                                                                            |                                       |              |              |  |  |
| end <quotereqgrp></quotereqgrp>                                                                                                    |               |   |   |   |                                                                                            |                                       |              |              |  |  |

#### T7 FIX Gateway Manual (FIX 4.2 and FIX 4.4)

V8.0.1

#### 6.13.7 <Parties>

The <Parties> component block comprises all parties participating in a transaction.

#### Trade messages:

For User/TradeCaptureReport (UAE/AE) messages the same structure will be used for both FIX version, FIX 4.2 and FIX 4.4.

Some of the parties will be delivered as occurrences of the parties repeating group, for other parties separate fields will be defined. Details are documented in **chapter 6.13.7.3 Trade Capture Report: Party Information**.

#### **Cross Request:**

For *CrossRequest (UDS)* messages the same structure will be used for both FIX versions, FIX 4.2 and FIX 4.4. The parties will be delivered as occurrences of the parties repeating group. Details are documented in **chapter 6.13.7.4 Cross Request: Party Information**.

### Security Status Definition Request:

For *SecurityStatusDefinitionRequest (U27)* messages the same structure will be used for both FIX versions, FIX 4.2 and FIX 4.4.

The parties will be delivered as occurrences of the parties repeating group.

#### **User Party Risk Limits Request:**

For UserPartyRiskLimitsRequest (UCL) messages the same structure will be used for both FIX versions, FIX 4.2 and FIX 4.4.

The parties will be delivered as occurrences of the parties repeating group.

#### Order management and other application messages:

For each party a separate occurrence of the repeating group will be set up for FIX 4.4. For FIX 4.2 a separate field will be defined for each party. Details are documented in **chapter 6.13.7.2 Order Management and Other Messages: Party Information**.

T7 FIX Gateway Manual (FIX 4.2 and FIX 4.4)

V8.0.1

## 6.13.7.1 Party Component Block

The following structure of the party component block is used for FIX 4.2 and 4.4 in the messages *User/TradeCaptureReport* (*UAE/AE*), *CrossRequest* (*UDS*), *UserPartyRiskLimitsRequest* (*UCL*) and *SecurityStatusDefinitionRequest* (*U27*). For other messages the structure is used only for FIX 4.4.

| Tag                                                                          | Field Name    | R | D | С | Description                                                                                         |  |  |
|------------------------------------------------------------------------------|---------------|---|---|---|----------------------------------------------------------------------------------------------------|--|--|
| <partie< td=""><td>es&gt;</td><td></td><td></td><td></td><td></td></partie<> | es>           |   |   |   |                                                                                                    |  |  |
| 453                                                                          | NoPartyIDs    | Y | Y | Y | NumInGroup<br>Number of parties in the party component block.                                       |  |  |
| 448                                                                          | PartyID       | Y | Y | Y | String (35)<br>Party identifier/code.<br>See PartyIDSource (447) and PartyRole (452).               |  |  |
| 447                                                                          | PartyIDSource | Y | Y | Y | Char<br>Identifies class or source of the PartyID (448) value.<br>Required if PartyID is specified. |  |  |
|                                                                              |               |   |   |   | Value Description D C                                                                               |  |  |
|                                                                              |               |   |   |   | D Proprietary custom code 🗸 🗸                                                                       |  |  |
|                                                                              |               |   |   |   | H Kassenverein number                                                                               |  |  |
|                                                                              |               |   |   |   | P Short code identifier $\checkmark$                                                                |  |  |

10 Februar 2020

## T7 FIX Gateway Manual (FIX 4.2 and FIX 4.4)

|     | continued  |   |   |   |                          |                           |              |              |             |              |
|-----|------------|---|---|---|--------------------------|---------------------------|--------------|--------------|-------------|--------------|
| Тад | Field Name | R | D | С | Description              |                           |              |              |             |              |
| 452 | PartyRole  | Y | Y | Y | String (2)<br>Party Role | Э.                        |              |              |             |              |
|     |            |   |   |   | Value                    | Description               | D            | С            |             |              |
|     |            |   |   |   | 1                        | Executing firm            | $\checkmark$ | $\checkmark$ |             |              |
|     |            |   |   |   | 3                        | Client ID                 | $\checkmark$ | $\checkmark$ |             |              |
|     |            |   |   |   | 4                        | Clearing firm             | $\checkmark$ | $\checkmark$ |             |              |
|     |            |   |   |   | 7                        | Entering firm             | $\checkmark$ | $\checkmark$ |             |              |
|     |            |   |   |   | 10                       | Settlement location       |              | $\checkmark$ |             |              |
|     |            |   |   |   | 12                       | Executing trader          | $\checkmark$ | $\checkmark$ |             |              |
|     |            |   |   |   | 13                       | Order origination firm    | $\checkmark$ |              |             |              |
|     |            |   |   |   | 16                       | Executing system          | $\checkmark$ | $\checkmark$ |             |              |
|     |            |   |   |   | 17 Contra firm           | Contra firm               | $\checkmark$ |              |             |              |
|     |            |   |   |   | 21                       | Clearing organization     | $\checkmark$ |              |             |              |
|     |            |   |   |   |                          |                           |              | 32           | Beneficiary | $\checkmark$ |
|     |            |   |   |   | 36                       | Entering trader           | $\checkmark$ | $\checkmark$ |             |              |
|     |            |   |   |   | 37                       | Contra trader             | $\checkmark$ |              |             |              |
|     |            |   |   |   | 38                       | Position account          | $\checkmark$ |              |             |              |
|     |            |   |   |   | 55                       | Session ID                | $\checkmark$ | $\checkmark$ |             |              |
|     |            |   |   |   | 59                       | Executing unit            | $\checkmark$ | $\checkmark$ |             |              |
|     |            |   |   |   | 66                       | Market Maker              |              | $\checkmark$ |             |              |
|     |            |   |   |   | 75                       | Location ID               | $\checkmark$ |              |             |              |
|     |            |   |   |   | 90                       | Settlement Firm           |              | $\checkmark$ |             |              |
|     |            |   |   |   | 91                       | Settlement Account        |              | $\checkmark$ |             |              |
|     |            |   |   |   | 96                       | Take-up (trading) firm    | $\checkmark$ |              |             |              |
|     |            |   |   |   | 122                      | Investment decision maker | $\checkmark$ | $\checkmark$ |             |              |

10 Februar 2020

# T7 FIX Gateway Manual (FIX 4.2 and FIX 4.4)

|                                                                                                    | continued          |   |   |   |                                                                                                    |                                                                                                    |                |                   |   |  |
|----------------------------------------------------------------------------------------------------|--------------------|---|---|---|----------------------------------------------------------------------------------------------------|----------------------------------------------------------------------------------------------------|----------------|-------------------|---|--|
| Tag                                                                                                    | Field Name         | R | D | С | Descriptio                                                                                                    | Description                                                                                           |                |                   |   |  |
| 2376                                                                                                    | PartyRoleQualifier | Ν |   |   | N N Int (2)<br>Indicates the nature of value submitted in the field<br>tyID (448).                                                                                                    |                                                                                                    |                |                   |   |  |
|                                                                                                    |                    |   |   |   | PartyRoleQualifier (2376) = 21 (Specialist) and<br>gorithm) are only possible together with PartyIC<br>(447) = "D".<br>PartyRoleQualifier (2376) = 24 (Natural person<br>possible together with PartyIDSource (447) = "F |                                                                                                    | rtyIDS<br>son) | Source<br>is only | e |  |
|                                                                                                    |                    |   |   |   |                                                                                                    | Qualifier (2376) = 21 (Specialist)<br>equest messages.                                                | is not         | al-               |   |  |
|                                                                                                    |                    |   |   |   | Value                                                                                                    | Description                                                                                           | D              | С                 |   |  |
|                                                                                                    |                    |   |   |   | 21                                                                                                    | Specialist                                                                                            |                | $\checkmark$      |   |  |
|                                                                                                    |                    |   |   |   | 22                                                                                                    | Algorithm                                                                                             | $\checkmark$   | $\checkmark$      |   |  |
|                                                                                                    |                    |   |   |   | 24                                                                                                    | Natural person                                                                                        | $\checkmark$   | $\checkmark$      |   |  |
| 802                                                                                                    | NoPartySubIDs      | Ν | N | N | Only in cor                                                                                                    | PartySubIDs. Only one entry.<br>nbination with PartyRole (452) =<br>Executing trader) and 36 (Enterin |                |                   | ) |  |
| 523                                                                                                    | PartySubID         | Ν | С | С |                                                                                                    | ider Short Name, depending on t<br>artySubIDType (803).                                               | he va          | lue of            | : |  |
| 803                                                                                                    | PartySubIDType     | Ν | С | С | String (1)<br>Type of PartySubID.                                                                                                    |                                                                                                    |                |                   |   |  |
|                                                                                                    |                    |   |   |   | Value                                                                                                    | Description                                                                                           | D              | С                 |   |  |
|                                                                                                    |                    |   |   |   | 1                                                                                                    | Firm                                                                                                  |                | $\checkmark$      |   |  |
|                                                                                                    |                    |   |   |   | 2                                                                                                    | Person                                                                                                | $\checkmark$   | $\checkmark$      |   |  |
| end <f< td=""><td>Parties&gt;</td><td></td><td></td><td></td><td></td><td></td><td></td><td></td><td></td></f<> | Parties>           |   |   |   |                                                                                                    |                                                                                                    |                |                   |   |  |

T7 FIX Gateway Manual (FIX 4.2 and FIX 4.4)

V8.0.1

## 6.13.7.2 Order Management and Other Messages: Party Information

For each party a separate occurrence of the repeating group will be set up for FIX 4.4.

In FIX 4.2 a separate field will be defined for each party.

In FIX 4.4 the party identifier is delivered in the field *PartyRole (452)*, the corresponding Party in the field *PartyID (448)*.

<u>Note</u>: In FIX 4.4 the parties < execution identifier> and <investment identifier> require the field *PartyRoleQualifier* (2376) as additional identification criterion. Only for these parties it is possible to use the PartyRoleQualifier (2376) without setting a particular PartyID (448) (set PartyID (448) = "[N/A]").

| Party                                  | Tag and Field for FIX<br>4.2                                                                   | PartyRole (452) for FIX<br>4.4                                                                                    | PartyIDSource (447) for<br>FIX 4.4                                                                                                    |  |  |
|----------------------------------------|------------------------------------------------------------------------------------------------|----------------------------------------------------------------------------------------------------|----------------------------------------------------------------------------------------------------|--|--|
| <client id=""></client>                | - PartyIDClientID<br>(20003)                                                                   | 3 = Client id                                                                                                    | - P = Short code identi-<br>fier                                                                                                    |  |  |
| <clearing firm=""></clearing>          | - ClearingFirm (439)                                                                           | 4 = Clearing firm                                                                                                 | - D = Proprietary custom code                                                                                                    |  |  |
| <entering firm=""></entering>          | - PartyIDEnteringFirm<br>(20007)<br>- PartyEnteringFirm<br>(22007)                             | 7 = Entering firm<br>Additionally (optional):<br>PartySubID (523) with<br>PartySubIDType (803) =<br>1 (Firm)      | - D = Proprietary custom code                                                                                                    |  |  |
| <executing trader=""></executing>      | - PartyIDExecutingTrader (20012)                                                               | 12 = Executing trader                                                                                             | - D = Proprietary custom code                                                                                                    |  |  |
| <execution identifier=""></execution>  | - ExecutingTrader<br>(25123)<br>- ExecutingTraderQuali-<br>fier (25124)                        | 12 = Executing trader                                                                                             | <ul> <li>D = Proprietary custom<br/>code (only in combina-<br/>tion with PartyRoleQuali-<br/>fier (2376) = "22")</li> <li>P = Short code identi-<br/>fier (only in combination<br/>with PartyRoleQualifier<br/>(2376) = "24")</li> </ul> |  |  |
| <order firm="" origination=""></order> | - PartyIDOrder-<br>OriginationFirm (20013)                                                     | 13 = Order origination firm                                                                                       | - D = Proprietary custom code                                                                                                    |  |  |
| <executing system=""></executing>      | - PartyIDExecutingSys-<br>tem (20016)                                                          | 16 = Executing system                                                                                             | - D = Proprietary custom code                                                                                                    |  |  |
| <beneficiary></beneficiary>            | - PartyIDBeneficiary<br>(20032)                                                                | 32 = Beneficiary                                                                                                  | - D = Proprietary custom code                                                                                                    |  |  |
| <entering trader=""></entering>        | <ul> <li>PartyIDEnteringTrader<br/>(20036)</li> <li>PartyEnteringTrader<br/>(22036)</li> </ul> | 36 = Entering trader<br>Additionally (optional):<br>PartySubID (523) with<br>PartySubIDType (803) =<br>2 (Person) | - D = Proprietary custom code                                                                                                    |  |  |
| <position account=""></position>       | - PartyIDPositionAccount<br>(20038)                                                            | 38 = Position account                                                                                             | - D = Proprietary custom code                                                                                                    |  |  |
| <session id=""></session>              | - PartyIDSessionID<br>(20055)                                                                  | 55 = Session ID                                                                                                   | - D = Proprietary custom code                                                                                                    |  |  |

10 Februar 2020

## T7 FIX Gateway Manual (FIX 4.2 and FIX 4.4)

|                                         | cont                                                                                                    | inued                                |                                                                                                    |
|-----------------------------------------|----------------------------------------------------------------------------------------------------|--------------------------------------|----------------------------------------------------------------------------------------------------|
| Party                                   | Tag and Field for FIX<br>4.2                                                                               | PartyRole (452) for FIX<br>4.4       | PartyIDSource (447) for<br>FIX 4.4                                                                                                    |
| <executing unit=""></executing>         | - PartyIDExecutingUnit<br>(20059)                                                                          | 59 = Executing unit                  | - D = Proprietary custom code                                                                                                    |
| <location id=""></location>             | - PartyIDLocationID<br>(20075)                                                                             | 75 = Location ID                     | - D = Proprietary custom code                                                                                                    |
| <takeup firm=""></takeup>               | - PartyIDTakeUpTrading-<br>Firm (20096)                                                                    | 96 = Take-up (trading)<br>firm       | - D = Proprietary custom code                                                                                                    |
| <investment identifier=""></investment> | - PartyIDInvestment-<br>DecisionMaker (20122)<br>- PartyIDInvestment-<br>DecisionMakerQualifier<br>(21222) | 122 = Investment deci-<br>sion maker | <ul> <li>D = Proprietary custom<br/>code (only in combina-<br/>tion with PartyRoleQuali-<br/>fier (2376) = "22")</li> <li>P = Short code identi-<br/>fier (only in combination<br/>with PartyRoleQualifier<br/>(2376) = "24")</li> </ul> |

T7 FIX Gateway Manual (FIX 4.2 and FIX 4.4)

V8.0.1

#### 6.13.7.3 Trade Capture Report: Party Information

For User/TradeCaptureReport (UAE/AE) messages the same structure will be used for both FIX versions, FIX 4.2 and FIX 4.4.

The entries for the executing trader (*PartyRole (452) = 12 (Executing Trader*)) and the specialist trader (*PartyRole (452) = 66 (Market Maker*)) contain two parties:

- User ID: field PartyID (448)
- User Short Name: field PartySubID (523) with PartySubIDType (803) = 2 (Person)

| Party                                       | Party Field                                                                                         | PartyRole (452)                 | PartyIDSource (447)                                                                                                    |
|---------------------------------------------|----------------------------------------------------------------------------------------------------|---------------------------------|----------------------------------------------------------------------------------------------------|
| <tor executing="" firm=""></tor>            | PartyID (448)                                                                                       | 1 = Executing firm              | D = Proprietary custom code                                                                                                    |
| <tcr executing="" firm="" kvno=""></tcr>    | PartyID (448)                                                                                       | 1 = Executing firm              | H = Kassenverein num-<br>ber                                                                                                    |
| <tcr firm="" specialist=""></tcr>           | PartyID (448)                                                                                       | 1 = Executing firm              | D = Proprietary custom<br>code (in combination<br>with PartyRoleQualifier<br>(2376) = "21")                                                                                                    |
| <tcr client="" id=""></tcr>                 | PartyID (448)                                                                                       | 3 = Client ID                   | D = Proprietary custom code                                                                                                    |
| <tcr clearing="" firm=""></tcr>             | PartyID (448)                                                                                       | 4 = Clearing firm               | D = Proprietary custom code                                                                                                    |
| <tcr entering="" firm=""></tcr>             | PartyID (448)                                                                                       | 7 = Entering firm               | D = Proprietary custom code                                                                                                    |
| <tcr location="" settlement=""></tcr>       | PartyID (448)                                                                                       | 10 = Settlement loca-<br>tion   | D = Proprietary custom code                                                                                                    |
| <tor executing="" trader=""></tor>          | PartyID (448)<br>Additionally: Party-<br>SubID (523) with Par-<br>tySubIDType (803) = 2<br>(Person) | 12 = Executing trader           | D = Proprietary custom<br>code                                                                                                    |
| <tor execution="" identifier=""></tor>      | PartyID (448)                                                                                       | 12 = Executing trader           | <ul> <li>D = Proprietary custom code (only in combination with PartyRole-Qualifier (2376) = "22")</li> <li>P = Short code identifier (only in combination with PartyRoleQualifier (2376) = "24")</li> </ul> |
| <tcr firm="" order="" origination=""></tcr> | PartyID (448)                                                                                       | 13 = Order origination firm     | D = Proprietary custom code                                                                                                    |
| <tcr clearing="" organization=""></tcr>     | PartyID (448)                                                                                       | 21 = Clearing organiza-<br>tion | D = Proprietary custom code                                                                                                    |
| <tcr beneficiary=""></tcr>                  | PartyID (448)                                                                                       | 32 = Beneficiary                | D = Proprietary custom code                                                                                                    |
| <tcr entering="" trader=""></tcr>           | PartyID (448)                                                                                       | 36 = Entering trader            | D = Proprietary custom code                                                                                                    |

10 Februar 2020

# T7 FIX Gateway Manual (FIX 4.2 and FIX 4.4)

|                                         | continu                                                                                             | ied                                  |                                                                                                    |  |  |  |
|-----------------------------------------|----------------------------------------------------------------------------------------------------|--------------------------------------|----------------------------------------------------------------------------------------------------|--|--|--|
| Party                                   | Party Field                                                                                         | PartyRole (452)                      | PartyIDSource (447)                                                                                                    |  |  |  |
| <tcr account="" position=""></tcr>      | PartyID (448)                                                                                       | 38 = Position account                | D = Proprietary custom code                                                                                                    |  |  |  |
| <tcr id="" session=""></tcr>            | PartyID (448)                                                                                       | 55 = Session ID                      | D = Proprietary custom code                                                                                                    |  |  |  |
| <tcr executing="" unit=""></tcr>        | PartyID (448)                                                                                       | 59 = Executing unit                  | D = Proprietary custom code                                                                                                    |  |  |  |
| <tcr specialist="" trader=""></tcr>     | PartyID (448)<br>Additionally: Party-<br>SubID (523) with Par-<br>tySubIDType (803) = 2<br>(Person) | 66 = Market Maker                    | D = Proprietary custom<br>code (in combination<br>with PartyRoleQualifier<br>(2376) = "21")                                                                                                  |  |  |  |
| <tcr firm="" settlement=""></tcr>       | PartyID (448)                                                                                       | 90 = Settlement firm                 | D = Proprietary custom code                                                                                                    |  |  |  |
| <tcr account="" settlement=""></tcr>    | PartyID (448)                                                                                       | 91 = Settlement ac-<br>count         | D = Proprietary custom code                                                                                                    |  |  |  |
| <tcr firm="" takeup=""></tcr>           | PartyID (448)                                                                                       | 96 = Take-up (trading)<br>firm       | D = Proprietary custom code                                                                                                    |  |  |  |
| <tcr identifier="" investment=""></tcr> | PartyID (448)                                                                                       | 122 = Investment deci-<br>sion maker | <ul> <li>D = Proprietary custom code (only in combination with PartyRole-Qualifier (2376) = "22")</li> <li>P = Short code identifier (only in combination with PartyRoleQualifier</li> </ul> |  |  |  |
|                                         |                                                                                                    |                                      | (2376) = "24")                                                                                                    |  |  |  |
| <tcr clearing="" unit=""></tcr>         | PartyIDClearingUnit (25027)                                                                         | -                                    | -                                                                                                    |  |  |  |
| <tcr settlement="" unit=""></tcr>       | PartyIDSettlementUnit (25120)                                                                       | -                                    | -                                                                                                    |  |  |  |

T7 FIX Gateway Manual (FIX 4.2 and FIX 4.4)

V8.0.1

## 6.13.7.4 Cross Request: Party Information

For CrossRequest (UDS) messages the same structure will be used for both FIX versions, FIX 4.2 and FIX 4.4.

| Party                                       | Party Field   | PartyRole (452)                      | PartyIDSource (447)                                                                                                    |
|---------------------------------------------|---------------|--------------------------------------|----------------------------------------------------------------------------------------------------|
| <uds client="" id=""></uds>                 | PartyID (448) | 3 = Client ID                        | D = Proprietary custom code                                                                                                    |
| <uds execution="" identifier=""></uds>      | PartyID (448) | 12 = Executing trader                | <ul> <li>D = Proprietary custom code (only in combination with PartyRole-Qualifier (2376) = "22")</li> <li>P = Short code identifier (only in combination with PartyRoleQualifier (2376) = "24")</li> </ul> |
| <uds firm="" order="" origination=""></uds> | PartyID (448) | 13 = Order origination firm          | D = Proprietary custom code                                                                                                    |
| <uds contra="" firm=""></uds>               | PartyID (448) | 17 = Contra firm                     | D = Proprietary custom code                                                                                                    |
| <uds beneficiary=""></uds>                  | PartyID (448) | 32 = Beneficiary                     | D = Proprietary custom code                                                                                                    |
| <uds contra="" trader=""></uds>             | PartyID (448) | 37 = Contra trader                   | D = Proprietary custom code                                                                                                    |
| <uds account="" position=""></uds>          | PartyID (448) | 38 = Position account                | D = Proprietary custom code                                                                                                    |
| <uds id="" location=""></uds>               | PartyID (448) | 75 = Location ID                     | D = Proprietary custom code                                                                                                    |
| <uds firm="" takeup=""></uds>               | PartyID (448) | 96 = Take-up (trading)<br>firm       | D = Proprietary custom code                                                                                                    |
| <uds identifier="" investment=""></uds>     | PartyID (448) | 122 = Investment deci-<br>sion maker | <ul> <li>D = Proprietary custom code (only in combination with PartyRole-Qualifier (2376) = "22")</li> <li>P = Short code identifier (only in combination with PartyRoleQualifier (2376) = "24")</li> </ul> |

## T7 FIX Gateway Manual (FIX 4.2 and FIX 4.4)

V8.0.1

## 6.13.8 <RootParties>

The RootParty component block is used for FIX 4.2 and 4.4 in the User/TradeCaptureReport (UAE/AE) and Cross-Request (UDS) messages.

| Tag                                                                                                    | Field Name                      | R | D | С | Description                                                                    |                         |              |              |     |
|----------------------------------------------------------------------------------------------------|---------------------------------|---|---|---|--------------------------------------------------------------------------------|-------------------------|--------------|--------------|-----|
| <root< td=""><td>Parties&gt;</td><td></td><td></td><td></td><td></td><td></td><td></td><td></td><td></td></root<> | Parties>                        |   |   |   |                                                                                |                         |              |              |     |
| 1116                                                                                                    | NoRootPartyIDs                  | Y | Y | Y | NumInGroup<br>Number of root parties involved.                                 |                         |              |              |     |
| 1117                                                                                                    | RootPartyID                     | Y | Y | Y | String (10)<br>Root party                                                      |                         |              |              |     |
| 1118                                                                                                    | RootPartyIDSource               | Y | Y | Y | Char<br>Identifies class or source of the RootPartyID (1117)<br>value.         |                         | 17)          |              |     |
|                                                                                                    |                                 |   |   |   | Value                                                                          | Description             | D            | С            |     |
|                                                                                                    |                                 |   |   |   | D                                                                              | Proprietary custom code | $\checkmark$ | $\checkmark$ |     |
|                                                                                                    |                                 |   |   |   | G                                                                              | Market identifier code  | $\checkmark$ | $\checkmark$ |     |
| 1119                                                                                                    | RootPartyRole                   | Y | Y | Y | String (2)<br>Identifies the type role of the RootPartyID (1117) spec<br>fied. |                         |              |              | ;i- |
|                                                                                                    |                                 |   |   |   | Value                                                                          | Description             | D            | С            |     |
|                                                                                                    |                                 |   |   |   | 1                                                                              | Executing firm          |              | $\checkmark$ |     |
|                                                                                                    |                                 |   |   |   | 12                                                                             | Executing trader        |              | $\checkmark$ |     |
|                                                                                                    |                                 |   |   |   | 36                                                                             | Entering trader         | $\checkmark$ | $\checkmark$ |     |
|                                                                                                    |                                 |   |   |   | 73                                                                             | Execution venue         | $\checkmark$ | $\checkmark$ |     |
| end <f< td=""><td colspan="7">end <rootparties></rootparties></td></f<>                                           | end <rootparties></rootparties> |   |   |   |                                                                                |                         |              |              |     |

#### 6.13.8.1 Root Parties

A Root Party component block will be present in the FIX versions 4.2 and 4.4.

| Root Party                           | RootPartyIDSource (1118)    | RootPartyRole (1119)  |
|--------------------------------------|-----------------------------|-----------------------|
| <root executing="" firm=""></root>   | D = Proprietary custom code | 1 = Executing firm    |
| <root executing="" trader=""></root> | D = Proprietary custom code | 12 = Executing trader |
| <root entering="" trader=""></root>  | D = Proprietary custom code | 36 = Entering trader  |
| <root execution="" venue=""></root>  | G = Market identifier code  | 73 = Execution venue  |

## T7 FIX Gateway Manual (FIX 4.2 and FIX 4.4)

V8.0.1

## 6.13.9 <NestedParties2>

The NestedParty2 component block is used for FIX 4.2 and 4.4 in the component block <TrdCapRptSideGrp> of the User/TradeCaptureReport (UAE/AE) message.

| Tag                                                                                                    | Field Name                            | R | D | С | Descriptio                     | Description                               |        |              |  |
|----------------------------------------------------------------------------------------------------|---------------------------------------|---|---|---|--------------------------------|-------------------------------------------|--------|--------------|--|
| <nes< td=""><td>stedParties2&gt;</td><td></td><td></td><td></td><td></td><td></td><td></td><td></td></nes<> | stedParties2>                         |   |   |   |                                |                                           |        |              |  |
| 756                                                                                                    | NoNested2PartyIDs                     | Y |   | Y |                                | NumInGroup<br>Number of parties involved. |        |              |  |
| 757                                                                                                    | Nested2PartyID                        | Y |   | Y |                                | String (35)<br>Party identifier/code.     |        |              |  |
| 758                                                                                                    | Nested2PartyIDSource                  | Y |   | Y | Char<br>Identifies c<br>value. | class or source of the Nested2Pa          | artyID | (757)        |  |
|                                                                                                    |                                       |   |   |   | Value                          | Description                               | D      | С            |  |
|                                                                                                    |                                       |   |   |   | D                              | Proprietary custom code                   |        | $\checkmark$ |  |
| 759                                                                                                    | Nested2PartyRole                      | Y |   | Y | String (2)<br>Party Role.      |                                           |        |              |  |
|                                                                                                    |                                       |   |   |   | Value                          | Description                               | D      | С            |  |
|                                                                                                    |                                       |   |   |   | 1                              | Executing firm                            |        | $\checkmark$ |  |
|                                                                                                    |                                       |   |   |   | 12                             | Executing trader                          |        | $\checkmark$ |  |
| end <                                                                                                    | end <nestedparties2></nestedparties2> |   |   |   |                                |                                           |        |              |  |

## 6.13.9.1 NestedParty2 Roles

A NestedParty2 component block will be present in the FIX versions 4.2 and 4.4.

| Party                                    | Nested2PartyRole (759) |
|------------------------------------------|------------------------|
| <nested executing="" firm=""></nested>   | 1 = Executing firm     |
| <nested executing="" trader=""></nested> | 12 = Executing trader  |

T7 FIX Gateway Manual (FIX 4.2 and FIX 4.4)

V8.0.1

### 6.13.10 <TargetParties>

The Target Party component block implemented for sessions running version 4.4 cannot be set up for version 4.2 sessions.

## 6.13.10.1 Target Party Component Block for FIX 4.4

| Tag     | Field Name                          | R | D | С | Descriptio                                                                                             | Description             |              |              |  |
|---------|-------------------------------------|---|---|---|----------------------------------------------------------------------------------------------------|-------------------------|--------------|--------------|--|
| < Targe | etParties>                          |   |   |   |                                                                                                    |                         |              |              |  |
| 1461    | NoTargetPartyIDs                    | Y | Y | Y | NumInGroup<br>Identifies the number of target parties identified in a<br>mass action. Only in FIX 4.4. |                         |              |              |  |
| 1462    | TargetPartyID                       | Y | Y | Y | Int (10)<br>PartyID value within an target party repeating group.                                      |                         |              |              |  |
| 1463    | TargetPartyIDSource                 | Y | Y | Y | Char<br>PartyIDSource value within an target party repeating<br>group.                                 |                         |              | ating        |  |
|         |                                     |   |   |   | Value Description D 0                                                                                  |                         | С            |              |  |
|         |                                     |   |   |   | D                                                                                                    | Proprietary custom code | $\checkmark$ | $\checkmark$ |  |
| 1464    | TargetPartyRole                     | Y | Y | Y | Int (2)<br>PartyRole value within a target party repeating group.                                      |                         |              |              |  |
|         |                                     |   |   |   | Value                                                                                                  | Description             | D            | С            |  |
|         |                                     |   |   |   | 12                                                                                                    | Executing trader        | $\checkmark$ | $\checkmark$ |  |
| end <   | end <targetparties></targetparties> |   |   |   |                                                                                                    |                         |              |              |  |

### 6.13.10.2 Target Party Field for FIX 4.2 / Target Party Roles for FIX 4.4

A Target Party component block will not be present in the version 4.2. The party <target executing trader> will be mapped to tag 20612 TargetPartyIDExecutingTrader

| Party                                    | Tag and Field for FIX 4.2            | TargetPartyRole (1464) for FIX 4.4 |
|------------------------------------------|--------------------------------------|------------------------------------|
| <target executing="" trader=""></target> | TargetPartyIDExecutingTrader (20612) | 12 = Executing trader              |

T7 FIX Gateway Manual (FIX 4.2 and FIX 4.4)

V8.0.1

### 6.13.11 <RequestingParties>

The Requesting Party component block implemented for sessions running version 4.4 cannot be set up for version 4.2 sessions.

## 6.13.11.1 Requesting Party Component Block for FIX 4.4

A Requesting Party component block will not be present in the version 4.2. The parties will be mapped to single tags, which will solely carry the RequestingPartyID information

| Tag                                                                                                    | Field Name                                  | R | D | С | Description                                                                          |                         |              |              |
|----------------------------------------------------------------------------------------------------|---------------------------------------------|---|---|---|--------------------------------------------------------------------------------------|-------------------------|--------------|--------------|
| <requ< td=""><td>estingParties&gt;</td><td></td><td></td><td></td><td colspan="2"></td><td></td></requ<> | estingParties>                              |   |   |   |                                                                                      |                         |              |              |
| 1657                                                                                                    | NoRequestingPartyIDs                        | Y | Y | Y | NumInGrp<br>Number of requesting party identifiers. Only in FIX 4.4                  |                         | IX 4.4.      |              |
| 1658                                                                                                    | RequestingPartyID                           | Y | Y | Y | Int (10)<br>Party identifier for the requesting party.                               |                         |              |              |
| 1659                                                                                                    | RequestingPartyIDSource                     | Y | Y | Y | Char<br>Identifies the source of the RequestingPartyID (1)<br>value.                 |                         | 658)         |              |
|                                                                                                    |                                             |   |   |   | Value                                                                                | Description             | D            | С            |
|                                                                                                    |                                             |   |   |   | D                                                                                    | Proprietary custom code | $\checkmark$ | $\checkmark$ |
| 1660                                                                                                    | RequestingPartyRole                         | Y | Y | Y | Int (2)<br>Identifies the type or role of the RequestingPartyID<br>(1658) specified. |                         |              |              |
|                                                                                                    |                                             |   |   |   | Value                                                                                | Description             | D            | С            |
|                                                                                                    |                                             |   |   |   | 7                                                                                    | Entering firm           | $\checkmark$ | $\checkmark$ |
|                                                                                                    |                                             |   |   |   | 12                                                                                   | Executing trader        | $\checkmark$ | $\checkmark$ |
|                                                                                                    |                                             |   |   |   | 16                                                                                   | Executing system        | $\checkmark$ | $\checkmark$ |
| end <f< td=""><td colspan="7">end <requestingparties></requestingparties></td></f<>                      | end <requestingparties></requestingparties> |   |   |   |                                                                                      |                         |              |              |

## 6.13.11.2 Requesting Party Fields for FIX 4.2 / Requesting Party Roles for FIX 4.4

A Requesting Party component block will not be present in the version 4.2. The parties will be mapped to single tags, which will solely carry the RequestingPartyID information.

| Party                                            | Tag and Field for FIX 4.2                | RequestingPartyRole<br>(1660) for FIX 4.4 |
|--------------------------------------------------|------------------------------------------|-------------------------------------------|
| <requesting entering="" firm=""></requesting>    | RequestingPartyIDEnteringFirm (20807)    | 7 = Entering firm                         |
| <requesting executing="" trader=""></requesting> | RequestingPartyIDExecutingTrader (20812) | 12 = Executing trader                     |
| <requesting executing="" system=""></requesting> | RequestingPartyIDExecutingSystem (20816) | 16 = Executing system                     |

10 Februar 2020

T7 FIX Gateway Manual (FIX 4.2 and FIX 4.4)

V8.0.1

### 6.13.12 <InstrmtLegGrp>

The Instrument Leg Group is used for the creation of a Eurex strategy.

| Tag                                                                                                    | Field Name      | R | D | С | Descriptio                                                                               | n                                                                         |              |          |  |
|----------------------------------------------------------------------------------------------------|-----------------|---|---|---|------------------------------------------------------------------------------------------|---------------------------------------------------------------------------|--------------|----------|--|
| <inst< td=""><td>rmtLegGrp&gt;</td><td></td><td></td><td></td><td></td><td></td><td></td><td></td></inst<> | rmtLegGrp>      |   |   |   |                                                                                          |                                                                           |              |          |  |
| 555                                                                                                    | NoLegs          | Y | Y |   |                                                                                          | NumInGroup<br>Number of InstrumentLeg repeating group instances.          |              |          |  |
| 600                                                                                                    | LegSymbol       | Y | Y |   |                                                                                          | entifier of the leg security (only a<br>leg). Use "[N/A]" for option legs |              | ble for  |  |
| 602                                                                                                    | LegSecurityID   | Y | Y |   | Int (20)<br>Instrument                                                                   | identifier of the leg security.                                           |              |          |  |
| 609                                                                                                    | LegSecurityType | Y | Y |   | Int (1)<br>Indicates ty                                                                  | ype of leg.                                                               |              |          |  |
|                                                                                                    |                 |   |   |   | Value                                                                                    | Description                                                               | D            | С        |  |
|                                                                                                    |                 |   |   |   | 1                                                                                        | Multileg Instrument                                                       | $\checkmark$ |          |  |
|                                                                                                    |                 |   |   |   | 2                                                                                        | Underlying Leg                                                            | $\checkmark$ |          |  |
| 623                                                                                                    | LegRatioQty     | Y | Y |   |                                                                                          | f quantity for this individual leg r<br>ileg security.                    | elative      | e to the |  |
| 624                                                                                                    | LegSide         | Y | Y |   | Char<br>The side o                                                                       | f the individual leg of a strategy.                                       |              |          |  |
|                                                                                                    |                 |   |   |   | Value                                                                                    | Description                                                               | D            | С        |  |
|                                                                                                    |                 |   |   |   | 1                                                                                        | Buy                                                                       | $\checkmark$ |          |  |
|                                                                                                    |                 |   |   |   | 2                                                                                        | Sell                                                                      | $\checkmark$ |          |  |
| 566                                                                                                    | LegPrice        | N | N |   | Price (11.8)<br>Strategy leg underlying price (only applicable for under-<br>lying leg). |                                                                           |              |          |  |
| end <                                                                                                    | InstrmtLegGrp>  |   |   |   |                                                                                          |                                                                           |              |          |  |

T7 FIX Gateway Manual (FIX 4.2 and FIX 4.4)

### 6.13.13 <InstrmtLegExecGrp>

The Executed Order Leg Group contains the fill information for each leg of Multileg Order.

| Tag                                                                                                    | Field Name        | B | П | C                     | Descriptio                                                                                                    | n                                                                                                    |       |          |
|----------------------------------------------------------------------------------------------------|-------------------|---|---|-----------------------|----------------------------------------------------------------------------------------------------|----------------------------------------------------------------------------------------------------|-------|----------|
|                                                                                                    | ntLegExecGrp>     |   |   |                       | Description                                                                                                    |                                                                                                    |       |          |
| 555                                                                                                    | NoLegs            | Y | Y |                       | NumInGroup<br>Number of InstrumentLeg repeating group instances                                                                                          |                                                                                                    | nces. |          |
| 600                                                                                                    | LegSymbol         | Y | Y |                       | String (10)<br>Product identifier of the leg security (only applicable for<br>underlying leg). Use "[N/A]" for option legs.                              |                                                                                                    |       | able for |
| 602                                                                                                    | LegSecurityID     | Ν | С |                       | Int (20)<br>Instrument                                                                                                    | t identifier of the leg security.                                                                       |       |          |
| 2680                                                                                                    | LegAccount        | Ν | С |                       | String<br>Leg-specif<br>on.                                                                                                    | ic account to book trades and ke                                                                        | ep po | ositions |
|                                                                                                    |                   |   |   | Value Description D C |                                                                                                    |                                                                                                    |       |          |
|                                                                                                    |                   |   |   |                       | A1 -<br>A9                                                                                                    | Agent account one to nine                                                                               | ~     |          |
|                                                                                                    |                   |   |   |                       | G1 Give-up account one and √<br>and two<br>G2                                                                                                    |                                                                                                    |       |          |
|                                                                                                    |                   |   |   |                       | M1<br>and<br>M2                                                                                                    | Market Maker account one and two                                                                        | √     |          |
|                                                                                                    |                   |   |   |                       | P1<br>and<br>P2                                                                                                    | Proprietary account one and two                                                                         | √     |          |
| 564                                                                                                    | LegPositionEffect | N | С |                       | agement p                                                                                                    | ic field used for Derivatives posit<br>ourposes and indicates whether t<br>to open or close a position. |       |          |
| 637                                                                                                    | LegLastPx         | Ν | С |                       | Price<br>Price of thi                                                                                                    | is leg fill.                                                                                            |       |          |
| 1418                                                                                                    | LegLastQty        | Ν | С |                       | Qty<br>Quantity executed in this leg fill.                                                                                                    |                                                                                                    |       |          |
| 1893                                                                                                    | LegExecID         | Ν | С |                       | Int<br>Private identifier of a leg match event, which can be<br>reconciled with the field SideTradeID (1506) in the<br>User/TradeCaptureReport (UAE/AE). |                                                                                                    |       |          |
| end <i< td=""><td>nstrmtLegExecGrp&gt;</td><td></td><td></td><td></td><td></td><td></td><td></td><td></td></i<> | nstrmtLegExecGrp> |   |   |                       |                                                                                                    |                                                                                                    |       |          |

10 Februar 2020

T7 FIX Gateway Manual (FIX 4.2 and FIX 4.4)

V8.0.1

### 6.13.14 <LegOrdGrp>

The Order Leg Group is used to specify clearing attributes for the legs of a Multileg Order.

| Tag                                                                                                    | Field Name        | R | D | С | Description     |                                                                                                    |              |         |
|----------------------------------------------------------------------------------------------------|-------------------|---|---|---|-----------------|----------------------------------------------------------------------------------------------------|--------------|---------|
| <legc< td=""><td>)rdGrp&gt;</td><td></td><td></td><td></td><td></td><td></td><td></td><td></td></legc<>  | )rdGrp>           |   |   |   |                 |                                                                                                    |              |         |
| 555                                                                                                    | NoLegs            | Y | Y |   | NumInGro        | up<br>InstrumentLeg repeating group                                                                    | instar       | nces.   |
| 2680                                                                                                    | LegAccount        | Y | Y |   |                 | ic account to book trades and ke<br>\/A]" for no account.                                              | ep po        | sitions |
|                                                                                                    |                   |   |   |   | Value           | Description                                                                                            | D            | С       |
|                                                                                                    |                   |   |   |   | A1 -<br>A9      | Agent account one to nine                                                                              | ~            |         |
|                                                                                                    |                   |   |   |   | G1<br>and<br>G2 | Give-up account one and two                                                                            | V            |         |
|                                                                                                    |                   |   |   |   | M1<br>and<br>M2 | Market Maker account one and two                                                                       | ~            |         |
|                                                                                                    |                   |   |   |   | P1<br>and<br>P2 | Proprietary account one and two                                                                        | √            |         |
| 564                                                                                                    | LegPositionEffect | Y | Y |   | agement p       | ic field used for Derivatives posit<br>urposes and indicates whether t<br>to open or close a position. |              |         |
|                                                                                                    |                   |   |   |   | Value           | Description                                                                                            | D            | С       |
|                                                                                                    |                   |   |   |   | 0               | Open                                                                                                   | $\checkmark$ |         |
|                                                                                                    |                   |   |   |   | С               | Close                                                                                                  | $\checkmark$ |         |
| end <l< td=""><td>_egOrdGrp&gt;</td><td></td><td></td><td></td><td></td><td></td><td></td><td></td></l<> | _egOrdGrp>        |   |   |   |                 |                                                                                                    |              |         |

T7 FIX Gateway Manual (FIX 4.2 and FIX 4.4)

6.13.15 <MarketSegmentGrp>

The Market Segment Group provides security definition for the market segment that the security participates in.

| Tag                                                                                                    | Field Name             | R | D | С | Descriptio                                                                                                    | on                                                                                                    |                                  |        |
|----------------------------------------------------------------------------------------------------|------------------------|---|---|---|----------------------------------------------------------------------------------------------------|----------------------------------------------------------------------------------------------------|----------------------------------|--------|
| <mark< td=""><td>etSegmentGrp&gt;</td><td></td><td></td><td></td><td></td><td></td><td></td><td></td></mark<>    | etSegmentGrp>          |   |   |   |                                                                                                    |                                                                                                    |                                  |        |
| 1310                                                                                                    | NoMarketSegments       | Y | Y |   | NumInGroup<br>Number of Market Segments on which a security ma<br>trade.                                                                                                    |                                                                                                    | / may                            |        |
| 1301                                                                                                    | MarketID               | Y | Y |   | Exchange<br>Market Ide<br>to ISO 103                                                                                                    | ntifier Code of the trading marke                                                                                                    | et acco                          | ording |
| 1148                                                                                                    | LowLimitPrice          | Y | Y |   | rameter in<br>band for va                                                                                                    | low limit price for the trading day<br>validating order price. Used as<br>alidating order prices. Orders su<br>w the lower limit will be rejected  | the lov<br>bmitte                | ver    |
| 1149                                                                                                    | HighLimitPrice         | Y | Y |   | rameter in<br>band for va                                                                                                    | high limit price for the trading da<br>validating order price. Used as<br>alidating order prices. Orders su<br>ve the upper limit will be rejected | the up<br>bmitte                 | per    |
| 1144                                                                                                    | ImpliedMarketIndicator | Υ | Y |   | Int<br>Indicates that an implied market should be created for<br>either the legs of a multileg instrument (Implied-in) or<br>for the multileg instrument based on the existence of<br>the legs (Implied-out). Determination as to whether<br>implied markets should be created is generally done a<br>the level of the multileg instrument. Commonly used in<br>listed derivatives. |                                                                                                    | n) or<br>ce of<br>ner<br>lone at |        |
|                                                                                                    |                        |   |   |   | Value                                                                                                    | Description                                                                                                    | D                                | С      |
|                                                                                                    |                        |   |   |   | 0                                                                                                    | Not implied                                                                                                    | $\checkmark$                     |        |
|                                                                                                    |                        |   |   |   | 3                                                                                                    | Both Implied-in and Implied-out                                                                                                    | ~                                |        |
| 1377                                                                                                    | MultilegModel          | Y | Y |   |                                                                                                    | f a strategy is temporarily (user-<br>tly (predefined) available.                                                                                  | define                           | d) or  |
|                                                                                                    |                        |   |   |   | Value                                                                                                    | Description                                                                                                    | D                                | С      |
|                                                                                                    |                        |   |   |   | 0                                                                                                    | Predefined Multileg Security                                                                                                    | $\checkmark$                     |        |
|                                                                                                    |                        |   |   |   | 1                                                                                                    | User-defined Multleg<br>Security                                                                                                    | ~                                |        |
| end <n< td=""><td>/larketSegmentGrp&gt;</td><td></td><td></td><td></td><td></td><td></td><td></td><td></td></n<> | /larketSegmentGrp>     |   |   |   |                                                                                                    |                                                                                                    |                                  |        |

10 Februar 2020

T7 FIX Gateway Manual (FIX 4.2 and FIX 4.4)

# 6.13.16 <DisclosureInstructionGrp>

The Disclosure Instruction Group is used to indicate if different attributes of a CLIP request should be disclosed.

| Tag                                                                                                    | Field Name                | R | D | С | Descriptio                                | on                                                                  |              |   |
|----------------------------------------------------------------------------------------------------|---------------------------|---|---|---|-------------------------------------------|---------------------------------------------------------------------|--------------|---|
| <discl< td=""><td>osureInstructionGrp&gt;</td><td></td><td></td><td></td><td></td><td></td><td></td><td></td></discl<> | osureInstructionGrp>      |   |   |   |                                           |                                                                     |              |   |
| 1812                                                                                                    | NoDisclosureInstructions  | Y | Y |   | NumInGrp<br>Number of                     | disclosure instructions.                                            |              |   |
| 1813                                                                                                    | DisclosureType            | Y | Y |   | Int<br>Information subject to disclosure. |                                                                     |              |   |
|                                                                                                    |                           |   |   |   | Value                                     | Description                                                         | D            | С |
|                                                                                                    |                           |   |   |   | 1                                         | Volume                                                              | $\checkmark$ |   |
|                                                                                                    |                           |   |   |   | 2                                         | Price                                                               | $\checkmark$ |   |
|                                                                                                    |                           |   |   |   | 3                                         | Side                                                                | $\checkmark$ |   |
| 1814                                                                                                    | DisclosureInstruction     | Y | Y |   |                                           | sure Instruction Group is used t<br>tributes of a request should be |              |   |
|                                                                                                    |                           |   |   |   | Value                                     | Description                                                         | D            | С |
|                                                                                                    |                           |   |   |   | 0                                         | No                                                                  | $\checkmark$ |   |
|                                                                                                    |                           |   |   |   | 1                                         | Yes                                                                 | $\checkmark$ |   |
| end <[                                                                                                    | DisclosureInstructionGrp> |   |   |   |                                           |                                                                     |              |   |

10 Februar 2020

T7 FIX Gateway Manual (FIX 4.2 and FIX 4.4)

V8.0.1

### 6.13.17 <DisplayInstruction>

Display instruction is used for Iceberg Order and Volume Discovery Order.

| Tag                                                                                                    | Field Name          | R | D | С | Description                                                                                                    |                                                                                                    |                    |                                      |  |
|----------------------------------------------------------------------------------------------------|---------------------|---|---|---|----------------------------------------------------------------------------------------------------|----------------------------------------------------------------------------------------------------|--------------------|--------------------------------------|--|
| <displa< td=""><td>ayInstruction&gt;</td><td></td><td></td><td></td><td></td><td></td><td></td><td></td></displa<> | ayInstruction>      |   |   |   |                                                                                                    |                                                                                                    |                    |                                      |  |
| 1138                                                                                                    | DisplayQty          | Ν |   | Y | <ul> <li>Qty (15.4)</li> <li>This field provides the display quantity.</li> <li>For iceberg order entry or modify with DisplayMethod (1084) = "1" (Initial) it specifies the quantity that should be visible to the market (peak).</li> <li>For requests with DisplayMethod (1084) = "3" (Random) the field specifies the initial quantity visible to the market (initial peak).</li> <li>On Execution Reports it contains the currently displayed quantity (remaining peak).</li> <li>If the remaining unexecuted quantity is smaller than the display quantity the remaining unexecuted quantity will be displayed.</li> </ul> |                                                                                                    |                    | should<br>an-<br>to the<br>s-<br>nan |  |
| 1084                                                                                                    | DisplayMethod       | N |   | Y | will be dete<br>the Display                                                                                                    | the value of the peak quantity af<br>ermined absolutely (using the in<br>/Qty (1138)) or randomly (using<br>reen DisplayLowQty (1085) and<br>). | itial va<br>a ranc | lue of<br>Iom                        |  |
|                                                                                                    |                     |   |   |   | Value                                                                                                    | Description                                                                                                    | D                  | С                                    |  |
|                                                                                                    |                     |   |   |   | 1                                                                                                    | Initial                                                                                                    |                    | $\checkmark$                         |  |
|                                                                                                    |                     |   |   |   | 3                                                                                                    | Random                                                                                                    |                    | $\checkmark$                         |  |
| 1085                                                                                                    | DisplayLowQty       | N |   | С | Qty (15.4)<br>Defines the lower quantity limit to a randomized refre<br>of displayed quantity.<br>DisplayLowQty must be less than or equal to Display<br>HighQty (1086).<br>Required if DisplayMethod (1084) = "3".                                                                                                    |                                                                                                    |                    |                                      |  |
| 1086                                                                                                    | DisplayHighQty      | N |   | С | fresh of dis                                                                                                    |                                                                                                    |                    |                                      |  |
| end <                                                                                                    | DisplayInstruction> |   |   |   |                                                                                                    |                                                                                                    |                    |                                      |  |

10 Februar 2020

T7 FIX Gateway Manual (FIX 4.2 and FIX 4.4)

V8.0.1

#### 6.13.18 <PegInstructions>

Peg instructions for a Trailing Stop order.

| Tag                                                                                                    | Field Name     | R | D | С | Descriptio                                                                                                    | on              |   |              |  |
|----------------------------------------------------------------------------------------------------|----------------|---|---|---|----------------------------------------------------------------------------------------------------|-----------------|---|--------------|--|
| <peg< td=""><td>Instructions&gt;</td><td></td><td></td><td></td><td></td><td></td><td></td><td></td></peg<> | Instructions>  |   |   |   |                                                                                                    |                 |   |              |  |
| 211                                                                                                    | PegOffsetValue | Y |   | Y | Price (11.8)<br>Amount (signed) added to the peg for a pegged order in<br>the context of the PegOffsetType (836). |                 |   |              |  |
| 836                                                                                                    | PegOffsetType  | Y |   | Y | Int (1)<br>Type of Pe                                                                                             | g Offset value. |   |              |  |
|                                                                                                    |                |   |   |   | Value                                                                                                    | Description     | D | С            |  |
|                                                                                                    |                |   |   |   | 0                                                                                                    | Price           |   | $\checkmark$ |  |
|                                                                                                    |                |   |   |   | 4                                                                                                    | Percentage      |   | $\checkmark$ |  |
| end <peginstructions></peginstructions>                                                                     |                |   |   |   |                                                                                                    |                 |   |              |  |

#### 6.13.19 <OrderAttributeGrp>

The group of Order Attribute is used to set the flags  $<\!\!$  liquidity provision activity order $\!\!>$  and  $<\!\!$  risk reduction order $\!\!>$ .

| Tag    | Field Name          | R | D | С | Descriptio                                                                                          | Description                           |              |              |   |
|--------|---------------------|---|---|---|----------------------------------------------------------------------------------------------------|---------------------------------------|--------------|--------------|---|
| < Orde | rAttributeGrp>      |   |   |   |                                                                                                    |                                       |              |              |   |
| 2593   | NoOrderAttributes   | Y | Y | Y | NumInGro<br>Number of                                                                               | up<br>f order attributes.             |              |              |   |
| 2594   | OrderAttributeType  | Y | Y | Y | Int<br>Type of order attribute.                                                                     |                                       |              |              |   |
|        |                     |   |   |   | Value                                                                                               | Description                           | D            | С            |   |
|        |                     |   |   |   | 2                                                                                                   | Liquidity Provision Activity<br>Order | ~            | ✓            |   |
|        |                     |   |   |   | 3                                                                                                   | Risk Reduction Order                  | $\checkmark$ |              |   |
| 2595   | OrderAttributeValue | Y | Y | Y | String<br>Value associated with the order attribute type specified<br>in OrderAttributeType (2594). |                                       |              |              | ł |
|        |                     |   |   |   | Value                                                                                               | Description                           | D            | С            |   |
|        |                     |   |   |   | Y                                                                                                   | Attribute is set.                     | $\checkmark$ | $\checkmark$ |   |
| end <0 | OrderAttributeGrp>  |   |   |   |                                                                                                    |                                       |              |              |   |

T7 FIX Gateway Manual (FIX 4.2 and FIX 4.4)

V8.0.1

### 6.13.20 <ValueChecksGrp>

This component can be used for price, quantity and notional value validation.

| Tag     | Field Name                            | R | D | С | Description                                                                                                    |                            |              |              |  |  |
|---------|---------------------------------------|---|---|---|----------------------------------------------------------------------------------------------------|----------------------------|--------------|--------------|--|--|
| < Value | eChecksGrp>                           |   |   |   |                                                                                                    |                            |              |              |  |  |
| 1868    | NoValueChecks                         | Y | Y | Y | NumInGrou<br>Number of                                                                                                    | up<br>value check entries. |              |              |  |  |
| 1869    | ValueCheckType                        | Y | Y | Y | Int<br>Type of valu                                                                                                    | ue to be checked.          |              |              |  |  |
|         |                                       |   |   |   | Value                                                                                                    | Description                | D            | С            |  |  |
|         |                                       |   |   |   | 1                                                                                                    | Price check                | $\checkmark$ | $\checkmark$ |  |  |
|         |                                       |   |   |   | 2                                                                                                    | Notional value check       | $\checkmark$ | $\checkmark$ |  |  |
|         |                                       |   |   |   | 3                                                                                                    | Quantity check             |              | $\checkmark$ |  |  |
| 1870    | ValueCheckAction                      | Y | Y | Y | Int<br>Action to be taken for the ValueCheckType (1869).<br><u>For T7 Derivatives:</u><br>ValueCheckAction (1870) = "2" (Best effort) is only<br>possible, if ValueCheckType (1869) = "1" (Price check). |                            |              |              |  |  |
|         |                                       |   |   |   | Value                                                                                                    | Description                | D            | С            |  |  |
|         |                                       |   |   |   | 0                                                                                                    | Do not check               | $\checkmark$ | $\checkmark$ |  |  |
|         |                                       |   |   |   | 1                                                                                                    | Check                      | $\checkmark$ | $\checkmark$ |  |  |
|         |                                       |   |   |   | 2                                                                                                    | Best effort                | $\checkmark$ |              |  |  |
| end <\  | end <valuechecksgrp></valuechecksgrp> |   |   |   |                                                                                                    |                            |              |              |  |  |

T7 FIX Gateway Manual (FIX 4.2 and FIX 4.4)

V8.0.1

### $\textbf{6.13.20.1} \quad \textbf{Value of} < \textbf{Value ChecksGrp} >$

The following table shows the possible combinations of the fields in the component  ${<}ValueChecksGrp{>}:$ 

| Value validity check      | Deriv-<br>atives | Cash         | ValueCheckType<br>(1869)   | ValueCheck-<br>Action (1870)                              | Additional Infor-<br>mation                                                                                                    |
|---------------------------|------------------|--------------|----------------------------|-----------------------------------------------------------|----------------------------------------------------------------------------------------------------|
| Price Reasonability Check | ✓                | $\checkmark$ | "1" (Price check)          | "0" (Do not<br>check)<br>"1" (Check)<br>"2" (Best effort) | ValueCheckAction<br>(1870) = "2" (Best<br>effort) is only<br>allowed for T7<br>Derivatives.                                                                      |
| Notional Value Check      | $\checkmark$     | $\checkmark$ | "2" (Notional value check) | "0" (Do not<br>check)<br>"1" (Check)                      |                                                                                                    |
| Quantity Check            |                  | V            | "3" (Quantity<br>check)    | "0" (Do not<br>check)<br>"1" (Check)                      | Entry not allowed<br>for T7 Deriva-<br>tives.<br>For T7 Deriva-<br>tives the quantity<br>validation will be<br>always performed<br>and cannot be<br>deactivated. |

T7 FIX Gateway Manual (FIX 4.2 and FIX 4.4)

V8.0.1

### 6.13.21 <OrderEventGrp>

The Order Event Group is used to deliver information related to the status of pending transactions after Locked Stock (T7 Boerse Frankfurt)

| Tag                                                                                                    | Field Name     | R | D | С | Descriptio                                                                                                   | on                                                                       |   |     |
|----------------------------------------------------------------------------------------------------|----------------|---|---|---|----------------------------------------------------------------------------------------------------|--------------------------------------------------------------------------|---|-----|
| <orde< td=""><td>rEventGrp&gt;</td><td></td><td></td><td></td><td></td><td></td><td></td><td></td></orde<> | rEventGrp>     |   |   |   |                                                                                                    |                                                                          |   |     |
| 1795                                                                                                    | NoOrderEvents  | Y |   | Y | NumInGro<br>Number of                                                                                        | oup<br>f order events. Only one entry.                                   |   |     |
| 1796                                                                                                    | OrderEventType | Y |   | Y | Int (3)<br>Information about the status of pending transactions<br>after locked stock (T7 Boerse Frankfurt). |                                                                          |   | ons |
|                                                                                                    |                |   |   |   | Value                                                                                                    | Description                                                              | D | С   |
|                                                                                                    |                |   |   |   | 100                                                                                                    | Final order status after<br>locked Stock - Pending<br>requests discarded |   | √   |
|                                                                                                    |                |   |   |   | 101                                                                                                    | Status after locked Stock -<br>Pending request executed                  |   | √   |
|                                                                                                    |                |   |   |   | 102                                                                                                    | Status after locked Stock -<br>Pending request rejected                  |   | ~   |

T7 FIX Gateway Manual (FIX 4.2 and FIX 4.4)

V8.0.1

#### 6.14 Error Codes

#### 6.14.1 Rejections - FIX Messages and Error Information

**Rejections on session level** (e.g. usage of undefined tags, mandatory tags missing) are sent via *Reject (3)* and *BusinessMessageReject (j)* messages. The reject reason is delivered in different fields:

| Message                   | Reject reason              | Possible values                                                             |
|---------------------------|----------------------------|-----------------------------------------------------------------------------|
| Reject (3)                | SessionRejectReason (373)  | see chapter 6.4.7.1 Session-<br>RejectReason (373): List of<br>Valid Values |
| BusinessMessageReject (j) | BusinessRejectReason (380) | see chapter 6.4.6 Business<br>Message Reject                                |

**Rejections on application level** may be generated by the T7 FIX Gateway or by the T7 Backend. The information about the component that caused the rejection is delivered in the field *ReturnCodeSource (25024)*. Following values are possible: *'FIX GATEWAY'*, *'TRADING SYSTEM'*.

The error information is delivered in different fields, depending on the FIX message:

| Message                             | Error code                       | Error text             |
|-------------------------------------|----------------------------------|------------------------|
| ExecutionReport (8)                 | ReturnCode (25023)               | ReturnCodeText (25025) |
| OrderCancelReject (9)               | ReturnCode (25023)               | ReturnCodeText (25025) |
| UserOrderMassActionResponse (UCAR)  | ReturnCode (25023)               | ReturnCodeText (25025) |
| CrossRequestAck (UDT)               | ReturnCode (25023)               | ReturnCodeText (25025) |
| User/QuoteRequestReject (UAG/AG)    | QuoteRequestRejectReason (658)   | Text (58)              |
| BusinessMessageReject (j)           | ReturnCode (25023)               | Text (58)              |
| Reject (3)                          | ReturnCode (25023)               | Text (58)              |
| SecurityDefinition (d)              | SecurityRejectReason (1607)      | Text (58)              |
| User/TradeCaptureReportAck (UAR/AR) | TradeReportRejectReason<br>(751) | RejectText (1328)      |
| SecurityStatus (f)                  | ReturnCode (25023)               | ReturnCodeText (25025) |
| UserPartyRiskLimitsReport (UCM)     | ReturnCode (25023)               | RejectText (1328)      |
| UserResponse (UBF/BF)               | ReturnCode (25023)               | UserStatusText (927)   |

| T7 FIX Gateway                              | 10 Februar 2020 |
|---------------------------------------------|-----------------|
|                                             |                 |
| T7 FIX Gateway Manual (FIX 4.2 and FIX 4.4) | <u>V8.0.1</u>   |

#### 6.14.2 Error Codes - Usage and special handling of some backend codes

In case of rejections, the error codes generated by the T7 FIX Gateway (i.e. with *ReturnCodeSource (25024) = 'FIX GATEWAY'*) are used always for one specific reject reason.

But the T7 Backend uses some error codes to describe different rejections. In these cases a distinction of the different reject reasons is only possible checking the information contained in the error text.

Following error codes from T7 Backend are used in a generic way for different reject reasons:

| Value | Description      | Deriv-<br>atives |              |
|-------|------------------|------------------|--------------|
| 99    | Other            | $\checkmark$     | $\checkmark$ |
| 210   | Validation Error | $\checkmark$     | $\checkmark$ |

For following error codes from T7 Backend there is special handling in T7 FIX Gateway:

| Value | Description                            | Deriv-<br>atives |              |
|-------|----------------------------------------|------------------|--------------|
| 105   | Error converting response or broadcast | $\checkmark$     | $\checkmark$ |
| 200   | Internal technical error               | $\checkmark$     | $\checkmark$ |

These error codes do not necessarily mean that the request has been rejected. The status of the request is unknown. If one of these codes is received from T7 Backend, the FIX Gateway generates a "Request Status Unknown" response (see details in **chapter 3.8 Pending Responses "Request Status Unknown**")

T7 FIX Gateway Manual (FIX 4.2 and FIX 4.4)

V8.0.1

#### 6.14.3 Error Codes from T7 FIX Gateway

The following table documents all error codes set by the FIX Gateway (i.e. with *ReturnCodeSource (25024) = 'FIX GATEWAY'*), not only in case of rejections, but also for pending responses:

| Value | Description                                                         |
|-------|---------------------------------------------------------------------|
| 61271 | System is running in connection-test mode - no processing           |
| 89114 | Technical error occurred                                            |
| 89120 | Actual length of tag exceeds maximum length                         |
| 89121 | Tag is not allowed for this message flow                            |
| 89122 | Tag is not allowed for this order type or field combination invalid |
| 89123 | Order not found in the FGW database                                 |
| 89125 | Invalid combination of ExpireDate and TimeInForce                   |
| 89135 | CIOrdID already processed - PossResend not supported                |
| 89138 | Tag contains an invalid value                                       |
| 89142 | Tag is missing for this order type                                  |
| 89143 | Tag is missing for this message flow                                |
| 89144 | No access for specified destination configured                      |
| 89147 | Invalid combination of the following tags:                          |
| 89151 | Could not process message                                           |
| 89152 | Busy: Txn rejected. Try again                                       |
| 89153 | Invalid Party Group                                                 |
| 89154 | Required tag missing                                                |
| 89159 | Message Throttle Limit exceeded                                     |
| 89161 | Invalid instrument group                                            |
| 89162 | Order type invalid for multileg requests                            |
| 89164 | Tag is not allowed                                                  |
| 89166 | Invalid combination of MassActionScope and Instrument-Data          |
| 89171 | Request status unknown - please check status in an alternative way  |
| 89172 | Request after end of stream not allowed                             |
| 89173 | Request with PossDupFlag (43) = Y not processed                     |
| 89174 | Field ClOrdId not found                                             |
| 89175 | ClOrdID is empty                                                    |
| 89176 | ClOrdID must consist only of printable characters                   |
| 89177 | ClOrdID is not unique                                               |
| 89178 | ClOrdID exceeds maximum length                                      |
| 89179 | No orders deleted (no hits)                                         |

10 Februar 2020

### T7 FIX Gateway Manual (FIX 4.2 and FIX 4.4)

|       | continued                                                                    |
|-------|------------------------------------------------------------------------------|
| Value | Description                                                                  |
| 89180 | Pending request rejected                                                     |
| 89508 | Unexpected message from customer received                                    |
| 89889 | Invalid instrument                                                           |
| 90607 | Invalid number format                                                        |
| 90656 | ISIN not found                                                               |
| 90657 | ISIN not traded in entered currency                                          |
| 90658 | ISIN traded in more than one currency - currency required for identification |
| 90660 | Notional value check: entry missing in component ValueChecksGrp              |
| 90661 | Notional value check: invalid value in component ValueChecksGrp              |
| 90662 | Notional value check: only one entry allowed in component ValueChecksGrp     |
| 90663 | Quantity check: entry missing in component ValueChecksGrp                    |
| 90664 | Quantity check: entry is not allowed in component ValueChecksGrp             |
| 90665 | Quantity check: invalid value in component ValueChecksGrp                    |
| 90666 | Quantity check: only one entry allowed in component ValueChecksGrp           |
| 90667 | Price check: entry missing in component ValueChecksGrp                       |
| 90668 | Price check: invalid value in component ValueChecksGrp                       |
| 90669 | Price check: only one entry allowed in component ValueChecksGrp              |
| 90670 | Risk reduction: entry is not allowed in component OrderAttributeGrp          |
| 90671 | Risk reduction: only one entry allowed in component OrderAttributeGrp        |
| 90672 | Liquidity provision: only one entry allowed in component OrderAttributeGrp   |
| 90673 | Invalid combination of party fields                                          |
| 90674 | Duplicate Side in component TrdCapRptSideGrp                                 |
| 90675 | Nested2Parties executing trader check: only one entry allowed                |
| 90676 | Nested2Parties executing firm check: only one entry allowed                  |
| 90814 | Trading system not available                                                 |

| Τ7 | FIX | Gateway |
|----|-----|---------|
|----|-----|---------|

T7 FIX Gateway Manual (FIX 4.2 and FIX 4.4)

V8.0.1

#### 6.14.4 Error Codes from T7 Backend

The tables below document the error codes set by the T7 Backend and forwarded by the FIX Gateway (i.e. with *ReturnCodeSource (25024) = 'TRADING SYSTEM'*).

This table contains error codes that can be generated during the regular processing:

| Value | Description                                                          | Deriv-<br>atives | Cash         |
|-------|----------------------------------------------------------------------|------------------|--------------|
| 99    | Other                                                                | $\checkmark$     | $\checkmark$ |
| 102   | Service temporarily not available                                    | $\checkmark$     | $\checkmark$ |
| 103   | Service not available                                                | $\checkmark$     | $\checkmark$ |
| 210   | Validation Error                                                     | $\checkmark$     | $\checkmark$ |
| 211   | User already logged in                                               | $\checkmark$     | $\checkmark$ |
| 223   | User entitlement data timeout                                        | $\checkmark$     | $\checkmark$ |
| 225   | User login tries limit (per time interval) reached                   | $\checkmark$     | $\checkmark$ |
| 226   | Limit of outstanding session/user logins reached (per Business Unit) | $\checkmark$     | $\checkmark$ |
| 227   | Limit of outstanding session/user logins reached (per Session)       | $\checkmark$     | $\checkmark$ |
| 10000 | Order not found                                                      | $\checkmark$     | $\checkmark$ |
| 10001 | Price not reasonable                                                 | $\checkmark$     | $\checkmark$ |
| 10004 | Book Order limit exceeded on BU level                                | $\checkmark$     | $\checkmark$ |
| 10005 | Book Order limit exceeded on Session level                           | $\checkmark$     | $\checkmark$ |
| 10006 | Stop buy price not reasonable                                        | $\checkmark$     | $\checkmark$ |
| 10007 | Stop sell price not reasonable                                       | $\checkmark$     | $\checkmark$ |
| 10008 | GFD order is not executable on current business day                  | $\checkmark$     | $\checkmark$ |
| 10009 | BOC order rejected in state other than cont.                         |                  | $\checkmark$ |
| 10011 | Order maintenance not allowed in current state                       | $\checkmark$     | $\checkmark$ |

10 Februar 2020

#### T7 FIX Gateway Manual (FIX 4.2 and FIX 4.4)

V8.0.1

This table contains specific error codes that will be delivered only in the message *User/QuoteRequestReject* (*UAG/AG*) for rejections to requests for private quotes (T7 Boerse Frankfurt):

| Value | Description                       | Deriv-<br>atives | Cash         |
|-------|-----------------------------------|------------------|--------------|
| 2     | Exchange (Security) Closed        |                  | $\checkmark$ |
| 100   | Requested size too small          |                  | $\checkmark$ |
| 101   | Requested size too big            |                  | $\checkmark$ |
| 102   | No valid quote from issuer        |                  | $\checkmark$ |
| 103   | Sold out                          |                  | $\checkmark$ |
| 104   | Trading restriction               |                  | $\checkmark$ |
| 105   | RequestForQuote request timed out |                  | $\checkmark$ |

This list documents error codes that can only occur in exceptional situations (caused technical problems, e.g. communication issues between the FIX Gateway and the T7 Backend):

| Value | Description                                    | Deriv-<br>atives | Cash         |
|-------|------------------------------------------------|------------------|--------------|
| 1     | Required Tag Missing                           | $\checkmark$     | $\checkmark$ |
| 5     | Value is incorrect (out of range) for this tag | $\checkmark$     | $\checkmark$ |
| 7     | Decryption problem                             | $\checkmark$     | $\checkmark$ |
| 11    | Invalid TemplateID                             | $\checkmark$     | $\checkmark$ |
| 16    | Incorrect NumInGroup count for repeating group | $\checkmark$     | $\checkmark$ |
| 100   | Throttle limit exceeded                        | $\checkmark$     | $\checkmark$ |
| 101   | Stale request was not forwarded to T7          | $\checkmark$     | $\checkmark$ |
| 105   | Error converting response or broadcast         | $\checkmark$     | $\checkmark$ |
| 200   | Internal technical error                       | $\checkmark$     | $\checkmark$ |
| 10002 | Duplicate Order (ClOrdID)                      | $\checkmark$     | $\checkmark$ |
| 10010 | Create CI Throttle Exceeded                    | $\checkmark$     |              |